## Manual de Produção de Software do Cercomp

Grupo de Processos de Software

25 de maio de 2010

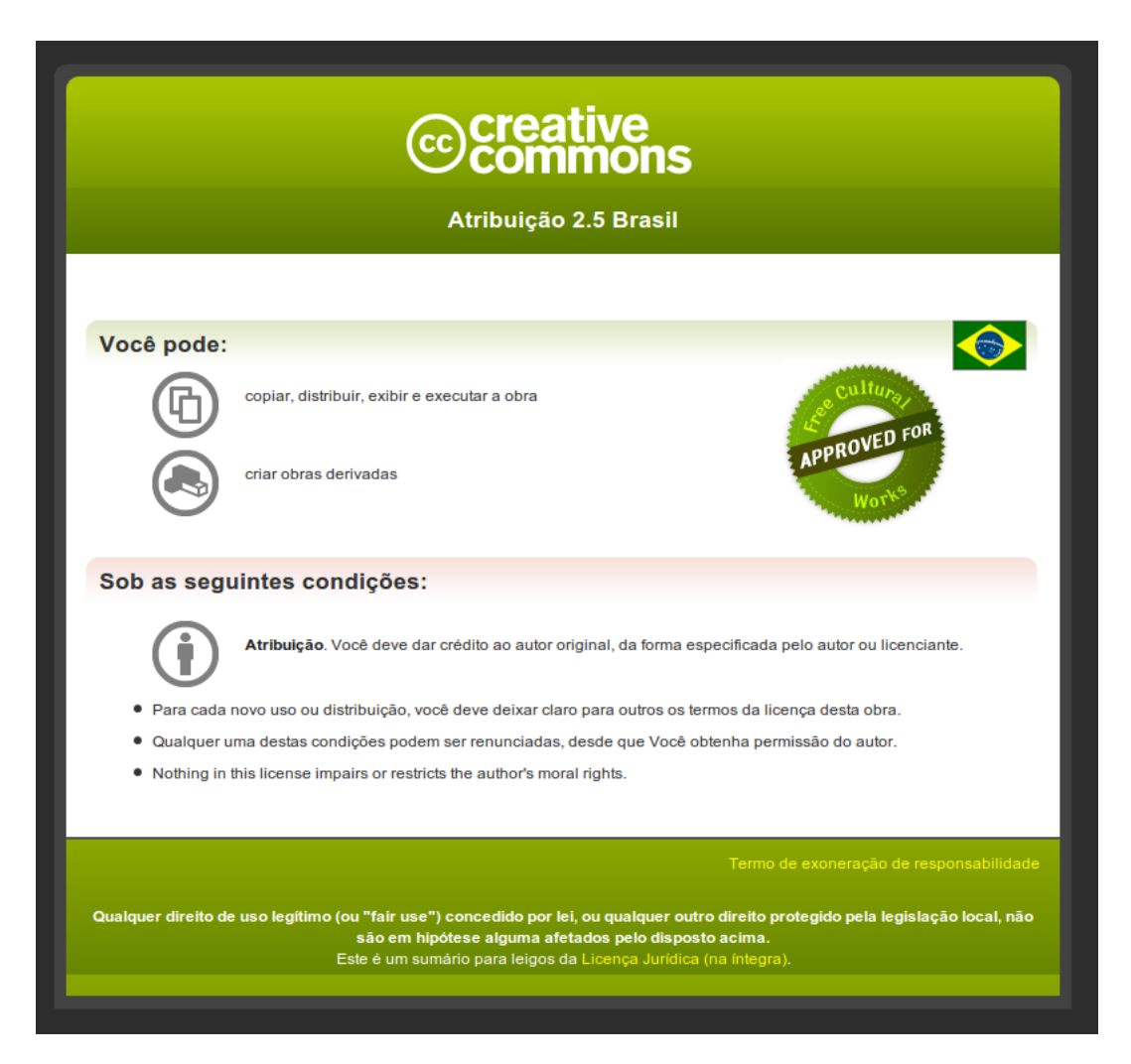

Licença na íntegra [aqui.](http://creativecommons.org/licenses/by/2.5/br/legalcode)

# Sumário

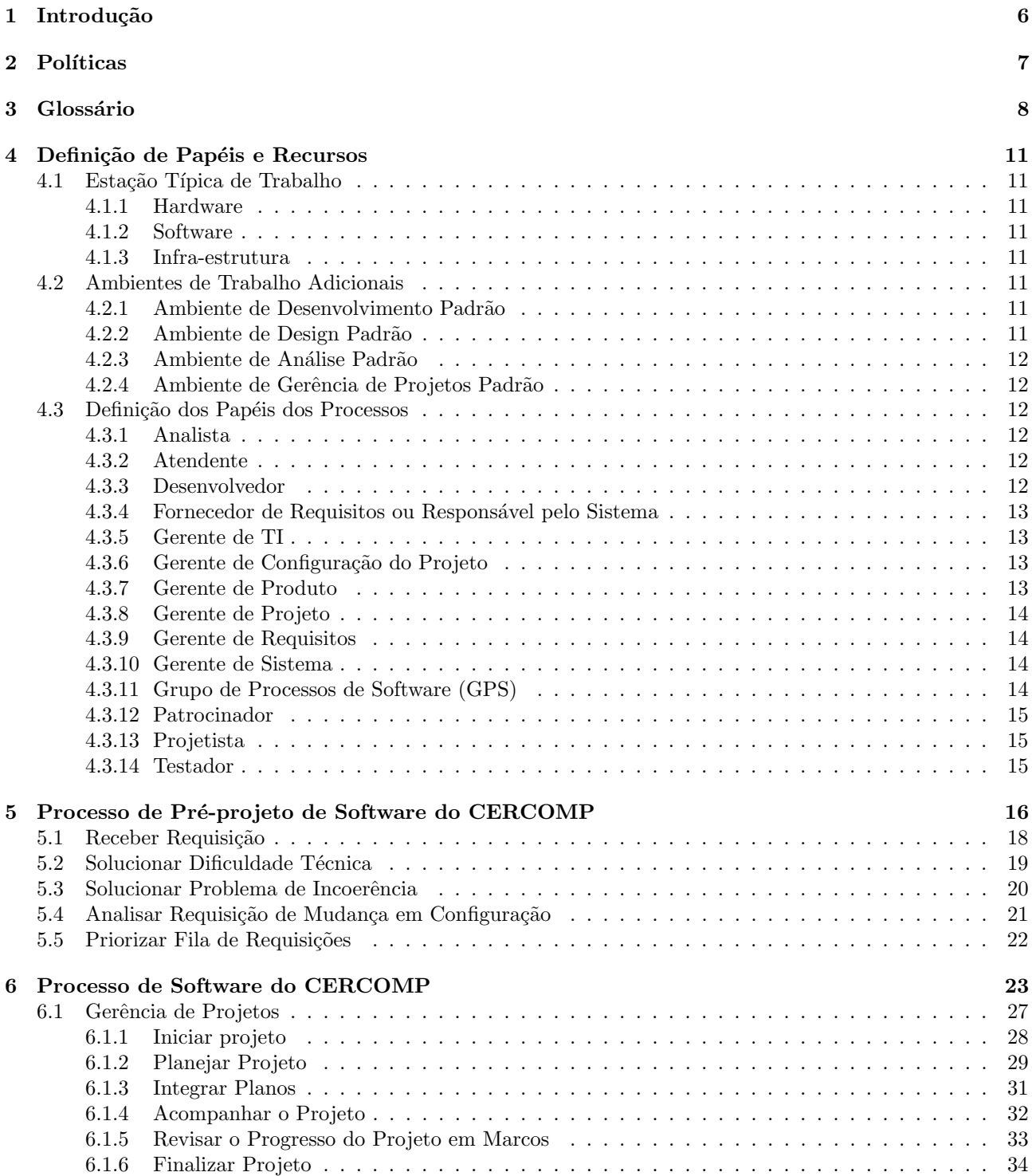

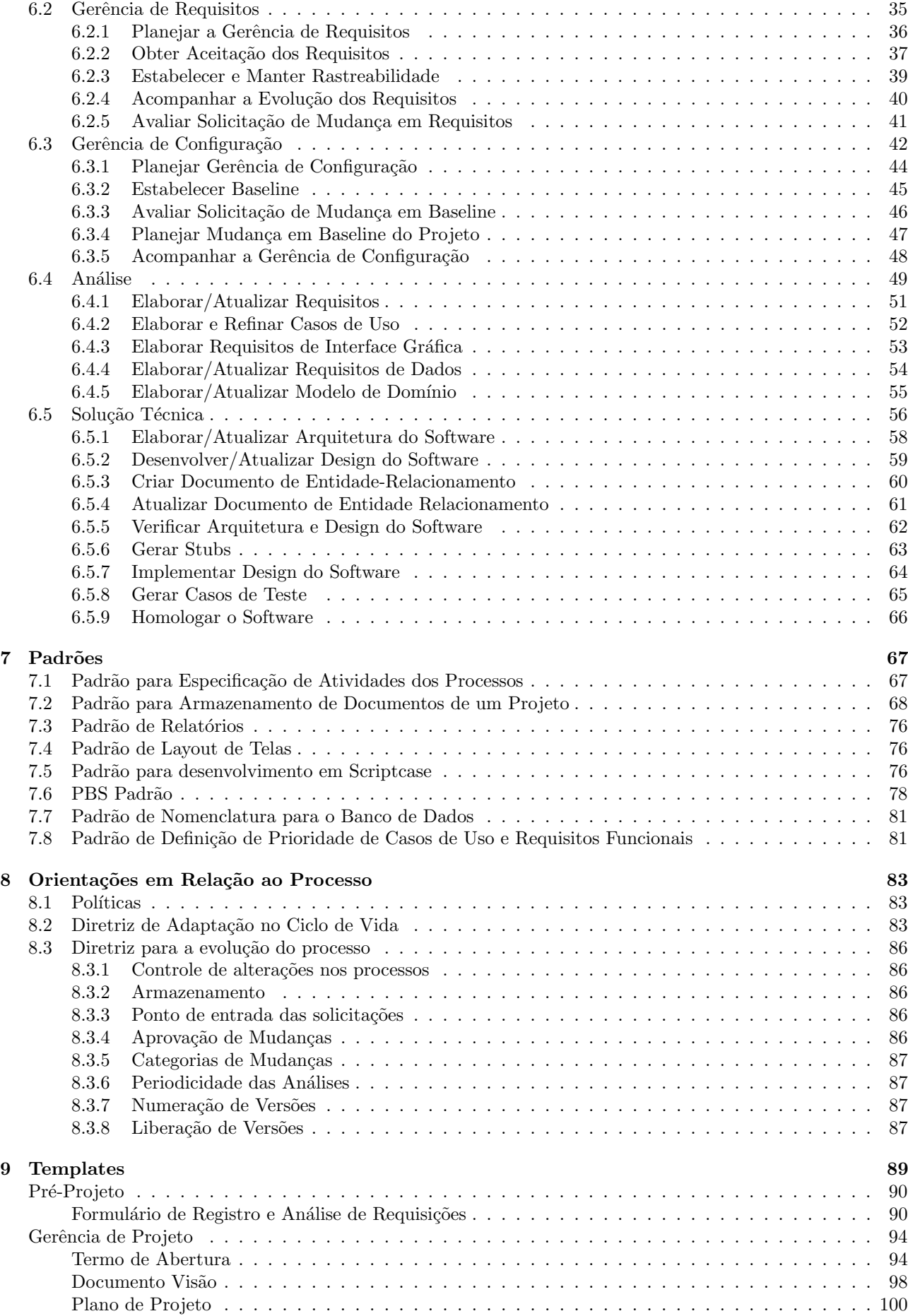

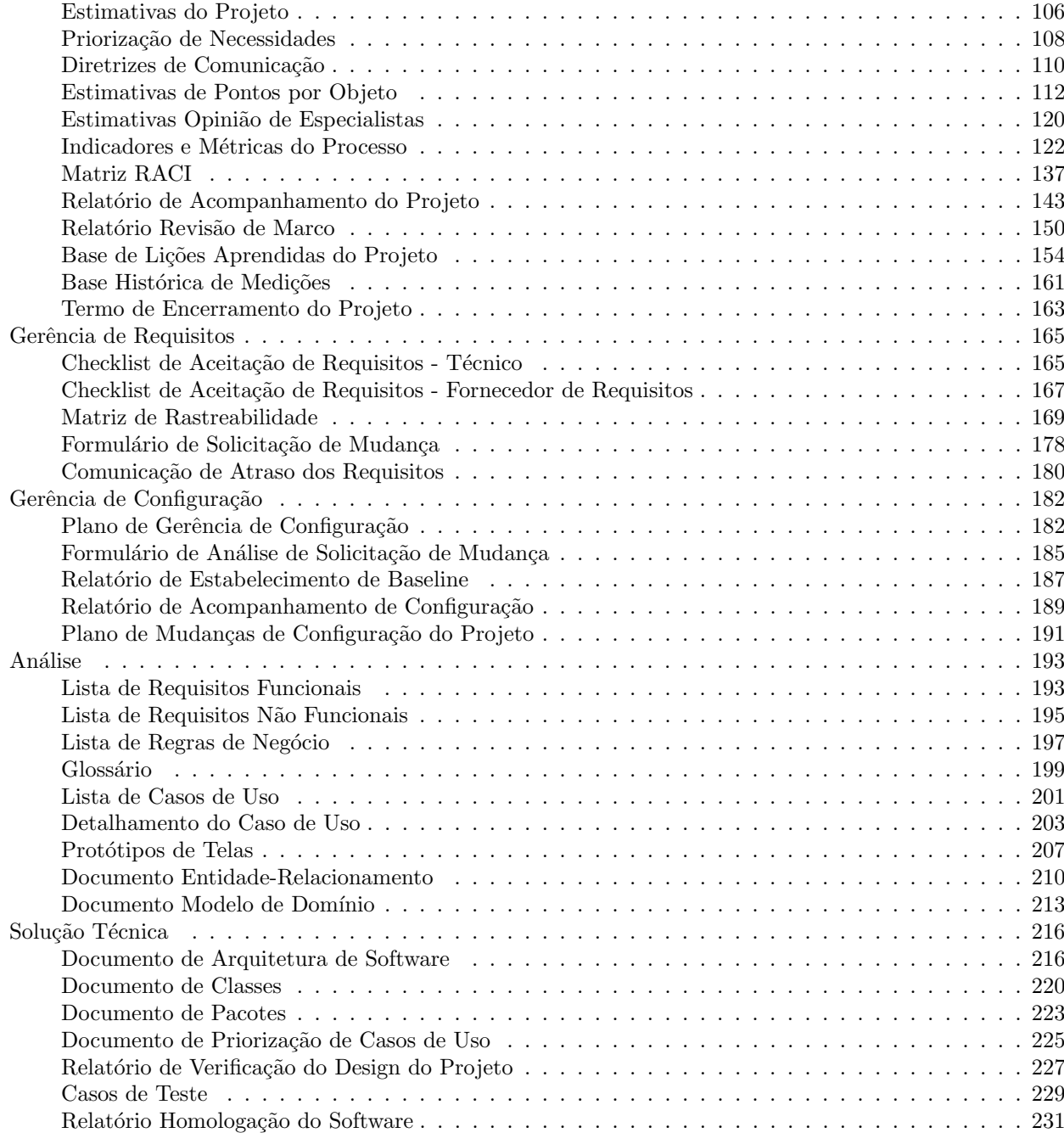

# Lista de Figuras

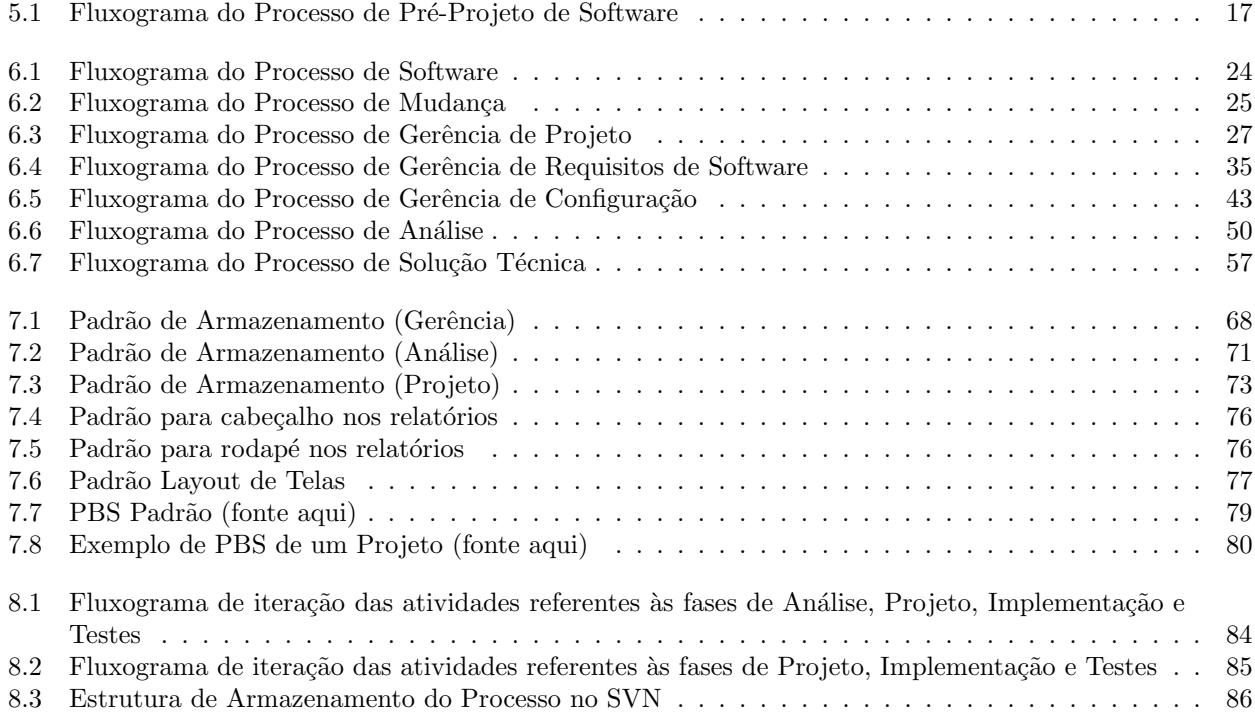

## <span id="page-6-0"></span>Introdução

O Manual de Produção de Software do Cercomp, descrito neste documento, define um roteiro para execução de projetos no Cercomp, ao apresentar o Processo de Software do Cercomp. O objetivo geral do Processo de Software é orientar e organizar a realização de projetos de desenvolvimento e de manutenção de software, desde a chegada da requisição até o término de sua implementação, visando:

- 1. Aumentar a produtividade das atividades realizadas na organização, através da redução do retrabalho e da organização das tarefas do projeto.
- 2. Padronizar a forma de trabalho das equipes técnicas, melhorando a comunicação entre seus membros.
- 3. Melhorar a qualidade do software produzido, facilitando a sua compreensão por técnicos e usuários.

O Processo de Software ´e composto por v´arios processos, que se relacionam ao longo do Ciclo de Vida de um projeto de software, por diretrizes e padrões que fornecem modelos para os produtos de trabalho gerados em um projeto de software.

Este documento é composto por:

- 1. Políticas gerais do Processo de Software do CERCOMP, Capítulo [2.](#page-7-0)
- 2. Glossário de termos utilizados nos processos, Capítulo [3.](#page-8-0)
- 3. Papéis associados aos processos com o perfil de conhecimentos e experiências necessárias para desempenhar o papel e os recursos t´ıpicos utilizados pelo papel, Cap´ıtulo [4.](#page-11-0)
- 4. Descrição do Processo de Pré-Projeto de Software do Cercomp, Capítulo [5.](#page-16-0)
- 5. Descrição do Processo de Desenvolvimento e de Manutenção de Software, Capítulo [6](#page-23-0)
- 6. Descrição de Padrões, Capítulo [7](#page-67-0)
- 7. Orientações em Relação ao Processo, Capítulo [8](#page-83-0)

## <span id="page-7-0"></span>Políticas

As políticas gerais são aplicáveis a todas as atividades de todos os processos da organização. São elas:

- 1. Os recursos humanos que participam das atividades do processo devem ser escolhidos de acordo com as competências exigidas para cada atividade do processo. Além disso, é necessário que os colaboradores tenham sido capacitados nas atividades dos processo que eles executarão. Caso algum treinamento específico seja necessário para a execução do projeto, este deve ser identificado e solicitado com antecedência a fim de n˜ao gerar atrasos para o projeto.
- 2. Os recursos materiais deverão ser programados de acordo com as necessidades especificadas nos processos. Cabe ao gerente da atividade identificar previamente os recursos em termos de equipamentos, hardware, software, e instalações adequadas à atividade do processo.
- 3. As políticas e os processos deverão ser revisados nas reuniões anuais de planejamento estratégico do CERCOMP.
- 4. Os padrões obrigatórios nos processos estão definidos no repositório de padrões da Divisão de Sistemas do CERCOMP.
- 5. Todo processo executado em um projeto deve ser planejado.
- 6. Todo processo deve ter um único responsável pelo seu planejamento e execução em um projeto.
- 7. Deve ser possível identificar, para cada projeto, a alocação de recursos humanos para cada processo executado.
- 8. Deve ser possível auditar a execução dos processos, provendo, assim, transparência com relação aos mesmos.
- 9. As atividades devem ser realizadas de forma a otimizar a produtividade, ou seja, reduzir a utilização de recursos e o tempo de entrega.
- 10. As políticas devem estar alinhadas com as políticas de TI da UFG.

## <span id="page-8-0"></span>Glossário

- 1. Ação Corretiva: Atividade executada com o intuito de resolver um ou mais problemas identificados no decorrer do projeto. Tal atividade deve ser planejada e acompanhada como qualquer outra atividade do projeto.
- 2. **Backlog**: Veja a definição de Fila de Requisições.
- 3. Baseline: Veja a definição de Linha-Base.
- 4. Caminho Crítico: Caminho, na rede de tarefas do projeto, em que, caso alguma de suas atividades sofra um atraso, todo o projeto atrasa.
- 5. Características Físicas: Definições relacionadas aos produtos de trabalho que compõem um item de configuração.
- 6. Características Funcionais: Definições relacionadas às funções de um item de configuração.
- 7. Caso de Uso: É uma descrição de comportamento do sistema em termos de sequências de ações. Um caso de uso deve produzir um resultado de valor observável para um ator (alguém ou algo fora do sistema que interage com ele). Ele contém todos os fluxos alternativos de eventos referentes à produção do "resultado" de valor observável". Mais formalmente, um caso de uso define um conjunto de cenários, especificação de uma sequência de ações (incluindo variantes) que um sistema (ou outra entidade) pode executar, interagindo com atores do sistema [\[9\]](#page-233-0). Um caso de uso é uma unidade de um trabalho significante. Por exemplo: o "login para o sistema", "registrar no sistema"e "criar pedidos"são todos casos de uso. Cada caso de uso tem uma descrição o qual descreve a funcionalidade que irá ser construída no sistema proposto. Um caso de uso pode "incluir"outra funcionalidade de caso de uso ou "estender"outro caso de uso com seu próprio comportamento. Cada caso de uso deve descrever somente uma funcionalidade ou objetivo do sistema. É então comum, para sistemas complexos, serem necessários bastantes casos de uso para uma correta e completa descrição de todas as funcionalidades requeridas pelo sistema [\[1\]](#page-233-1).
- 8. CCC (Comitê de Controle de Configuração): é o comitê que decide sobre a viabilidade e a prioridade das mudanças solicitadas na configuração. Este CCC é composto, tipicamente, pelo Gerente de Configuração (do projeto ou do produto), por representantes dos usuários (que deverão avaliar o impacto da mudança no atendimento de requisitos existentes), e por representantes dos técnicos (que deverão avaliar o custo, o prazo e a exequibilidade da mudança).
- 9. Check In: Procedimento em que são armazenados todos os artefatos no repositório de GCS do projeto. Se houve mudanças em um dos itens de configuração do projeto, poderá ser necessário também atualizar suas características físicas e funcionais.
- 10. Check Out: Procedimento em que são recuperados do repositório de GCS do projeto e liberados todos artefatos.
- 11. Ciclo de Vida do Projeto: O conjunto de fases e atividades que compõem um projeto de software.
- 12. Consultado: Papel que deve ser consultado na execução de uma atividade.
- 13. EAP (Estrutura Analítica de Projeto): Estrutura lógica hierárquica que identifica os produtos a serem entregues por um projeto ou as atividades a serem realizadas por ele.
- 14. Envolvido: Todos dentre os identificados no projeto que são participantes de uma determinada atividade
- 15. Equipe Técnica: Conjunto de projetistas, desenvolvedores e testadores de um determinado projeto
- 16. Estação de Trabalho Típica: Descrição do conjunto mínimo de recursos para a execução de uma atividade.
- 17. Fila de Requisições: Conjunto de requisições ordenadas segundo prioridades e que devem ser atendidas seguindo tal ordem em um projeto.
- 18. GCS (Gerência de Configuração de Software): Processo que tem como objetivo principal estabelecer e manter a integridade do conjunto de artefatos que forma um software, durante todo o seu ciclo de vida, assim como no âmbito de cada projeto.
- 19. GPR (Gerência de Projeto de Software): Processo responsável por assegurar que o objetivo do projeto seja cumprido, com qualidade e dentro do período definido.
- 20. GPS (Grupo de Processos de Software): Grupo responsável por gerenciar os processos da organização.
- 21. GRE (Gerência de Requisitos de Software): Processo que tem como objetivo principal gerenciar os requisitos dos produtos e dos componentes do produto, e identificar inconsistências entre esses requisitos e os produtos de trabalho do projeto.
- 22. GTI (Gerência de Tecnologia da Informação): vide Seção [4.3.5.](#page-13-1)
- 23. IC (Item de Configuração): Um produto de trabalho, ou um agregado de produtos de trabalho que são tratados como uma entidade única, que está sob os rigores do processo de Gerência de Configuração.
- 24. Incoerência de Solicitação de Mudança: É um problema com uma solicitação de mudança. Por exemplo: já foi registrada outra solicitação de mudança idêntica; ou a mudança proposta já é atendida pela configuração atual; ou é tecnicamente inviável atender a solicitação; ou é uma dificuldade técnica.
- 25. Informado: Papel que deve ser informado sobre o resultado, seja total ou parcial, da execução de uma determinada atividade.
- 26. Interessado: Todos dentre os identificados no projeto que devem ser notificados sobre a execução de determinada atividade.
- 27. Linha-base de Configuração: Uma configuração de software formalmente aprovada, que serve de base para trabalhos futuros. Pode ser uma linha-base de projeto, ou seja, que só tem valor no âmbito do projeto, ou uma linha-base de produto, que tem valor em ˆambito organizacional.
- 28. Linha-base: Uma versão formalmente aprovada de um conjunto de itens de configuração e que serve de base para trabalhos futuros.
- 29. Marco de Projeto: Um ponto de revisão geral do progresso do projeto, e que serve de momento ideal para reavaliar sua viabilidade. Deve ser planejado no cronograma e deveria envolver todos os participantes do projeto.
- 30. PBS (Product Breakdown Structure): Estrutura lógica hierárquica que identifica os produtos a serem entregues por um projeto.
- 31. Plano de Projeto Integrado: Plano de Projeto sincronizado com o Cronograma de Gerência de Requisitos e com o Plano de Gerência de Configuração. Após a integração dos planos, qualquer referência ao Plano de Projeto deve ser compreendida como uma referência ao Plano de Projeto Integrado.
- 32. Política: Conjunto de regras, diretrizes e princípios determinados pela direção, e que orientam os esforços no sentido de obter um determinado objetivo.
- 33. Premissa: Algo que é necessário para o projeto ocorrer com sucesso, mas que não está ao alcance do Gerente de Projeto.
- 34. Processo: Conjunto de atividades que transformam entradas em saídas, a fim de atingir um propósito bem determinado.
- 35. Projeto: Empreendimento executado para fornecer um produto ou serviço único.
- 36. Rastreabilidade: A capacidade de rastrear um elemento de projeto em outros elementos de projeto relacionados, especialmente os referentes a requisitos. Os elementos do projeto envolvidos em rastreabilidade s˜ao chamados de itens de rastreabilidade.
- 37. Rede de Tarefas: É a representação lógica das tarefas que define a sequência do trabalho a ser feito, tornando-se um recurso gráfico muito útil para acompanhamento e controle de um projeto.
- 38. Regra de Negócio: Uma regra de negócio é uma declaração que controla ou define alguns aspectos de um negócio. Também define a estrutura de um negócio ou rege seu processo [\[2\]](#page-233-2). Muitos requisitos de sistema fazem parte de uma categoria conhecida como regras de negócio, as quais expressam requisitos computacionais que determinam ou afetam o modo como um negócio é administrado. Por exemplo, regras de negócio indicam como os clientes de uma empresa são tratados, como os recursos são utilizados em uma linha de produção e como as situações especiais são tratadas pelo sistema [\[10\]](#page-233-3). Regras de negócio podem ser vistas como expressões funcionais, as quais, a princípio, não são diferentes de outras classes de requisitos. Entretanto, regras de negócio são caracterizadas por sua importância estratégica para o negócio e conseqüentemente dispensam uma atenção especial na fase de especificação do sistema [\[2\]](#page-233-2).
- 39. Release: Versão da configuração de software que constitui uma baseline de produto e que será ou foi entregue ao patrocinador.
- 40. Requisito Funcional: Os requisitos funcionais são a descrição das diversas funções que clientes e usuários querem ou precisam que o software faça. Eles definem a funcionalidade desejada do software. O termo função é usado no sentido genérico de operação que pode ser realizada pelo sistema, seja através comandos dos usuários ou seja pela ocorrência de eventos internos ou externos ao sistema<sup>[\[5\]](#page-233-4)</sup>. Os requisitos funcionais especificam ações que um sistema deve ser capaz de executar, sem levar em consideração restrições físicas. Especificam, portanto, o comportamento de entrada e saída de um sistema [\[9\]](#page-233-0). A especificação de um requisito funcional deve determinar o que se espera que o software faça, sem a preocupação de como ele faz.
- 41. Requisito Não-Funcional: Requisitos não-funcionais descrevem qualidades do sistema (como o sistema  $\acute{e}$ ) ao invés de suas funcionalidades (o que ele faz). Os requisitos não funcionais, ao contrário dos funcionais, não expressam nenhuma função a ser realizada pelo software, e sim comportamentos e restrições que este software deve satisfazer.
- 42. Requisito: Um requisito é definido como "uma condição ou uma capacidade com a qual o sistema deve estar de acordo"[\[9\]](#page-233-0). Os requisitos expressam as características e restrições do produto de software do ponto de vista de satisfação das necessidades do usuário, e, em geral independem da tecnologia empregada na construção da solução sendo a parte mais crítica e propensa a erros no desenvolvimento de software. Requisitos são objetivos ou restrições estabelecidas por clientes e usuários do sistema que definem as diversas propriedades do sistema. Os requisitos de software s˜ao, obviamente, aqueles dentre os requisitos de sistema que dizem respeito a propriedades do software. Um conjunto de requisitos pode ser definido como uma condição ou capacidade necessárias que o software deve possuir para que o usuário possa resolver um problema ou atingir um objetivo ou para atender as necessidades ou restrições da organização ou dos outros componentes do sistema [\[5\]](#page-233-4).
- 43. Responsável pela Aprovação: Papel responsável pela aprovação do resultado, seja total ou parcial, da execução de uma determinada atividade.
- 44. Responsável pela Execução: Papel responsável pela execução de uma determinada atividade.
- 45. Restrição: É um compromisso do projeto para o qual não existe negociação.
- 46. Solicitante: Pessoa que fez uma solicitação no projeto.
- 47. Stakeholder: Pessoas afetadas de alguma forma pelo resultado do projeto (usuários, equipe técnica, gerentes, patrocinadores e fornecedores de requisitos).

## <span id="page-11-0"></span>Definição de Papéis e Recursos

A definição dos recursos materiais a serem utilizados em uma determinada tarefa, apresentada nesta seção, foi feita em termos do ambiente de trabalho do papel responsável pela execução da atividade. Este ambiente de trabalho é definido na Seção [4.3,](#page-12-2) juntamente com as competências necessárias para desempenhar o papel. Para a definição dos recursos materiais é utilizada a definição de Estação de Trabalho Típica descrita na Seção [4.1](#page-11-1) e Ambientes de Trabalho Adicionais definidos na Seção [4.2.](#page-11-5)

#### <span id="page-11-1"></span>4.1 Estação Típica de Trabalho

#### <span id="page-11-2"></span>4.1.1 Hardware

- 1. Computador com poder de processamento e capacidade de memória (primária e secundária) compatível com o padr˜ao recomendado pelos fornecedores dos softwares.
- 2. Periféricos: leitor de mídias óticas (CD ou DVD); monitor (mínimo 15"), teclado padrão ABNT, e dispositivo de apontamento (mouse).
- 3. Acesso à Internet.
- 4. Acesso à impressora via estação de trabalho.

#### <span id="page-11-3"></span>4.1.2 Software

Mesa para utilização da estação de trabalho com espaço suficiente para leitura de material de apoio, e cadeira para o uso em estação de trabalho.

#### <span id="page-11-4"></span>4.1.3 Infra-estrutura

- 1. Ferramentas para automação de escritório, incluindo planilha eletrônica, editor de texto e gerenciador de apresentações.
- 2. Ferramenta para controle de versão (atualmente é o SVN).
- 3. Ferramenta para cronogramação e registro de esforço gasto (atualmente é o Redmine)

#### <span id="page-11-5"></span>4.2 Ambientes de Trabalho Adicionais

#### <span id="page-11-6"></span>4.2.1 Ambiente de Desenvolvimento Padrão

Não foram definidas ferramentas padrão para o desenvolvimento.

#### <span id="page-11-7"></span>4.2.2 Ambiente de Design Padrão

Não foram definidas ferramentas padrão para o design.

#### <span id="page-12-0"></span>4.2.3 Ambiente de Análise Padrão

As ferramentas padrão para a análise são:

- 1. Desenho Protótipos de Tela: Pencil.
- 2. Escrita de Textos: BR Office.
- 3. Definição do Esquema de Banco de Dados: SQL Navigator.

Não foram definidas ferramentas padrão para a definição de diagrama de classes.

#### <span id="page-12-1"></span>4.2.4 Ambiente de Gerência de Projetos Padrão

A ferramenta padrão de cronogramação é o Redmine.

#### <span id="page-12-2"></span>4.3 Definição dos Papéis dos Processos

#### <span id="page-12-3"></span>4.3.1 Analista

Papel responsável por identificar e detalhar os requisitos de um projeto, por definir protótipos funcionais das telas e por definir o modelo de domínio do sistema.

Competências:

- Conhecimentos sobre elicitação, análise, negociação, modelagem e documentação de requisitos.
- $\bullet$  Conhecimento do domínio do problema.
- Conhecimento dos sistemas já existentes na organização, no caso de atividades relacionadas com manutenção.
- Conhecimento sobre métodos de estimativas de prazos.

Equipamentos, Infra-Estrutura e Software:

• Estação de trabalho típica.

#### <span id="page-12-4"></span>4.3.2 Atendente

Profissional responsável por atender e registrar as requisições dos clientes dos sistemas da organização. Competências:

- Conhecimento do domínio do problema e das regras de negócio.
- Conhecimento dos sistemas existentes.
- Conhecimento sobre a estrutura do CERCOMP e da UFG.

Equipamentos, Infra-Estrutura e Software:

• Estação de trabalho típica.

#### <span id="page-12-5"></span>4.3.3 Desenvolvedor

Responsável por escrever o código das funções, módulos e telas definidas pelo projetista. Competências:

- Conhecimentos sobre design e programação de acordo com o paradigma (OO, por exemplo) adotado no projeto.
- Conhecimento sobre a linguagem de programação utilizada no projeto.
- Conhecimento sobre as ferramentas (ambiente de desenvolvimento, por exemplo) adotadas no projeto.

Equipamentos, Infra-Estrutura e Software:

- Estação de trabalho típica.
- Ambiente de desenvolvimento padrão.

#### <span id="page-13-0"></span>4.3.4 Fornecedor de Requisitos ou Responsável pelo Sistema

Pessoa, geralmente externa ao CERCOMP, que fornece e responde pela aprovação dos requisitos de um determinado projeto da organização. Ele representa o grupo de clientes e usuários do sistema.

Competências:

- Conhecimento do domínio do problema.
- $\bullet$  Conhecimento profundo sobre determinado sistema da organização.
- Poder de decis˜ao sobre os requisitos do sistema.

Equipamentos, Infra-Estrutura e Software:

• Não se Aplica

#### <span id="page-13-1"></span>4.3.5 Gerente de TI

Competências:

- Formação em TI, com experiência na área.
- Empreendedorismo.
- Conhecimento de gerência de empresas.
- Conhecimento de gerência de projetos.
- Conhecimento de gerência de RH.

Equipamentos, Infra-Estrutura e Software:

• Estação de trabalho típica.

#### <span id="page-13-2"></span>4.3.6 Gerente de Configuração do Projeto

Papel responsável por planejar, auditar e versionar os artefatos produzidos, assim como controlar as mudanças nas baselines do projeto.

Competências:

- Conhecimento sobre processos de gerência de configuração (armazenamento, auditoria e versionamento dos artefatos).
- Conhecimento da ferramenta de controle de vers˜ao adotado no Cercomp.

Equipamentos, Infra-Estrutura e Software:

• Estação de trabalho típica.

#### <span id="page-13-3"></span>4.3.7 Gerente de Produto

Papel responsável por analisar as requisições do produto pelo qual é responsável. Competências:

- $\bullet$  Conhecimento profundo sobre determinado sistema da organização.
- Conhecimentos sobre elicitação, análise, negociação, modelagem e documentação de requisitos.
- $\bullet$  Conhecimento do domínio do problema e das regras de negócio do sistema.
- $\bullet\,$  Conhecimento sobre métodos de estimativas.

Equipamentos, Infra-Estrutura e Software:

• Estação de trabalho típica.

#### <span id="page-14-0"></span>4.3.8 Gerente de Projeto

Papel responsável por planejar e acompanhar o andamento do projeto. Competências:

• Conhecimentos de: Método de planejamento, estimativas, riscos, acompanhamento e resolução de problemas em projetos de software.

Equipamentos, Infra-Estrutura e Software:

- Estação de trabalho típica.
- Ambiente de Gerência de Projetos padrão.

#### <span id="page-14-1"></span>4.3.9 Gerente de Requisitos

Papel responsável por planejar as atividades do processo de Gerência de Requisitos, por obter a aprovação dos requisitos, por manter a consistência entre os requisitos e os demais produtos de trabalho de um projeto, e por controlar as mudanças de requisitos do projeto.

Competências:

• Conhecimentos sobre definição, validação e rastreabilidade de requisitos.

Equipamentos, Infra-Estrutura e Software:

• Estação de trabalho típica.

#### <span id="page-14-2"></span>4.3.10 Gerente de Sistema

Papel responsável por planejar, coordenar e verificar o trabalho da equipe de desenvolvimento de software, focando em demandas e prioridades de desenvolvimento apresentadas pelo Gerente de TI, levantamento de requisitos de sistema que representam as reais necessidades de automação e de otimização de serviços dos usuários, atendimento às boas práticas e metodologias de desenvolvimento de software, orientações para o desenvolvimento de software do governo federal e documentação do processo de desenvolvimento e dos artefatos de software. Além disto, este deve auxiliar tecnicamente a equipe na adequada realização das atividades de desenvolvimento, discutir e trabalhar com o Gerente de TI na identificação de problemas e necessidades da equipe desenvolvimento e na solução dos mesmos assim como, apresentar e discutir com o Gerente de TI o progresso das atividades realizadas pela equipe de desenvolvimento.

Competências:

- Conhecimentos e experiência em desenvolvimento de software
- Conhecimento sobre empreendedorismo
- Conhecimento sobre gerência de projetos
- Conhecimento de gerência de RH

Equipamentos, Infra-Estrutura e Software:

• Estação de trabalho típica.

#### <span id="page-14-3"></span>4.3.11 Grupo de Processos de Software (GPS)

Papel responsável por motivar as pessoas no aprendizado e utilização do processo, buscar soluções para os problemas encontrados no processo, assim como gerenciar os processos de software da organização. É importante lembrar que os processos estão em constante evolução, pois a maneira de trabalhar dos colaboradores evolui a medida que surgem novas tecnologias e aprende-se sobre o processo. Por conta disso, o GPS deve reunirse periodicamente a fim de decidir sobre a evolução do processos de software e sobre os mecanismos a serem utilizados para garantir a institucionalização dos processos definidos.

Competências:

- Autoridade sobre a definição do modo de trabalho da organização.
- Conhecimento sobre gerência de processos

Equipamentos, Infra-Estrutura e Software:

• Estação de trabalho típica.

#### <span id="page-15-0"></span>4.3.12 Patrocinador

Papel responsável por fornecer os recursos para que os projetos sejam executados na organização. Competências:

• Autoridade sobre os recursos da empresa.

Equipamentos, Infra-Estrutura e Software:

• Não se Aplica.

#### <span id="page-15-1"></span>4.3.13 Projetista

Papel responsável por produzir o projeto do sistema e dos procedimentos de teste relacionados a ele. Competências:

- Conhecimentos sobre design e programação de acordo com o paradigma (OO, por exemplo) adotado no projeto.
- Conhecimento sobre a linguagem de programação utilizada no projeto.
- Conhecimento sobre as ferramentas (ambiente de desenvolvimento e ambiente de projeto) adotadas no projeto.

Equipamentos, Infra-Estrutura e Software:

- Estação de trabalho típica.
- Ambiente de desenvolvimento padrão.
- Ambiente de design padrão.

#### <span id="page-15-2"></span>4.3.14 Testador

Papel responsável por testar o sistema implementado no que diz respeito à interface, funções e módulos criados pelo projeto.

Competências:

• Conhecimento sobre teste de software.

Equipamentos, Infra-Estrutura e Software:

• Estação de trabalho típica.

## <span id="page-16-0"></span>Processo de Pré-projeto de Software do **CERCOMP**

O Processo de Pr´e-Projeto de Software do CERCOMP, descrito neste documento,define um roteiro para o tratamento das requisições vindas do cliente. O objetivo geral do Processo é de orientar e organizar as requisições visando:

- 1. Padronizar as atividades a serem executadas para o tratamento das requisições;
- 2. Melhorar a visibilidade das requisições;
- <span id="page-16-1"></span>3. Melhorar o entendimento das requisições.

O Processo de Pré-Projeto de Software é composto por diversas atividades, cada uma delas sendo executada por um papel específico. O fluxograma do processo é apresentado na Figura [5.](#page-16-1) Os itens do diagrama marcados indicam os procedimentos que fazem parte do Processo de Pré-Projeto de Software.

No caso do projeto vir de uma fila de requisições de operação, será igualmente executado o processo de manutenção. Entretanto, ele será executado a partir das atividades de Análise (vide fluxograma do Processo de Manutenção) e, depois da entrega do produto deverá ser gerada toda documentação proposta pelas atividades do Processo.

A seguinte política orienta a definição de todas as atividades do processo de Pré-Projeto e é, portanto, de cumprimento obrigatório:

1. Todas as requisições que afetem a configuração do produto devem ser analisadas pelo Gerente do Produto para que seja definida sua urgência, prioridade e esforço.

O Processo de Pré-Projeto estabelece uma ordenação temporal para a execução das atividades, prevendo a possibilidade de paralelismo e de iterações nas atividades.

Além disso, uma instância do Processo de Pré-Projeto poderá omitir atividades definidas neste processo e/ou acrescentar atividades não previstas para atender as especificidades da requisição. Também neste caso, uma justificativa explícita para as modificações efetuadas sobre o Processo deve ser registrada e devidamente aprovada.

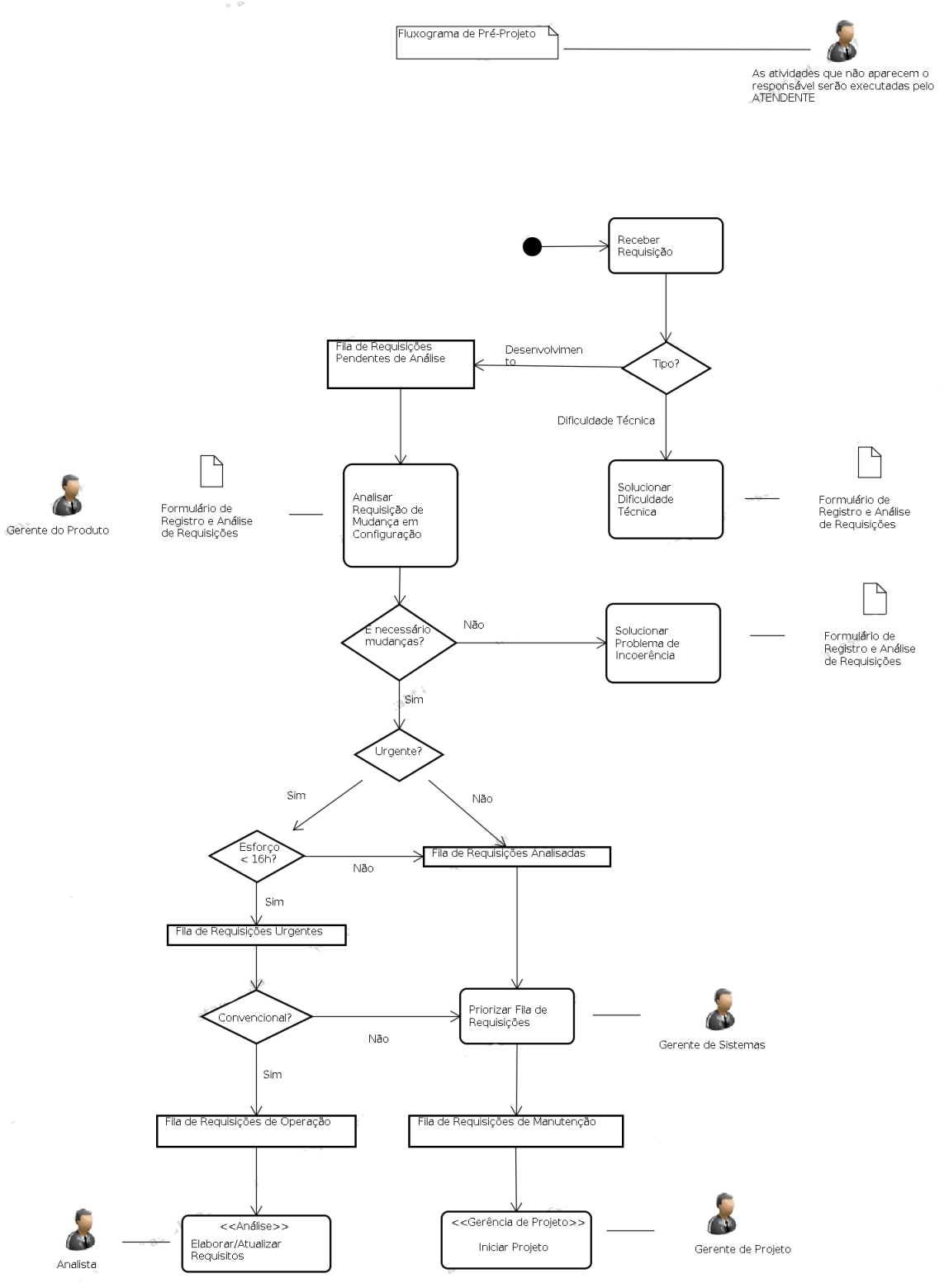

<span id="page-17-0"></span>Figura 5.1: Fluxograma do Processo de Pré-Projeto de Software

## <span id="page-18-0"></span>5.1 Receber Requisição

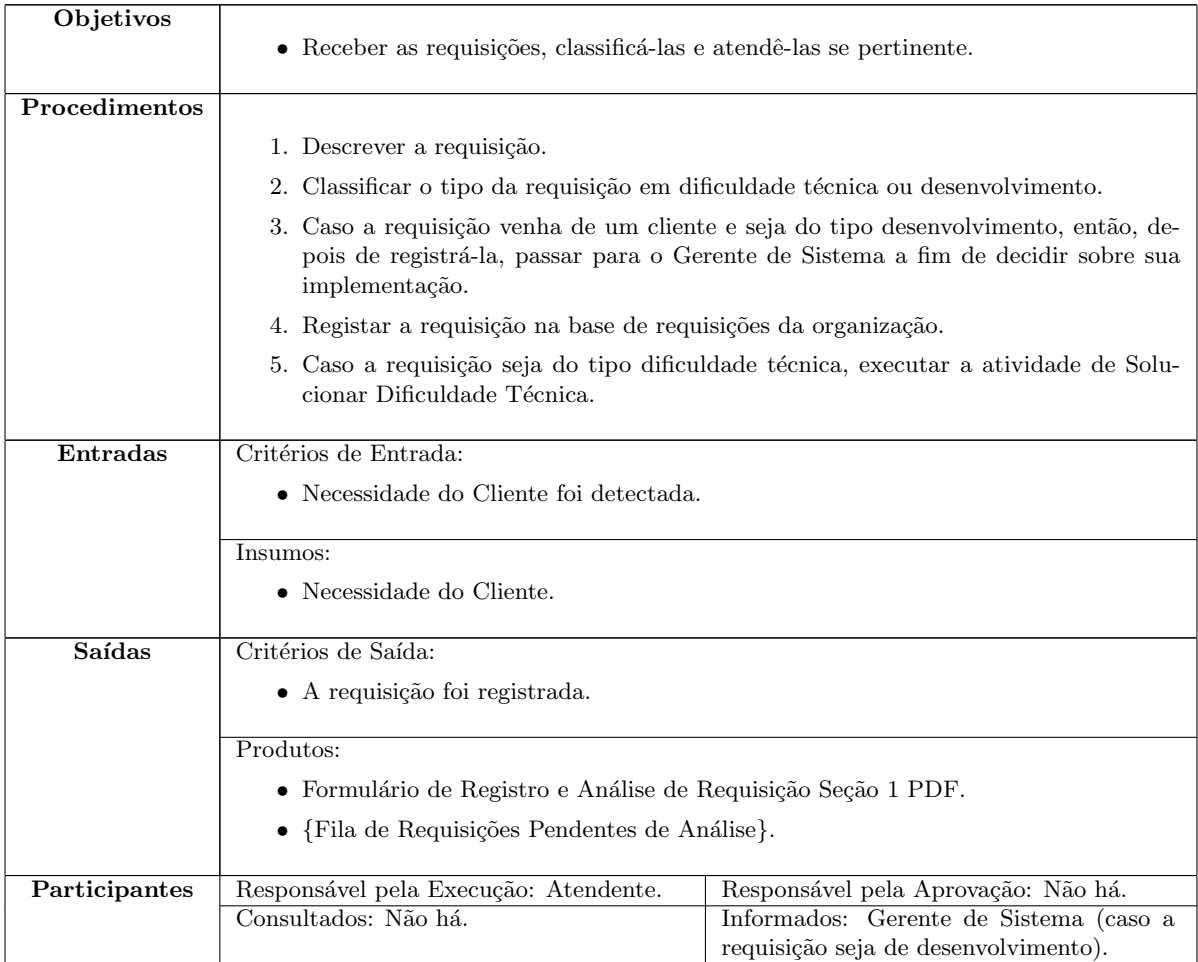

### <span id="page-19-0"></span>5.2 Solucionar Dificuldade Técnica

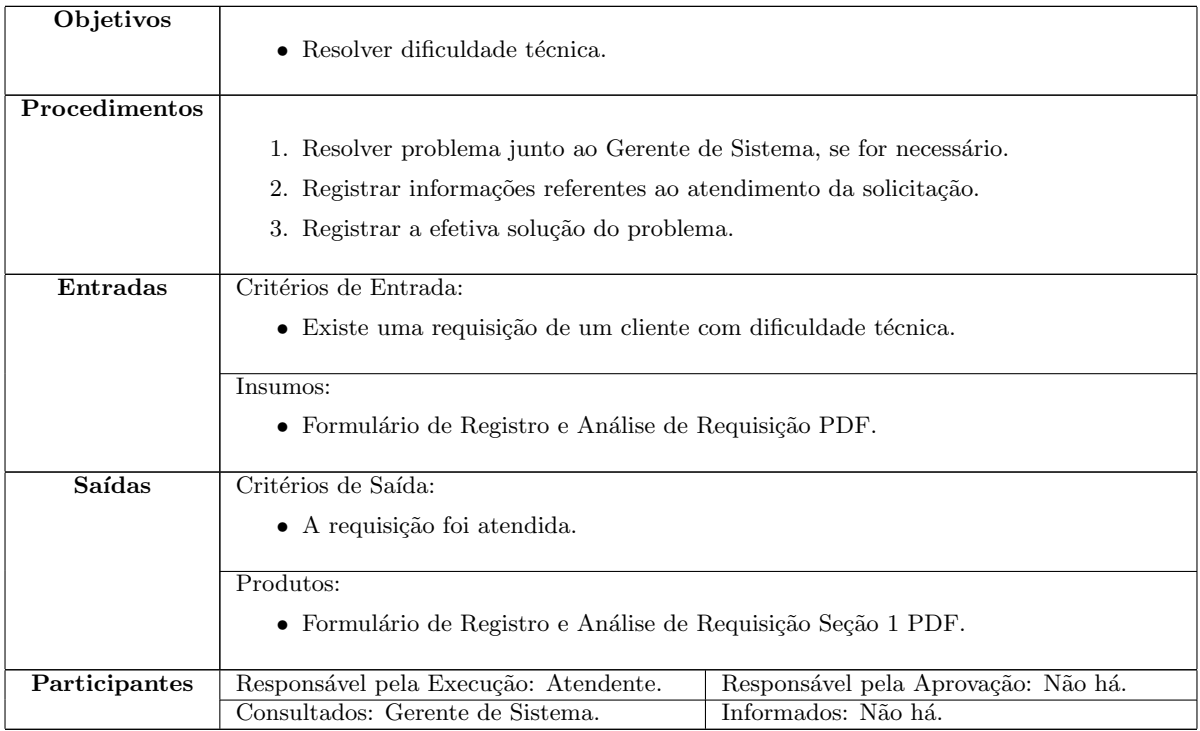

### <span id="page-20-0"></span>5.3 Solucionar Problema de Incoerência

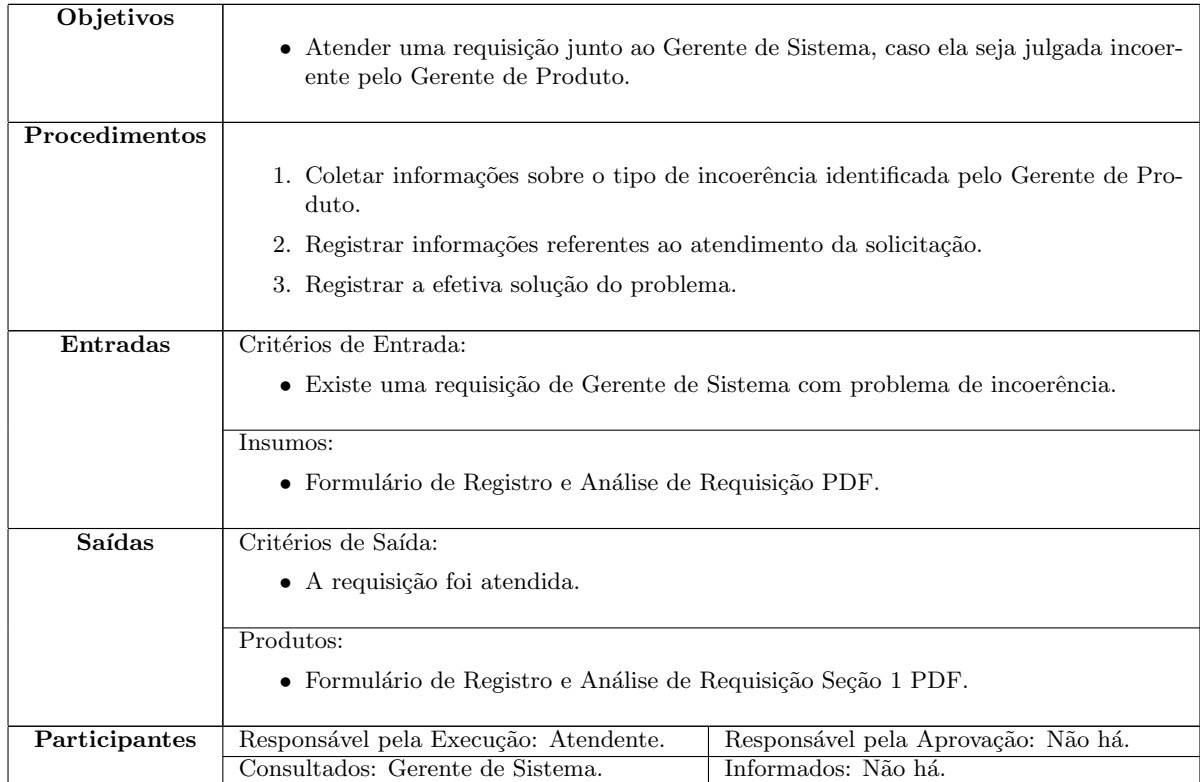

## <span id="page-21-0"></span>5.4 Analisar Requisição de Mudança em Configuração

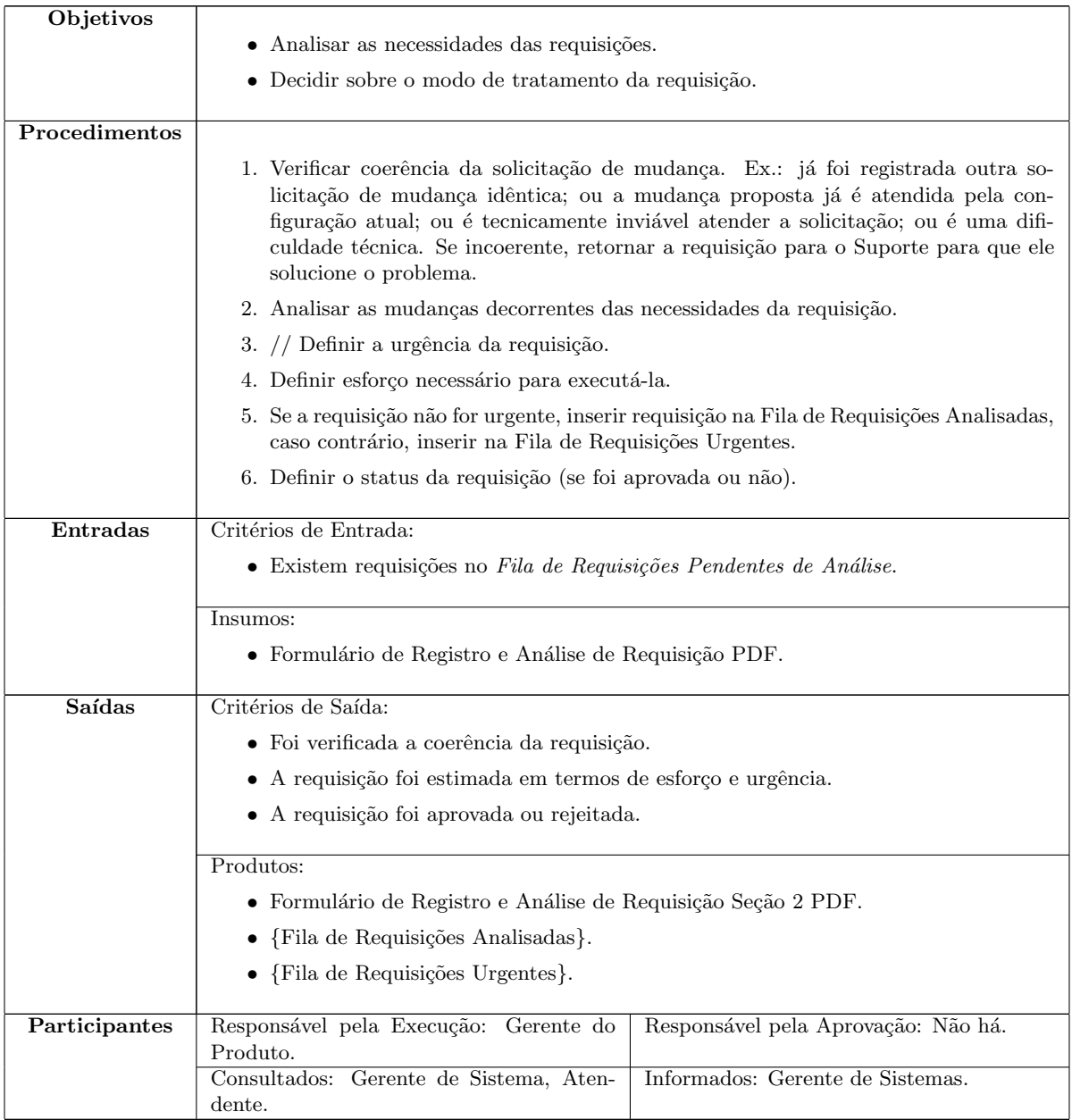

## <span id="page-22-0"></span>5.5 Priorizar Fila de Requisições

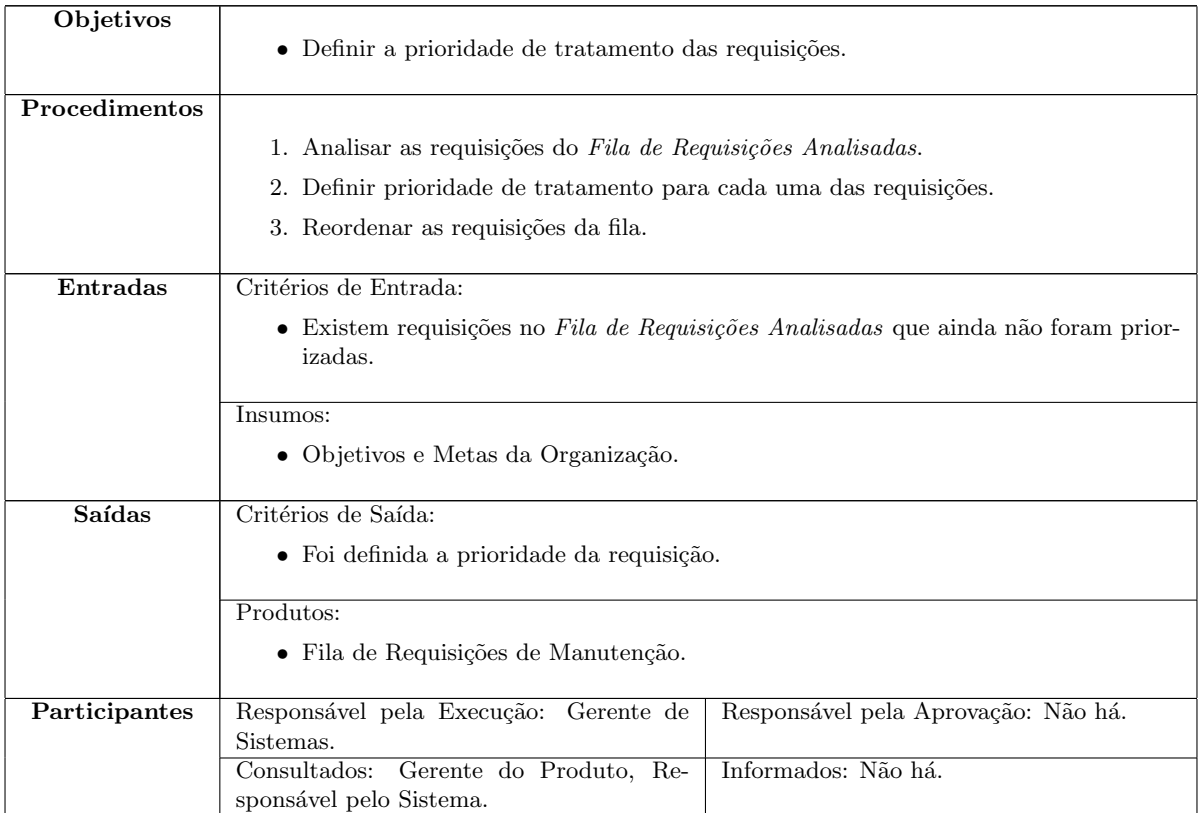

## <span id="page-23-0"></span>Processo de Software do CERCOMP

O Processo de Software do Cercomp, descrito neste documento, define um roteiro para planejamento, execução e controle de Projetos de Software. O objetivo geral do Processo de Software é orientar e organizar a realização de projetos de manutenção de software visando:

- Padronizar as atividades a serem executadas nos projetos;
- Melhorar a qualidade do software produzido, facilitando a sua compreensão por técnicos e usuários.

O Processo de Software é composto por processos específicos que se relacionam ao longo do Ciclo de Vida de um projeto de software. O ciclo de vida padrão do processo de software é apresentado na Figura [6.](#page-23-0)

A Figura [6](#page-24-0) apresenta as atividades relacionadas ao Processo de Mudança, a ser seguido sempre que solicitações de mudanças de requisitos ou em baselines forem feitas.

Cada processo específico é orientado por um conjunto de políticas específicas, também de cumprimento obrigatório. Um processo específico é detalhado através de um conjunto de atividades conforme descreve o Padrão para Especificação de Atividades, definido na Seção [7.1.](#page-67-1) As atividades de um processo implementam as políticas gerais e específicas definidas para o processo. A Tabela [6.1](#page-25-1) apresenta os processos e as políticas do Processo de Software do CERCOMP.

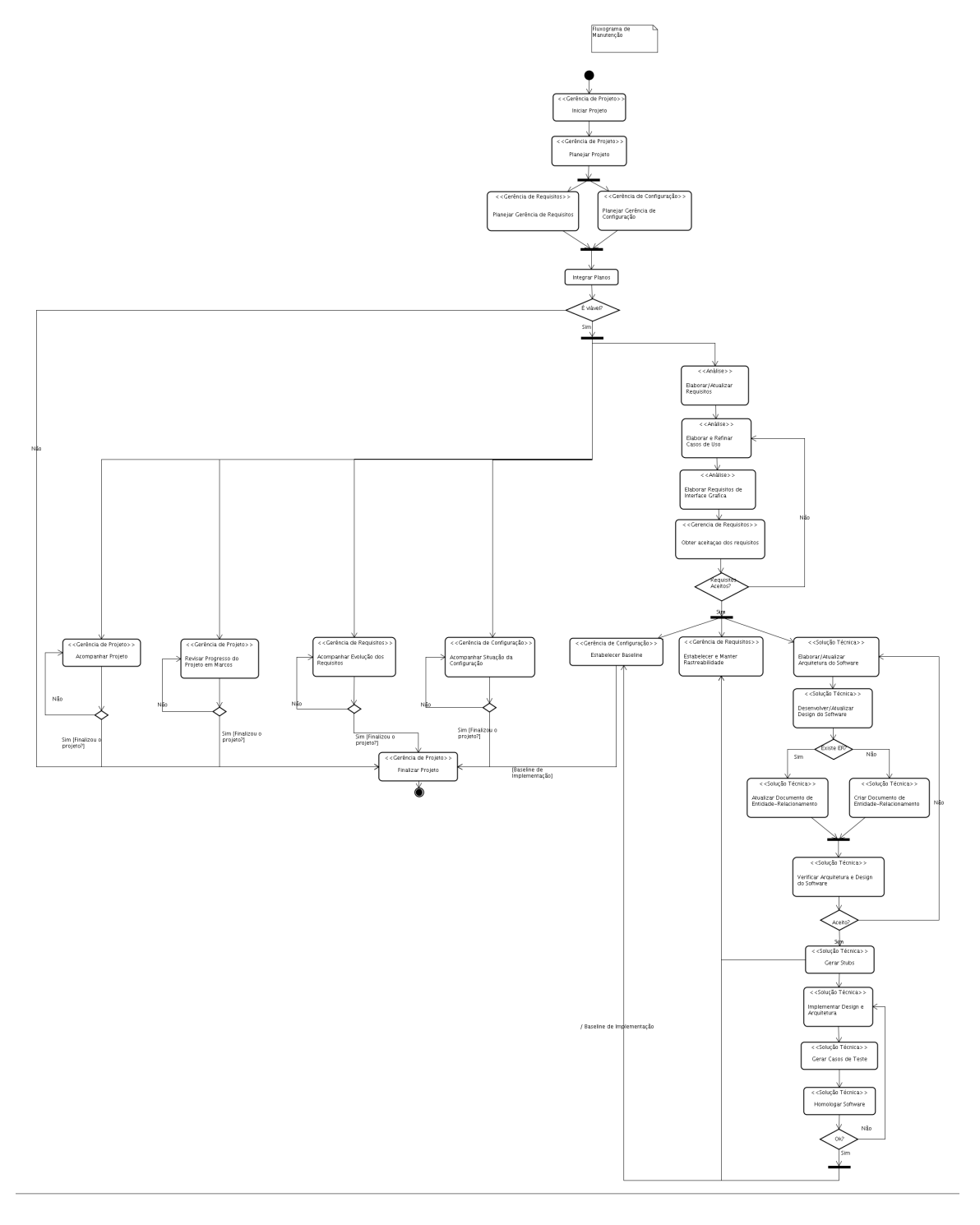

<span id="page-24-0"></span>Figura 6.1: Fluxograma do Processo de Software

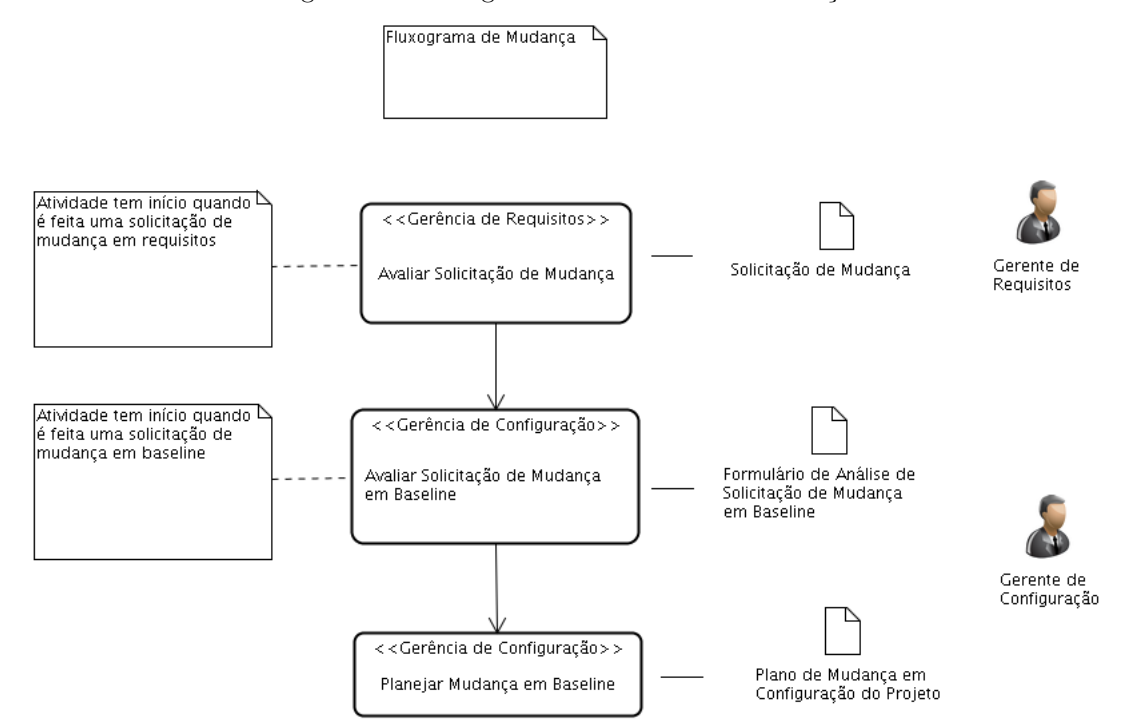

<span id="page-25-0"></span>Figura 6.2: Fluxograma do Processo de Mudança

Tabela 6.1: Políticas e Processos Específicos, com suas respectivas Atividades

<span id="page-25-1"></span>

| Processo e Atividades                                                                                                    | <b>Políticas Específicas</b>                                                                                                    |
|----------------------------------------------------------------------------------------------------|----------------------------------------------------------------------------------------------------|
| Gerência de Projeto<br>• Iniciar Projeto<br>• Planejar Projeto<br>$\bullet$ Integrar Planos<br>Acompanhar o Projeto<br>$\bullet$<br>Revisar o Progresso do Projeto em Marcos<br>$\bullet$<br>• Finalizar Projeto                                      | • O processo de Gerência de Projeto deve dar visibil-<br>idade do andamento do projeto para o Fornecedor<br>de Requisitos (Responsável pelo Sistema).<br>• O processo de Gerência de Projeto deve dar visibil-<br>idade do prazo e do esforço previstos e realizados<br>no projeto para o Gerente de TI e Gerente de Sis-<br>temas.<br>• O Gerente de Projeto é o responsável pela lid-<br>erança no projeto, inclusive na resolução de con-<br>flitos.<br>• O Gerente de Projeto é o responsável por buscar<br>a máxima eficiência na execução dos processos no<br>projeto. |
| Gerência de Requisitos<br>• Planejar a Gerência de Requisitos<br>• Obter Aceitação dos Requisitos<br>Estabelecer e Manter Rastreabilidade<br>Acompanhar a Evolução dos Requisitos<br>$\bullet$<br>• Avaliar Solicitação de Mudança em Requi-<br>sitos | • Todo requisito definido e aprovado no projeto deve<br>ser satisfeito na execução do projeto ou deve ser<br>negociado com o Fornecedor de Requisitos para ser<br>requisito futuro.                                                                                                    |

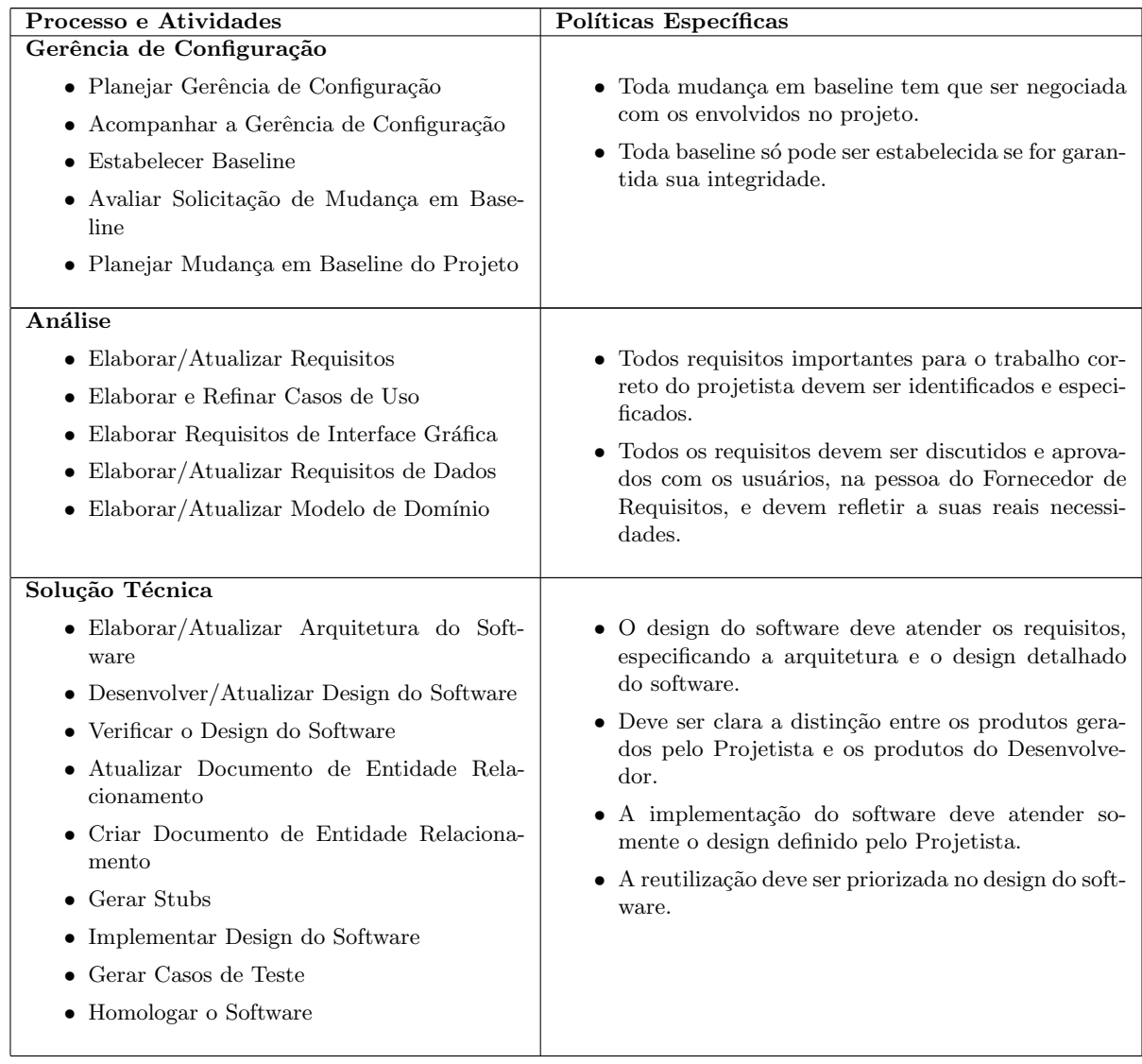

O Processo de Software estabelece uma ordenação temporal para a execução das atividades, prevendo a possibilidade de paralelismo e de iterações nas atividades. No entanto, o Gerente de Projeto pode redefinir a sequência das atividades, suas relações, marcos e pontos de controle no cronograma do projeto, desde que todas as alterações com relação às recomendações do presente processo sejam devidamente justificadas e aprovadas no Plano do Projeto.

Além disso, um projeto de software poderá omitir atividades definidas neste processo e/ou acrescentar atividades não previstas, para atender as especificidades do produto de software. Também neste caso, uma justificativa explícita para as modificações efetuadas deve ser registrada e devidamente aprovada no Plano do Projeto.

Portanto, o Processo de Software define um padrão para Ciclo de Vida de Projeto de Software, mas permite que este padrão seja adaptado, segundo a Diretriz de Adaptações do Ciclo de Vida, já que tipos distintos de software requerem paradigmas específicos.

#### <span id="page-27-0"></span>6.1 Gerência de Projetos

Um Projeto de Software é um conjunto de esforços coordenados, durante um período predefinido, com o objetivo de realizar o desenvolvimento ou a manutenção de um software. Todo projeto de software tem datas de início e fim bem definidas, além de um objetivo estabelecido a priori.

O Processo de Gerˆencia de Projetos busca assegurar que o objetivo do projeto seja cumprido, com qualidade, dentro do período definido. Para isso o processo deve identificar, estabelecer, coordenar e monitorar tarefas e recursos necessários para atingir o objetivo de cada projeto de software.

O fluxograma do processo, apresentado na Figura [6.1,](#page-27-0) segue as políticas definidas na Tabela [6.1.](#page-25-1) A figura apresenta as atividades do processo e as atividades que não pertencem ao processo (o processo de origem está indicado logo acima da atividade), a fim de explicitar as interações entre o presente processo e os demais processos realizados em um projeto. Al´em disso, todas as atividades definidas neste processo seguem o Padr˜ao para Especificação de Atividades, descrito na Seção [7.1.](#page-67-1)

<span id="page-27-1"></span>Figura 6.3: Fluxograma do Processo de Gerência de Projeto

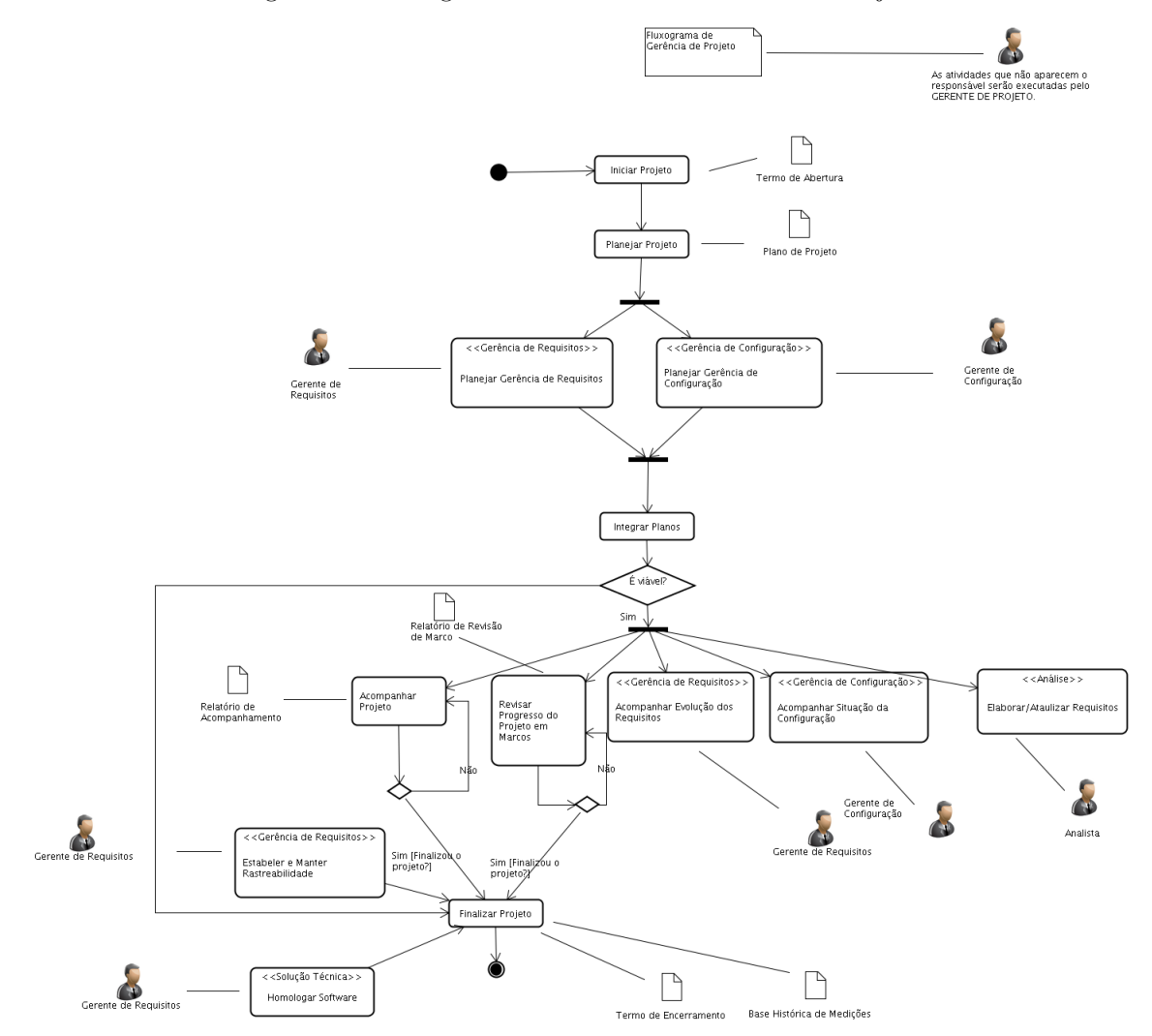

### <span id="page-28-0"></span>6.1.1 Iniciar projeto

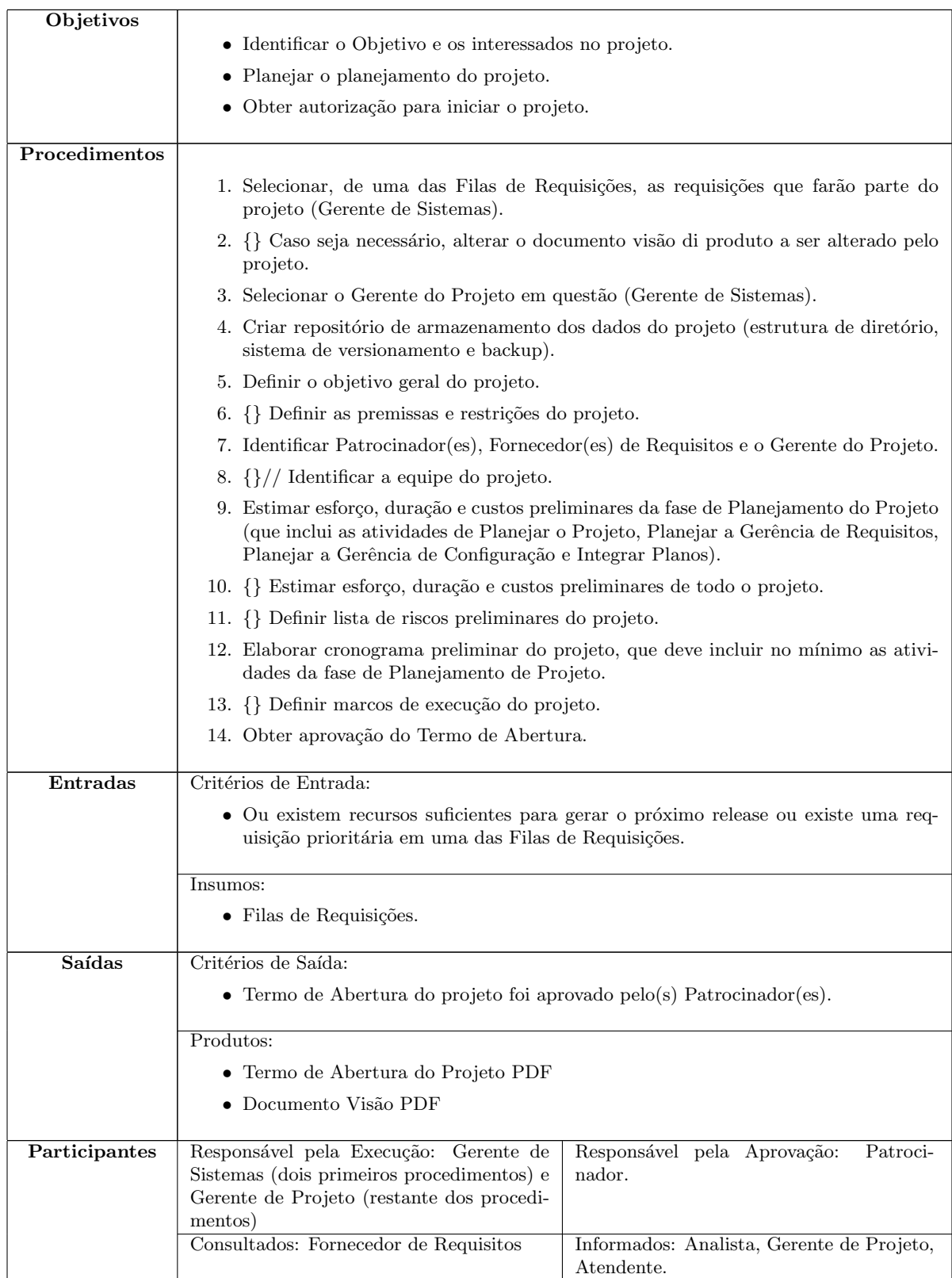

### <span id="page-29-0"></span>6.1.2 Planejar Projeto

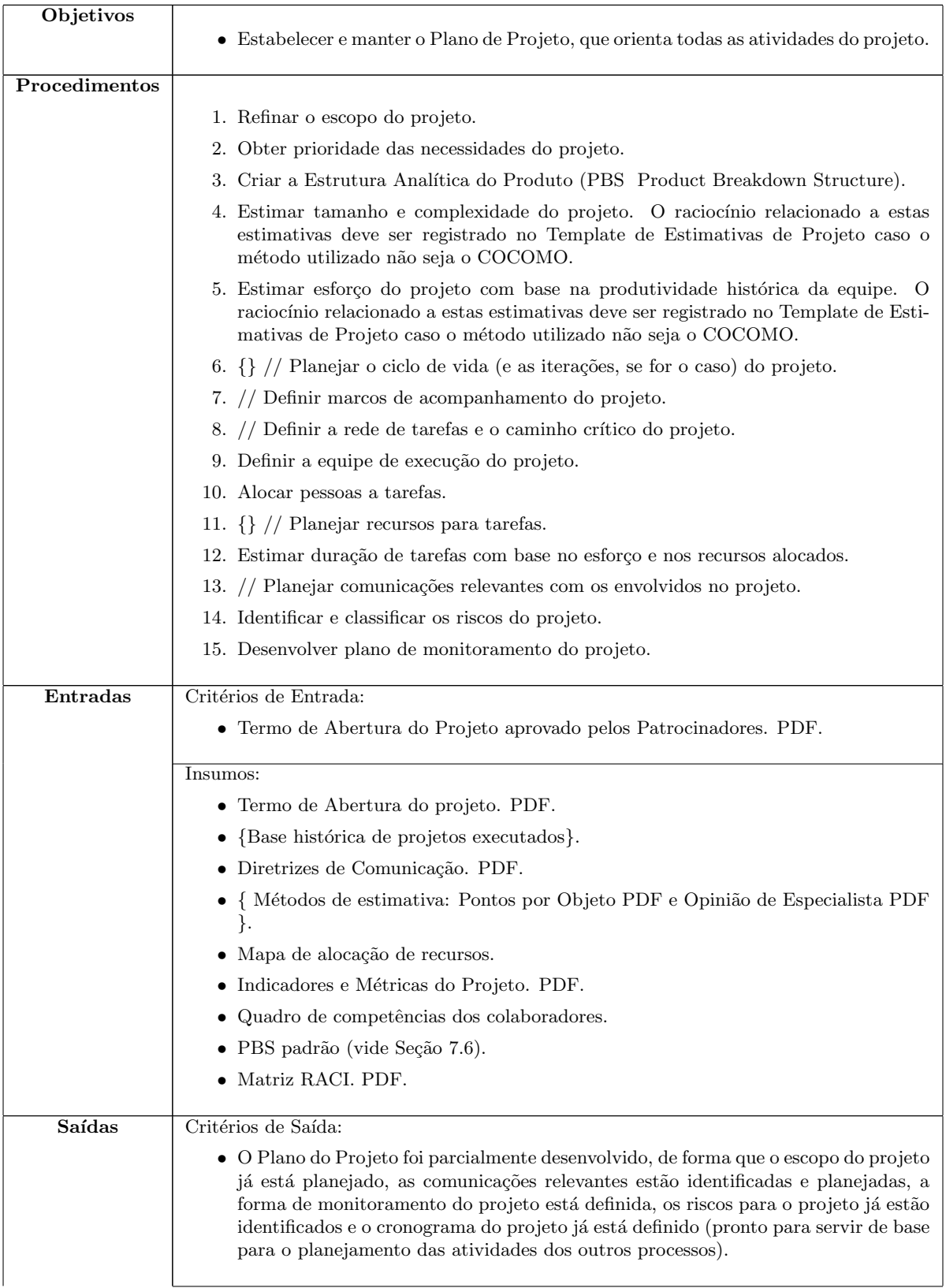

#### $\begin{array}{lll} \textit{CAPÍTULO 6.} & \textit{PROCESSO DE SOFTWARE DO CERCOMP} \end{array} \begin{array}{lll} \textit{30} & \textit{31} & \textit{32} & \textit{32} & \textit{33} & \textit{34} \\ \textit{13} & \textit{24} & \textit{25} & \textit{26} & \textit{27} & \textit{28} & \textit{28} \\ \textit{26} & \textit{27} & \textit{28} & \textit{29} & \textit{29} & \textit{20} & \textit{20} \\ \textit{28} & \$

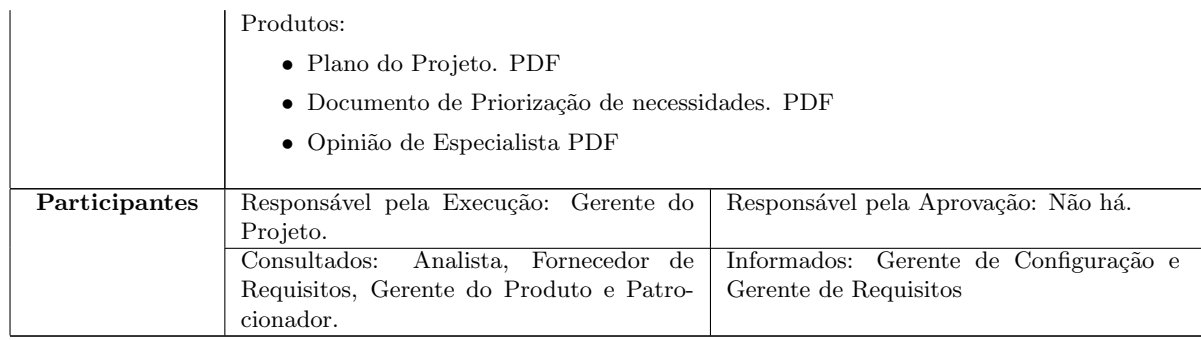

### <span id="page-31-0"></span>6.1.3 Integrar Planos

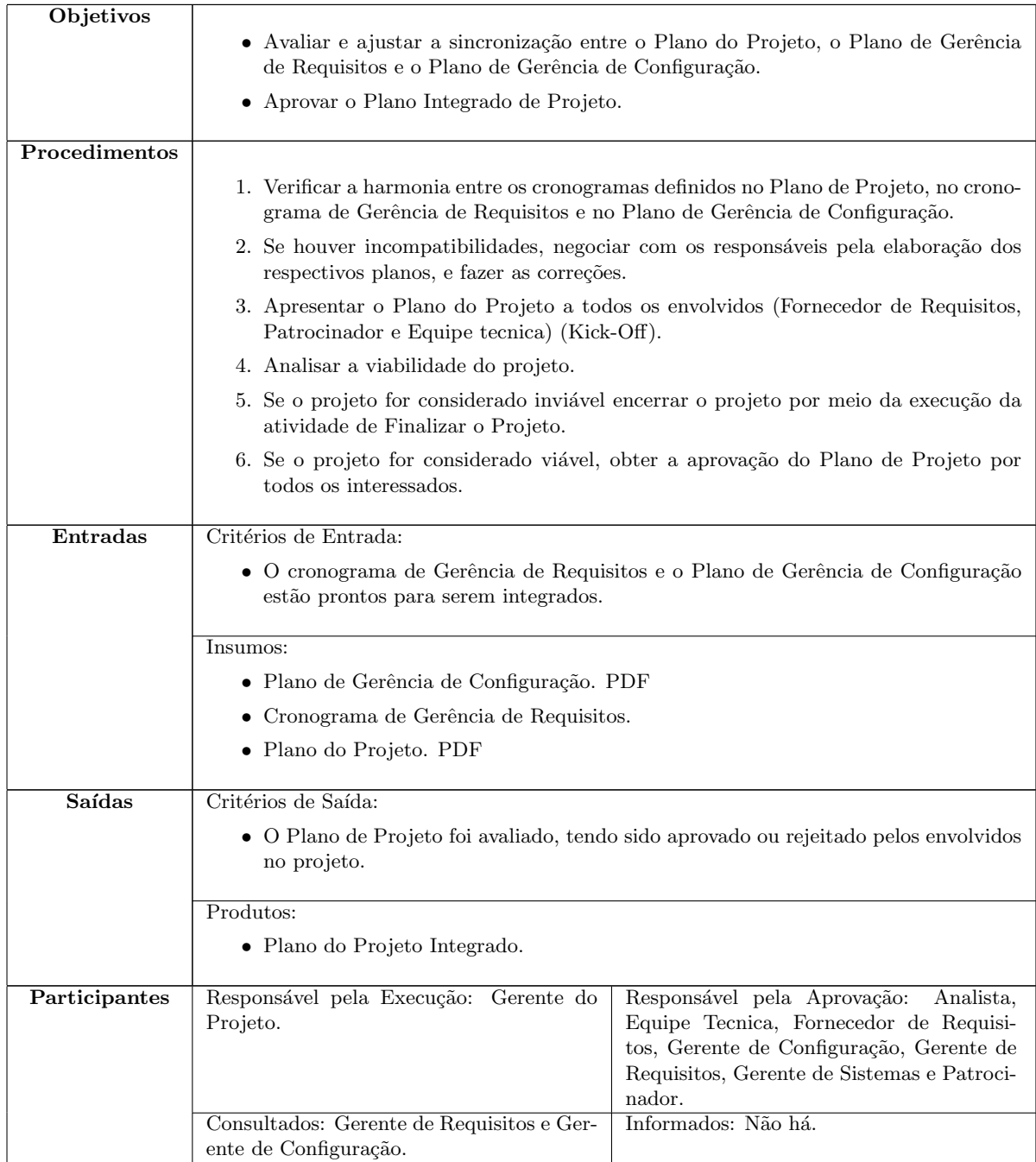

### <span id="page-32-0"></span>6.1.4 Acompanhar o Projeto

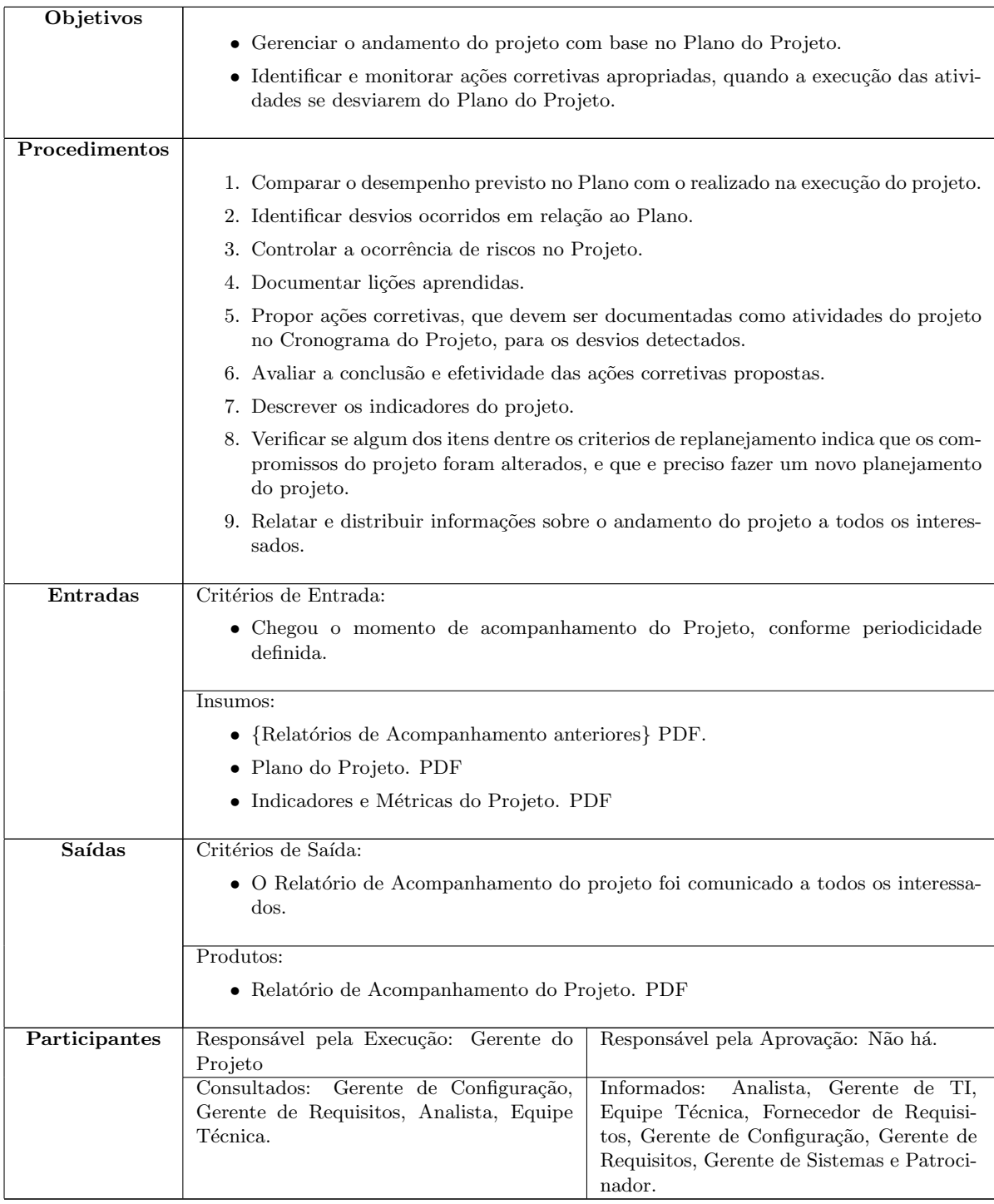

### <span id="page-33-0"></span>6.1.5 Revisar o Progresso do Projeto em Marcos

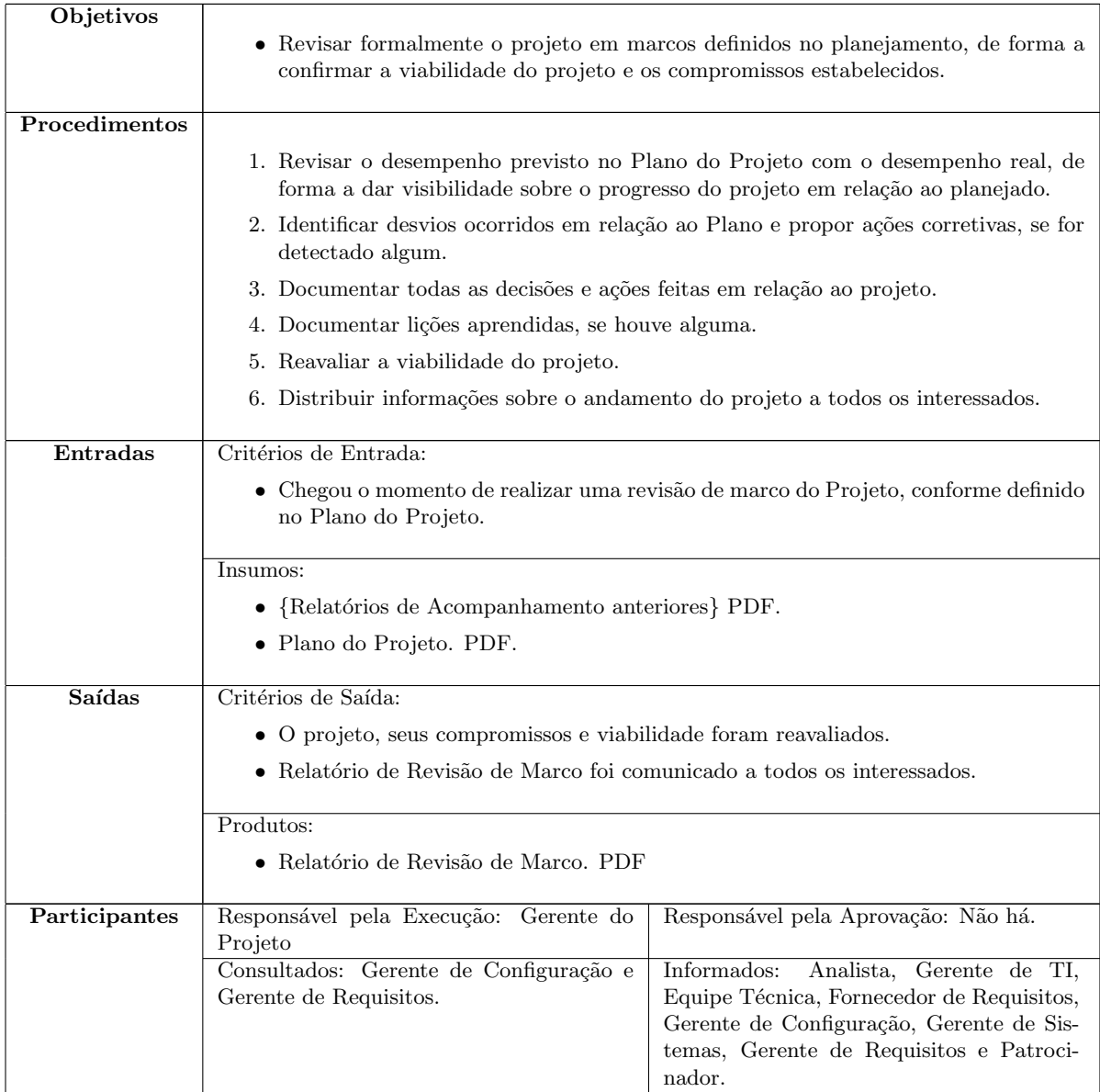

### <span id="page-34-0"></span>6.1.6 Finalizar Projeto

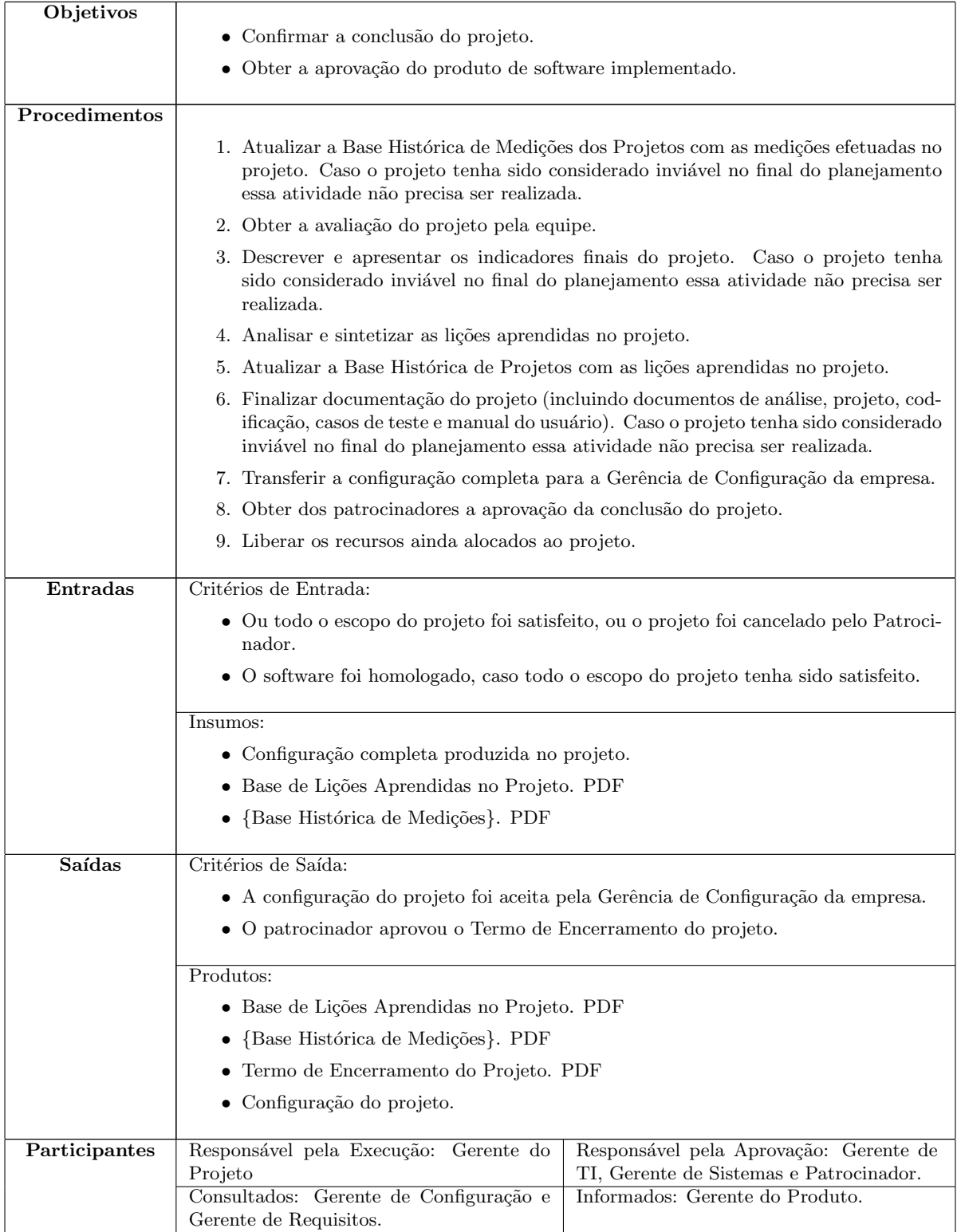

#### <span id="page-35-0"></span>6.2 Gerência de Requisitos

O Processo de Gerˆencia de Requisitos de Software tem como objetivo gerenciar os requisitos dos produtos e dos componentes do produto e identificar inconsistˆencias entre esses requisitos e os produtos de trabalho do projeto.

O processo de gerˆencia de requisitos gerencia todos os requisitos recebidos ou gerados pelo projeto, incluindo requisitos funcionais e não-funcionais, e não é diretamente responsável pela definição dos requisitos de um projeto.

O fluxograma do processo, apresentado na Figura [6.2,](#page-35-0) segue as políticas definidas na Tabela [6.1.](#page-25-1) A figura apresenta as atividades do processo e as atividades que não pertencem ao processo (o processo de origem está indicado logo acima da atividade), a fim de explicitar as interações entre o presente processo e os demais processos realizados em um projeto. Al´em disso, todas as atividades definidas neste processo seguem o Padr˜ao para Especificação de Atividades, descrito na Seção [7.1.](#page-67-1)

<span id="page-35-1"></span>Figura 6.4: Fluxograma do Processo de Gerência de Requisitos de Software

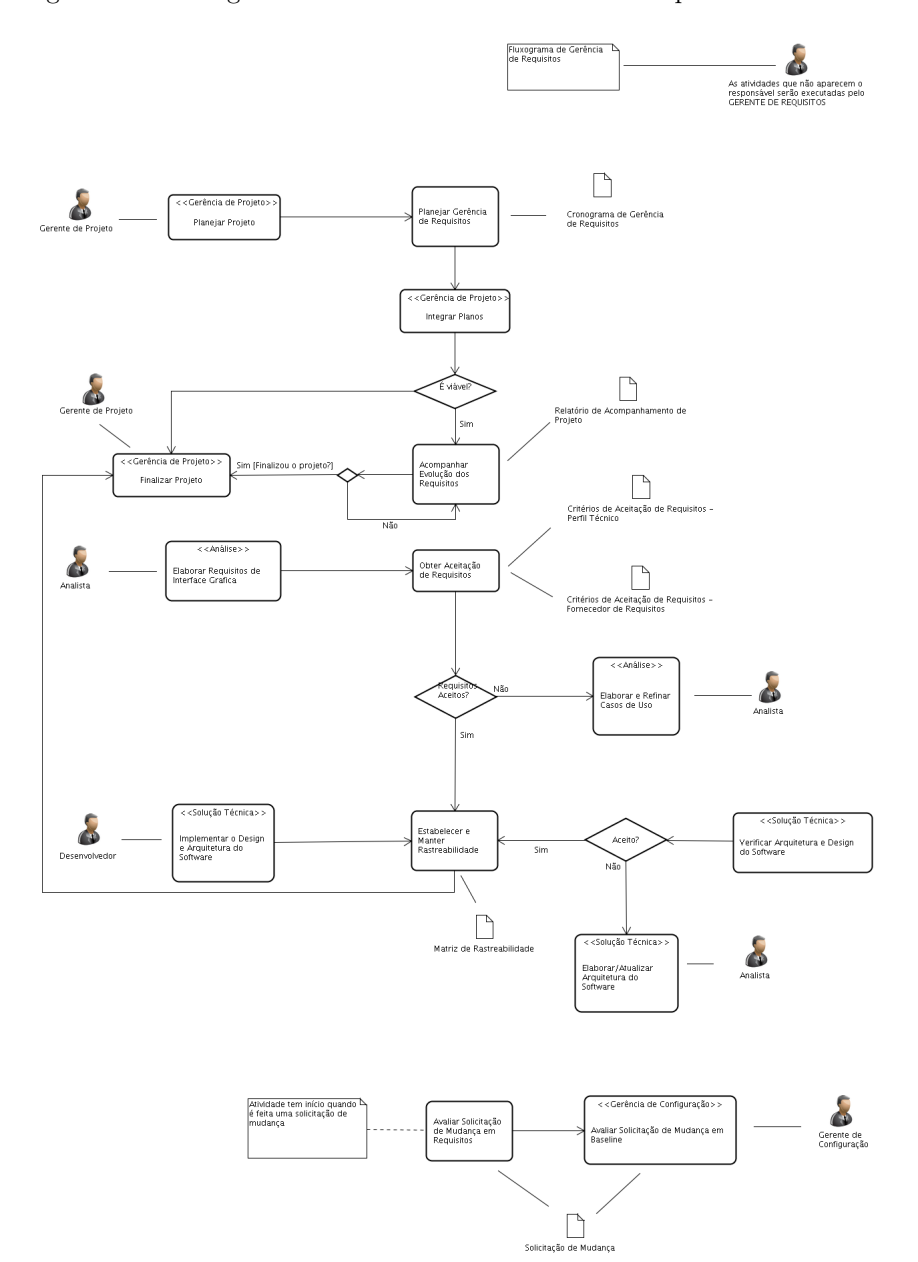
### 6.2.1 Planejar a Gerência de Requisitos

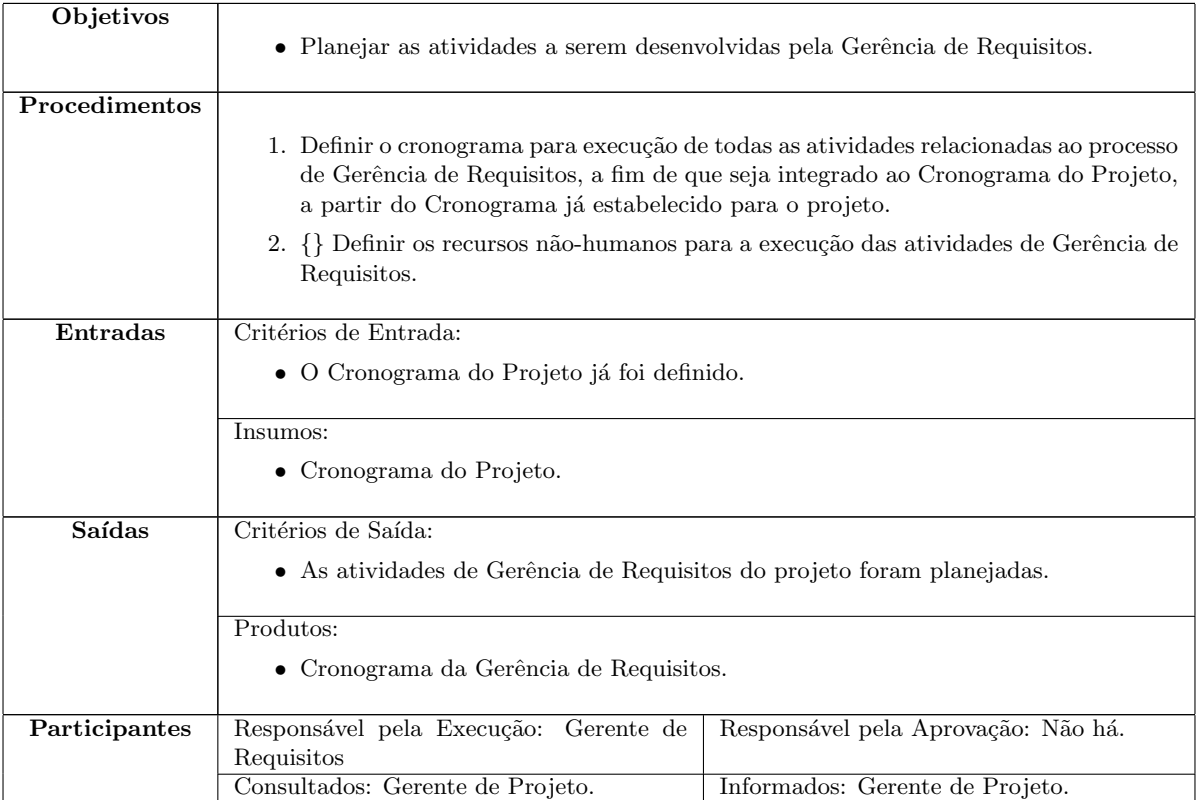

### 6.2.2 Obter Aceitação dos Requisitos

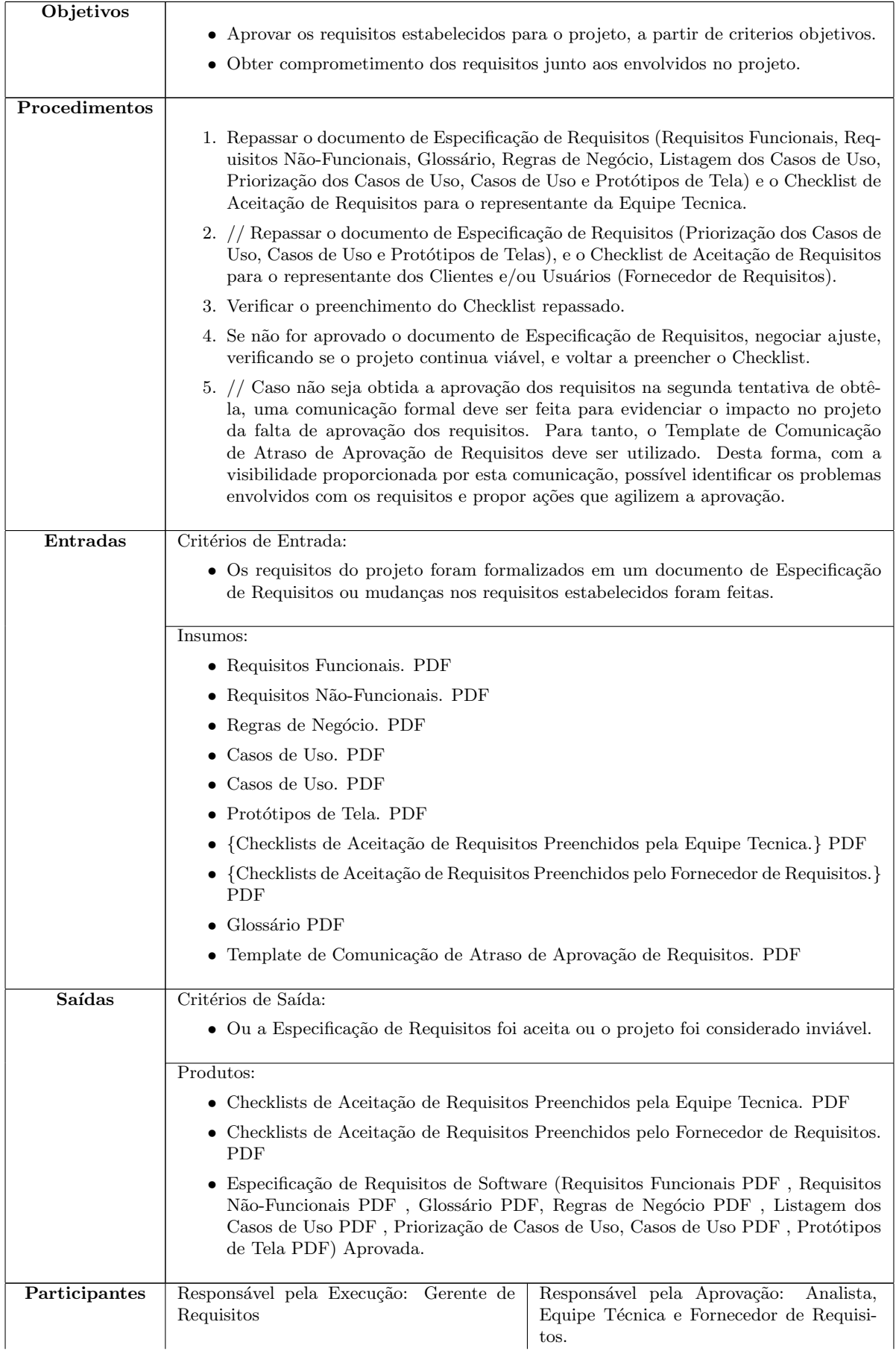

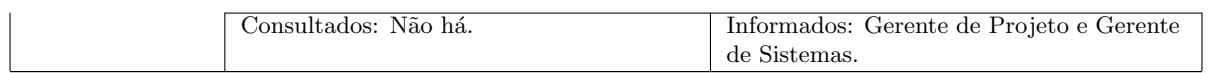

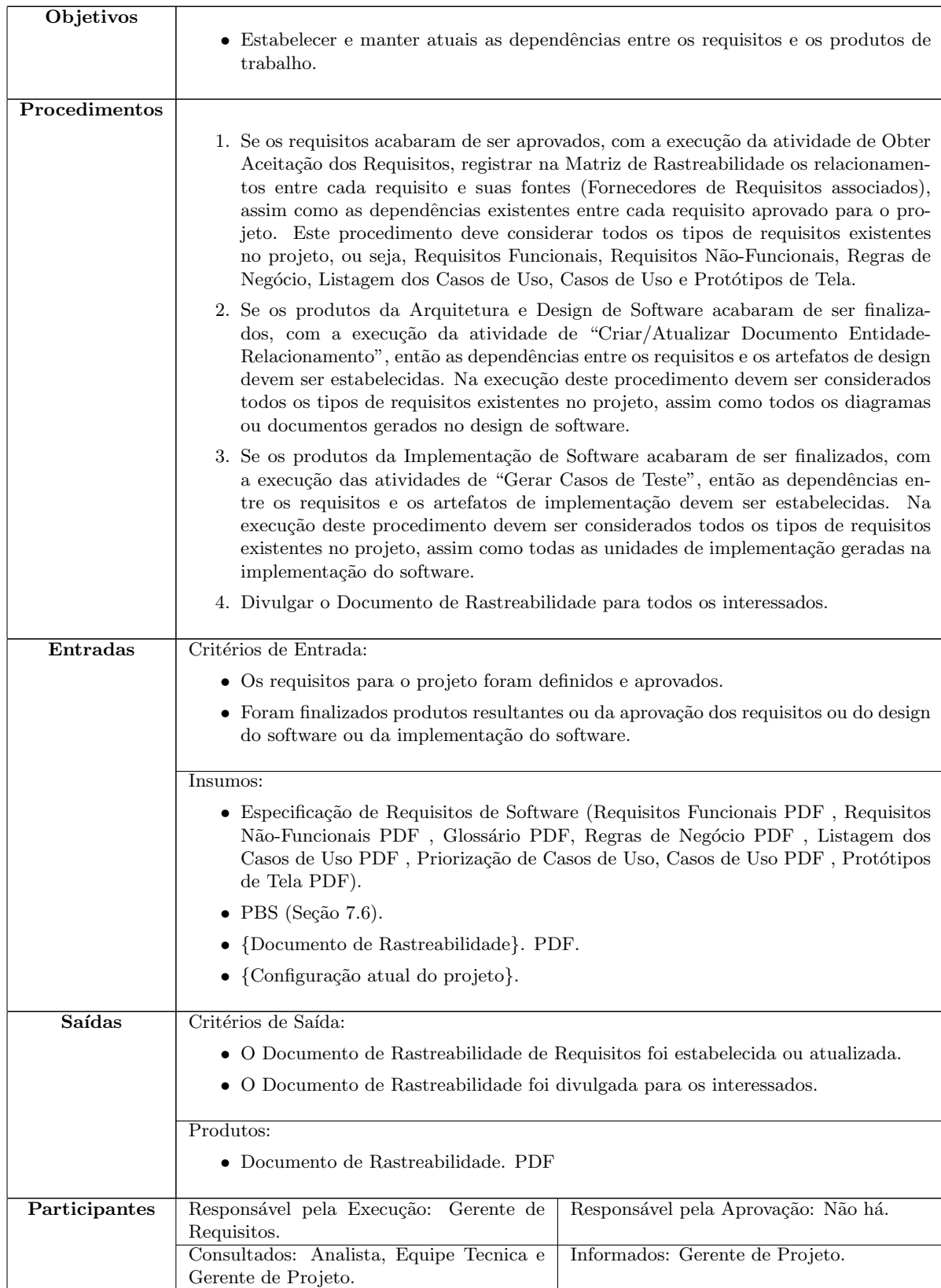

#### 6.2.3 Estabelecer e Manter Rastreabilidade

 $\overline{\phantom{a}}$ 

### 6.2.4 Acompanhar a Evolução dos Requisitos

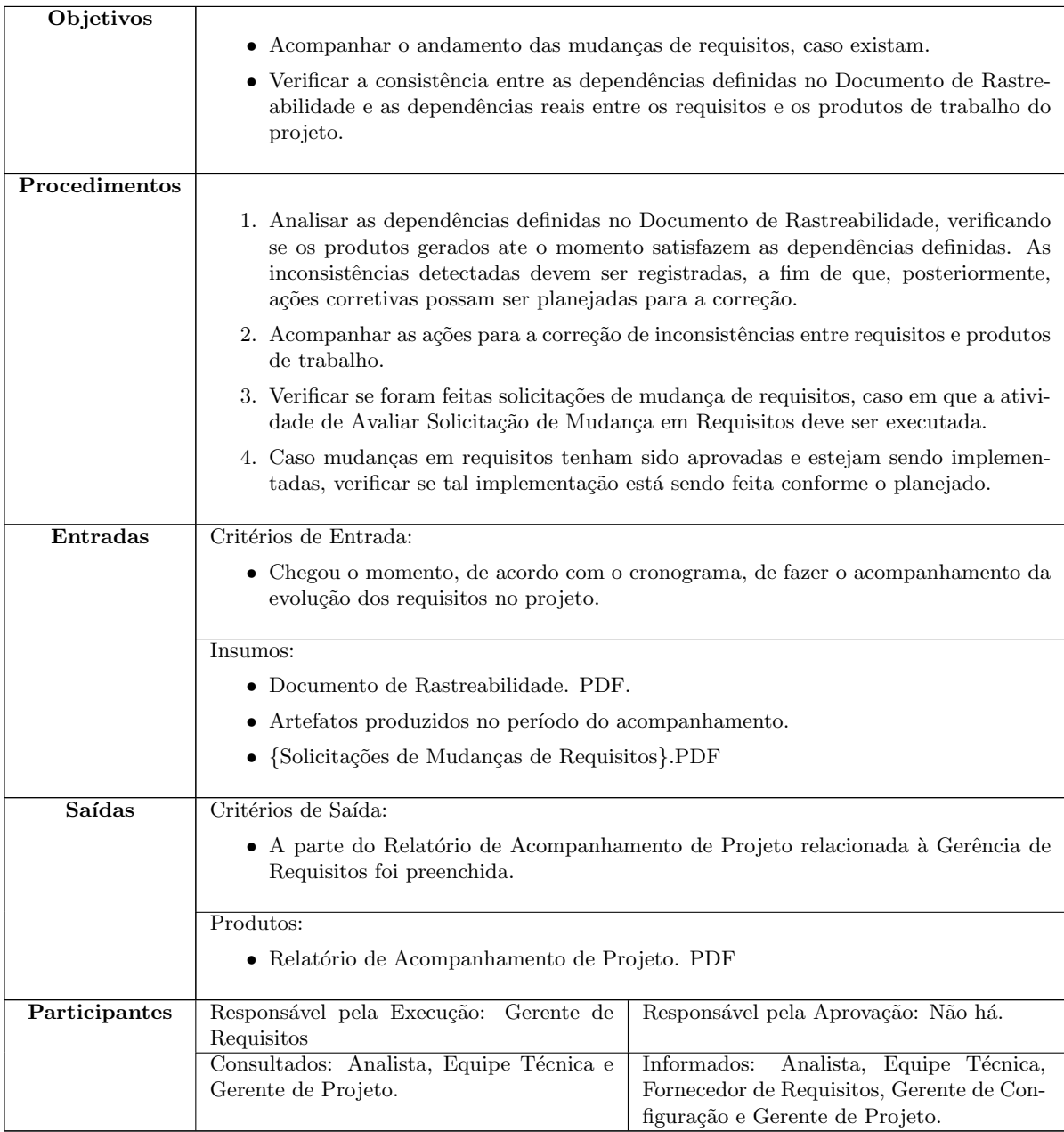

#### **Objetivos** • Analisar as solicitações de mudanças dos requisitos estabelecidos para o projeto. Procedimentos 1. Verificar se a mudança requerida já foi solicitada. Em caso afirmativo a solicitação de mudança deverá ser rejeitada e o solicitante avisado. 2. Analisar o impacto da mudança na perspectiva de todos os envolvidos, principalmente dos fornecedores de requisitos, da gerência de projeto, e da gerência de configuração. 3. Se a mudança não for considerada viável, notificar o solicitante e encerrar esta atividade. 4. Se a mudança for considerada viável, chamar a atividade de Obter Aceitação dos Requisitos, tendo como insumo a Solicitação de Mudança em Requisitos e a Especificação de Requisitos (Requisitos Funcionais, Requisitos Não-Funcionais, Regras de Negócio, Listagem dos Casos de Uso, Casos de Uso e Protótipos de Tela). 5. Caso, a mudança de requisitos seja aceita, na atividade de Obter Aceitação dos Requisitos, chamar a atividade Avaliar Solicitação de Mudança em Baseline do processo de Gerência de Configuração tendo como insumo a Especificação de Requisitos (Requisitos Funcionais, Requisitos Não-Funcionais, Regras de Negócio, Listagem dos Casos de Uso, Casos de Uso e Protótipos de Tela) a ser modificada e como resultado uma nova baseline decorrente da mudança. Entradas Critérios de Entrada:  $\bullet$  A baseline de requisitos já foi estabelecida. • Foi solicitada uma mudança na baseline de requisitos. Insumos: • Solicitação de Mudança de Requisitos.[PDF](#page-179-0) Saídas Critérios de Saída: • Ou a mudança de requisitos foi aceita e repassada aos responsáveis ou a solicitação de mudança foi considerada inviável. Produtos:  $\bullet\,$  Solicitação de Mudança de Requisitos Atualizada.[PDF](#page-179-0) Participantes | Responsável pela Execução: Gerente de Requisitos. Responsável pela Aprovação: Fornecedor de Requisitos, Gerente de Configuração, Gerente de Projeto. Consultados: Analista, Fornecedor de Requisitos, Gerente de Configuração, e Gerente de Projeto. Informados: Gerente de Sistemas, Analista, Equipe Técnica e Solicitante.

#### 6.2.5 Avaliar Solicitação de Mudança em Requisitos

#### <span id="page-42-0"></span>6.3 Gerência de Configuração

O Processo de Gerência de Configuração de Software (GCS) tem como objetivo estabelecer e manter a integridade do conjunto de artefatos que forma um software, durante todo o seu ciclo de vida. Este conjunto de artefatos forma uma configuração do software, criada em um projeto de desenvolvimento novo e modificada por sucessivos projetos de manutenção.

A GCS atua tipicamente em dois contextos distintos: GCS de Projeto e GCS de Produto. No contexto de projeto, a GCS deve garantir que os produtos de trabalho gerados e/ou modificados ao longo de um projeto de desenvolvimento ou manutenção de software são consistentes, e que são disponibilizados para todos interessados, de acordo com o plano do projeto.

No contexto de produto, a GCS deve controlar a construção (build) e a liberação (release) de um produto de software íntegro e consistente, de acordo com as necessidades e expectativas de seus usuários. Neste contexto, também é necessário controlar as solicitações de mudanças no software que está em operação. Tais solicitações devem ser organizadas para servir de insumo para os projetos de manutenção de software.

Em geral, um Comitê de Controle de Configuração (CCC) decide sobre a viabilidade e a prioridade das mudanças solicitadas na configuração. Este CCC é composto, tipicamente, pelo Gerente de Configuração (do projeto ou do produto), por representantes dos usuários (que deverão avaliar o impacto da mudança no atendimento de requisitos existentes), e por representantes dos técnicos (que deverão avaliar o custo, o prazo e a exequibilidade da mudança).

O fluxograma do processo, apresentado na Figura [6.3,](#page-42-0) segue as políticas definidas na Tabela [6.1.](#page-25-0) A figura apresenta as atividades do processo e as atividades que não pertencem ao processo (o processo de origem está indicado logo acima da atividade), a fim de explicitar as interações entre o presente processo e os demais processos realizados em um projeto. Al´em disso, todas as atividades definidas neste processo seguem o Padr˜ao para Especificação de Atividades, descrito na Seção [7.1.](#page-67-0)

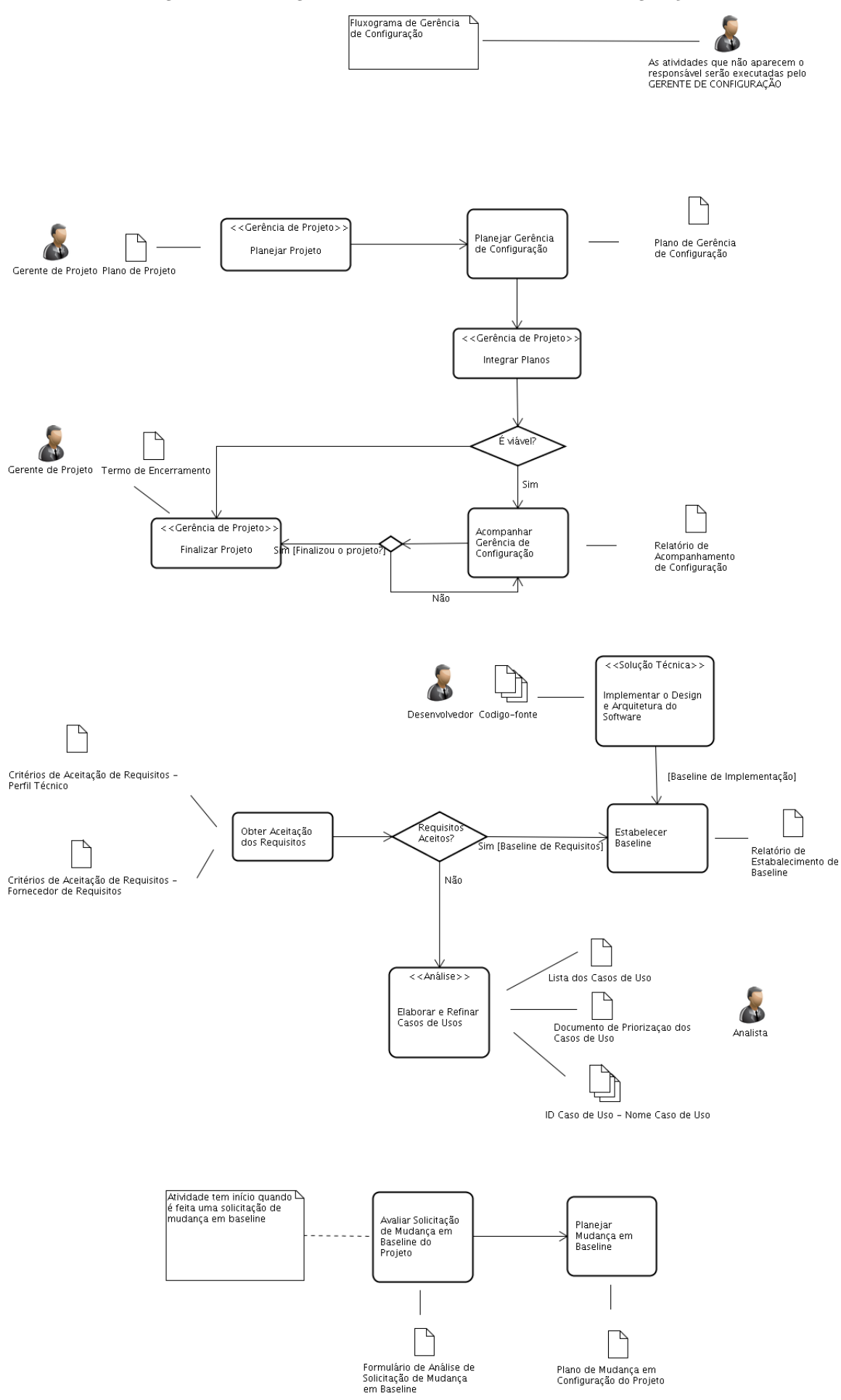

Figura 6.5: Fluxograma do Processo de Gerência de Configuração

### 6.3.1 Planejar Gerência de Configuração

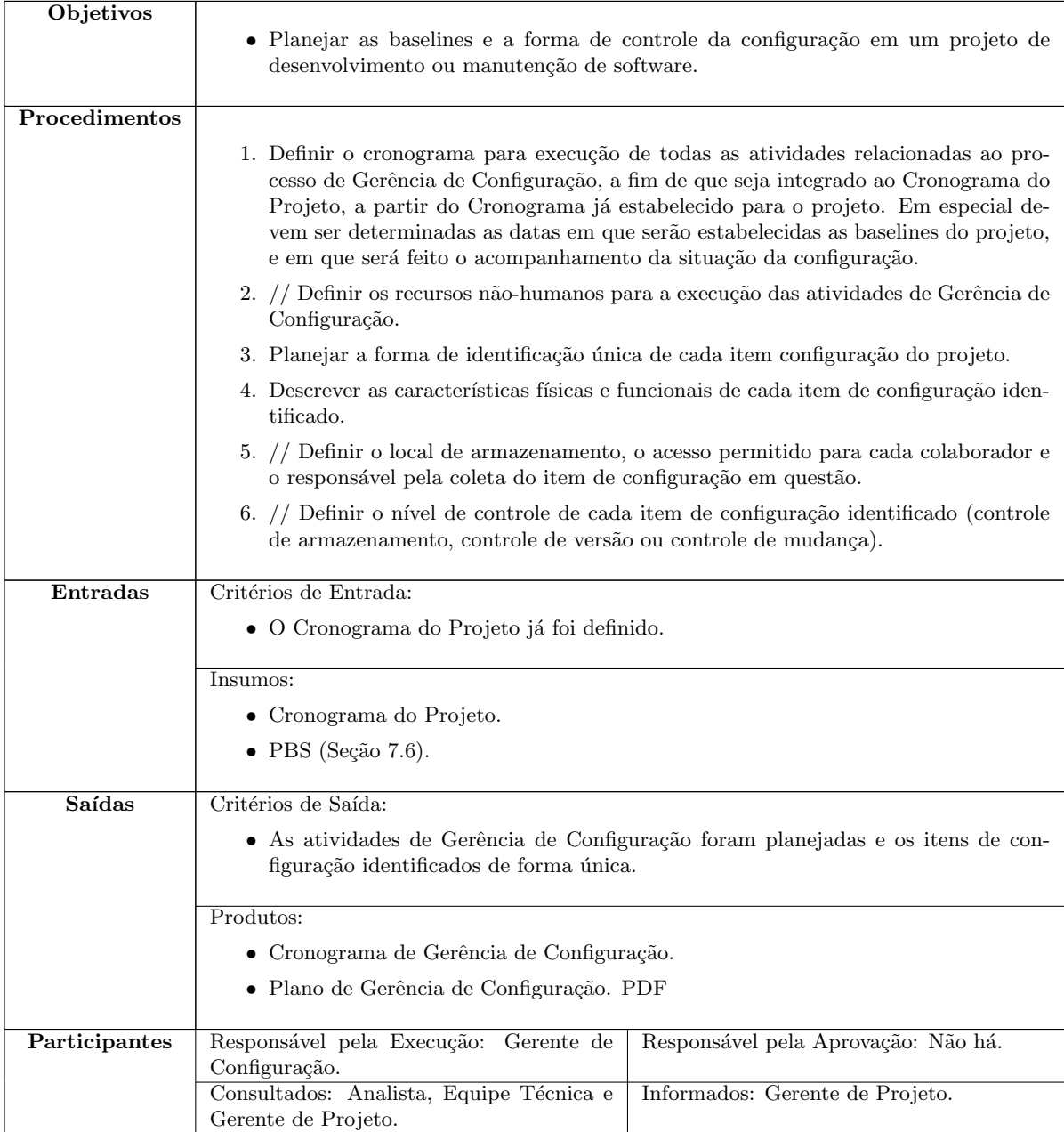

#### 6.3.2 Estabelecer Baseline

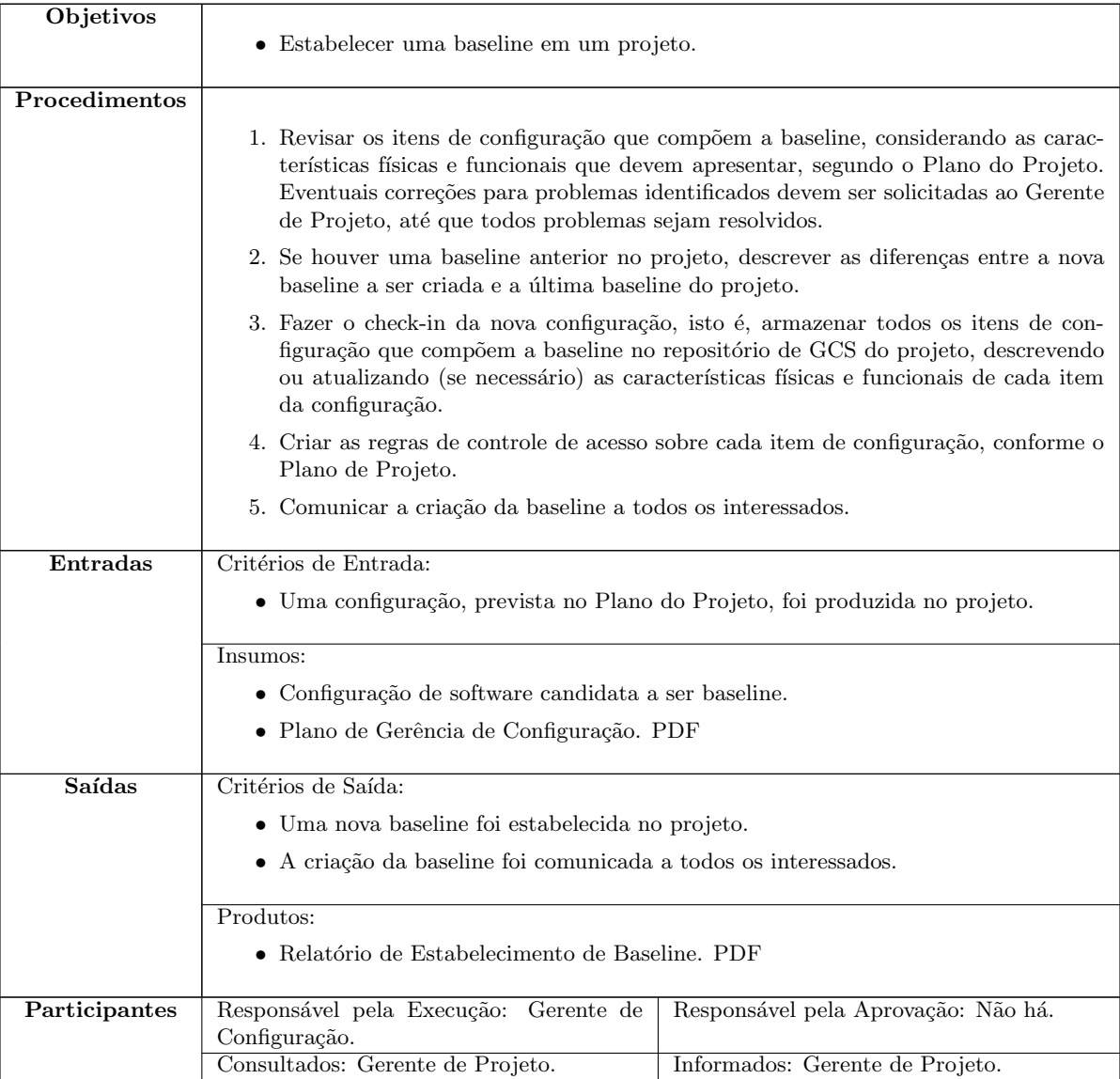

### 6.3.3 Avaliar Solicitação de Mudança em Baseline

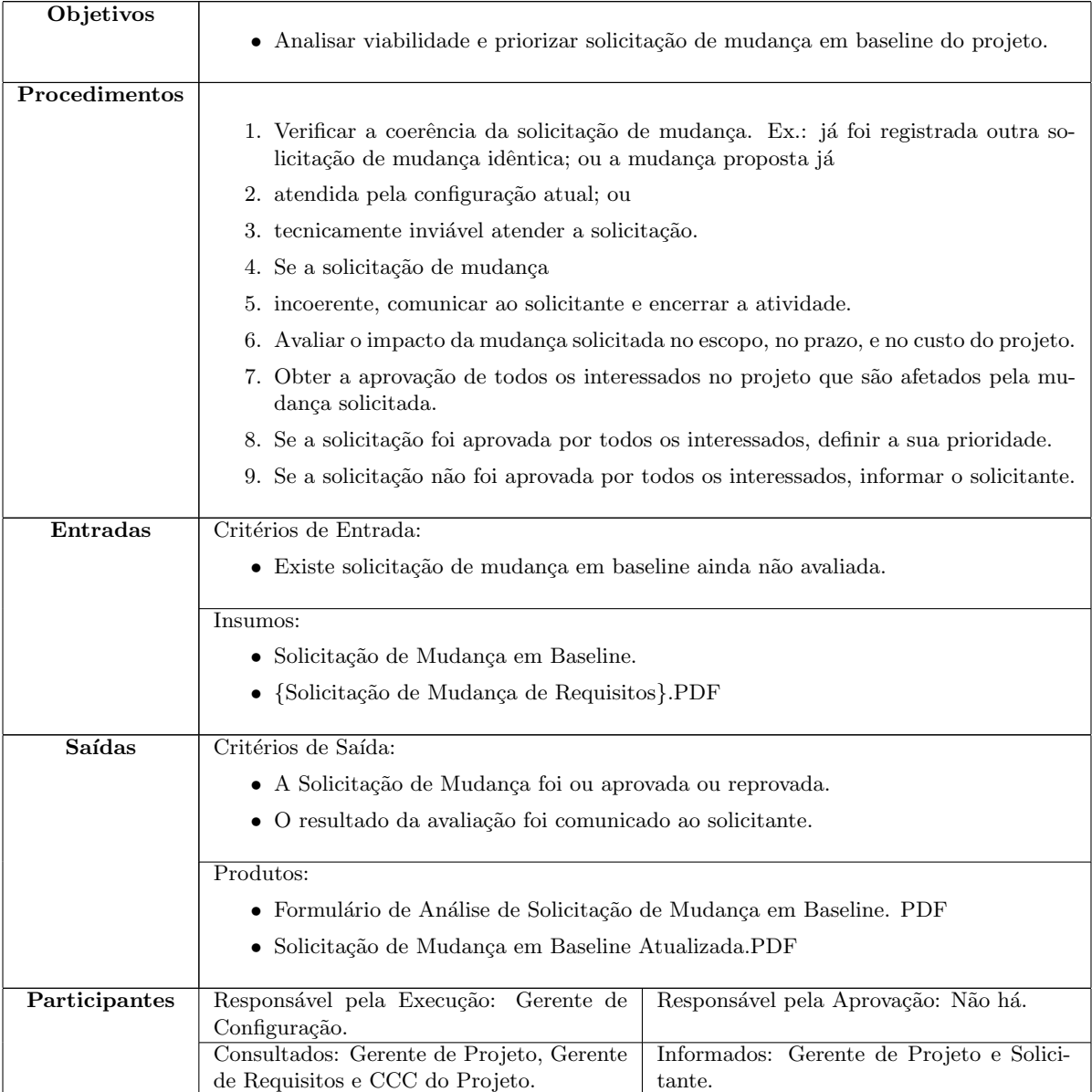

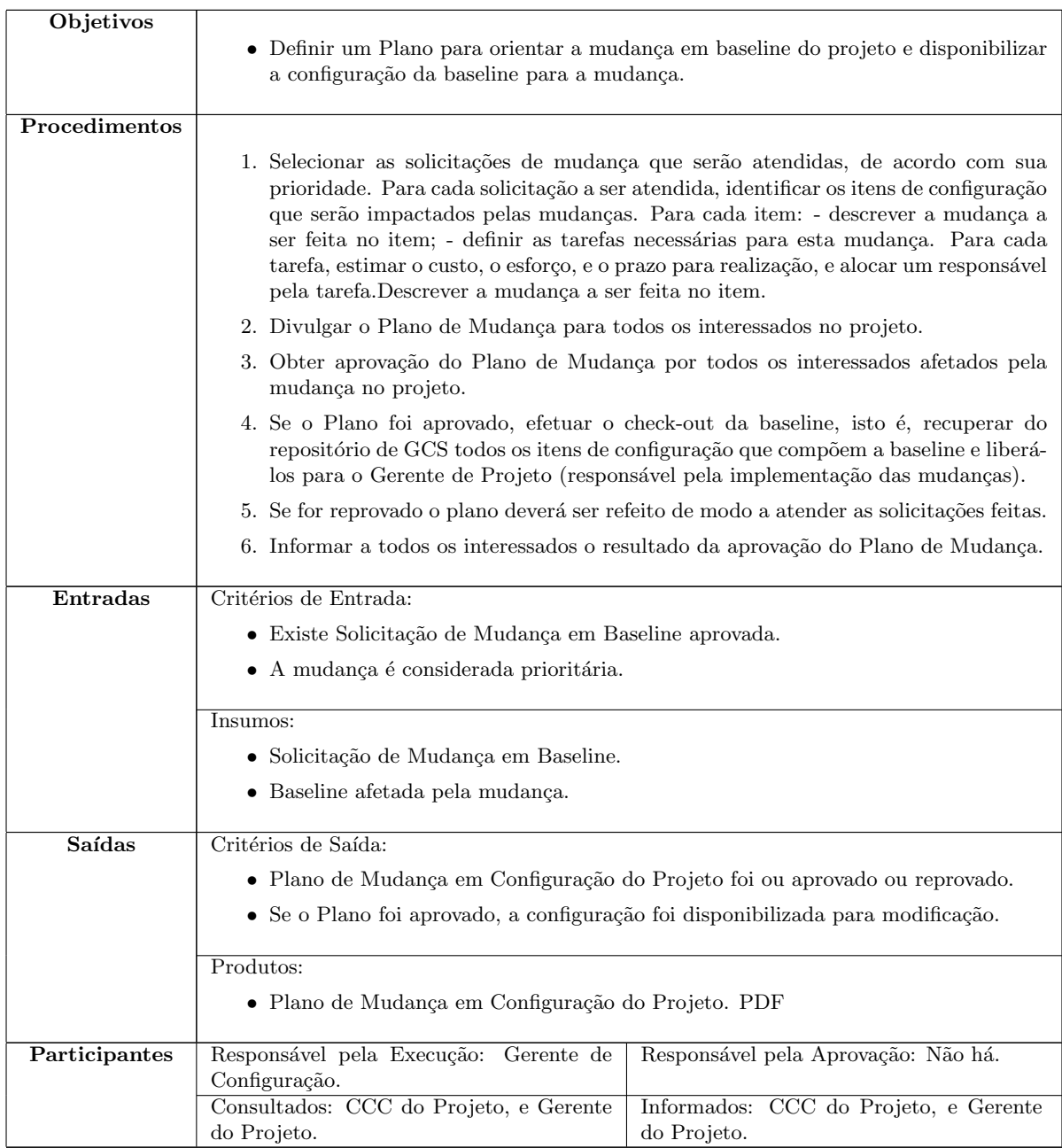

### 6.3.4 Planejar Mudança em Baseline do Projeto

### 6.3.5 Acompanhar a Gerência de Configuração

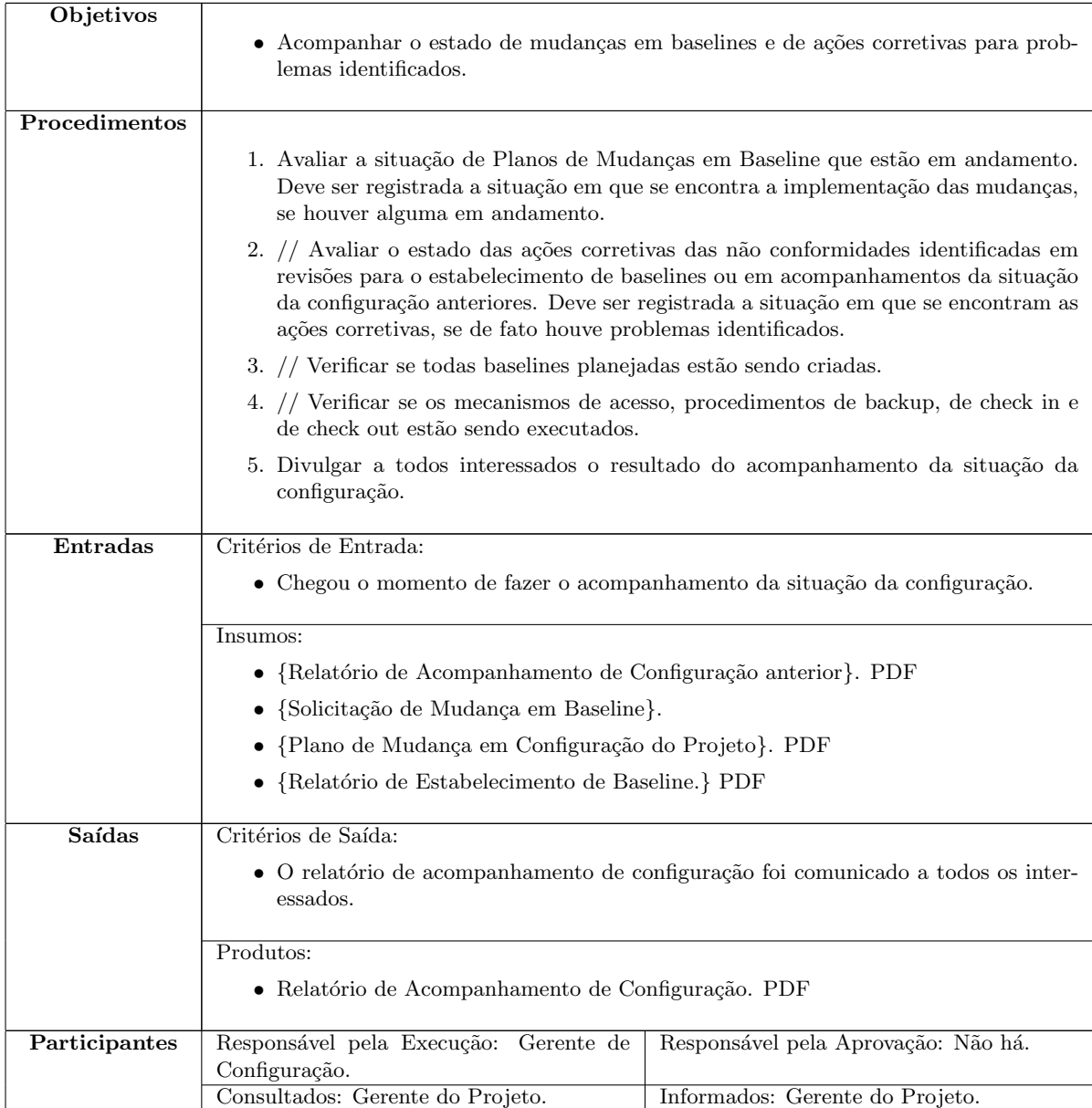

#### <span id="page-49-0"></span>6.4 Análise

O Processo de An´alise tem como objetivo estabelecer e documentar os requisitos do software a serem tratados no projeto, de forma que os envolvidos no projeto possam obter um entendimento claro e comum.

O fluxograma do processo, apresentado na Figura [6.4,](#page-49-0) segue as políticas definidas na Tabela [6.1.](#page-25-0) A figura apresenta as atividades do processo e as atividades que não pertencem ao processo (o processo de origem está indicado logo acima da atividade), a fim de explicitar as interações entre o presente processo e os demais processos realizados em um projeto. Além disso, todas as atividades definidas neste processo seguem o Padrão para Especificação de Atividades, descrito na Seção [7.1.](#page-67-0)

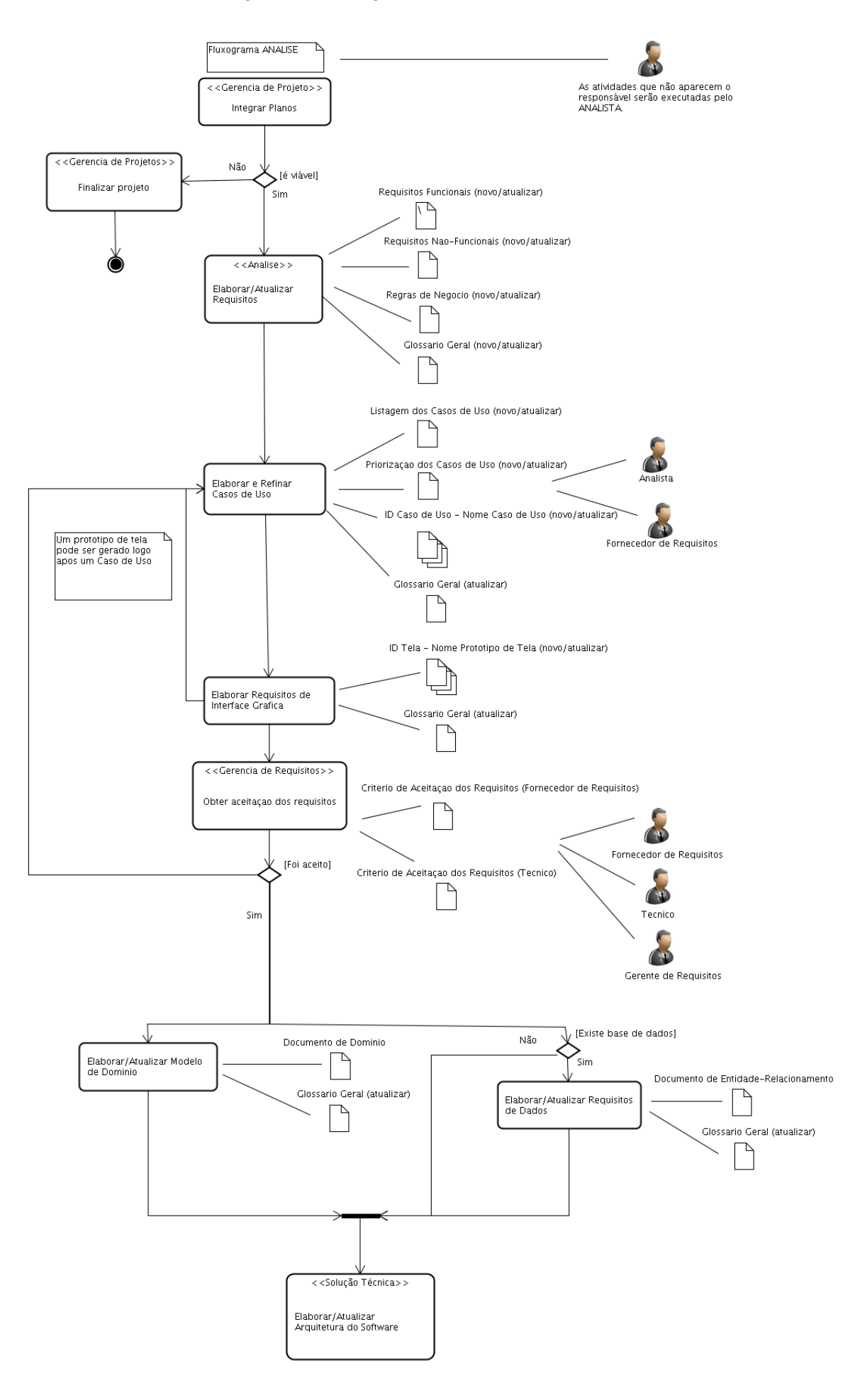

#### Figura 6.6: Fluxograma do Processo de Análise

### 6.4.1 Elaborar/Atualizar Requisitos

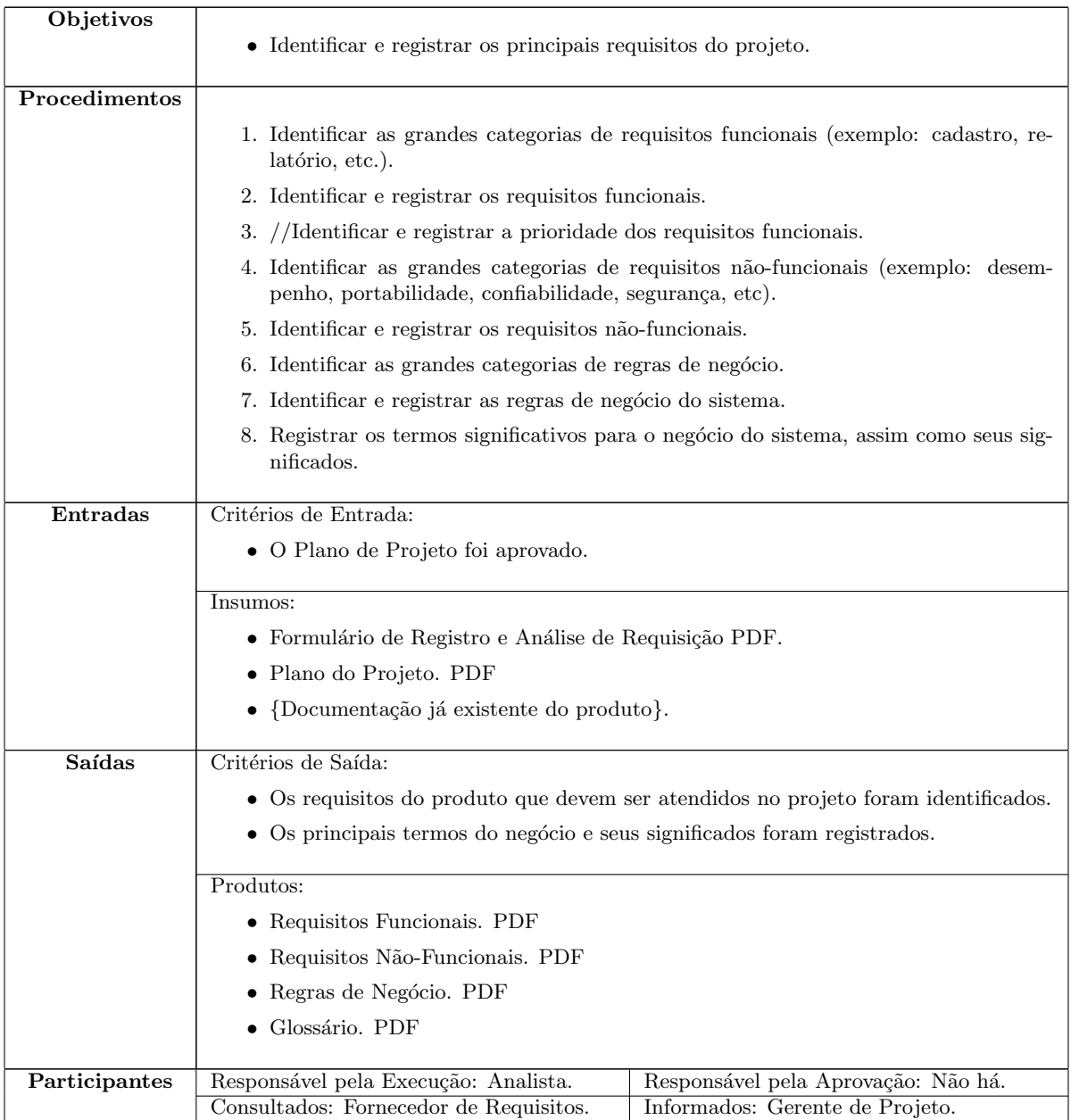

#### 6.4.2 Elaborar e Refinar Casos de Uso

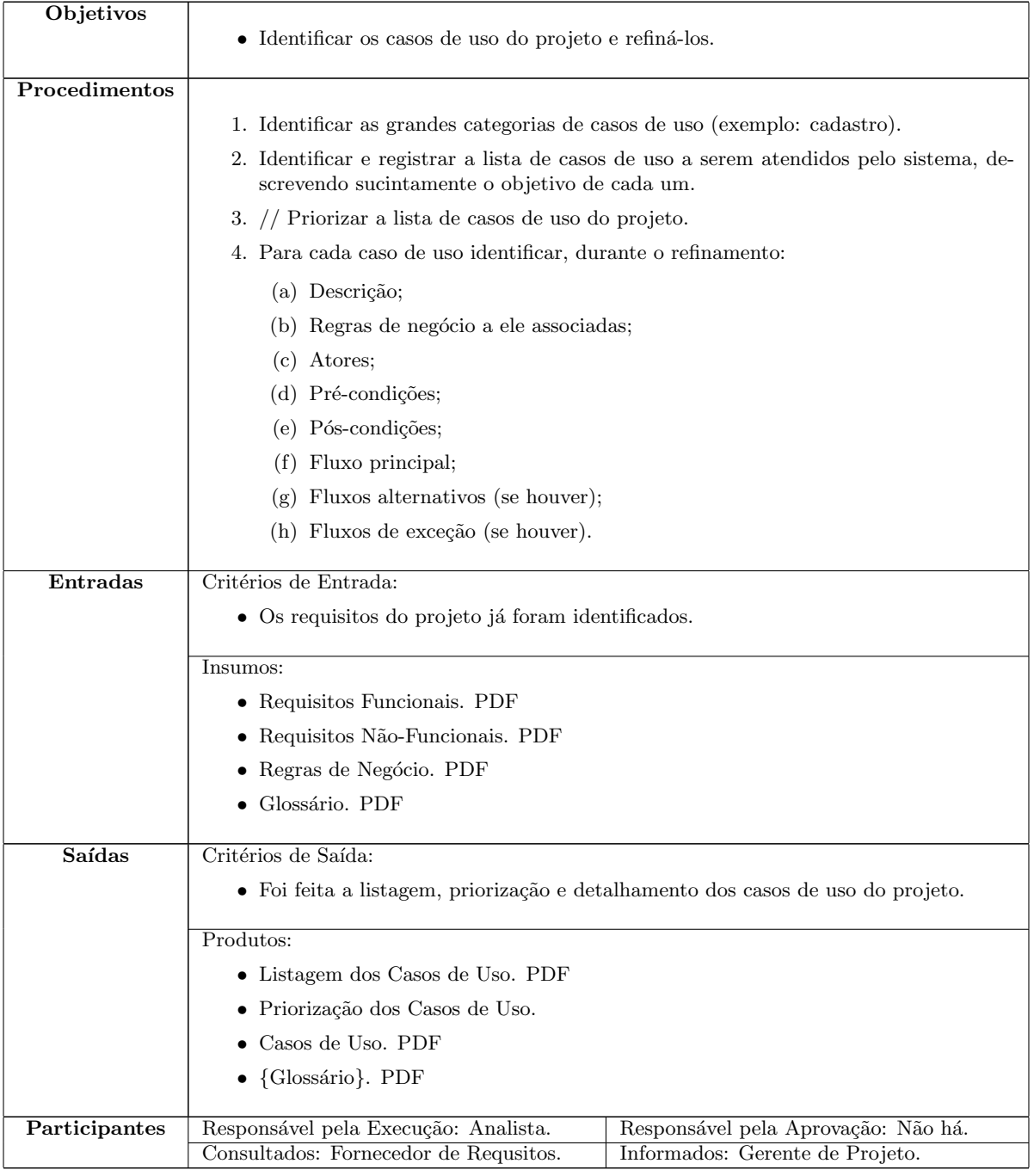

### $6.4.3$  Elaborar Requisitos de Interface Gráfica

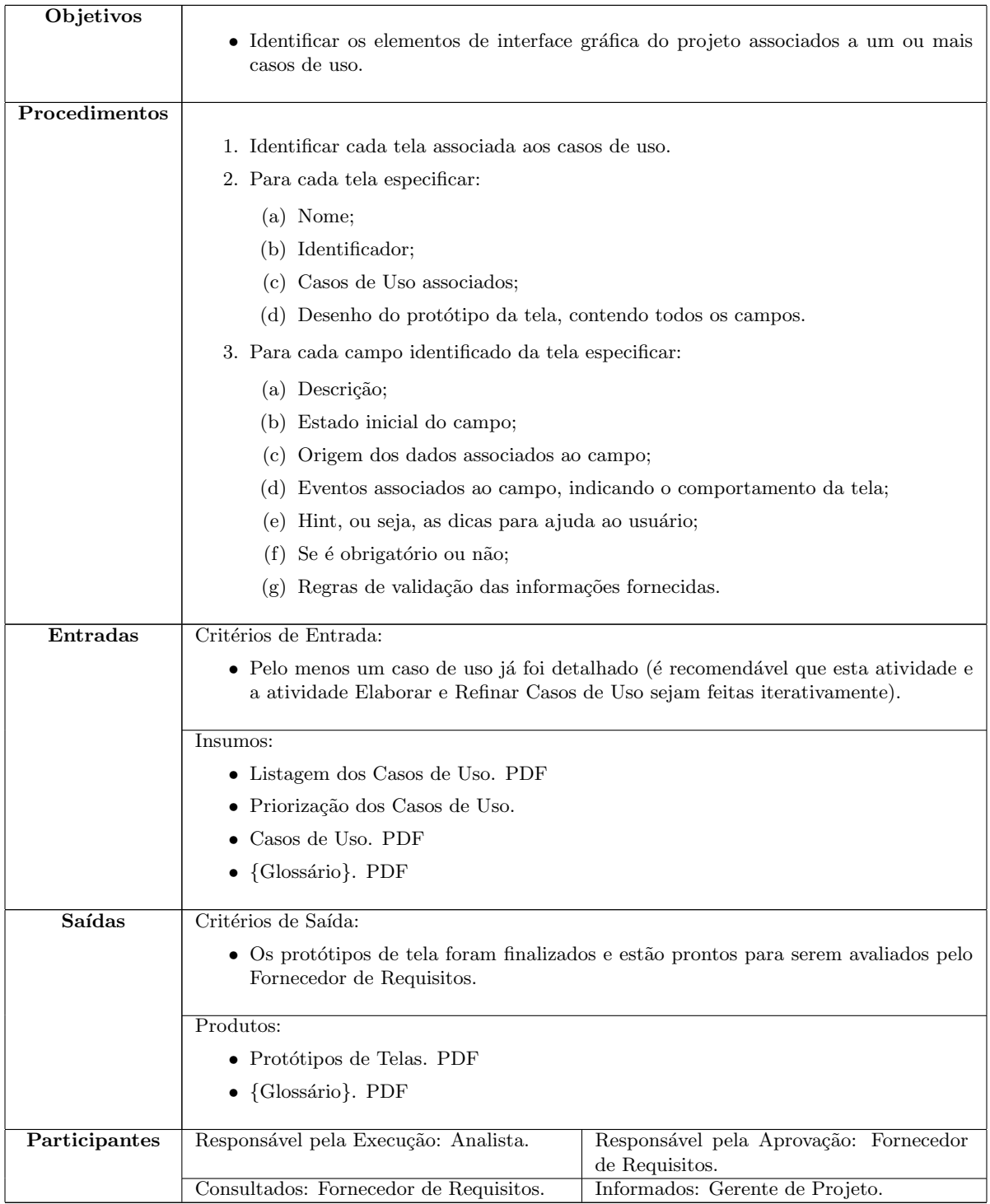

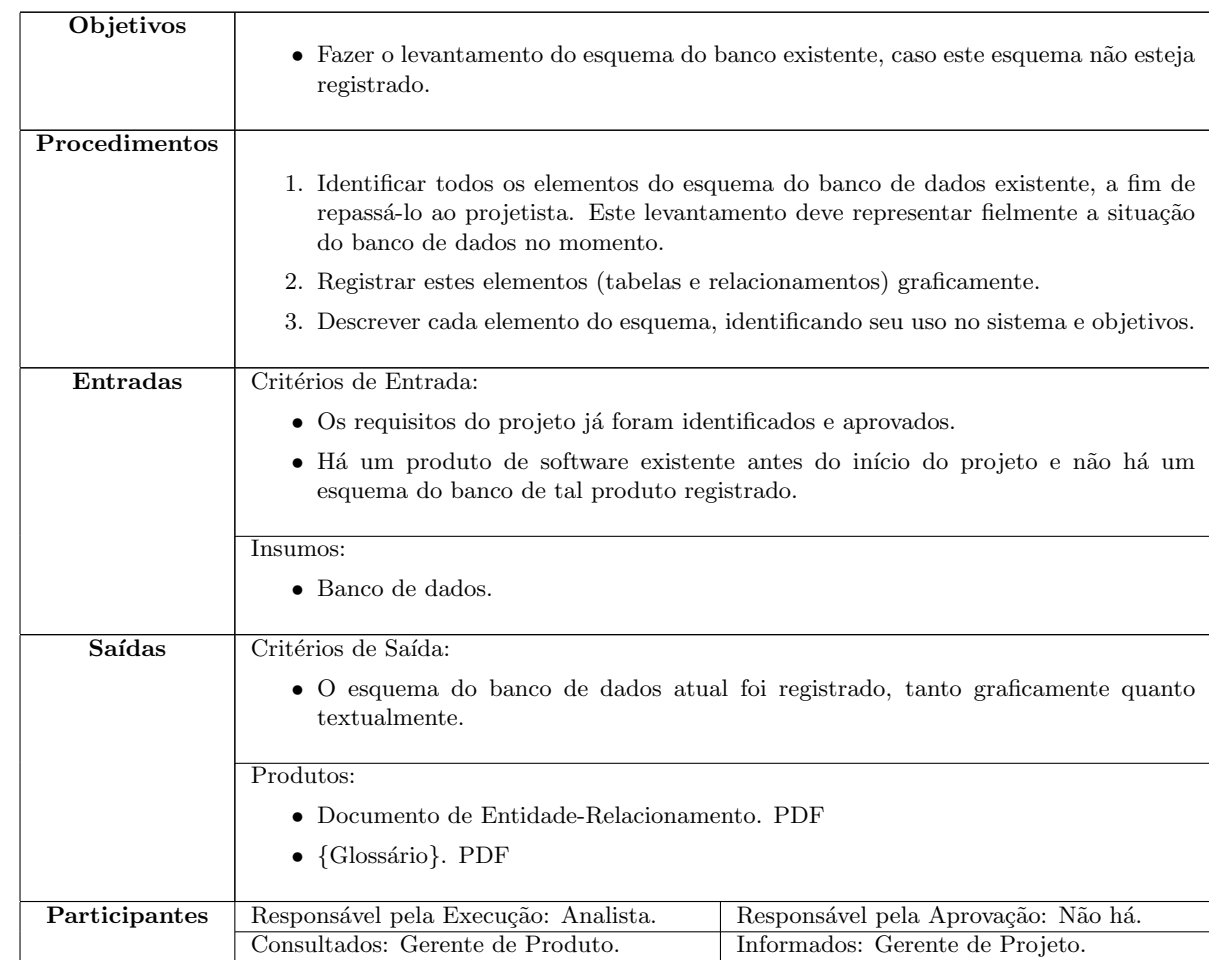

### 6.4.4 Elaborar/Atualizar Requisitos de Dados

### $6.4.5$  Elaborar/Atualizar Modelo de Domínio

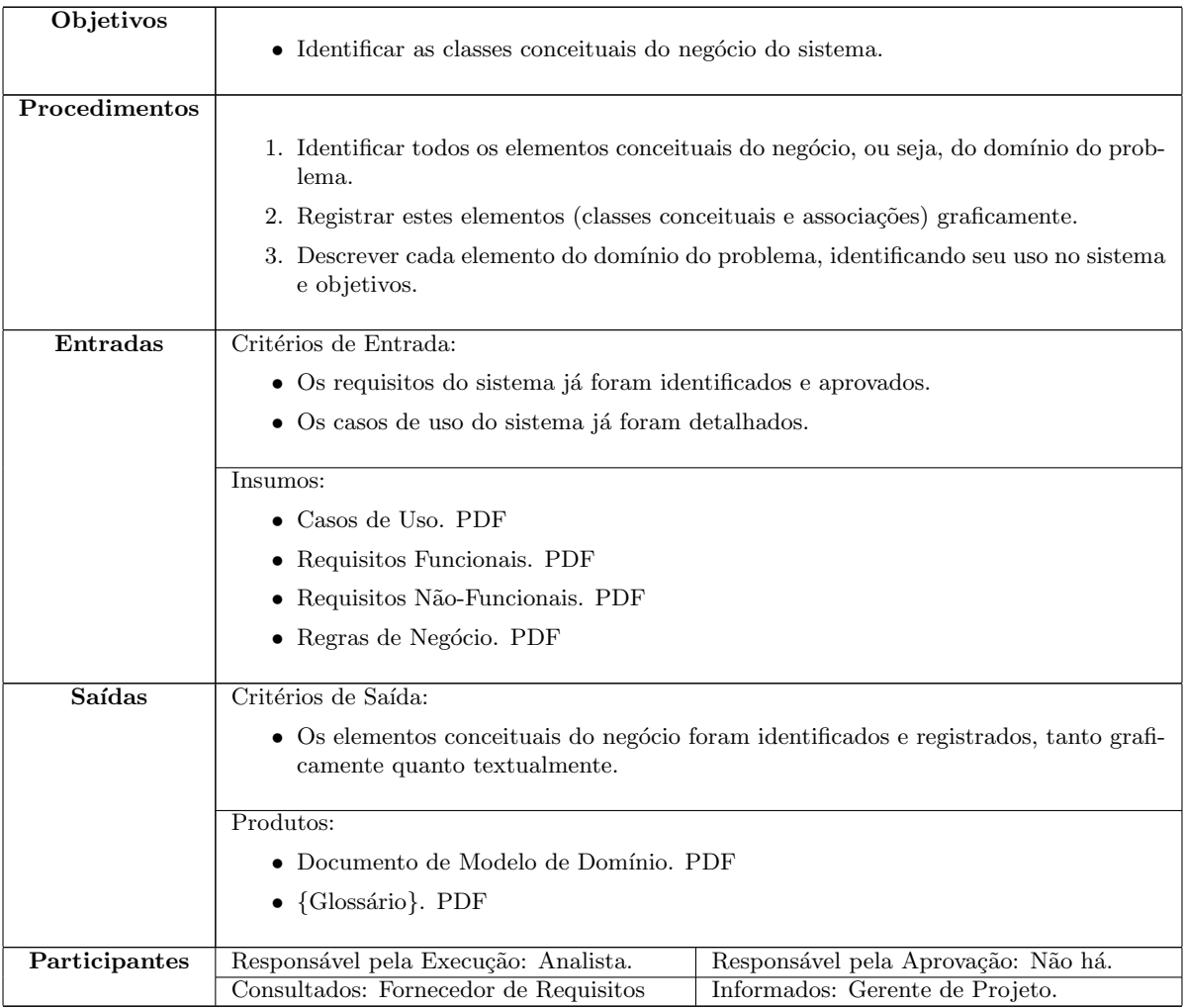

#### <span id="page-56-0"></span>6.5 Solução Técnica

O propósito do Processo de Solução Técnica é o de projetar e implementar uma solução que satisfaça os requisitos estabelecidos para o software e aprovados pelos envolvidos no projeto.

O fluxograma do processo, apresentado na Figura [6.5](#page-56-0) e segue as políticas definidas na Tabela [6.1.](#page-25-0) A figura apresenta as atividades do processo e as atividades que não pertencem ao processo (o processo de origem está indicado logo acima da atividade), a fim de explicitar as interações entre o presente processo e os demais processos realizados em um projeto. Al´em disso, todas as atividades definidas neste processo seguem o Padr˜ao para Especificação de Atividades, descrito na Seção [7.1.](#page-67-0)

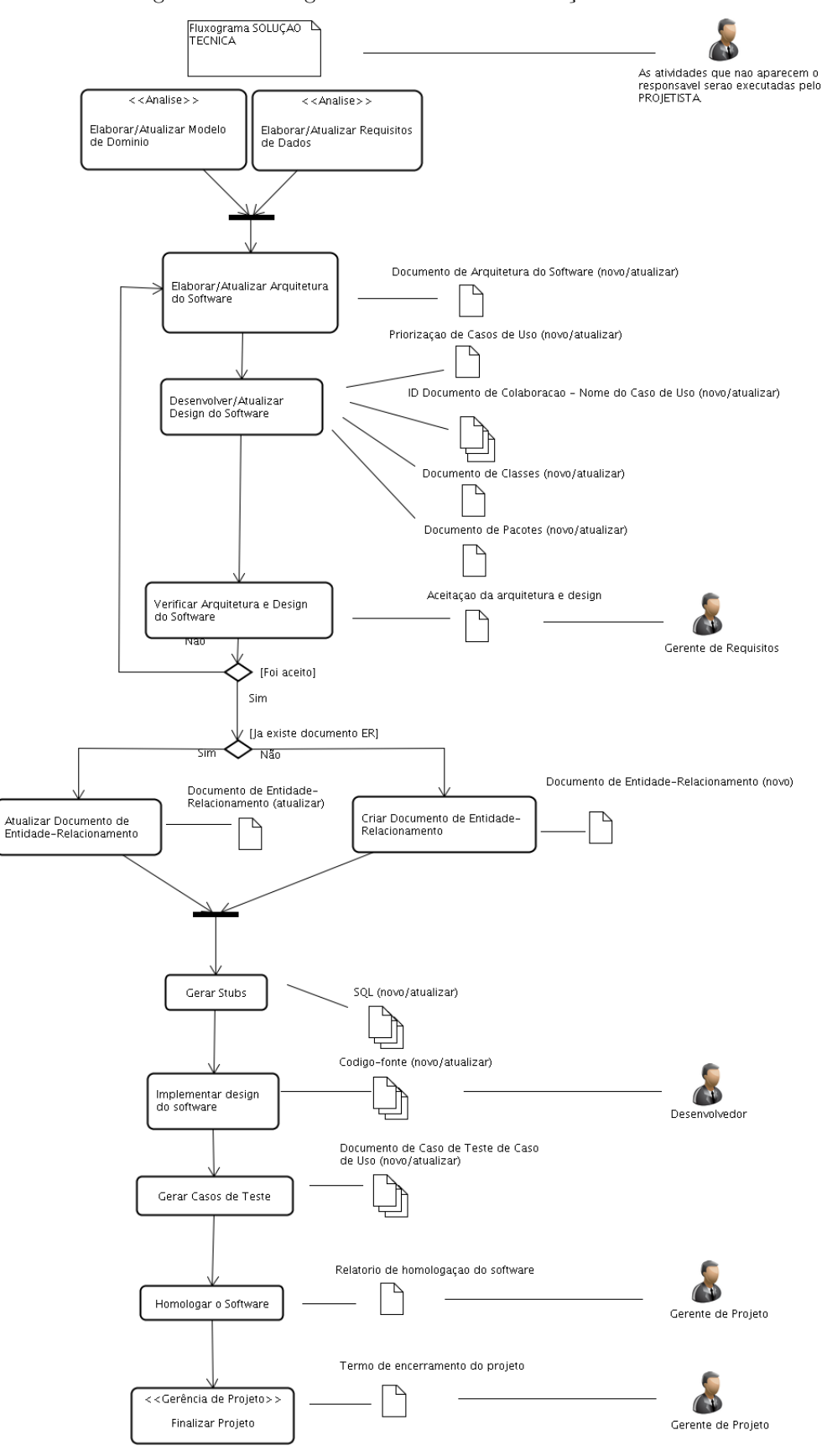

Figura 6.7: Fluxograma do Processo de Solução Técnica

### 6.5.1 Elaborar/Atualizar Arquitetura do Software

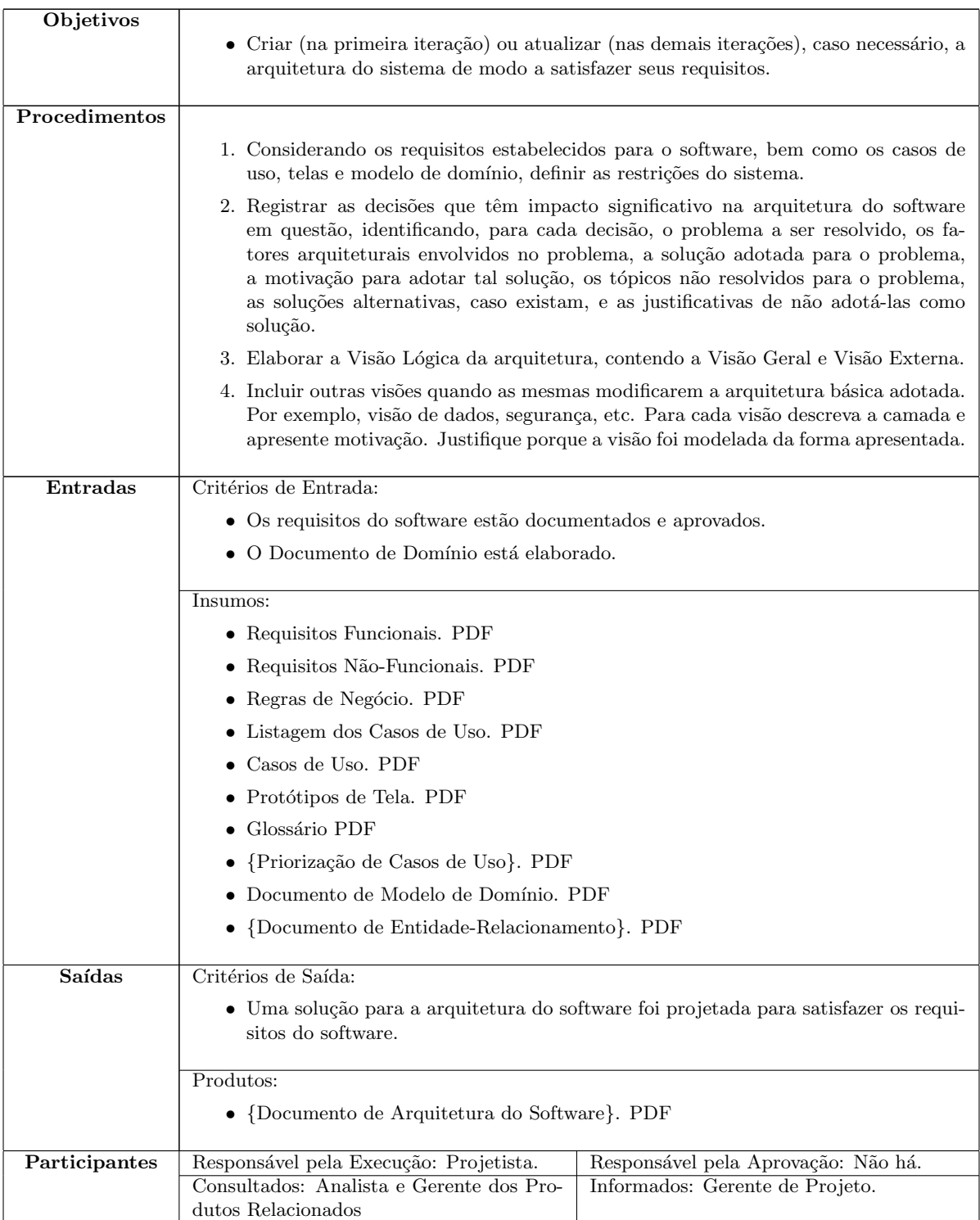

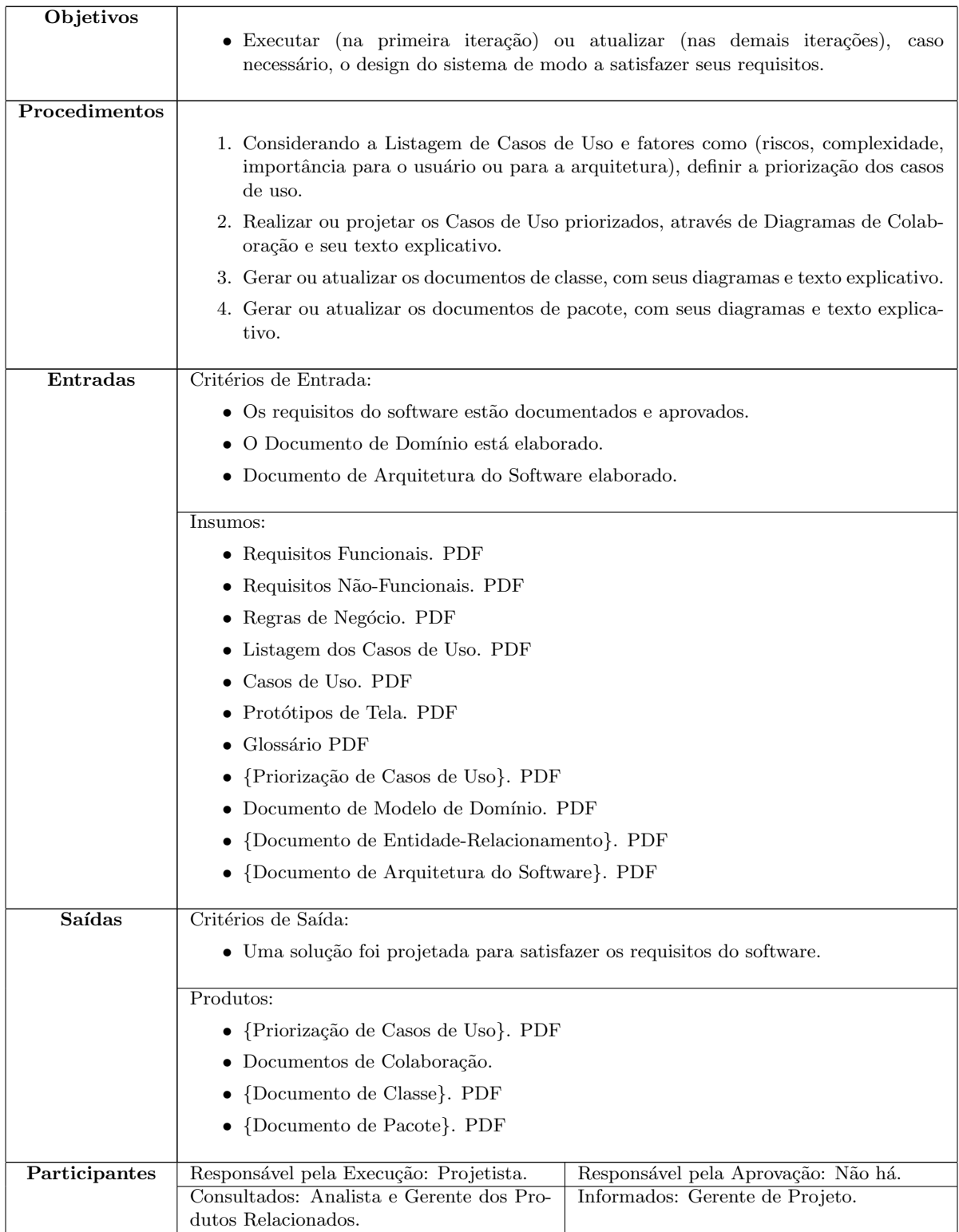

### 6.5.2 Desenvolver/Atualizar Design do Software

#### 6.5.3 Criar Documento de Entidade-Relacionamento

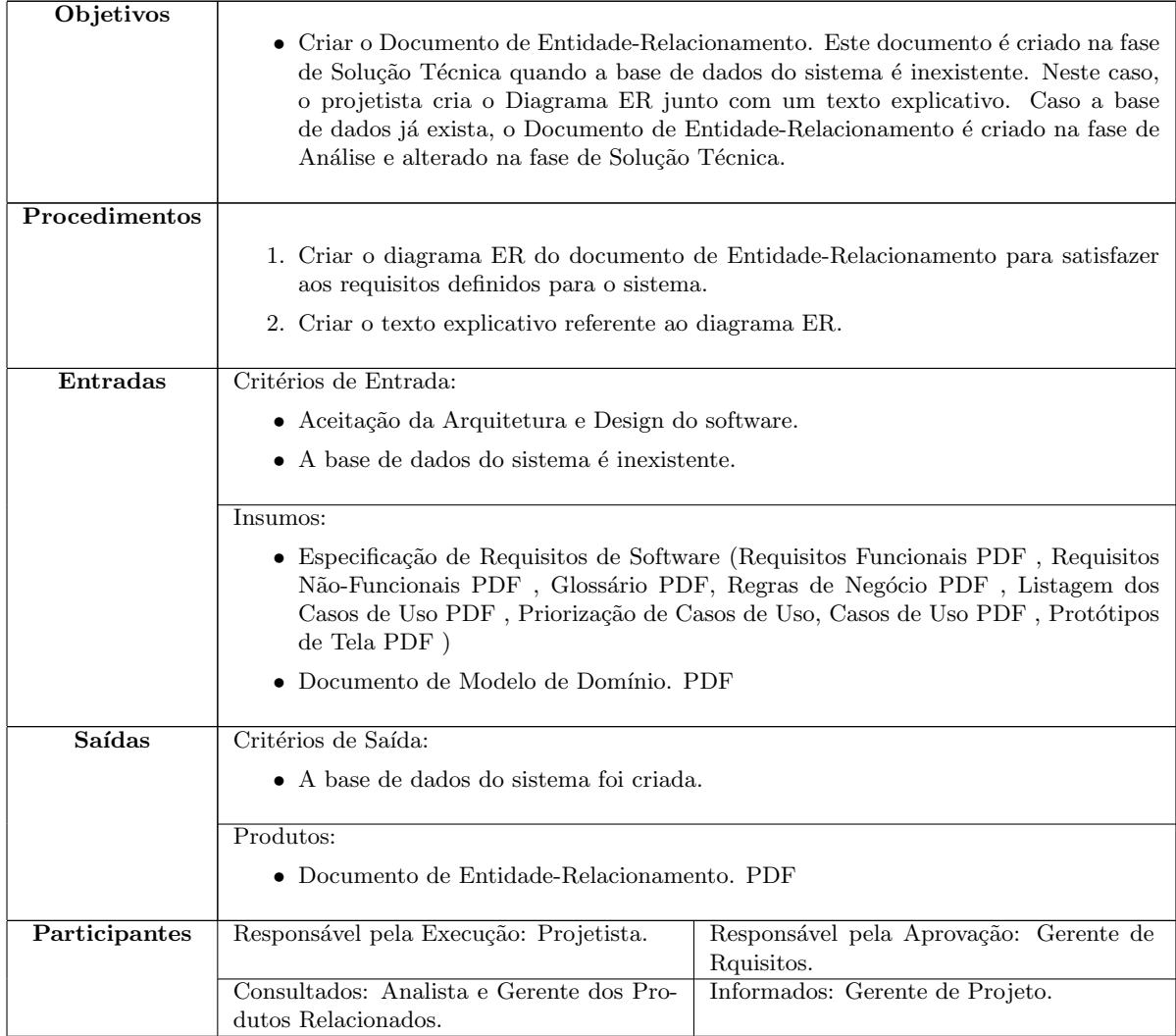

#### 6.5.4 Atualizar Documento de Entidade Relacionamento

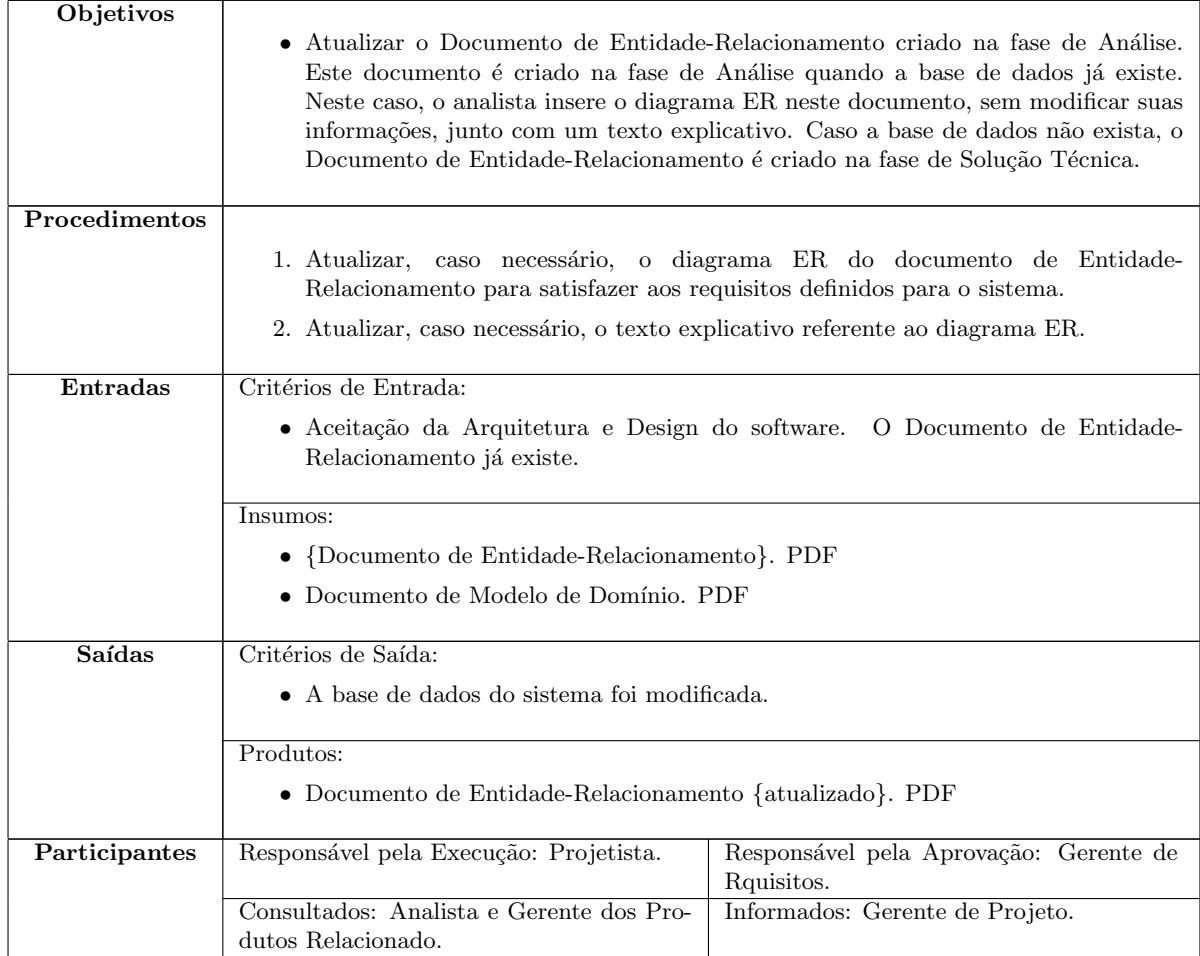

### 6.5.5 Verificar Arquitetura e Design do Software

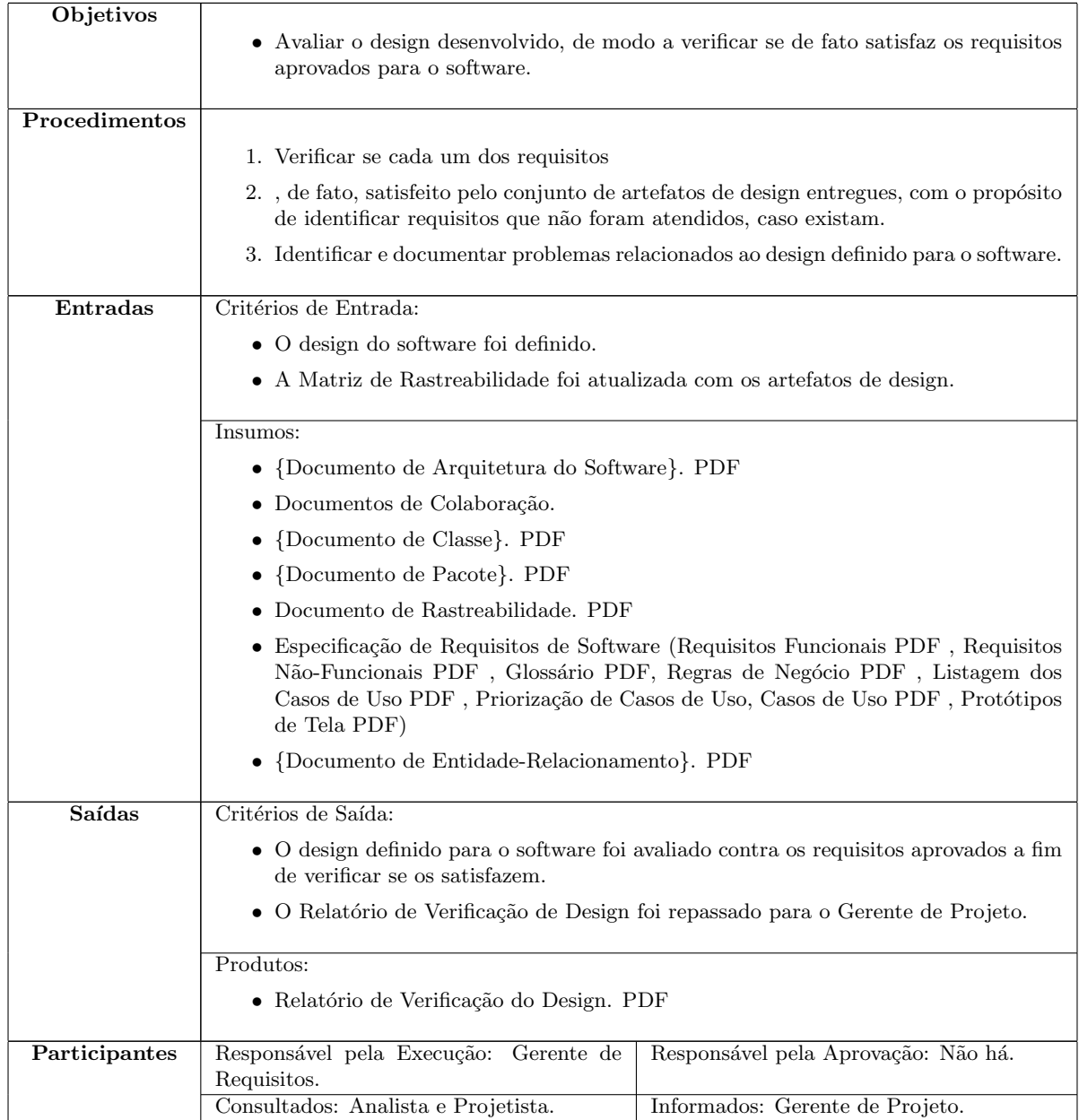

#### 6.5.6 Gerar Stubs

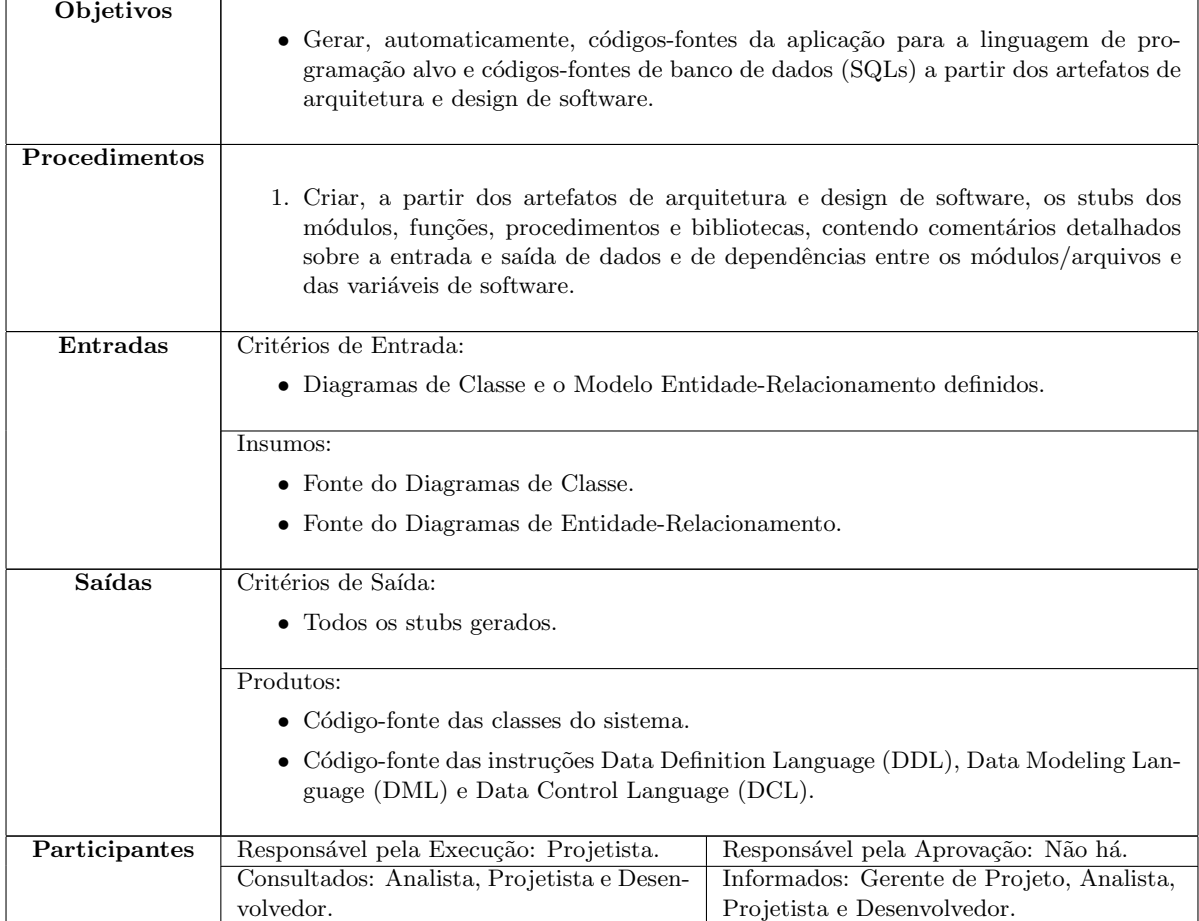

### 6.5.7 Implementar Design do Software

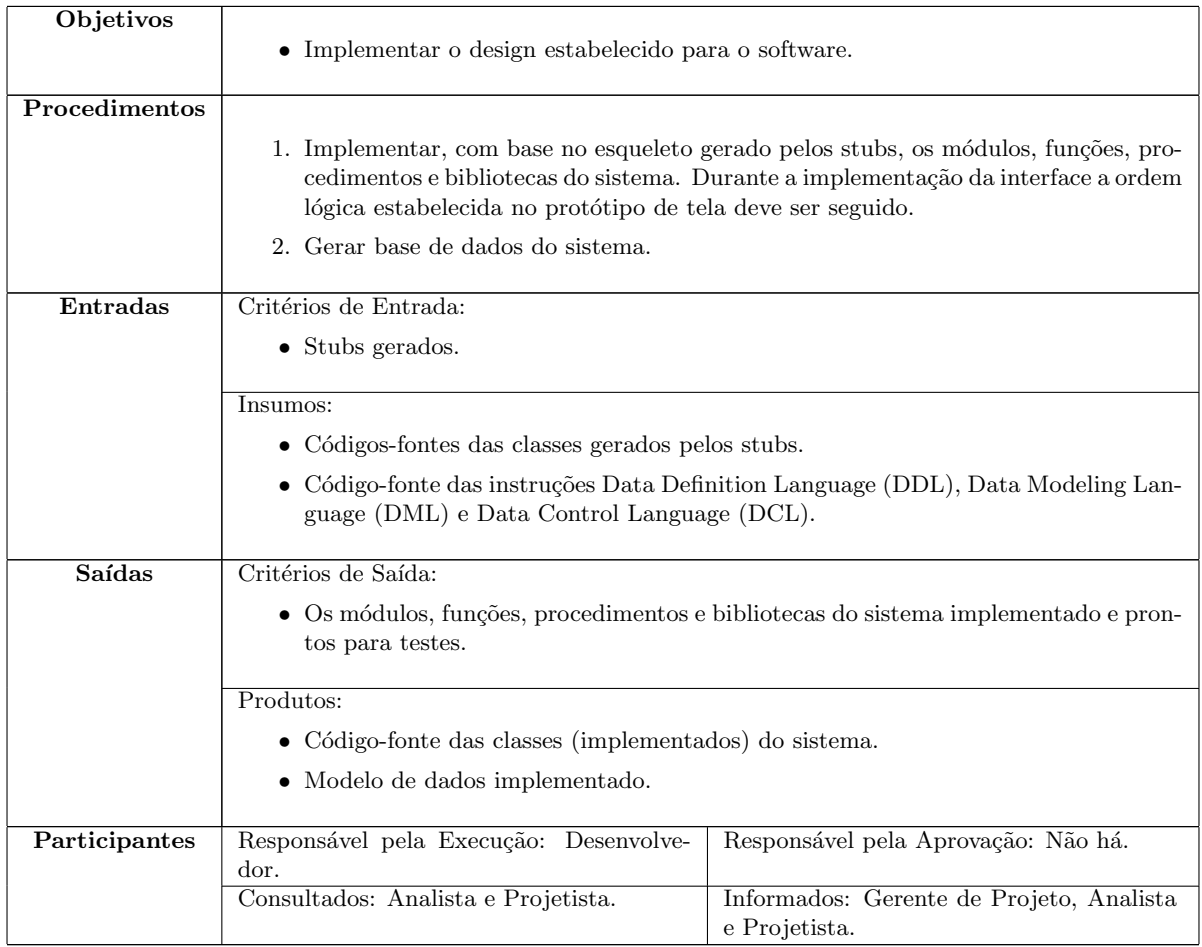

#### 6.5.8 Gerar Casos de Teste

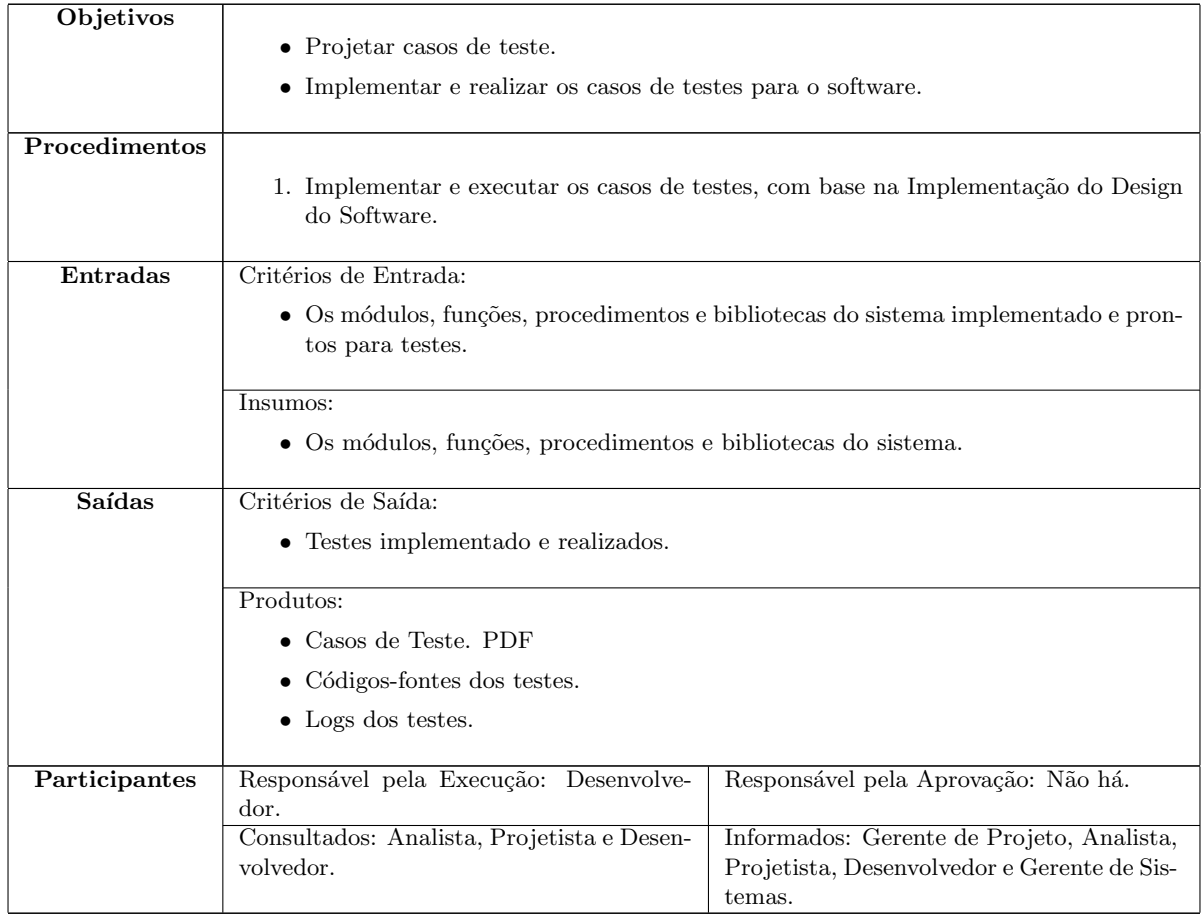

### 6.5.9 Homologar o Software

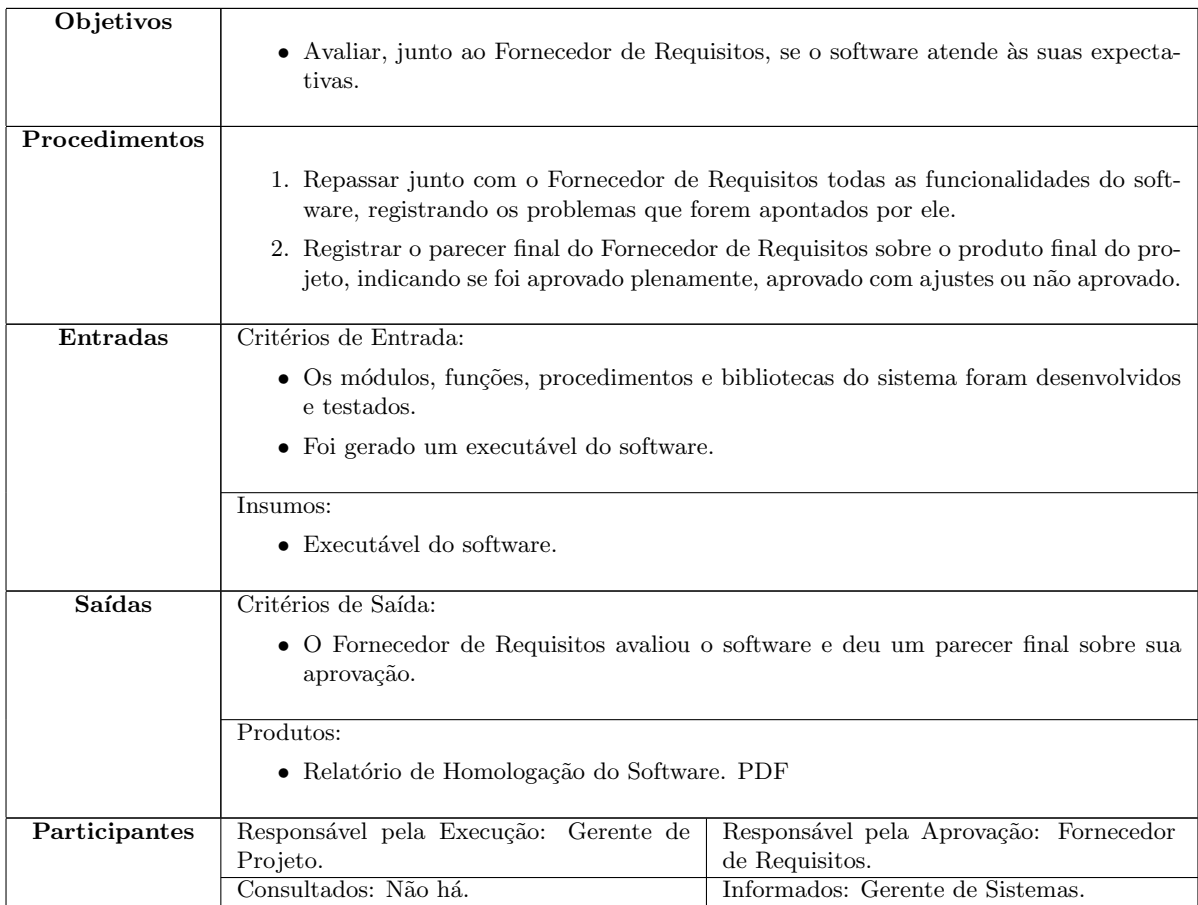

## Capítulo 7

# Padrões

Todos os padrões relacionados ao processo definido neste documento são apresentados nas seções subsequentes.

#### <span id="page-67-0"></span>7.1 Padrão para Especificação de Atividades dos Processos

Todas as atividades definidas nos processos devem estar de acordo com o padrão apresentado na Tabela [7.1.](#page-67-1)

<span id="page-67-1"></span>

| Objetivos     | Definem os propósitos da atividade.                                                                                                    |                                              |
|---------------|----------------------------------------------------------------------------------------------------|----------------------------------------------|
| Procedimentos |                                                                                                    |                                              |
|               | 1. Descrevem a sequência de ações que devem ser executadas na atividade.                                                                                                |                                              |
|               | 2. Toda ação é identificada por um número sequencial único na atividade.                                                                                                |                                              |
|               | 3. Quando uma ação é opcional, sua descrição inicia com parênteses.                                                                                                    |                                              |
|               | 4. // A descrição de uma ação que pode ser feita em paralelo com a ação anterior<br>inicia com barras.                                                                  |                                              |
|               | 5. Como exemplo, se esta convenção se aplicasse no presente procedimento, as ações<br>3 e 4 poderiam ser executadas em paralelo, sendo a ação 3 opcional.               |                                              |
| Entradas      | Critérios de Entrada: Estabelecem as condições para que a atividade possa ser inici-<br>ada. Todas as condições definidas devem ser verdadeiras no início da atividade. |                                              |
|               | Insumos: Definem os artefatos de entrada para a atividade. As entradas opcionais, isto                                                                                  |                                              |
|               | é, aquelas que não são exigidas pela atividade, são indicadas entre parênteses.                                                                                         |                                              |
|               | Alguns artefatos de entrada possuem templates que definem a estrutura e o conteúdo                                                                                      |                                              |
|               | previsto para um documento. Um artefato de entrada que possui template deve ser                                                                                         |                                              |
|               | sublinhado e deve possuir um hiperlink apontando para o respectivo template.                                                                                            |                                              |
| Saídas        | Critérios de Saída: Estabelecem as condições para que a atividade possa ser encerrada.                                                                                  |                                              |
|               | Todas as condições definidas devem ser verdadeiras no término da atividade.                                                                                             |                                              |
|               | Produtos: Definem os resultados, ou artefatos de saída, da atividade.                                                                                                   |                                              |
|               | Alguns artefatos de saída devem ser construídos de acordo com templates que definem a                                                                                   |                                              |
|               | estrutura e o conteúdo previsto para um documento. Um artefato de saída que possui                                                                                      |                                              |
|               | template deve ser sublinhado e deve possuir um hiperlink apontando para o respectivo                                                                                    |                                              |
|               | tempalte. As saídas opcionais, isto é, aquelas que não são exigidas para a atividade, são<br>indicadas entre parênteses.                                                |                                              |
| Participantes | Responsável pela Execução: identifica                                                                                                    | Responsável pela Aprovação: identi-          |
|               | o papel do colaborador responsável pela                                                                                                    | fica os papéis dos colaboradores que devem   |
|               |                                                                                                    | aprovar o resultado da execução da ativi-    |
|               | execução da atividade.                                                                                                    | dade, seja este resultado parcial (caso a    |
|               |                                                                                                    | atividade não tiver sido finalizada) ou com- |
|               |                                                                                                    | pleto (caso contrário).                      |
|               | Consultados: Identifica os papéis dos                                                                                                    | Informados: Identifica os papéis dos co-     |
|               | colaboradores que devem ser consultados                                                                                                    | laboradores que devem ser informados do      |
|               | durante a execução da atividade.                                                                                                    | resultado da execução da atividade, seja     |
|               |                                                                                                    | este resultado parcial (caso a atividade não |
|               |                                                                                                    | tiver sido finalizada) ou completo (caso     |
|               |                                                                                                    | contrário).                                  |

Tabela 7.1: Características Essenciais de uma Atividade

#### <span id="page-68-0"></span>7.2 Padr˜ao para Armazenamento de Documentos de um Projeto

Os documentos de um projeto deverão ser armazenados de acordo com o que é apresentado nas Figuras [7.2,](#page-68-0) [7.2](#page-68-1) e [7.2.](#page-71-0) Existir´a uma estrutura como a apresentada nestas para cada vers˜ao de um produto. Sempre que for iniciado um novo projeto, todos os arquivos deverão ser duplicados. Assim, será gerada a nova versão de documentos de um projeto. Observe que a pasta gerência (exceto a matriz de rastreabilidade que estará na pasta gerência de requisitos) não deverá ser copiada, pois no novo projeto serão gerados outros documentos gerenciais.

<span id="page-68-1"></span>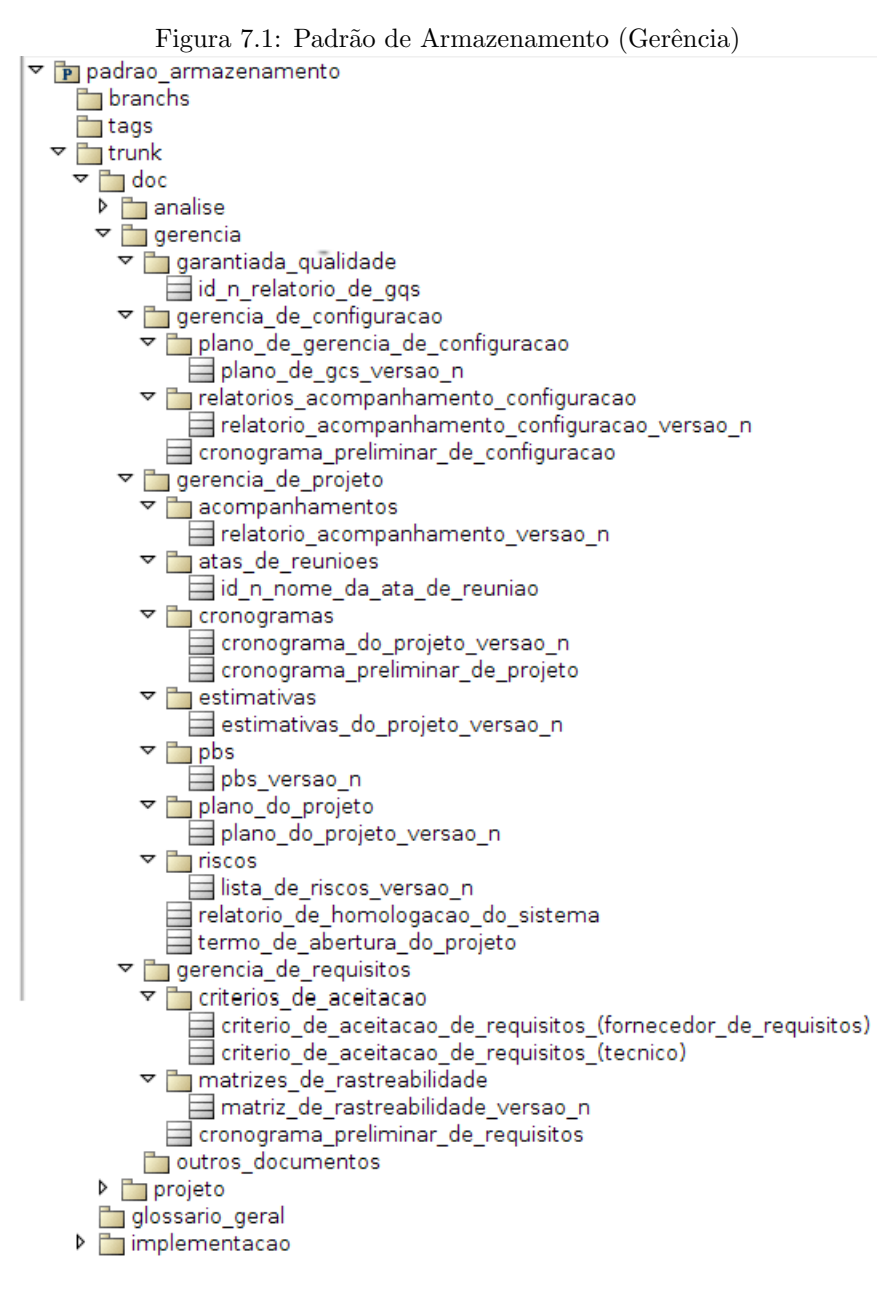

O conteúdo de cada uma dos diretórios está explicado a seguir:

produto: diretório principal de um projeto contém os sub-diretórios branch, tags e trunk. Eles são de uso convencional do sistema de controle de versão SVN. Além destes sub-diretórios, está contida a pasta Glossário Geral na qual há glossário do produto e o Documento Visão do Produto. Além disso, existe a pasta implementação que todo o código gerado durante a fase de implementação

 $\frac{\mathrm{doc}}{\mathrm{gerencia}}$ : contém documentos que dizem respeito à gerencia do projeto. É composto dos subdiretórios:

- Garantia da Qualidade
- $\bullet$  Gerência de Configuração
- Gerˆencia de Projeto
- Gerˆencia de Requisitos
- Outros Documentos

doc/gerencia/garantia\_da\_qualidade: contém documentos que dizem respeito à garantia da qualidade do projeto. Esses documentos são os Relatórios de GQS. Eles podem conter n versões lógicas e cada versão lógica pode ter n versões reais que são controladas pelo SVN.

doc/gerencia/gerencia\_de\_configuracao: contém um documento que diz respeito ao primeiro cronograma da gerencia de configuração. Esse documento é o Cronograma Preliminar de Configuração. Contém também um sub-diretório responsável por armazenar os planos de configuração e outro para armazenar os relatórios de acompanhamento de gerência de configuração.

doc/gerencia/gerencia\_de\_configuracao/plano\_de\_gerencia\_de\_configuracao: contém o documento que diz respeito aos planos de configuração do projeto. Esse documento é o Plano de GCS. Ele pode conter n versões lógicas e cada versão lógica pode ter n versões reais que são controladas pelo SVN.

doc/gerencia/gerencia\_de\_configuracao/relatorio\_de\_acompanhamento\_de\_configuracao: contém os relatórios de acompanhamento de configuração do projeto. Ele pode conter n versões lógicas e cada versão lógica pode ter n versões reais que são controladas pelo SVN.

doc/gerencia/gerencia\_de\_projeto: contém dois documentos que dizem respeito, respectivamente, ao Termo de Abertura do Projeto e ao Relatório de Homologação do Sistema. Contém também os sub-diretórios:

- Acompanhamentos
- Atas de Reuni˜oes
- Cronogramas
- Estimativas
- PBS
- Plano do Projeto
- Riscos

doc/gerencia/gerencia\_de\_projeto/acompanhamentos: contém os relatórios de acompanhamento do projeto.

doc/gerencia/gerencia\_de\_projeto/atas\_de\_reunioes: contém as atas de reuniões do projeto.

doc/gerencia/gerencia\_de\_projeto/cronogramas: contém o cronograma preliminar do projeto e o cronograma geral do projeto. O cronograma geral do projeto pode conter n versões lógicas e cada versão lógica pode ter n versões reais que são controladas pelo SVN.

doc/gerencia/gerencia\_de\_projeto/estimativas: contém o documento de estimativas, o Estimativas de Projeto. Ele pode conter n versões lógicas e cada versão lógica pode ter n versões reais que são controladas pelo SVN.

doc/gerencia/gerencia\_de\_projeto/pbs: contém o documento de PBS. Ele pode conter n versões lógicas e cada versão lógica pode ter n versões reais que são controladas pelo SVN.

doc/gerencia/gerencia\_de\_projeto/plano\_de\_projeto: contém o documento de Plano de Projeto. Ele pode conter n vers˜oes l´ogicas e cada vers˜ao l´ogica pode ter n vers˜oes reais que s˜ao controladas pelo SVN.

doc/gerencia/gerencia\_de\_projeto/riscos: contém os documentos de listagem de riscos. Eles podem conter n versões lógicas e cada versão lógica pode ter n versões reais que são controladas pelo SVN.

doc/gerencia/gerencia\_de\_requisitos: contém um documento que diz respeito ao primeiro cronograma da gerencia de requisitos. Esse documento é o Cronograma Preliminar de Requisitos. Contém também os sub-diretórios:

- Critérios de Aceitação
- Matrizes de Rastreabilidade

doc/gerencia/gerencia\_de\_requisitos/criterios\_de\_aceitacao: contém dois documentos que dizem respeito à aprovação dos requisitos do sistema. Um é o Critério de Aceitação de Requisitos (Fornecedor de Requisitos) e o outro Critério de Aceitação de Requisitos (Técnico).

doc/gerencia/gerencia\_de\_requisitos/matrizes\_de\_rastreabilidade: contém o documento de Matriz de Rastreabilidade. Ele pode conter n versões lógicas e cada versão lógica pode ter n versões reais que são controladas pelo SVN.

<span id="page-71-0"></span>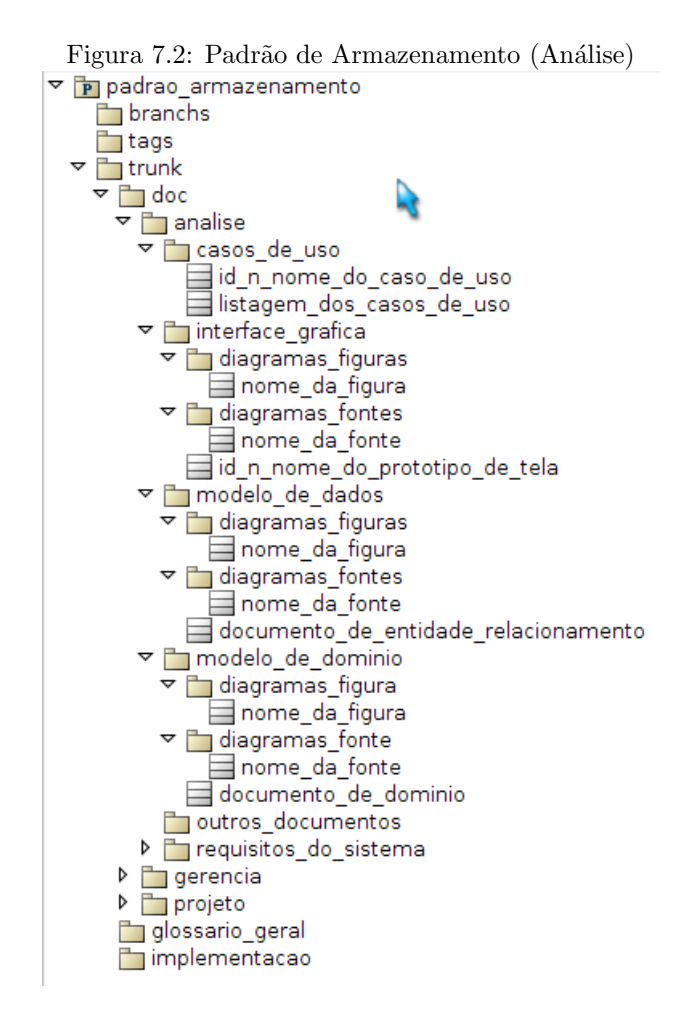

O conteúdo de cada uma dos diretórios está explicado a seguir:

doc/analise: contém documentos que dizem respeito à analise de um produto do projeto. Não contém documentos, somente os sub-diretórios:

- Requisitos do Sistema
- Casos de Uso
- $\bullet$  Modelo de Domínio
- Modelo de Dados
- $\bullet$  Interface Gráfica
- Outros Documentos

doc/analise/requisitos\_do\_sistema: contém documentos que dizem respeito aos requisitos que o produto deve possuir. As categorias dos requisitos estão dividas em três sub-diretórios:

- Requisitos Funcionais
- Requisitos N˜ao Funcionais
- Regras de Negócio

doc/analise/requisitos\_do\_sistema/requisitos\_funcionais: contém o documento que diz respeito aos requisitos funcionais que o produto deve possuir. Esse documento é o Requisitos Funcionais. Ele pode conter n versões lógicas e cada versão lógica pode ter n versões reais que são controladas pelo SVN.
doc/analise/requisitos\_do\_sistema/requisitos\_nao\_funcionais: contém o documento que diz respeito aos requisitos não funcionais que o produto deve possuir. Esse documento é o Requisitos Não Funcionais. Ele pode conter n vers˜oes l´ogicas e cada vers˜ao l´ogica pode ter n vers˜oes reais que s˜ao controladas pelo SVN.

doc/analise/requisitos\_do\_sistema/regras\_de\_negocio: contém o documento que diz respeito às regras de negócio que o produto deve obedecer. Esse documento é o Regras de Negócio. Ele pode conter n versões lógicas e cada versão lógica pode ter n versões reais que são controladas pelo SVN.

doc/analise/caso\_de\_uso: contém os documentos que dizem respeito aos cenários de caso de uso (Caso de Uso e Listagem de Casos de Uso). Eles podem conter n versões lógicas e cada versão lógica pode ter n versões reais que s˜ao controladas pelo SVN.

doc/analise/modelo\_de\_dominio: contém o documento que diz respeito ao modelo de domínio. Esse documento é o Documento de Domínio. Ele pode conter n versões lógicas e cada versão lógica pode ter n versões reais que são controladas pelo SVN. Além desse documento existem dois sub-diretórios:

- Diagramas Figuras
- Diagramas Fontes

doc/analise/modelo\_de\_dominio/diagramas\_figuras: contém os documentos que dizem respeito as figuras utilizadas no documento ../Documento de Domínio.

doc/analise/modelo\_de\_dominio/diagramas\_fontes: contém os documentos que dizem respeito aos arquivos fontes utilizados para gerar as figuras utilizadas no documento ../Documento de Domínio.

doc/analise/modelo\_de\_dados: contém o documento que diz respeito ao modelo de dados. Esse documento é o Documento de Entidade Relacionamento. Ele pode conter n versões lógicas e cada versão lógica pode ter n versões reais que são controladas pelo SVN. Além desse documento existem dois sub-diretórios:

- Diagramas Figuras
- Diagramas Fontes

doc/analise/modelo\_de\_dados/diagramas\_figuras: contém os documentos que dizem respeito as figuras utilizadas no documento ../Documento de Entidade Relacionamento.

doc/analise/modelo\_de\_dados/diagramas\_fontes: contém os documentos que dizem respeito aos arquivos fontes utilizados para gerar as figuras utilizadas no documento ../ Documento de Entidade Relacionamento.

doc/analise/interface\_grafica: contém os documentos que dizem respeito aos protótipos de tela, incluindo os relatórios. Esses documentos são os Protótipo de Tela. Eles podem conter n versões lógicas e cada versão lógica pode ter n versões reais que são controladas pelo SVN. Além desse documento existem dois sub-diretórios:

- Diagramas Figuras
- Diagramas Fontes

doc/analise/interface\_grafica/diagramas\_figuras: contém os documentos que dizem respeito as figuras utilizadas no documento ../Protótipo de Tela.

doc/analise/interface\_grafica/diagramas\_fontes: contém os documentos que dizem respeito aos arquivos fontes utilizados para gerar as figuras utilizadas no documento ../Protótipo de Tela .

doc/analise/outros\_documentos: contém os documentos que dizem respeito a qualquer coisa relacionada a análise mas que não se encaixam em nenhuma dos sub-diretórios da Análise.

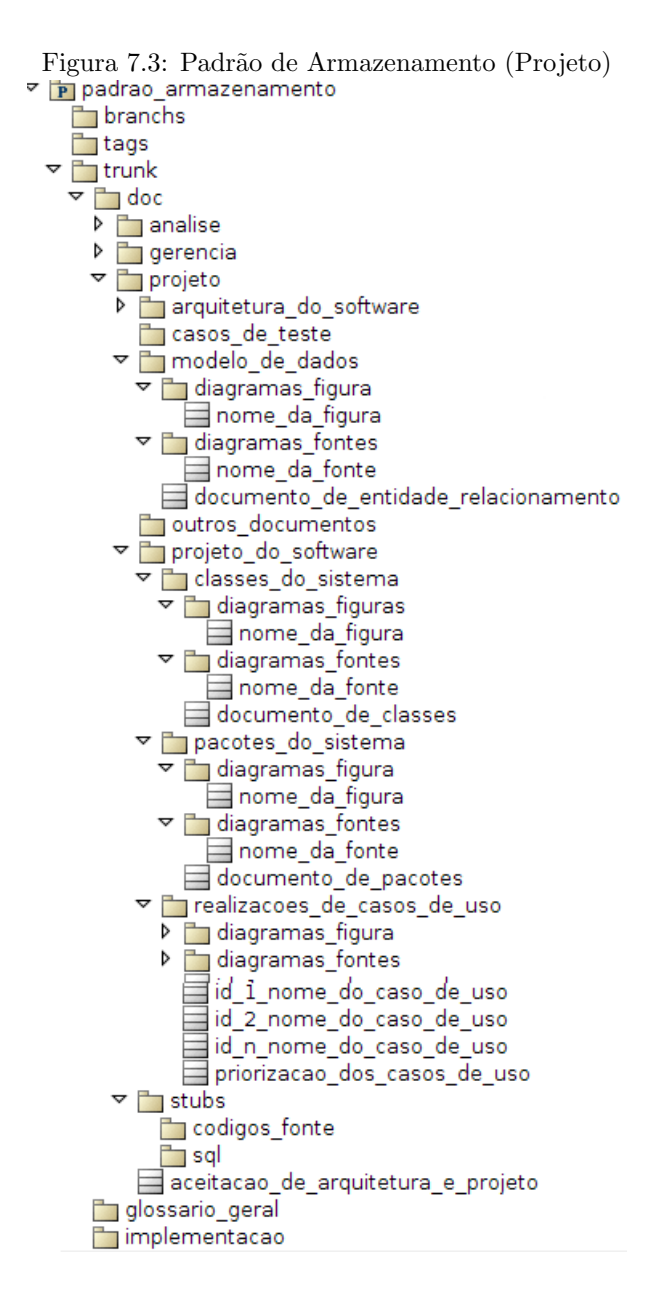

O conteúdo de cada um dos diretórios está explicado a seguir:

doc/projeto: contém documentos que dizem respeito à arquitetura e desing de um produto do projeto. É composto do documento Aceitação de Arquitetura e Projeto e dos sub-diretórios:

- Arquitetura de Software;
- Projeto de Software
- Modelo de Dados;
- Stubs;
- Casos de Teste;
- Outros Documentos.

doc/projeto/arquitetura de software: contém um documento que diz respeito a arquitetura do sistema que está sendo produzido. Esse documento é o Documento de Arquitetura de Software. Ele pode conter n versões lógicas e cada versão lógica pode ter n versões reais que são controladas pelo SVN. Além desse documento existem dois sub-diretórios:

- Diagramas Figuras
- Diagramas Fontes

doc/projeto/arquitetura\_de\_software/diagramas\_figuras: contém os documentos que dizem respeito as figuras utilizadas no documento ../Documento de Arquitetura de Software.

doc/projeto/arquitetura de software/diagramas fontes: contém os documentos que dizem respeito aos arquivos fontes utilizados para gerar as figuras utilizadas no documento ../Modelo de Dados.

doc/projeto/projeto\_de\_software: contém somente os sub-diretórios que dizem respeito ao desing do software, são eles:

- Classes do Sistema
- Pacotes do Sistema
- Realização dos Casos de Uso

doc/projeto/projeto\_de\_software/classes\_do\_sistema: contém o documento que diz respeito as classes do sistema. Esse documento é o Documento de Classes. Ele pode conter n versões lógicas e cada versão lógica pode ter n versões reais que são controladas pelo SVN. Além desse documento existem dois sub-diretórios:

- Diagramas Figuras
- Diagramas Fontes

doc/projeto/projeto\_de\_software/classes\_do\_sistema/diagramas\_figuras: contém os documentos que dizem respeito as figuras utilizadas no documento ../Documento de Classes.

doc/projeto/projeto\_de\_software/classes\_do\_sistema/diagramas\_fontes: contém os documentos que dizem respeito aos arquivos fontes utilizados para gerar as figuras utilizadas no documento ../Documento de Classes.

doc/projeto/projeto\_de\_software/pacotes\_do\_sistema: contém o documento que diz respeito aos pacotes do sistema. Esse documento é o Documento de Pacotes. Ele pode conter n versões lógicas e cada versão lógica pode ter n versões reais que são controladas pelo SVN. Além desse documento existem dois sub-diretórios:

- Diagramas Figuras
- Diagramas Fontes

doc/projeto/projeto\_de\_software/pacotes\_do\_sistema/diagramas\_figuras: contém os documentos que dizem respeito as figuras utilizadas no documento ../Documento de Pacotes.

doc/projeto/projeto\_de\_software/pacotes\_do\_sistema/diagramas\_fontes: contém os documentos que dizem respeito aos arquivos fontes utilizados para gerar as figuras utilizadas no documento ../Documento de Pacotes.

doc/projeto/projeto\_de\_software/realizacao\_de\_casos\_de\_uso: contém os documentos que dizem respeito aos diagramas de interação do sistema. Esses documentos são Realização de Caso de Uso e Lista de Prioridades de Casos de Uso. Eles podem conter n versões lógicas e cada versão lógica pode ter n versões reais que são controladas pelo SVN. Além desse documento existem dois sub-diretórios:

- Diagramas Figuras
- Diagramas Fontes

doc/projeto/projeto\_de\_software/realizacao\_de\_casos\_de\_uso/diagramas\_figuras: contém os documentos que dizem respeito as figuras utilizadas no documento ../Realização de Caso de Uso.

doc/projeto/projeto\_de\_software/realizacao\_de\_casos\_de\_uso/diagramas\_fontes: contém os documentos que dizem respeito aos arquivos fontes utilizados para gerar as figuras utilizadas no documento ../Realização de Caso de Uso.

doc/projeto/projeto\_de\_software/modelo\_de\_dados: contém o documento que diz respeito ao modelo de dados. Esse documento é o Documento de Entidade Relacionamento. Ele pode conter n versões lógicas e cada versão lógica pode ter n versões reais que são controladas pelo SVN. Além desse documento existem dois sub-diretórios:

- Diagramas Figuras
- Diagramas Fontes

doc/projeto/projeto\_de\_software/modelo\_de\_dados/diagramas\_figuras: contém os documentos que dizem respeito as figuras utilizadas no documento ../Documento de Entidade Relacionamento.

doc/projeto/projeto\_de\_software/modelo\_de\_dados/diagramas\_fontes: contém os documentos que dizem respeito aos arquivos fontes utilizados para gerar as figuras utilizadas no documento ../ Documento de Entidade Relacionamento.

doc/projeto/projeto\_de\_software/stubs: contém apenas a estrutura de sub-diretórios:

- Código-Fonte
- SQL

doc/projeto/projeto\_de\_software/stubs/codigo\_fonte: contém os códigos-fontes gerados de acordo com a plataforma alvo.

doc/projeto/projeto\_de\_software/stubs/codigo\_sql: contém os SQLs gerados de acordo com o banco de dados alvo.

doc/projeto/casos\_de\_teste: contém os documentos que dizem respeito aos testes de software.

doc/projeto/outros\_documentos: contém os documentos que dizem respeito a qualquer coisa relacionada a análise mas que não se encaixam em nenhuma dos sub-diretórios do Projeto.

Sempre que existir a necessidade de realizar algum tipo de manutenção urgente em um produto que está sendo alterado em um projeto, a manutenção deverá ser realizada na versão estável do produto (versão anterior a que está sendo modificada) e deverá ser notificado ao gerente de configuração do projeto em andamento que a modificação urgente foi realizada. O gerente de configuração deverá notificar isso ao Gerente de projeto para que sejam definidas atividades para integrar a modificação urgente à nova versão do produto.

# <span id="page-76-0"></span>7.3 Padrão de Relatórios

O padrão de descrição de cabeçalho de relatórios é mostrado na Figura [7.3.](#page-76-0) Já o padrão de rodapé é mostrado na Figura [7.3.](#page-76-1)

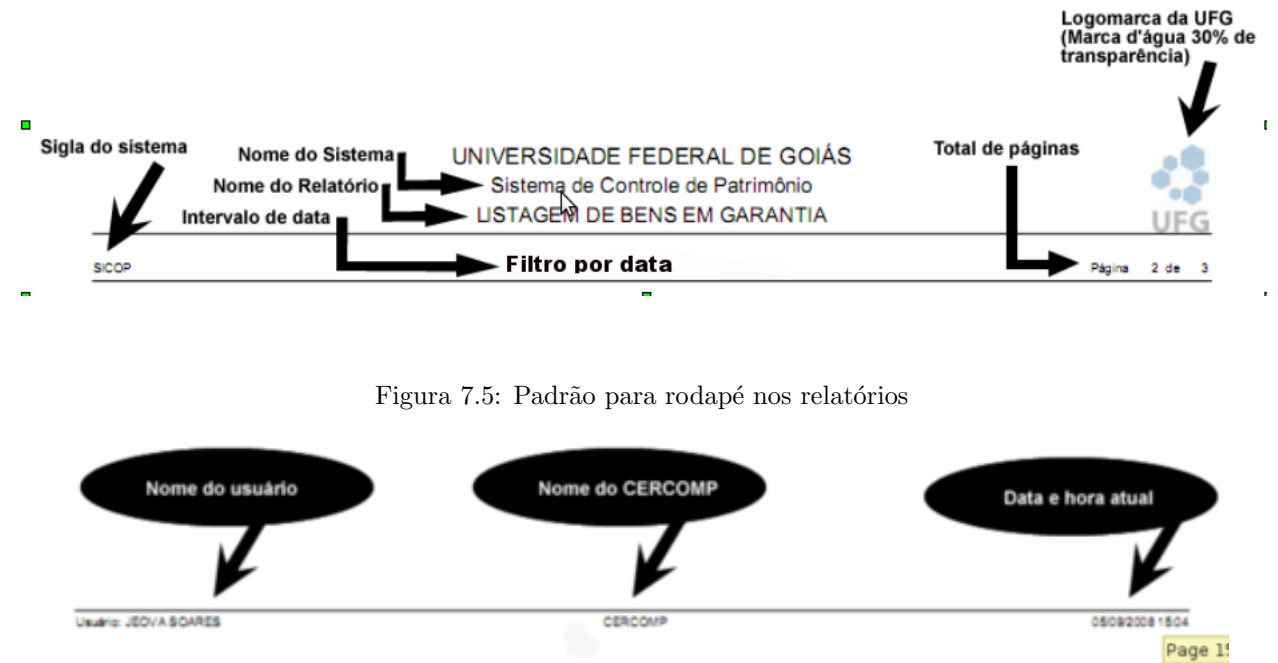

<span id="page-76-1"></span>Figura 7.4: Padrão para cabeçalho nos relatórios

# <span id="page-76-2"></span>7.4 Padr˜ao de Layout de Telas

O padrão de layout de telas é mostrado na Figura [7.4](#page-76-2)

# 7.5 Padr˜ao para desenvolvimento em Scriptcase

Durante o desenvolvimento de aplicações em ScriptCase, deverão ser descritos os seguintes itens:

- Módulo: mnemônico para conjunto de aplicações do sistema que estão relacionadas entre si. Ex.: bens
- Nome da Aplicação: mnemônico para o código fonte de uma tela, para tanto, deverá ser observada a regra modulo\_tpo\_descrição.
- Tipo de Aplicação: mnemônico para o tipo de código fonte de uma tela. Para tanto, deverá ser considerada a Tabela Referênciastab:padscr.
- Descrição da Aplicação: descrição do código fonte de uma tela. Este campo, assim como todos os outros, é obrigatório. Para tanto, deverá ser seguido o modelo ¡DescTipo: descrição detalhada;

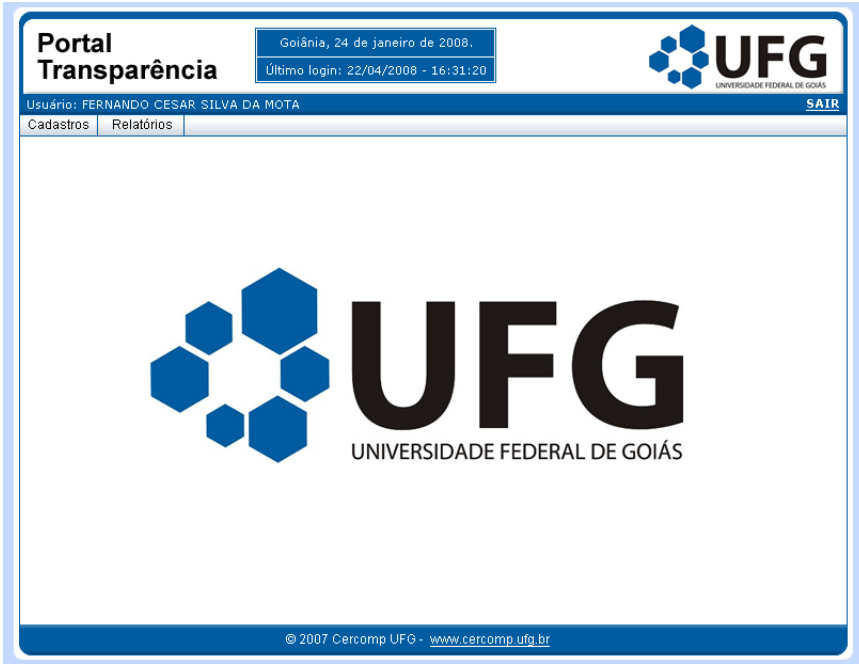

Figura 7.6: Padrão Layout de Telas

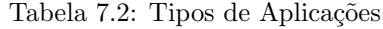

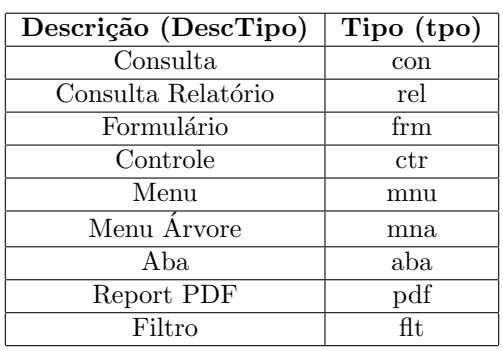

# <span id="page-78-0"></span>7.6 PBS Padr˜ao

A PBS (Product Breakdown Structure) define todos os produtos de trabalho a serem gerados em um projeto e constitui um importante mecanismo para o bom gerenciamento do projeto. Deve ser gerada durante a atividade que produz o Plano do Projeto, pois se trata de um artefato que é parte dele. Além disso, a PBS deve ser atualizada ao longo do projeto, conforme cada fase é executada.

A PBS padrão para os projetos é apresentada na Figura [7.6.](#page-78-0) Assim, em todos os projetos do Cercomp, tipicamente devem ser gerados os produtos apresentados na Figura [7.6.](#page-78-0) Tal figura, todavia, faz uma ilustração geral da PBS, devendo ser adaptada para cada projeto. Por exemplo, se no Projeto X sabemos que teremos que implementar as Classes Y e Z, então a PBS deve incluir tais classes, na Figura [7.6,](#page-78-0) como produtos associados ao ramo "Classes". Uma observação a ser feita é que os produtos "Solicitação de Mudança em Requisitos", "Análise de Solicitação de Mudança em Baseline" e "Plano de Mudança em Configuração do Projeto" só são gerados quando há mudança em requisitos ou em baseline no projeto. Logo, não devem fazer parte de uma PBS inicial em um projeto, e só devem ser acrescentados caso mudanças sejam solicitadas.

Durante o planejamento, todos os produtos que já se sabe que serão produzidos no projeto devem ser colocados na PBS inicial. Assim, se já são sabidos todos os relatórios de acompanhamento, todas versões do plano de projeto, todos casos de uso, todas versões da matriz de rastreabilidade e todos protótipos de tela que serão feitos, então é necessário listá-los completamente na PBS. A Figura [7.6](#page-79-0) ilustra uma PBS com todos os itens que já se conhecia de um determinado projeto logo após o início do design. Todos os casos de uso já eram conhecidos por exemplo. Todavia, n˜ao se sabe ainda quais classes devem ser implementadas.

 $\dot{E}$  preciso notar, todavia, que nem sempre todos estes produtos são conhecidos inicialmente. Desta forma, em todos os casos, é preciso colocar somente aquilo que se conhece que será feito. À medida que o projeto progride todos os produtos passam a ser conhecidos, e a PBS vai sendo atualizada. Logo, a PBS inicial n˜ao necessariamente deve ser completa, no sentido de conter todos os produtos específicos que serão gerados no projeto. No entanto, ao fim do projeto, a PBS deve necessariamente conter todos os produtos que foram feitos, registrando tudo que foi gerado no projeto.

Assim, a PBS serve de instrumento de acompanhamento do projeto para o Gerente do Projeto, pois mostra, ao longo do tempo tudo que está sendo feito no projeto, em termos de produto. Portanto, a PBS deve ser atualizada toda vez que um relatório de acompanhamento de projeto for gerado, com a inserção tanto da indicação de produtos que já foram gerados quanto de novos produtos (a partir do refinamento feito).

<span id="page-79-0"></span>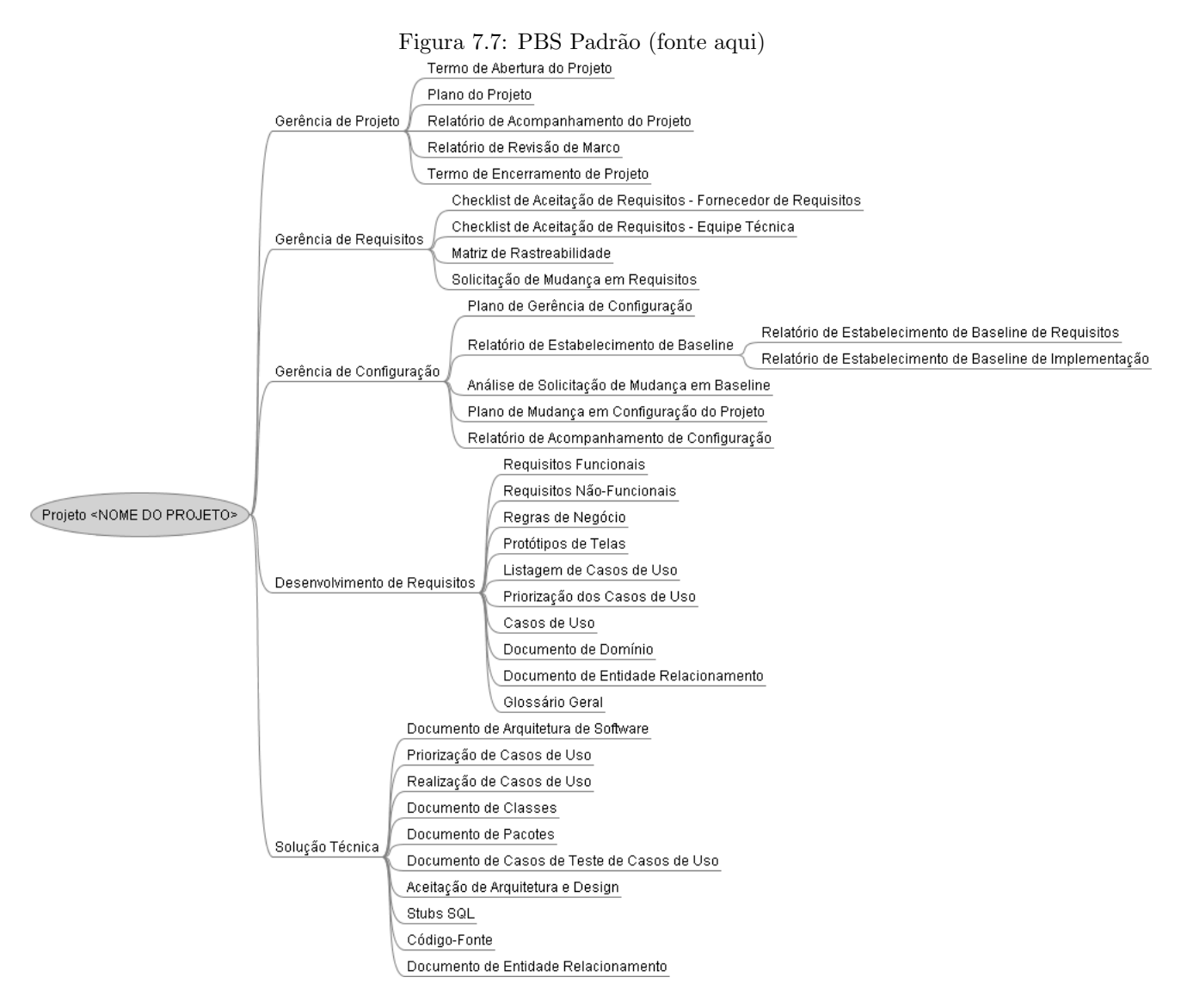

A ferramenta a ser utilizada para a construção e manutenção da PBS é o Freemind, uma ferramenta para mapas mentais. Dentre os símbolos disponíveis em tal ferramenta há alguns que podem ser utilizados com significados especiais para os projetos do Cercomp:

- $\bullet$  Símbolo de checagem verde: produto já finalizado;
- S´ımbolo de "X" vermelho: produto cancelado (quando utilizado em conjunto com o s´ımbolo de checagem verde significa que o produto foi completamente feito, quando utilizado sozinho significa que o produto não foi feito);
- Símbolo de lápis: produto em desenvolvimento.

Na Figura [7.6](#page-79-0) também é ilustrado o uso de tais símbolos. Recomenda-se que os demais símbolos não sejam utilizados.

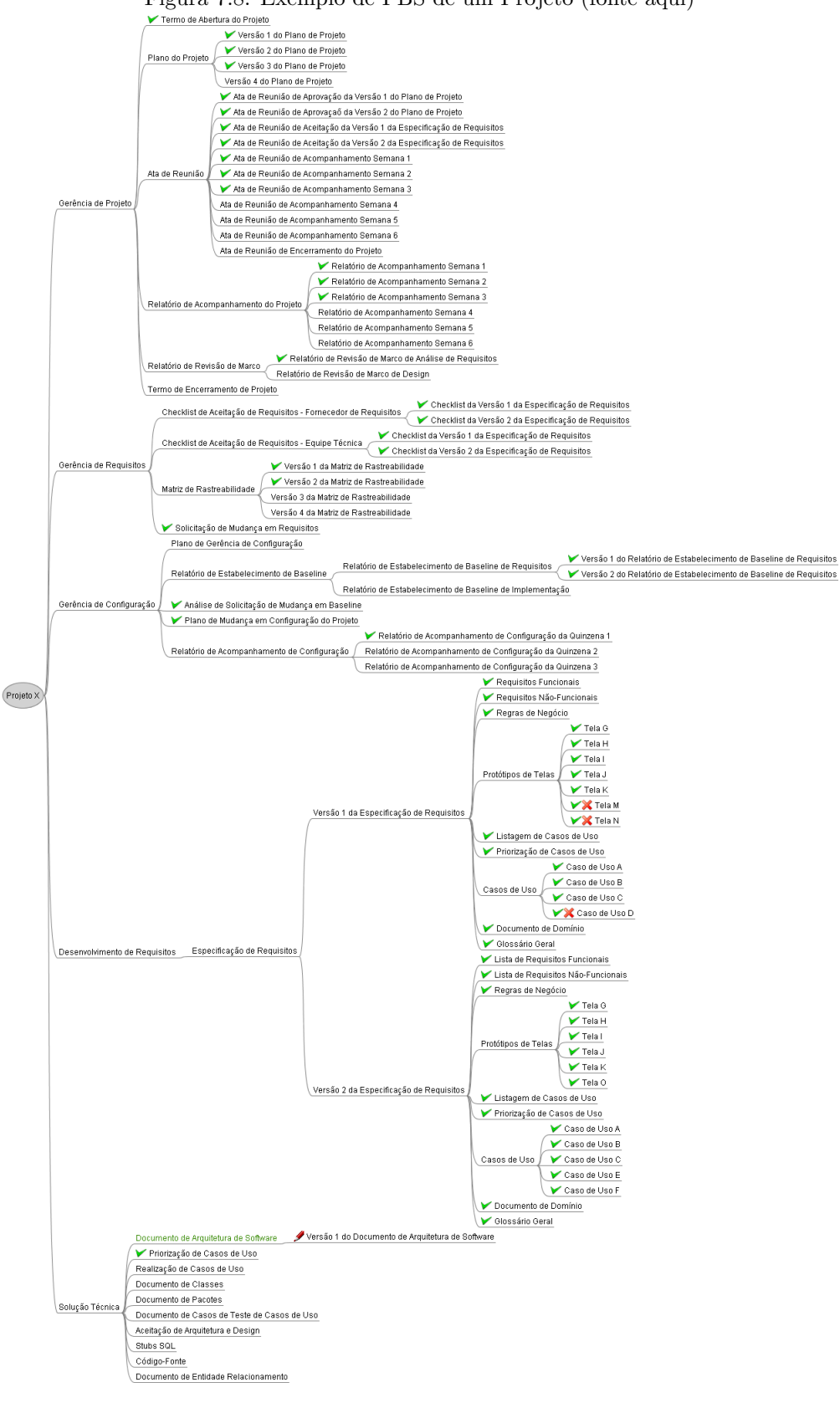

Figura 7.8: Exemplo de PBS de um Projeto (fonte aqui)

# 7.7 Padr˜ao de Nomenclatura para o Banco de Dados

O objetivo desta seção é definir a nomenclatura utilizada para a criação de novas tabelas dentro dos sistemas da UFG. Dessa forma, todas as novas tabelas e estruturas criadas nos novos sistemas da UFG devem seguir estas normas. É válido lembrar que todas as novas tabelas criadas devem ter um mínimo de documentação à respeito do porquê aquela tabela está sendo criada, a definição dos seus campos e suas respectivas definições.

- Nome do Esquema: nome do subsistema criado.
- Nome da Tabela: deve ser um nome intuitivo. Todas as tabelas criadas deverão estar documentadas no documento do esquema, explicando também através de exemplos para que serve aquela tabela e quais dados serão inseridos. Seu nome será: TB\_NOMETABELA.
- TableSpaces: quando novas tableSpaces forem criadas, o padrão definido foi: TBSDADO\_NOMEDOESQUEMA para tablespace de dado e TBSINDICE\_NOMEDOESQUEMA para tablespace de índice. No caso de large objetos nomear TBSLARGE NOMEDOESQUEMA.
- $\bullet$  Views: o nome será definido como VW\_NOMEVIEW.
- Sequências: o nome da sequência será SEQ NOME.
- Procedures: o nome da procedure deverá ser PR\_NOME.
- Funções: o nome da função deverá ser FUNC\_NOMEFUNCAO.
- Packages: o nome da package será PKG\_NOMEPACKAGE.
- Cluster: o nome do cluster será CL\_NOMECLUSTER.
- Triggers: o nome da trigger será TG\_NOMETRIGGER.
- Database links: o nome do database link será DL NOMEDATABASELINK.
- Nome dos Campos (colunas):
	- ch NomeCampo quando forem campos do tipo char, ou varchar.
	- cd NomeCampo para campos que indicarem c´odigos de algum dado inserido. Este campo ´e definido como a chave da tabela.
	- $-$  nr NomeCampo para campos que forem armazenar dados do tipo numérico.
	- $-$  dt NomeCampo indica que o campo  $\acute{e}$  do tipo data.
	- in NomeCampo ´e um campo que armazena dado do tipo indicador. Exemplo: sexo da pessoa pode ser um indicador do tipo F (feminino) ou M (masculino).
	- $-$  cl NomeCampo indica que o campo  $\acute{e}$  do tipo clob;
	- $-$  bl\_NomeCampo  $-$  indica que o campo  $\acute{e}$  do tipo blob.

Obs.: dados do tipo BLOB devem obrigatoriamente ser criados em tabelas separadas para n˜ao carregar muito a busca em tabelas que não os contém.

#### • Nome das Constraints:

- $-$  PK\_NomeConstraint quando for uma constraint do tipo chave primária.
- FK NomeConstraint quando for uma constraint do tipo chave estrangeira.
- $-$  UK\_NomeConstraint quando for uma constraint do tipo chave única.
- CK NomeConstraint quando for uma constraint do tipo chave de cheque.

Obs.: os campos que forem do tipo Chave Primária serão os primeiros a serem criados nas tabelas.

# <span id="page-81-0"></span>7.8 Padrão de Definição de Prioridade de Casos de Uso e Requisitos Funcionais

As definições dos níveis de prioridade são usadas para ajudar a definir a prioridade nos Requisitos Funcionais. Usamos o nível de prioridade nos templates. A Tabela [7.8](#page-81-0) deve ser usada como na seleção do nível apropriado de prioridade.

Tabela 7.3: Padrão de priorização

| Prioridade | Impacto | Descrição                                                                                                    |
|------------|---------|----------------------------------------------------------------------------------------------------|
|            | Alto    | Deve ser implementado                                                                                                   |
| 2          | Médio   | E importante que seja implementado.<br>A implementação deve ser avaliada em<br>relação a disponibilidade de recursos do |
|            |         | projeto                                                                                                    |
| 3          | Baixo   | Desejável                                                                                                    |

# Capítulo 8

# Orientações em Relação ao Processo

Esta seção tem como objetivo apresentar as adaptações previstas para o ciclo de vida e a diretriz de gerência do processo definido neste documento.

## 8.1 Políticas

Sobre os processos, deve ser consideradas a seguinte política:

1. Um projeto não deve utilizar duas versões de um mesmo processo, ou seja, conter artefatos de uma versão do processo e de outra versão. Caso, durante a execução de um projeto, opte-se por mudar para outra versão do processo, todos os artefatos deverão ser adequados a esta nova versão.

# <span id="page-83-0"></span>8.2 Diretriz de Adaptação no Ciclo de Vida

As adaptações previstas no processo dizem respeito aos diversos ciclos de vida que podem ser criados a partir do processo padr˜ao descrito neste documento. O fluxograma apresentado na Figura [6](#page-23-0) (Macro-fluxo apresentado no início da Seção 6) seria executado no caso em que o ciclo de vida utilizado no projeto é o cascata, ou seja, todas as atividades são executas seqüencialmente e uma atividade só é iniciada quando a(s) anterior(es) são executadas completamente. Por exemplo, o design e a arquitetura do software só serão desenvolvidos quando toda análise tiver sido concluída e a implementação só será realizada quando todo design e arquitetura do software estiverem prontos.

A Figura [8.2](#page-83-0) apresenta um dos dois casos iterativos previstos como adaptação do processo. Nele as atividades referentes a fase de análise, projeto, implementação e teste são iteradas. Note que, a cada iteração, é feito um novo planejamento que deve ter o foco em confirmar os compromissos e recursos do projeto, e detalhar a próxima iteração do projeto. Além disso, é importante observar que o primeiro planejamento do projeto trata apenas do detalhamento das atividades da primeira iteração, do estabelecimento dos compromissos e recursos do projeto, e da definição das datas de início e término das iterações previstas no projeto.

O segundo caso iterativo previsto é a iteração das atividades referentes a fase de projeto, implementação e testes, conforme ilustra a Figura [8.2.](#page-84-0) Observe que toda a análise precisa ser realizada e então um conjunto de iterações são realizadas. No início de cada iteração, igualmente, é realizada uma atividade de planejamento que confirma o compromissos e recursos do projeto e detalha a próxima iteração. Da mesma forma também, o planejamento inicial trata do planejamento da primeira iteração, estabelecimento dos recursos e compromissos do projeto e da definição das datas de início e término das iterações previstas no projeto. Entretanto, vale notar que as atividades da análise são totalmente planejadas no planejamento inicial.

No caso em que um projeto seja desenvolvido com a tecnologia ScriptCase, as atividades "Elaborar/Atualizar Arquitetura do Software", "Desenvolver/Atualizar Design do Software", "Atualizar Documento Entidade Relacionamento", "Criar Documento Entidade Relacionamento" e "Verificar Arquitetura e Design do Software" podem n˜ao ser executadas. No caso extremo, ou seja, exclus˜ao de todas as tividades mencionadas, as entradas da atividade "Implementar Design e Arquitetura" serão os artefatos originados pelo processo Análise.

Todas as adaptações realizadas no ciclo de vida devem ser indicadas na Seção 2, "Ciclo de Vida do Projeto" do Plano de Projeto. Neste caso podem ser indicadas quais foram as atividades excluídas e qual dos três tipos de ciclo de vida apresentado nesta Seção será utilizado.

Figura 8.1: Fluxograma de iteração das atividades referentes às fases de Análise, Projeto, Implementação e Testes

<span id="page-84-0"></span>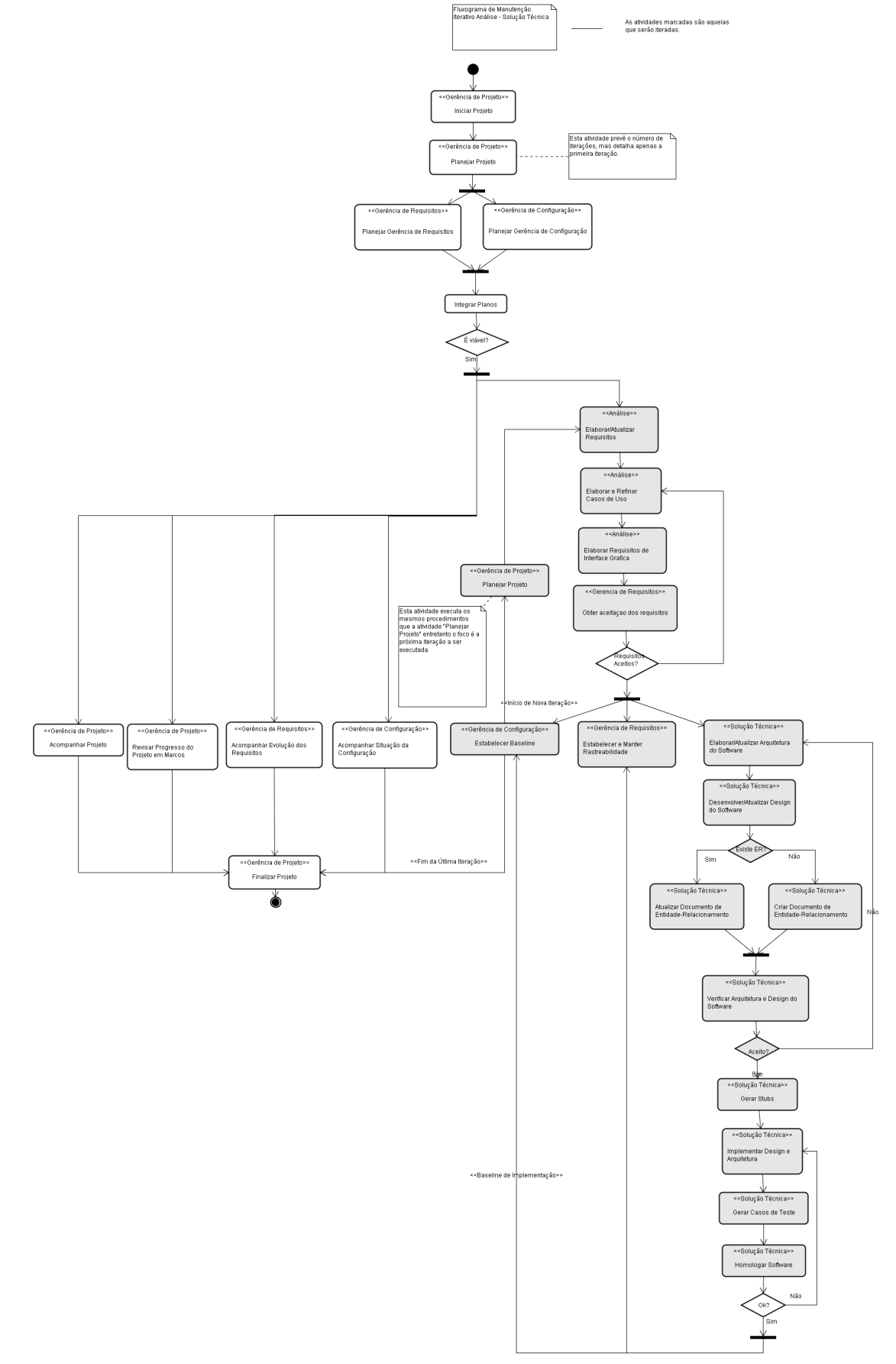

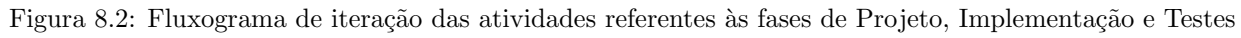

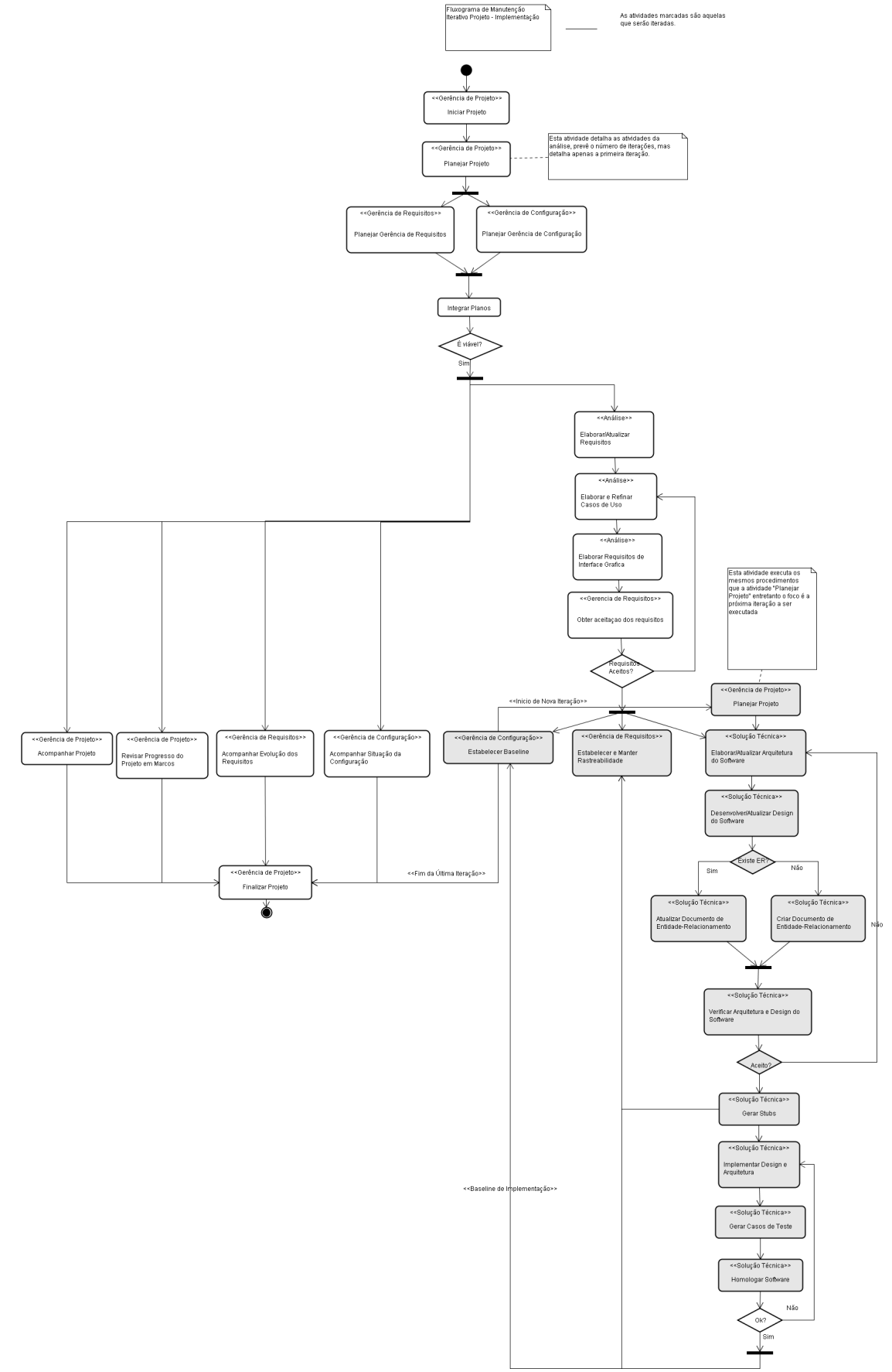

# 8.3 Diretriz para a evolução do processo

Todaorganização que busca uma maior maturidade em seus processos de desenvolvimento de software deve manter um grupo destinado a evolução destes processos, normalmente este grupo é conhecido como GPS (Grupo de Processos de Software). Naturalmente estas evoluções irão ocorrer, sejam elas corretivas ou evolutivas, portanto faz-se necessário definir diretrizes que orientem o GPS para o gerenciamento correto destas evoluções. Este documento tem o propósito de definir estas diretrizes. As próximas seções tratam destas diretrizes.

#### 8.3.1 Controle de alterações nos processos

A primeira diretriz está relacionada ao controle de alterações nos processos, em outras palavras, diz respeito a quem será o responsável por transcrever as evoluções dos processos. Para esta diretriz fica estabelecido que somente os membros que fazem parte do GPS têm permissão de escrita, ou seja, somente eles poderão alterar a documentação dos processos.

### <span id="page-86-0"></span>8.3.2 Armazenamento

Outra diretriz importante diz respeito ao armazenamento, tanto da documentação atual como também da documentação de versões anteriores. O armazenamento e o controle de versão da documentação será gerenciado pela ferramenta Subversion, também conhecida com SVN. A estrura de armazenamento do processo no SVN é apresentada na Figura [8.3.2.](#page-86-0)

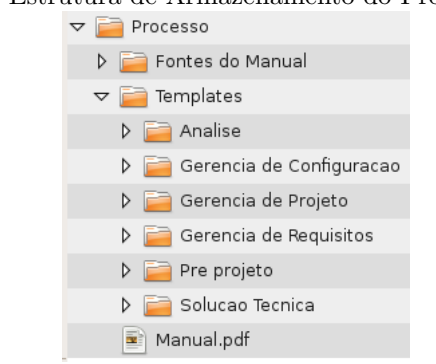

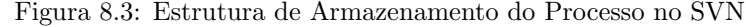

#### 8.3.3 Ponto de entrada das solicitações

Visando padronizar e definir um único ponto de entrada para as solicitações de mudanças, foi definido que estas solicitações deverão ser feitas via RT com o campo assunto contendo "Solicitação de mudança no Manual".

#### 8.3.4 Aprovação de Mudanças

Com relação à aprovação da mudança, a responsabilidade de aprovar ou rejeitar uma solicitação de mudança, ou seja, avaliar as requisições de mudanças recairá sobre dois grupos. Há necessidade de dois grupos, pois a natureza das mudanças pode variar e com isso pessoas com mais autoridade, por exemplo, podem ser necessárias na avaliação.

O primeiro é o próprio Grupo de Processos de Software (GPS), que é o responsável por avaliar mudanças menores. Estas mudanças são caracterizadas por causar pequeno impacto e requerer poucos recursos para a alteração. Dessa forma, membros do GPS detêm autoridade para a aprovar ou rejeitar a solicitação de mudanças menores, aqui referidas como mudança padrão.

O segundo grupo será o Comitê de Controle de Mudanças Significativas (CCMS) este grupo é o responsável por avaliar mudanças significativas. Estas mudanças são caracterizadas por causar um impacto considerável no processo e/ou podem demandar grande quantidade de recursos para a alteração. O CCMS é composto pelos membros do GPS, o Gerente de Sistema e o Gerente de TI. O Gerente de TI só participará da avaliação quando o restante do grupo achar necessário.

#### <span id="page-87-0"></span>8.3.5 Categorias de Mudanças

Visando auxiliar o GPS na classificação das mudanças, foi elaborada a Tabela [8.3.5](#page-87-0) contendo categorias, tipo (mudança padrão ou mudança significativa) e prioridade de análise pelo comitê de mudança apropriado, caso haja mais de uma requisição de mudança a ser avaliada, a prioridade é classificada de 1 a 3 e quanto maior o número maior a prioridade.

| Categoria            | Descrição                                      | <b>Tipo</b>   | Prioridade     |
|----------------------|------------------------------------------------|---------------|----------------|
| Redação de texto     | Correções gramaticais e ortográficas           | Mudança       |                |
|                      |                                                | Padrão        |                |
| Correção de diagra-  | Correções sintáticas e/ou semânticas em dia-   | Mudança       | $\mathfrak{D}$ |
| mas                  | gramas                                         | Padrão        |                |
| Mudanças<br>no       | Inclusão, exclusão ou alteração de termos do   | Mudança       |                |
| glossário            | glossário                                      | Padrão        |                |
| Mudanças<br>simples  | Edição de papéis e recursos já existentes      | Mudança       |                |
| em papéis e recur-   |                                                | Padrão        |                |
| <b>SOS</b>           |                                                |               |                |
| Mudanças<br>em       | Inclusão ou exclusão de papéis e recursos      | Mudança       | $\overline{2}$ |
| papéis e recursos    |                                                | Significativa |                |
| Mudanças em pro-     | Inclusão ou exclusão de processo, edição do    | Mudança       | 3              |
| cessos               | própósito do processo, alteração da ordem de   | Significativa |                |
|                      | execução de atividades e/ou inclusão, exclusão |               |                |
|                      | e alteração na especificação das atividades    |               |                |
| Mudanças<br>em       | Inclusão, exclusão ou alteração em procedi-    | Mudança       | 3              |
| padrões,<br>procedi- | mentos, padrões ou políticas                   | Significativa |                |
| mentos e políticas   |                                                |               |                |
| Mudanças em tem-     | Inclusão, exclusão ou alteração em templates   | Mudança       | $\overline{2}$ |
| plates               |                                                | Significativa |                |

Tabela 8.1: Tipos de Mudanças

#### 8.3.6 Periodicidade das Análises

As solicitações de mudança deverão ser avaliadas uma vez por semana. Neste dia serão avaliadas todas as solicitações feitas entre a última avaliação até este dia.

No caso de mudanças significativas o CCMS deverá se reunir o mais rápido possível para que seja feita análise da solicitação de mudança. Como a análise das mudanças significativas envolve vários recursos, incluindo pessoas, pode ser que a reunião para a análise não seja feita tão rapidamente, porém o CCMS deve definir em no máximo 1 semana qual será a data da análise da solicitação de mudança.

#### 8.3.7 Numeração de Versões

A numeração da versão terá o seguinte formato: "X.Y.Z". O valor "X" será o número principal da versão. Começará no número 1 e não tem limites. O valor "Y" será um número de 0 - 9 e o valor "Z" será um número de  $0 - 20$ . O versionamento será da seguinte forma:

- toda mudança do tipo significativa, aprovada, irá incrementar o valor "X";
- toda mudança do tipo padrão, aprovada, irá incrementar o valor "Z", até que este chegue ao número 20, quando este valor for 20 e uma nova mudança for aprovada, o valor deverá voltar a 0 e o valor "Y" sofrerá um incremento. Quando o valor "Y" for 9 e este valor sofrer um novo incremento, o valor deverá voltar a  $0 e$  o valor "X" sofrerá um incremento.

#### 8.3.8 Liberação de Versões

Por fim, devem ser estabelecidos prazos para a liberação das mudanças, ou seja, quando serão disponibilizadas a todos os colaboradores as mudanças aprovadas.

As mudanças do tipo mudança padrão deverão ser empacotadas e disponibilizadas no último dia de cada mês. Já mudanças do tipo mudança significativa o CCMS deverá determinar a data de implantação da mudança.

Para mudanças signifcantes deverá ser feita uma apresentação ou treinamento para todos os colaboradores que de alguma forma estão envolvidos com o artefato que sofreu alteração.

É importante que sempre que uma nova versão for disponibilizada seja feita uma divulgação desta nova versão. Existem várias formas para que seja feita esta divulgação entre elas, realização de um workshop, o envio de um e-mail a todos os colaboradores ou um comunicado impresso colocado em um mural.

# Capítulo 9

# Templates

Este capítulo tem como objetivo apresentar todos os templates desenvolvidos para apoiar a execução dos processos apresentados neste documento.

# Formulário de Registro e Análise<br>de Requisições

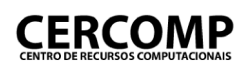

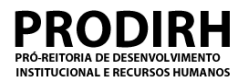

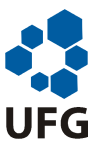

# **Formulário de registro e análise de requisições**

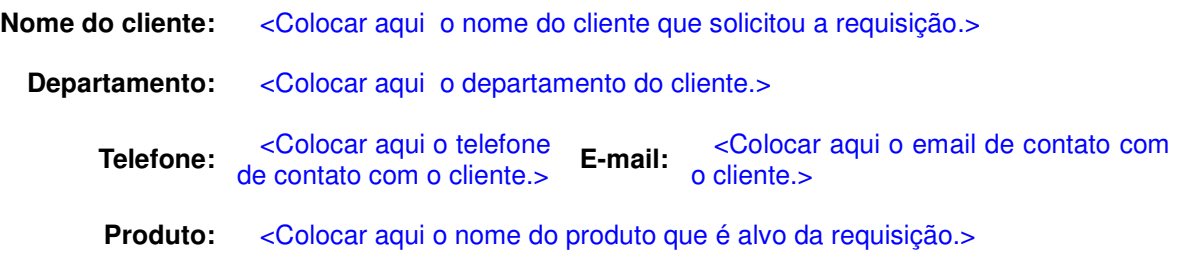

# **1.Registro da requisição**

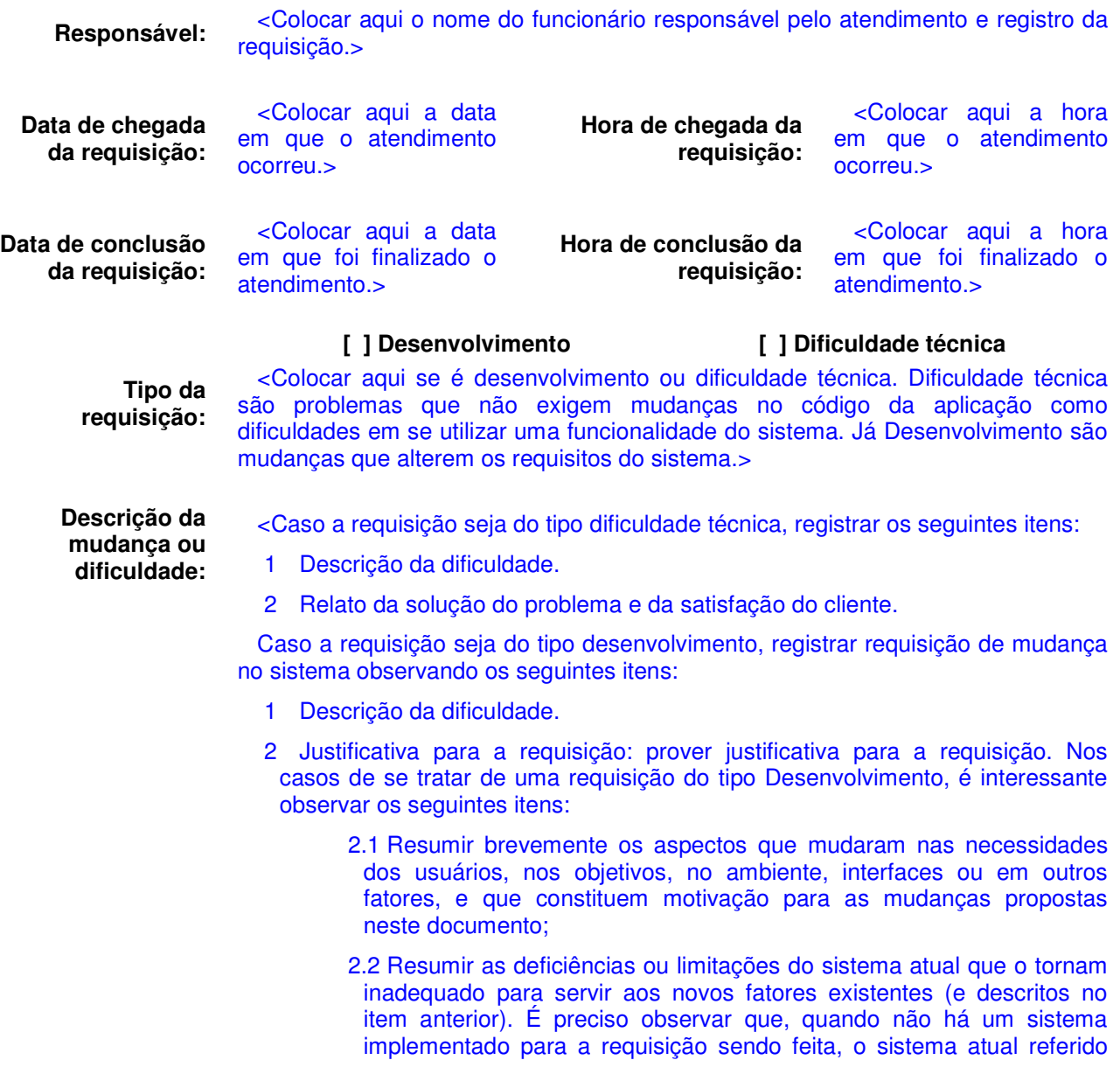

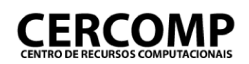

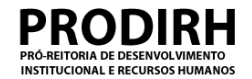

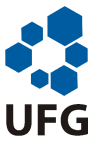

neste item é o próprio processo executado manualmente;

- 2.3 Prover justificativas por um sistema novo ou modificado, de tal forma que:
	- 2.3.1 Se o sistema proposto é necessário para aproveitar uma oportunidade, descrever porque um novo sistema deve ser desenvolvido para aproveitá-la;
	- 2.3.2 Se o sistema proposto melhora uma operação já existente, descrever as razões por trás da modificação da operação;
	- 2.3.3 Se o sistema proposto implementa uma nova funcionalidade, explicar porque ela é necessária.
- 3 Impacto de não se implementar da mudança: explicar qual o impacto de não se implementar a mudança proposta.
- 4 Alternativas: identificar outras ações que podem ser tomadas como alternativas à mudança proposta.>

# **1.Análise da requisição**

<Esta Seção só será preenchida se a requisição for do tipo Desenvolvimento.>

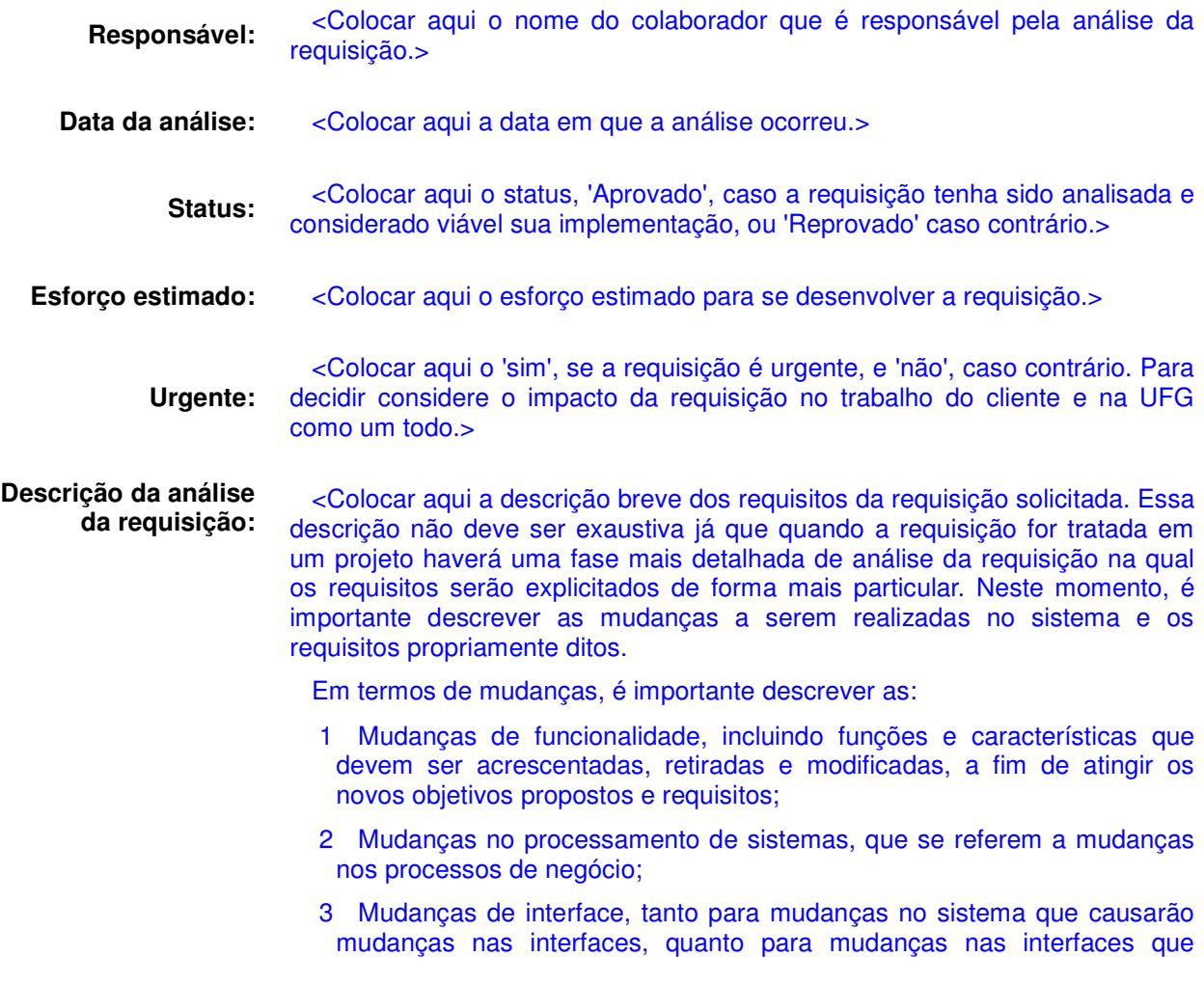

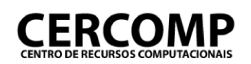

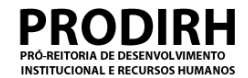

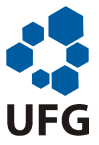

causarão mudanças no sistema;

- 4 Mudanças nos papéis, para o caso em que os papéis dos usuários no sistema mudarem de alguma forma;
- 5 Mudanças no ambiente operacional que afetam o sistema, ou mudanças no sistema que deverão afetar o ambiente operacional;
- 6 Mudanças nos requisitos de suporte em decorrência de outras mudanças;
- 7 Mudanças nos requisitos de dados a serem manipulados;
- 8 Outras.

Para agilizar a documentação em caso de projetos de manutenção de software, a sugestão é que sejam listadas as mudanças a serem realizadas de forma clara e objetiva.

Em termos de requisitos, é importante descrever:

- O ambiente operacional e suas características, incluindo equipamentos, softwares, pessoal e procedimentos operacionais que devem servir à operação do sistema proposto;
- Os componentes de maior granularidade do sistema e as relações entre eles;
- Interfaces para sistemas ou procedimentos externos;
- Funcionalidades e características do sistema proposto;
- Descrições e figuras que evidenciem entradas, saídas, controles de dados e de fluxos, bem como processos manuais e automatizados que sejam suficientes para a compreensão;
- Características de desempenho, tais como vazão, velocidade, freqüência, dentre outras;
- Características de qualidade, tais como disponibilidade, interoperabilidade, manutenibilidade, dentre outras;
- Características de segurança, privacidade, integridade, e continuidade de operações em emergências que afetam a operação do sistema atual.
- Os requisitos de dados a serem manipulados pelo sistema.

É aconselhável o uso de diagramas de casos de uso de alto nível que descrevam as mudanças a serem implementadas.>

# Termo de Abertura

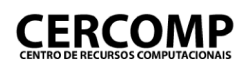

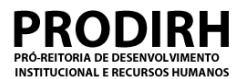

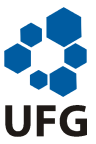

# **Termo de abertura de projeto**

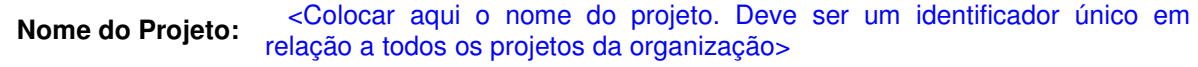

**Data de Elaboração:** <Colocar aqui a data da elaboração do documento>

# **1.Escopo preliminar do projeto**

# **1.1.Escopo do produto**

<Colocar aqui a descrição, ainda que superficialmente, as características do produto a ser gerado pelo projeto. Se tal descrição se encontrar em outro documento, como em um Formulário de Registro e Análise de Requisição, por exemplo, ele deve ser aqui referenciado. >

# **1.2.Objetivos, premissas e restrições do projeto**

<Colocar aqui os objetivos, as premissas e as restrições do projeto.

Os objetivos dizem respeito ao que a execução do projeto deve atingir e, desta forma, definem o que o torna um projeto de sucesso.

As premissas, por sua vez, relatam as condições, os recursos e outras questões das quais o projeto depende para seu sucesso e que, no entanto, não podem ser garantidas pelo responsável pelo projeto.

Já as restrições definem as limitações as quais o projeto está submetido. Por exemplo, um prazo final para entrega do produto estabelecido por um contrato é uma restrição do projeto.

A descrição de premissas e restrições para o projeto é opcional neste momento e, caso não seja feita, a indicação de que não há premissas e/ou restrições deve ser feita nesta seção.>

# **2.Equipe preliminar**

<Definir nesta seção a equipe preliminar do projeto, com no mínimo a definição do Patrocinador do projeto, do Fornecedor de Requisitos e do Gerente do Projeto. >

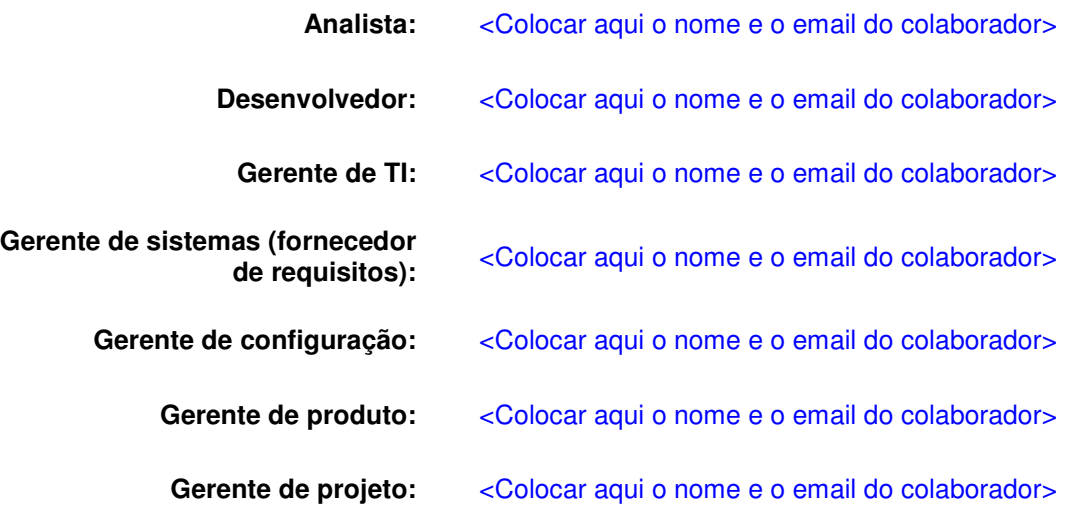

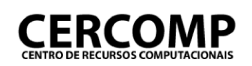

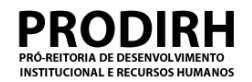

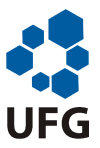

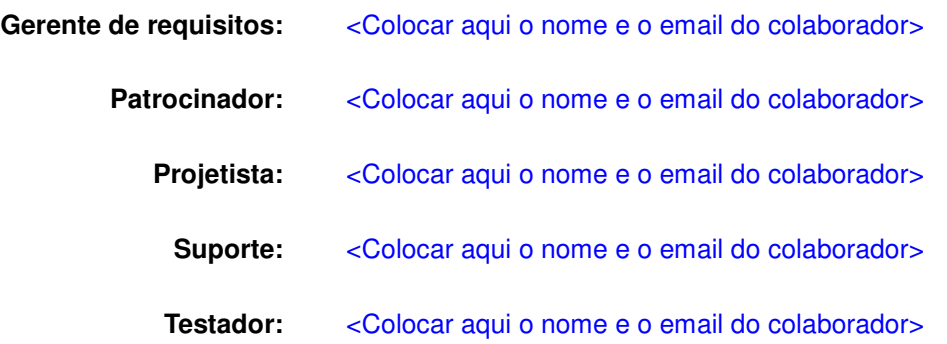

# **3.Cronograma preliminar do projeto**

<Colocar aqui o cronograma que define, no mínimo, o planejamento das atividades da fase seguinte, que é a fase de Planejamento do Projeto. Tal cronograma deve conter no mínimo as seguintes informações:

- Nome da atividade;
- Esforço previsto para a realização da atividade;
- Custo previsto para a execução da atividade, se aplicável;
- Data prevista para o início da realização da atividade;
- Data prevista para o fim da realização da atividade;
- Responsável pela execução da atividade;
- Dependências existentes entre todas as atividades definidas.

Caso este cronograma seja definido em outro documento, e é recomendável que seja assim, é preciso apenas referenciá-lo aqui. Tal recomendação é devida ao fato de que este cronograma, como qualquer outro, deverá ser acompanhado e, em conseqüência, mantido (atualizado). Como o Termo de Abertura deve ser aprovado e não é mantido, é melhor que o cronograma seja definido em um documento que facilite sua atualização, a fim de evitar duplicações.

Adicionalmente podem ser definidas nesta seção outras atividades do projeto, além daquelas referentes ao planejamento.>

# **4.Riscos preliminares**

<Colocar aqui os riscos preliminares do projeto ou, caso haja um outro documento que defina os riscos preliminares do projeto, apontar para ele. De qualquer forma, devem ser definidos, para cada risco identificado, a probabilidade e o impacto de sua ocorrência, bem como a prioridade de tratamento do mesmo. É importante identificar também a origem dos riscos identificados.

Esta definição de riscos é apenas desejável neste momento. Caso seja decidido não fazer uma análise preliminar de riscos, tal fato deve ser apontado, com a indicação nesta seção de que não há riscos preliminares para o projeto.>

# **5.Aprovação**

<Essa seção deve ser usada apenas caso o meio de aprovação seja a coleta de assinatura no documento.>

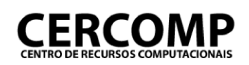

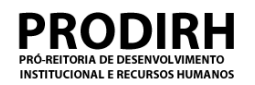

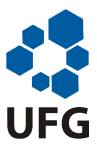

Data de Aprovação: <data da aprovação do documento>

**\_\_\_\_\_\_\_\_\_\_\_\_\_\_\_\_\_\_\_\_\_\_\_\_\_\_\_\_\_\_\_\_\_\_\_\_\_\_\_\_\_\_** <Nome do responsável pela aprovação>

**\_\_\_\_\_\_\_\_\_\_\_\_\_\_\_\_\_\_\_\_\_\_\_\_\_\_\_\_\_\_\_\_\_\_\_\_\_\_\_\_\_\_** <Nome do responsável pela aprovação>

# Documento Visão

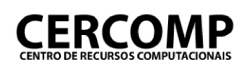

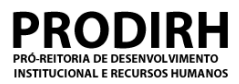

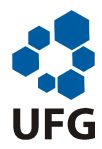

# **Documento Visão**

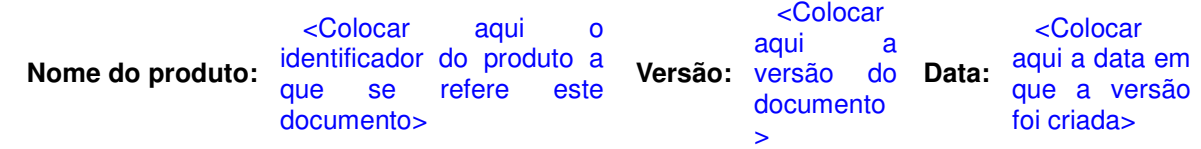

# **1. Introdução**

[A finalidade deste documento é coletar, analisar e definir necessidades e recursos de nível superior do <<Nome do Sistema>>. Ele se concentra nos recursos necessários aos envolvidos e aos usuários-alvo e nas razões que levam a essas necessidades. Os detalhes de como o <<Nome do Sistema>> satisfaz essas necessidades são descritos no caso de uso e nas especificações suplementares.

A introdução do documento Visão fornece uma visão geral de todo o seu conteúdo. Ela contém a finalidade e as referências desse documento.]

# **2. Usuários do Sistema**

[Para fornecer, de maneira eficiente, produtos e serviços que atendam às reais necessidades dos usuários e envolvidos, é necessário identificar e considerar todos os envolvidos como parte do processo de Modelagem de Requisitos. É necessário também identificar os usuários do sistema e assegurar que a comunidade de envolvidos os represente adequadamente. Esta seção fornece um perfil dos envolvidos e dos usuários que integram o projeto, e dos principais problemas que, de acordo com o ponto de vista deles, poderão ser abordados pela solução proposta. Ela não descreve as solicitações ou os requisitos específicos dos usuários e dos envolvidos, já que eles são capturados em um artefato individual de solicitações dos evolvidos. Em vez disso, ela fornece a base e a justificativa que explicam por que os requisitos são necessários.

Devem ser apresentados todos os usuários (ou categorias de usuários), com uma breve descrição e as responsabilidades do usuário em relação ao sistema. Além disso, é importante descrever o ambiente de execução do sistema para cada usuário em termos de:

- Número de pessoas envolvidas na execução da tarefa
- Duração de um ciclo de tarefas e o tempo gasto em cada atividade
- Restrições ambientais exclusivas: móveis, externas, de aeronaves, etc
- Plataformas de sistema são utilizadas
- Outros aplicativos estão em uso e se há necessidade de interação com eles

# ] **3. Necessidades**

[Descrever as principais necessidades a serem atendidas no sistema. Podem ser utilizadas diversas formas de organização, por exemplo, as necessidades poderiam ser agrupadas por grupos ou categorias de usuários ou por grandes módulos do sistema.]

# Plano de Projeto

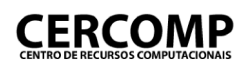

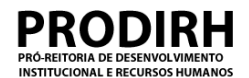

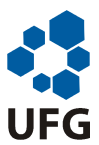

# **Plano de projeto**

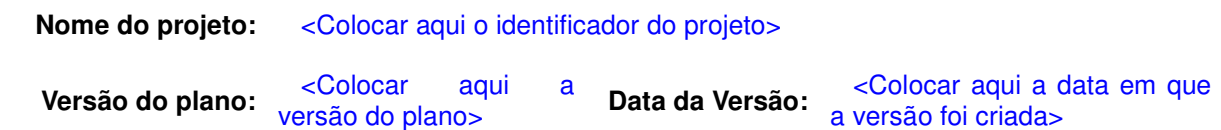

# **1.Escopo do projeto**

<Nesta seção deve ser definido o escopo do projeto, que trata do que deverá ser nele incluído e excluído. Desta forma, aqui será caracterizado todo o trabalho que deve ser feito no projeto, para que possa ser finalizado com sucesso. Tal caracterização é feita através da definição de objetivos para o projeto, bem como de premissas, restrições e de todos produtos que devem ser entregues. >

# **1.1. Escopo do produto**

<Nesta seção deve ser refinado o escopo do produto, a partir das requisições que iniciaram o projeto. Este refinamento deve indicar quais as principais necessidades associadas produto, a serem satisfeitas no projeto. Quando necessário poderá ser indicado nessa seção as funcionalidades que não farão parte do projeto.

Estas necessidades deverão ser priorizadas (no template de Documento de Priorização de Necessidades), a fim de indicar aquelas que devem ser atendidas prioritariamente no projeto.>

# **1.2. Objetivos, premissas e restrições**

< Colocar aqui a definição dos objetivos, premissas e restrições do projeto a que se refere o plano. Trata-se de um refinamento do que já tiver sido definido no Termo de Abertura do Projeto.

Os objetivos dizem respeito ao que a execução do projeto deve atingir e, desta forma, definem o que o torna um projeto de sucesso.

As premissas, por sua vez, relatam as condições, os recursos e outras questões das quais o projeto depende para seu sucesso e que, no entanto, não podem ser garantidas pelo responsável pelo projeto.

Já as restrições definem as limitações as quais o projeto está submetido. Por exemplo, um prazo final para entrega do produto estabelecido por um contrato é uma restrição do projeto.

As premissas e restrições podem ser definidas de maneira puramente textual ou tabular. No caso da representação escolhida ser a tabular, as tabelas abaixo podem ser utilizadas.

## **Tabela 1: Lista de premissas do projeto**

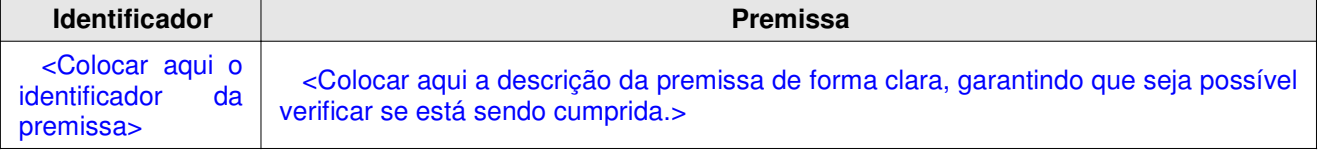

## **Tabela 2: Lista de restrições do projeto**

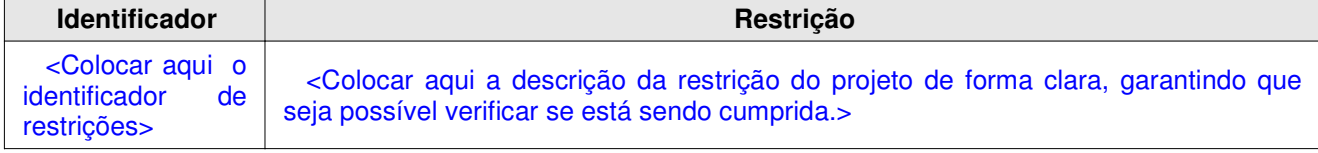

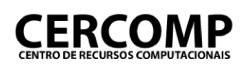

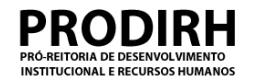

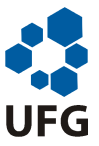

É recomendável que, caso haja poucas premissas para o projeto, seja utilizada a forma de representação textual, e caso haja muitas, a representação tabular. O mesmo vale para as restrições.>

# **1.3.PBS**

<Colocar aqui os entregáveis, tais como o código executável e os manuais de usuário, e os produtos intermediários de um projeto, como por exemplo os relatórios de acompanhamento do projeto, formando a PBS (Product Breakdown Structure). As associações hierárquicas entre estes produtos também devem ser estabelecidas, de forma que possam ser identificadas as relações entre produtos e seus subprodutos. Portanto, as relações a serem apresentadas pela PBS devem ser do tipo todo-parte.

A PBS pode ser apenas referenciada por esta seção, caso esteja definida em um outro documento>

# **2.Ciclo de vida do projeto**

<Colocar aqui o ciclo de vida do projeto. Há um ciclo de vida padrão para os projetos, que está definido no Processo de Software. Se o projeto a que se refere for segui-lo, é preciso explicitar tal fato nesta seção. Por outro lado, caso o projeto não for fazer uso do ciclo de vida padrão, o seu ciclo de vida deve ser detalhado nesta seção.>

## **3.Recursos e orçamento**

<Colocar aqui os recursos humanos, materiais e de infra-estrutura necessários para a execução do projeto. Caso não exista a necessidade de recursos especiais, além daqueles definidos nesta seção, este ponto deverá ser explicitado nesta seção.

Além disso, deve ser definido o orçamento para o projeto, sendo que se existir algum outro documento que o defina, ele pode ser apenas referenciado.

O orçamento pode ser definido em função da alocação de pessoal para projeto, ou seja, o custo é determinado com base no esforço previsto (ou realizado, caso o projeto já esteja em execução ou já tenha sido finalizado) para o projeto.>

## **3.1.Recursos humanos**

<Colocar aqui os colaboradores que comporão a equipe do projeto. Este planejamento envolve a identificação dos papéis necessários para a execução do processo, os colaboradores que atuarão em cada papel, os eventuais treinamentos necessários para tais colaboradores e, se pertinente, as horas de dedicação semanal de cada colaborador com a especificação das fases do projeto em que tal dedicação ocorrerá.

Os recursos humanos para o projeto podem ser definidos na tabela a seguir.>

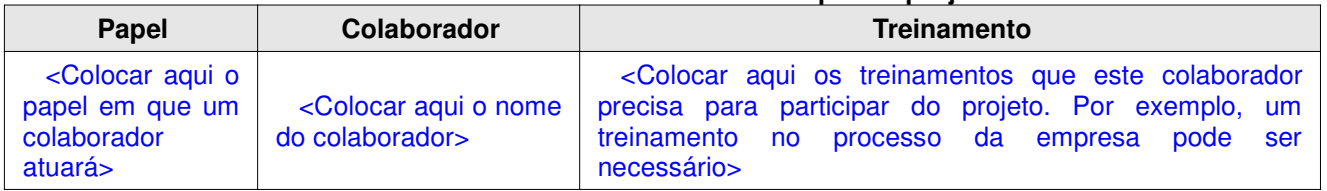

#### **Tabela 4: Recursos humanos para o projeto**

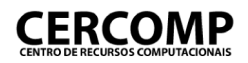

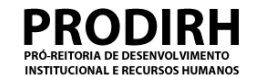

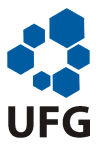

# **3.2.Recursos materiais**

<Colocar aqui os recursos materiais e de infra-estrutura necessários para a execução das atividades do projeto devem ser definidos nesta seção. Tais recursos podem ser descritos no cronograma do projeto, caso em que esta seção deve apenas elucidar este fato. Além disso, caso o processo sendo utilizado defina os recursos para as suas atividades, este fato deve ser aqui apresentado.>

# **4.Cronograma**

<Colocar aqui o cronograma para o projeto definido. É recomendável que o cronograma seja definido a parte, dado que é uma porção do plano está sempre em evolução devido ao monitoramento do projeto, ao contrário do plano como um todo que, espera-se, mude com uma freqüência bem menor. Assim, simples atualizações do cronograma que não mudem os compromissos do projeto podem ser feitas sem que seja necessário reaprovar o plano, o que não seria possível com o cronograma fazendo parte do plano.

Caso isto seja feito, o documento pode ser apenas referenciado nesta seção.

De qualquer forma, o cronograma do projeto deve contar com no mínimo as seguintes informações: Nome da atividade;

Esforço previsto para a realização da atividade;

Custo previsto para a execução da atividade, se aplicável;

Recursos previstos para a execução da atividade, se aplicável;

Data prevista para o início da realização da atividade;

Data prevista para o fim da realização da atividade;

Esforço gasto para a realização da atividade, quando ela for finalizada;

Custo gasto para a execução da atividade, se aplicável, quando ela for finalizada;

Recursos reais para a execução da atividade, se aplicável, quando ela for finalizada;

Data real do início da realização da atividade, quando ela for finalizada;

Data real do fim da realização da atividade, quando ela for finalizada.

Os últimos cinco itens devem estar presentes no cronograma para todas as atividades finalizadas no projeto, ou seja, o cronograma deve ser constantemente atualizado como parte do monitoramento do projeto.

Deve ser notado que o esforço planejado para a execução da atividade deve ser estimado com base em um método definido. Se forem feitas estimativas de tamanho, elas servem de insumo para as estimativas de esforço. Além disso, a PBS também pode ser uma ajuda no cálculo das estimativas de esforço, dependendo do método a ser utilizado.

Outro ponto importante é a definição dos marcos do projeto. Os marcos são pontos no cronograma que servem para que uma revisão geral do andamento do projeto pode ser feita e a viabilidade de sua finalização com sucesso pode ser reavaliada. É recomendável que esta revisão seja feita com a participação de todos envolvidos, a fim de que seja garantida visibilidade do projeto. Podem ser definidos ao fim ou ao início de cada fase do projeto, por exemplo.>

## **5.Riscos**

<Colocar aqui os riscos relacionados ao projeto identificados e priorizados, em termos de sua probabilidade e impacto, nesta seção. É recomendável que os riscos sejam definidos em um documento a parte, dado que compõem uma porção do plano que está sempre em evolução devido ao monitoramento do projeto, ao contrário do plano como um todo que, espera-se, mude com uma freqüência bem menor. Caso isto seja feito, o documento pode ser apenas referenciado nesta seção.>

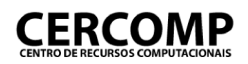

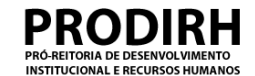

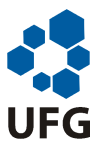

# **6.Análise de viabilidade**

<Colocar aqui análise da viabilidade do projeto. Também devem ser aqui explicitados os aspectos que foram considerados durante a análise da viabilidade, tais como aspectos técnicos, financeiros, comerciais, dentre outros.

A análise de viabilidade deve contar com a participação de todos os envolvidos no projeto, ou pelo menos de representantes de cada grupo de envolvidos, e pode ser feita juntamente com a aprovação do plano do projeto.

Analisados os aspectos, um parecer sobre a viabilidade do projeto deve finalizar esta seção, definindo, portanto, se o mesmo é viável ou não.>

# **7.Acompanhamento do projeto**

<Esta seção define como será feito o acompanhamento do projeto. Para tanto devem ser definidos, minimamente, a periodicidade do acompanhamento e os parâmetros do projeto que serão acompanhados.

O acompanhamento realizado nos marcos do projeto também pode ser aqui detalhado.>

# **7.1.Plano de comunicações relevantes**

<Colocar aqui as comunicações do projeto devem ser planejadas nesta seção, incluindo o tipo da comunicação, o remetente, o destinatário, os eventos que a deflagram e a forma de comunicação. Para tanto pode ser utilizada a tabela a seguir.

Para o planejamento das comunicações relevantes deve ser considerada a Matriz RACI e a Diretriz de Comunicações, a partir da qual podem ser verificadas as responsabilidades e interesses de cada papel dos envolvidos no projeto, para todas as atividades definidas no Processo de Software. Na Diretriz de Comunicações são indicadas as comunicações que devem ser planejadas obrigatoriamente para todos os projetos. Caso seja identificada uma destas comunicações que não é necessária em um determinado projeto isto deve ser identificado.

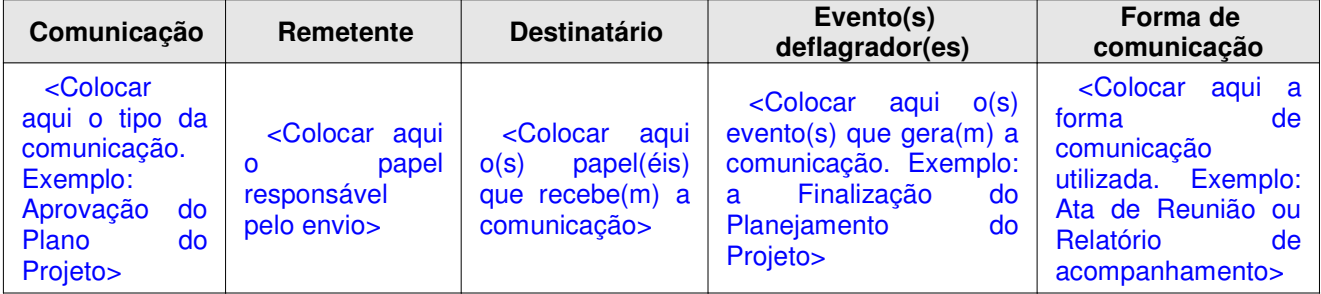

## **Tabela 5: Comunicações relevantes do projeto**

# **7.2.Plano de monitoramento a ser executado pela gerência do projeto**

<Colocar aqui a periodicidade com a Gerência de Projeto deve monitorar o projeto e os parâmetros que serão monitorados. Todo projeto deve fazer um acompanhamento em termos de previsto versus realizado, no mínimo, do cronograma do projeto, do orçamento (mesmo que seja em termos de horas), dos recursos, do envolvimento dos interessados e dos produtos relevantes. Além disso, os riscos do projeto devem também ser monitorados, verificando a evolução de suas probabilidades e impactos, e, conseqüentemente, de suas prioridades.>

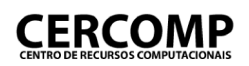

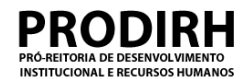

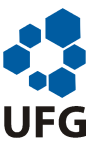

# **7.3.Plano de monitoramento a ser executado pela gerência de sistema**

<Colocar aqui a periodicidade com a Gerência de Sistema deve monitorar o projeto e os parâmetros que serão monitorados.>

# **8.Aprovação**

<Essa seção deve ser usada apenas caso o meio de aprovação seja a coleta de assinatura no documento.>

Data de aprovação: <data da aprovação do documento>

\_\_\_\_\_\_\_\_\_\_\_\_\_\_\_\_\_\_\_\_\_\_\_\_\_\_\_\_\_\_\_\_\_\_\_\_\_\_\_ <Nome do responsável pela aprovação>

# Estimativas do Projeto

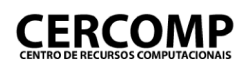

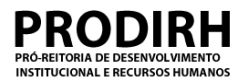

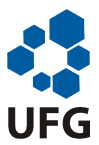

# **Estimativas do projeto**

**Nome do projeto:** <Colocar aqui o nome do projeto>

**Nome do colaborador:** <Colocar aqui o nome do colaborador que preencheu o documento>

# **1.Método de estimativa**

<Nesta seção deve ser descrito o método de estimativa que foi utilizado para as estimativas do projeto. Por exemplo, se foi utilizado o método de estimativa por opinião de especialista, uma descrição possível é dada a seguir.

- 1. A PBS do projeto foi gerada;
- 2. Um conjunto de x pessoas, especialistas no produto a ser tratado pelo projeto, foi reunido e recebeu uma cópia da PBS do projeto;
- 3. Para cada produto de trabalho identificado na PBS cada especialista levantou e registrou a quantidade de horas que uma única pessoa levaria para gerá-lo, segundo sua opinião;
- 4. O Gerente de Projeto coletou cada estimativa individual e as consolidou;
- 5. As estimativas consolidadas foram apresentadas para o conjunto de especialistas;
- 6. O conjunto de especialistas discutiu os valores consolidados e entrou em consenso sobre valores adequados, via votação.

>

# **2.Resultados da estimativa**

<Nesta seção deve ser documentado todos resultados relacionados às estimativa. Enquanto na seção anterior o que se devia documentar era apenas a descrição do método que foi utilizado, sem menção de resultados gerados, nesta seção devem ser documentados justamente tais resultados, inclusive os intermediários.

No caso do exemplo dado anteriormente, seriam registrados nesta seção, as estimativas individuais de cada especialista, as estimativas consolidadas pelo Gerente de Projeto, assim como as estimativas finais.>
# Priorização de Necessidades

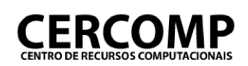

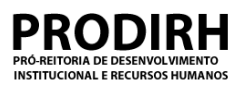

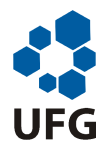

### **Documento de priorização de necessidades**

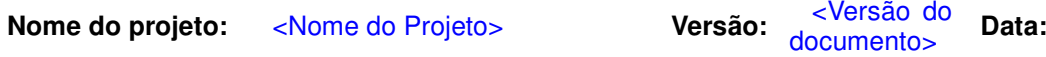

<Colocar aqui a data em que a versão foi criada>

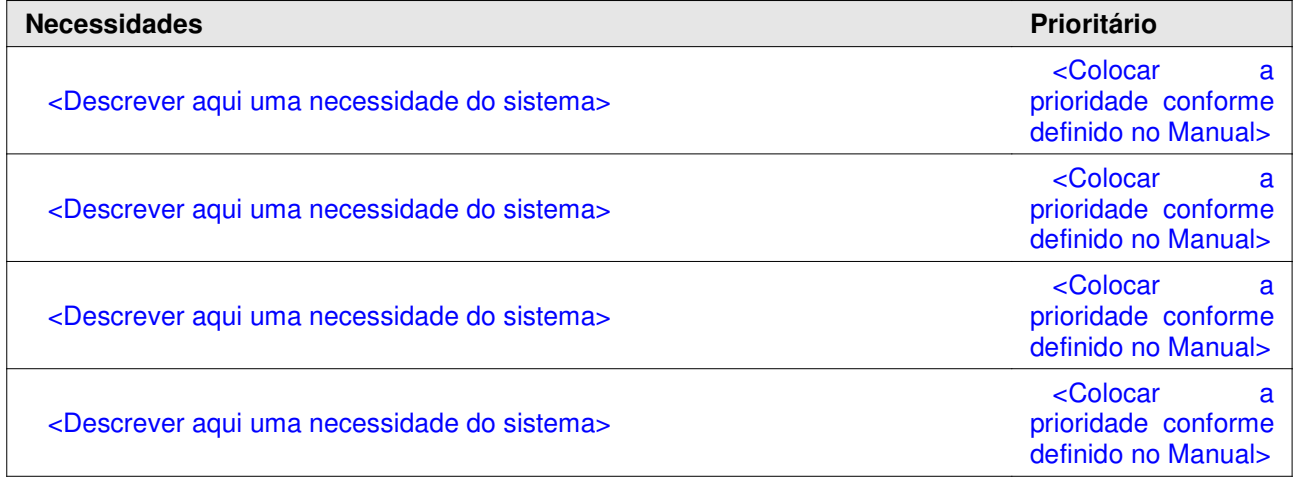

# Diretrizes de Comunicação

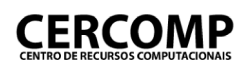

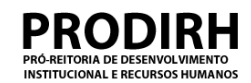

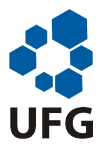

#### **Diretrizes de Comunicação**

O presente documento registra as diretrizes de comunicação que devem ser seguidas para o bom andamento dos projetos do CERCOMP. Cada item apresentado a seguir corresponde a uma diretriz.

- Todas as comunicações dos projetos devem ser armazenadas na pasta de projetos, inclusive atas de reunião e e-mails entre os envolvidos. O responsável pela coleta destes dados é o Gerente de Projeto.
- Todos problemas relatados ao Gerente de Sistemas pelos envolvidos no projeto devem ser repassados ao Gerente de Projeto, para que possam ser tratados no âmbito do projeto. O responsável por este repasse é o próprio envolvido.
- Todas decisões tomadas pelo Gerente de Sistemas em relação ao projeto devem ser repassadas ao Gerente de Projeto, para que possam ser avaliadas, discutidas e adequadas para o contexto do projeto. O responsável por este repasse é o próprio Gerente de Sistemas.
- Toda reunião executada no âmbito do projeto deve ser registrada por meio de ata. A ata deve conter todas as decisões que forem tomadas. Por exemplo, se em uma reunião com um fornecedor de requisitos ficar decidido que deverão ser incluídos um certo conjunto de requisitos, é preciso registrar esta decisão, indicando quais requisitos são estes.
- No planejamento do projeto devem ser incluídas como comunicações relevantes de todos os projetos:
	- A aprovação do termo de abertura;
	- A aprovação do plano de projeto:
	- A solicitação de alteração de escopo;
	- A solicitação de alteração de requisitos;
	- A re-aprovação do plano de projeto;
	- A divulgação do relatório de acompanhamento do projeto;
	- A divulgação do relatório de revisão de marco;
	- A aprovação do termo de encerramento.
- Toda decisão relevante para o projeto deve ser registrada por meio de ata, e-mail ou no relatório de acompanhamento do projeto. Deve-se considerar como comunicação relevante qualquer comunicação que possa impactar os compromissos do projeto.

## Estimativas de Pontos por Objeto

#### **Método COCOMO 2 - Estimativa Preliminar**

Estimar o tamanhoEstimar a quantidade de telas, relatórios e componentes (módulos ou programas) a serem construídos ou modificados, com base no escopo do Projeto ou nos requisitos (se disponíveis)

> Estimar a complexidade das telas, relatórios e módulos (usando a escala: Complexo, Médio e Simples)

Obter o tamanho do projeto em Número de Pontos de Objeto (NPO)

- Estimar o esforçoUtilizar a tabela COCOMO para calcular o esforço necessário (em pessoa-mês) com base no tamanho estimado e na produtividade esperada da equipe (obtida da base histórica de projetos)
- Estimar a duraçãoObter a duração dividindo o esforço pela quantidade de recursos humanos disponíveis para o desenvolvimento do Projeto

Projeto <Nome do Projeto>a <Nome do Responsável> Responsável pela estimativaData da Estimativa <Data>**Necessidade (ou Requisito) 1** Simples Médio Complexo Total **Telas**  RelatóriosComponentes (Módulos)

...

**Número de Pontos de Objeto (NPO)**

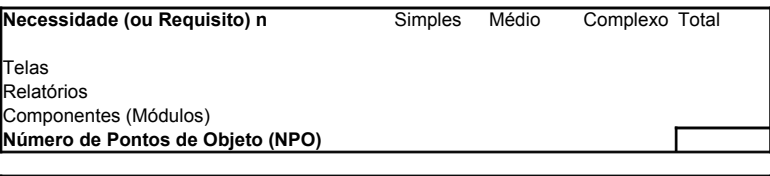

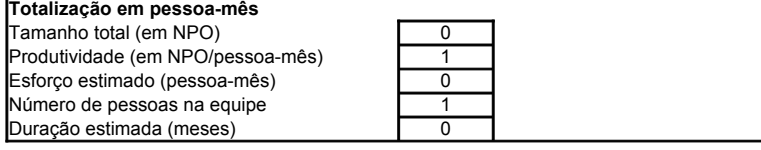

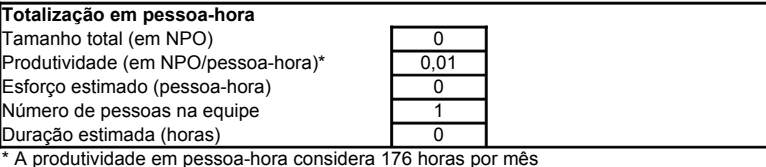

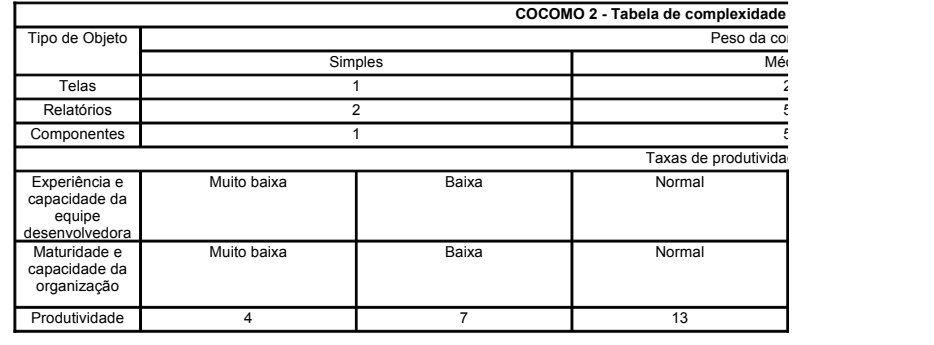

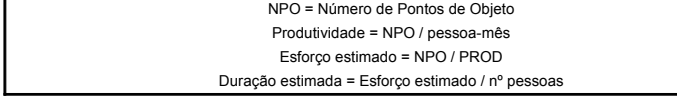

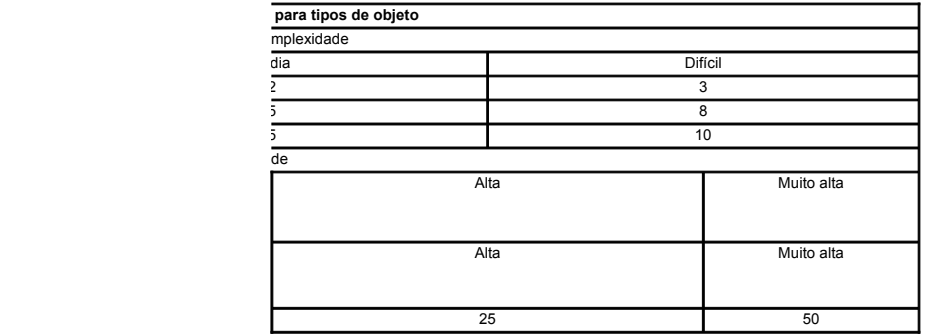

#### Descrição Parâmetros

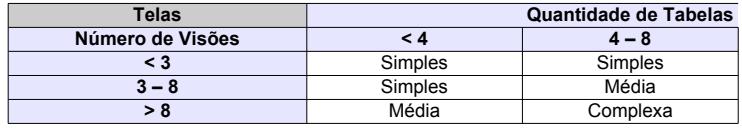

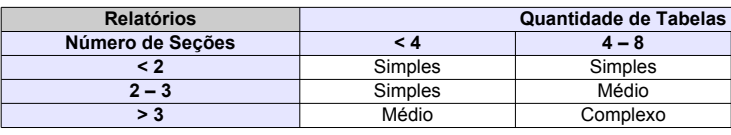

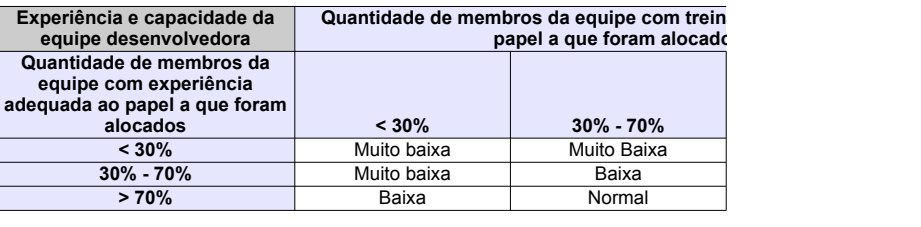

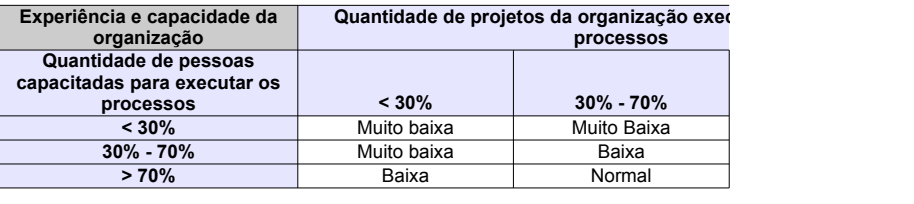

#### Descrição Parâmetros

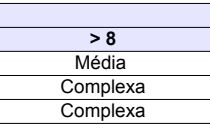

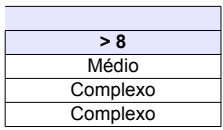

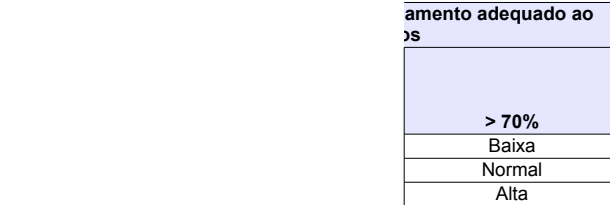

#### **zutados segundo os**

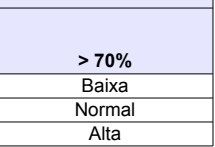

Projeto Manutenção Corretiva 2007-04-09 Responsável pela estimativaJuliano Lopes de Oliveira Data da Estimativaa ###

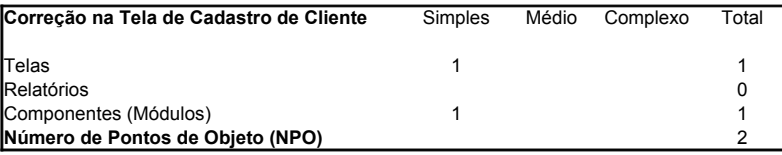

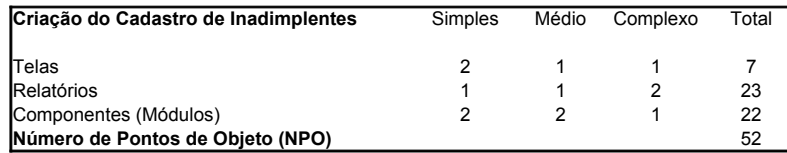

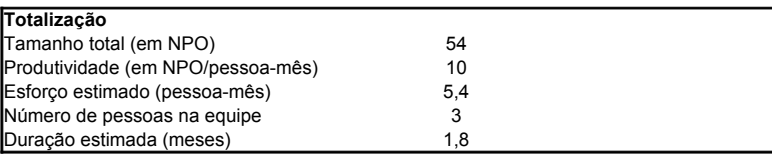

Este exemplo mostra a estimativa para um projeto com dois requisitos. O primeiro requisitoé uma simples correção em uma tela e no componente que trata a tela.

 O segundo requisito envolve o desenvolvimento de um novo cadastro, incluindo a construçãode 4 telas, 4 relatórios e 5 módulos de software para controlar o novo cadastro.

O exemplo supõe uma produtividade de 10 NPO/pessoa-mês, e uma equipe de três pessoas.

Se o gerente de projeto desejar converter as estimativas para pessoa-hora, basta ajustar: 0,057(Supondo 176 horas por mês) Produtividade em NPO/pessoa-horaEsforço em pessoa-hora 950,4(Esforço é tamanho sobre produtividade) Duração em horas316,8(Duração é esforço sobre número de pessoas)

# Estimativas Opinião de Especialistas

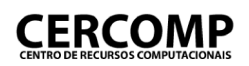

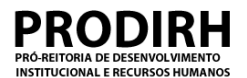

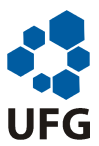

#### **Estimativas do projeto**

**Nome do projeto:** <Colocar aqui o nome do projeto>

**Nome do colaborador:** <Colocar aqui o nome do colaborador que preencheu o documento>

#### **1.Método de estimativa**

<Nesta seção deve ser descrito o método de estimativa que foi utilizado para as estimativas do projeto. Por exemplo, se foi utilizado o método de estimativa por opinião de especialista, uma descrição possível é dada a seguir.

- 1. A PBS do projeto foi gerada;
- 2. Um conjunto de x pessoas, especialistas no produto a ser tratado pelo projeto, foi reunido e recebeu uma cópia da PBS do projeto;
- 3. Para cada produto de trabalho identificado na PBS cada especialista levantou e registrou a quantidade de horas que uma única pessoa levaria para gerá-lo, segundo sua opinião;
- 4. O Gerente de Projeto coletou cada estimativa individual e as consolidou;
- 5. As estimativas consolidadas foram apresentadas para o conjunto de especialistas;
- 6. O conjunto de especialistas discutiu os valores consolidados e entrou em consenso sobre valores adequados, via votação.

>

#### **2.Resultados da estimativa**

<Nesta seção deve ser documentado todos resultados relacionados às estimativa. Enquanto na seção anterior o que se devia documentar era apenas a descrição do método que foi utilizado, sem menção de resultados gerados, nesta seção devem ser documentados justamente tais resultados, inclusive os intermediários.

No caso do exemplo dado anteriormente, seriam registrados nesta seção, as estimativas individuais de cada especialista, as estimativas consolidadas pelo Gerente de Projeto, assim como as estimativas finais.>

# Indicadores e Métricas do<br>Processo

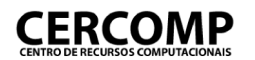

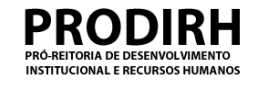

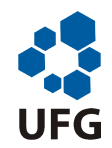

#### **Definição de Métricas do Processo de Software**

#### **1. Introdução**

Este documento define indicadores e métricas que podem ser usados nos projetos executados no CERCOMP.

#### **2. Questões e Indicadores**

Esta seção define alguns indicadores que podem ser usados no relatório de acompanhamento dos projetos executados no CERCOMP. Eles têm como objetivo dar visibilidade sobre a execução dos processos que estão sendo utilizados no CERCOMP.

Os indicadores marcados em amarelo são aqueles para os quais foram definidas métricas, na Seção 3.

#### **2.1. Questões e Indicadores para Gerência de Configuração**

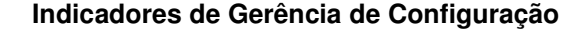

Qual a estabilidade dos itens de configuração do projeto?

1. Número de solicitações de mudança em linha base por unidade de tempo.

2. Número de itens de configuração de linha base modificados no projeto.

3. Número de mudanças por tipo de causa nos itens de configuração.

4. Número de versões de cada item de configuração em linha base.

Qual a situação da configuração do projeto?

5. Marcos de GCS planejados versus realizados.

6. Número de itens planejados versus entregues.

7. Número de mudanças de configuração propostas, aprovadas, rejeitadas, e implementadas.

8. Número de componentes e Linhas de código armazenadas sob controle de configuração.

9. Número e tamanho de artefatos armazenados sob controle de configuração.

Como está a atuação da gerência de configuração no projeto?

10.Número de auditorias ou revisões de configuração conduzidas.

11.Número de violações ou não-conformidades de GCS encontrada por auditoria ou revisão.

12.Número de correções que retornaram como "Ainda não corrigidas".

13.Número de correções que retornaram como "Erro não pôde ser reproduzido"

14.Número de problemas relatados versus corrigidos.

15.Tempo, esforço e custo médio para correção de um item de configuração.

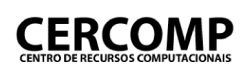

 $\Gamma$ 

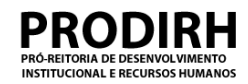

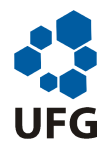

┑

Qual o custo da gerência de configuração do projeto?

16.Tempo e esforço das atividades de GCS comparados com o plano.

17.Tempo e esforço total para correção e mudança de itens de configuração.

Qual o envolvimento do cliente com a GCS?

18.Número de horas dedicadas pelos clientes para revisão da configuração.

19.Número de defeitos relatados pelos clientes antes e depois da homologação do software.

#### **2.2. Questões e Indicadores para Gerência de Requisitos**

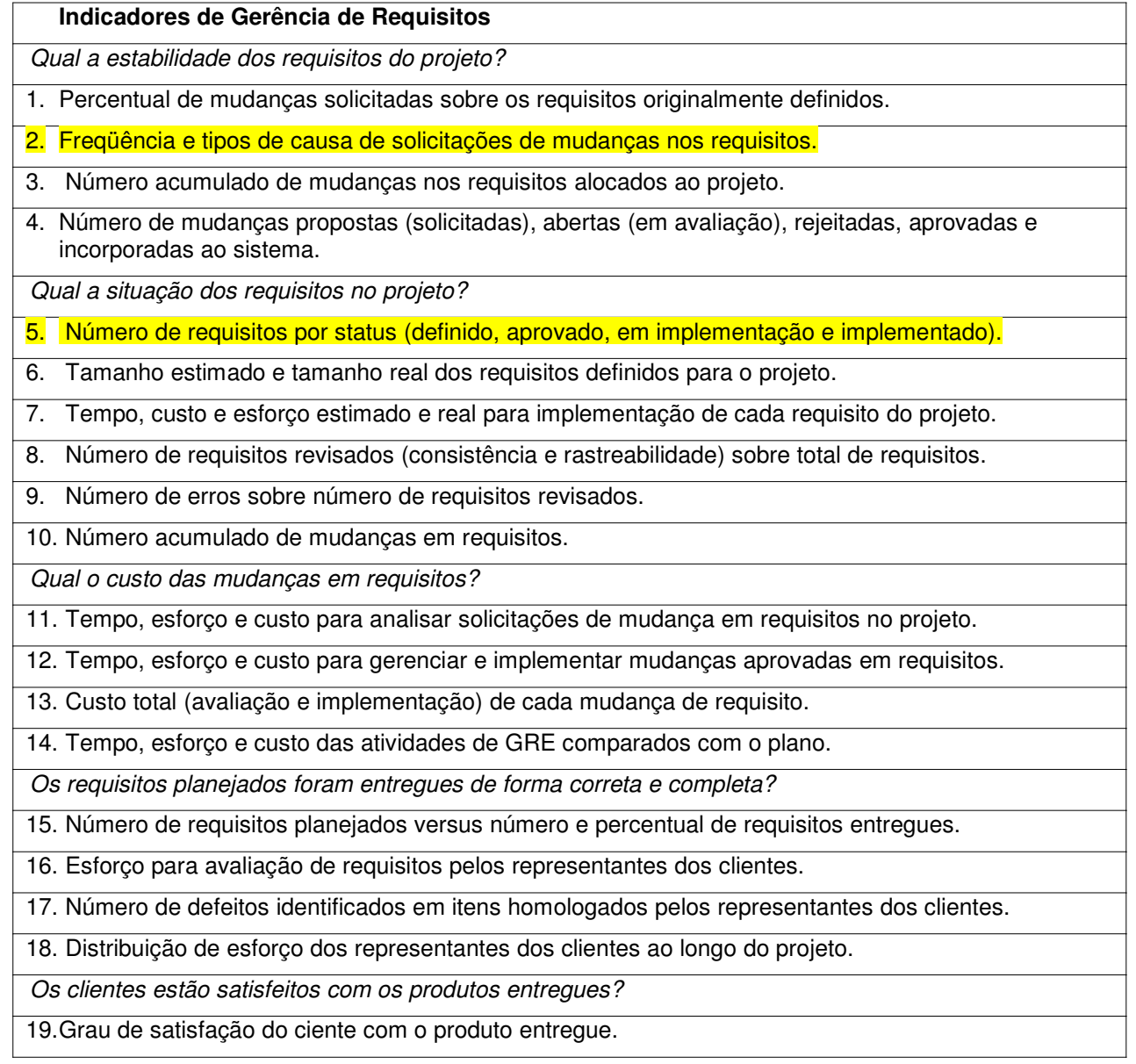

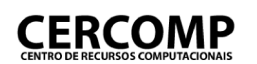

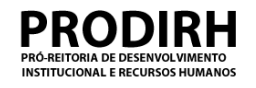

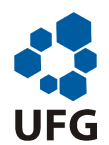

20.Número de solicitações de mudança até 30 dias após o produto entrar em produção.

#### **2.3. Questões e Indicadores para Gerência de Projetos**

#### **Indicadores de Gerência de Projeto**

Qual a estabilidade dos planos de projeto?

1. Número de revisões de planos no projeto.

2. Variação de cronograma, esforço e custo do projeto por revisão de plano.

3. Freqüência e tipo de causa de replanejamento.

4. Percentual de replanejamento por tipo de causa.

Qual a confiabilidade das estimativas de planejamento?

5. Percentual de variação de tamanho, prazo, esforço e custo estimados e realizados no projeto.

Qual o custo do planejamento de projeto?

6. Esforço e custo real de planejamento do projeto comparado com o planejado.

7. Esforço e custo real de replanejamento do projeto.

Qual a relação entre planos e satisfação do cliente?

8. Esforço de replanejamento causado por mudanças feitas para atender os clientes.

Qual o custo do monitoramento do projeto?

9. Esforço, tempo e custo de monitoramento e controle comparado com o planejado.

10.Freqüência de monitoramento e horas gastas por monitoramento.

Como o monitoramento influencia os compromissos do projeto?

11. Custo, prazo, esforço, tempo e produto (previsto X realizado) por fase do ciclo de vida, por processo, por período de acompanhamento e por atividade do projeto.

12.Número de ações corretivas planejadas e realizadas.

13.Relação entre esforço e tempo planejado e realizado ao longo do projeto.

14.Distribuição do esforço planejado e realizado por atividade do projeto.

15.Realização dos marcos do projeto (planejado versus real).

16.Número de desvios detectados por hora de monitoramento e controle.

17.Variação de esforço e custo do projeto por período de acompanhamento

18.Tempo, esforço e custo de retrabalho por fase do ciclo de vida, por processo e por atividade.

19.Produtividade por atividade de trabalho.

20.Distribuição do esforço planejado e realizado por envolvido ao longo do projeto.

21.Produtividade por envolvido no projeto.

22. Percentual de esforço do projeto gasto em desenvolvimento, modificação e correção.

23. Número e tipo de riscos que se tornaram problemas no projeto.

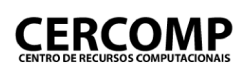

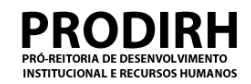

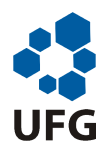

24. Custo total de mudanças no projeto.

25. Freqüência e tipo de causa de variação de tamanho, tempo, esforço e custo do projeto.

26.Gravidade e idade de problemas pendentes de resolução.

27.Como o monitoramento envolve o cliente?

28. Número e tipo de revisões realizadas com representantes de clientes.

29. Número de correções resultantes de revisões pelos representantes de clientes.

#### **2.4. Questões e Indicadores para Desenvolvimento de Requisitos**

#### **Indicadores de Desenvolvimento de Requisitos**

Qual o custo do desenvolvimento de requisitos?

1. Esforço, tempo e custo de desenvolvimento de requisitos em relação ao plano.

Qual o desempenho do desenvolvimento de requisitos?

2. Densidade e tipo de defeitos da especificação de requisitos.

3. Número de requisitos propostos, definidos e aprovados.

4. Esforço, tempo e custo de retrabalho no desenvolvimento de requisitos.

Como a medição envolve o cliente?

5. Tamanho e complexidade dos requisitos definidos.

6. Número de não-conformidades identificadas em procedimentos de desenvolvimento de requisitos.

#### **2.5. Questões e Indicadores para Solução Técnica**

Indicadores de Solução Técnica

Qual o custo da solução técnica?

- 1. Tamanho, esforço, tempo e custo da solução técnica em relação ao plano.
- 2. Número de horas estimado e real por papel envolvido na solução técnica.

Qual o desempenho da solução técnica?

- 3. Datas estimadas e reais de início e término de cada fase da solução técnica.
- 4. Percentual de requisitos aprovados cobertos pela solução técnica.
- 5. Densidade e tipo de defeitos por produto de trabalho da solução técnica.

6. Número de requisitos aprovados versus implementados.

7. Número de diagramas e unidades de design testadas e entregues versus o plano.

8. Número de unidades de implementação codificadas e testadas versus o plano.

9. Tamanho, esforço, tempo e custo de retrabalho na solução técnica.

10. Crescimento percentual do código fonte em relação ao planejado.

11. Defeitos em relação ao código detectados, resolvidos e não resolvidos.

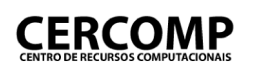

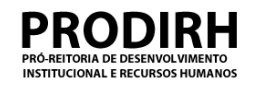

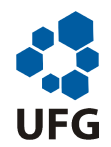

12. Testes de sistema planejados, executados, aprovados e rejeitados.

13. Número de erros (por categoria, tipo e severidade) descobertos e introduzidos em cada fase da solução técnica.

14. Tempo gasto para correção de cada erro na solução técnica.

15. Número estimado e real de linhas de código novas, modificadas e reutilizadas no projeto.

Como a solução técnica envolve o cliente?

16. Número, tamanho e complexidade de unidades de implementação (planejado versus realizado).

17. Número de requisitos modificados durante a solução técnica.

18. Número de não-conformidades identificadas em procedimentos de solução técnica.

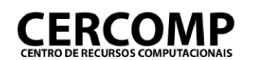

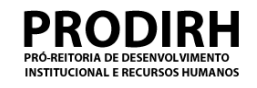

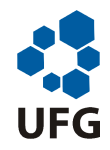

#### **3. Métricas**

Esta seção especifica as métricas que devem ser utilizadas para alguns dos indicadores definidos na Seção 3.

#### **3.1 Métricas para Gerência de Projetos**

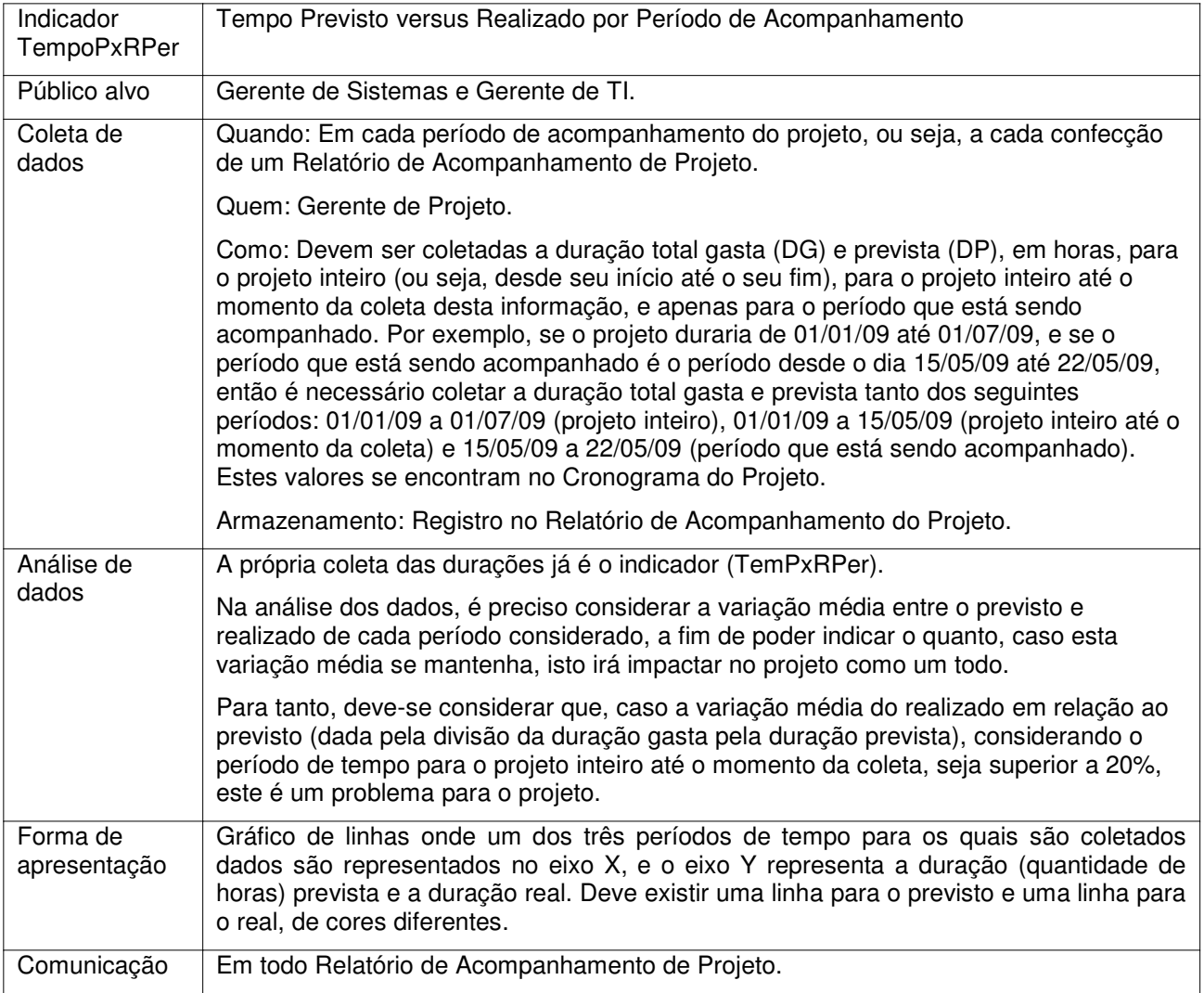

### **CERCOMP**

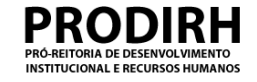

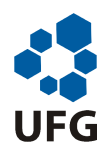

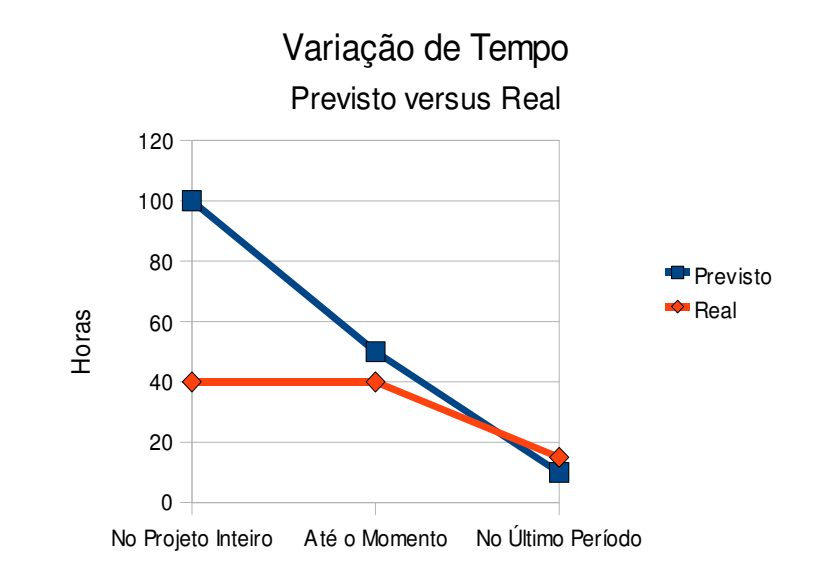

Até o momento foram gastas 80% das horas previstas para o projeto. Isto pode vir a se tornar um problema, uma vez que este gasto menor do que o previsto é decorrente do fato de que não estão sendo liberados os recursos para o projeto. Se isto se mantiver no próximo período de acompanhamento pode ser necessário um replanejamento do projeto.

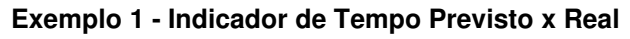

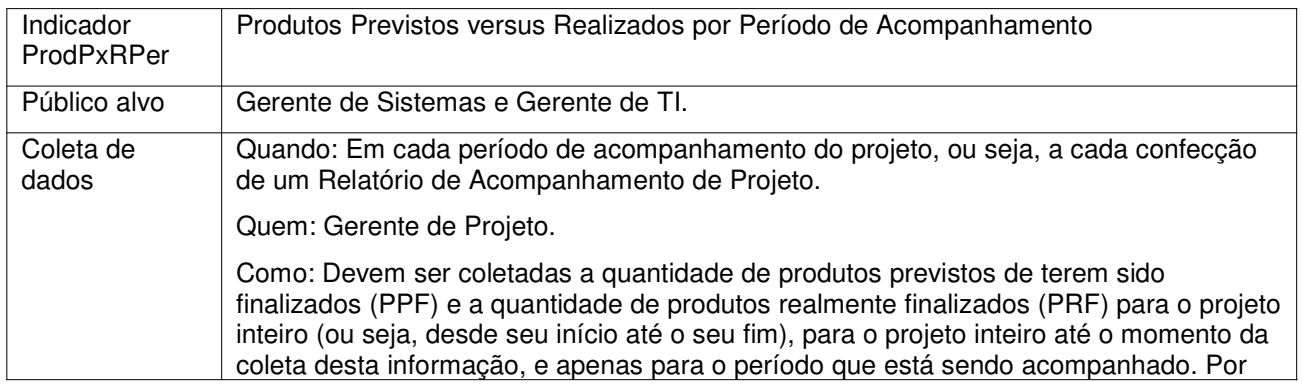

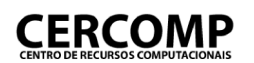

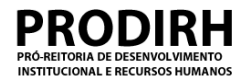

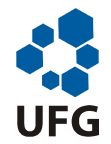

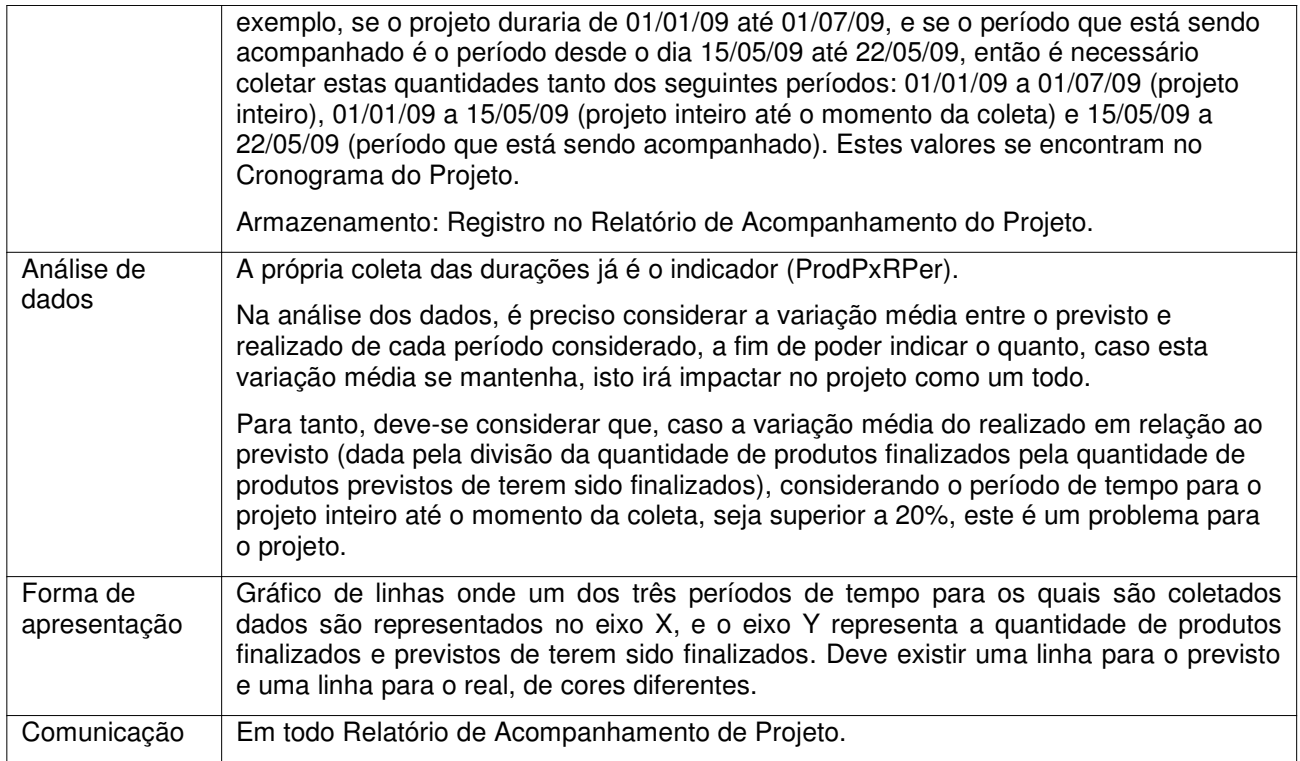

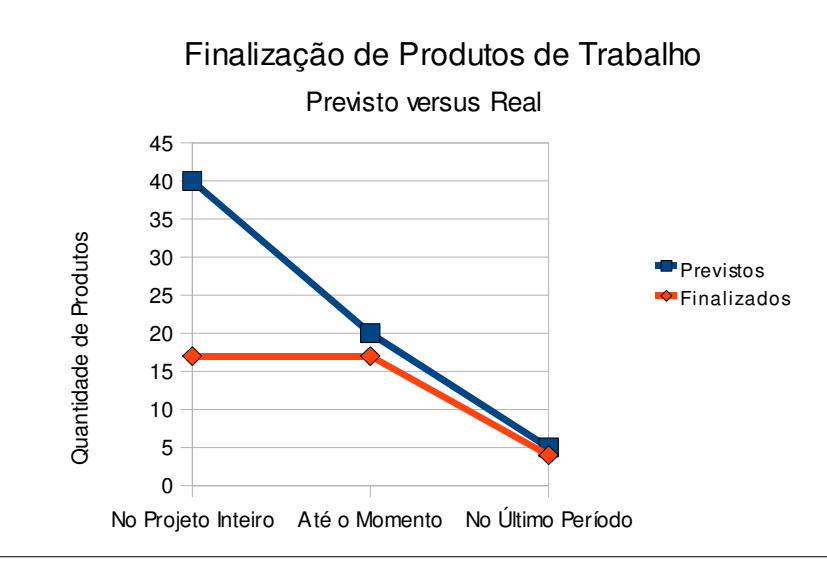

Até o momento foram gastas 80% das horas previstas para o projeto. Isto pode vir a se tornar um problema, uma vez que este gasto menor do que o previsto é decorrente do fato de que não estão sendo liberados os recursos para o projeto. Se isto se mantiver no próximo período de acompanhamento pode ser necessário um replanejamento do projeto.

#### **Exemplo 2 - Indicador de Produtos Previstos x Finalizados**

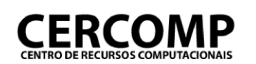

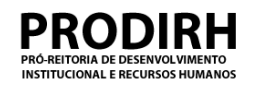

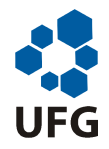

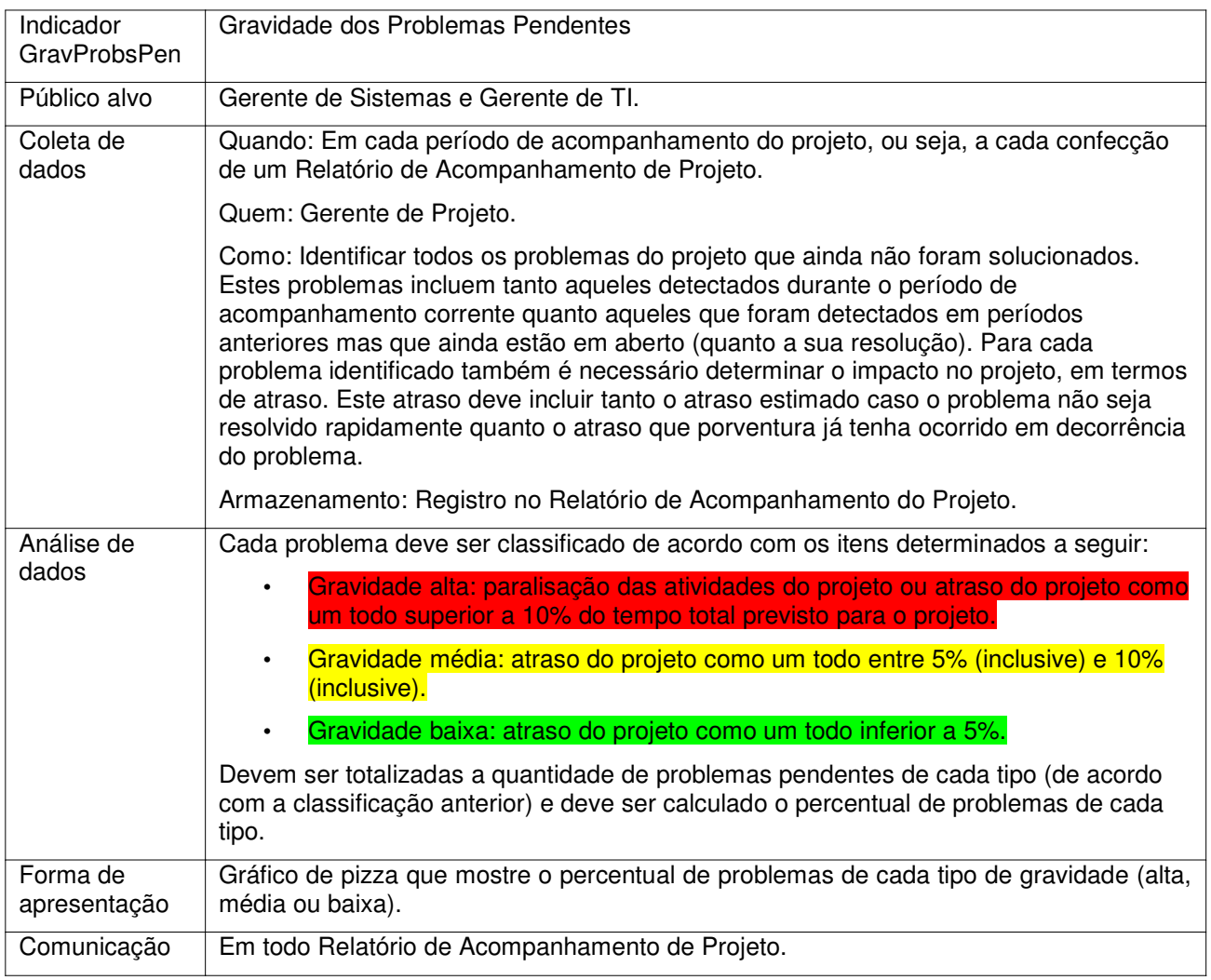

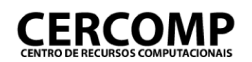

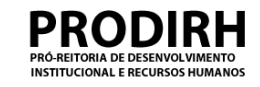

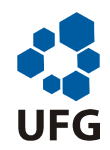

# 50% 25% 25% Gravidade de Problemas Porcentagem de cada Categoria

Alta Média Baixa

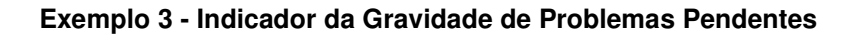

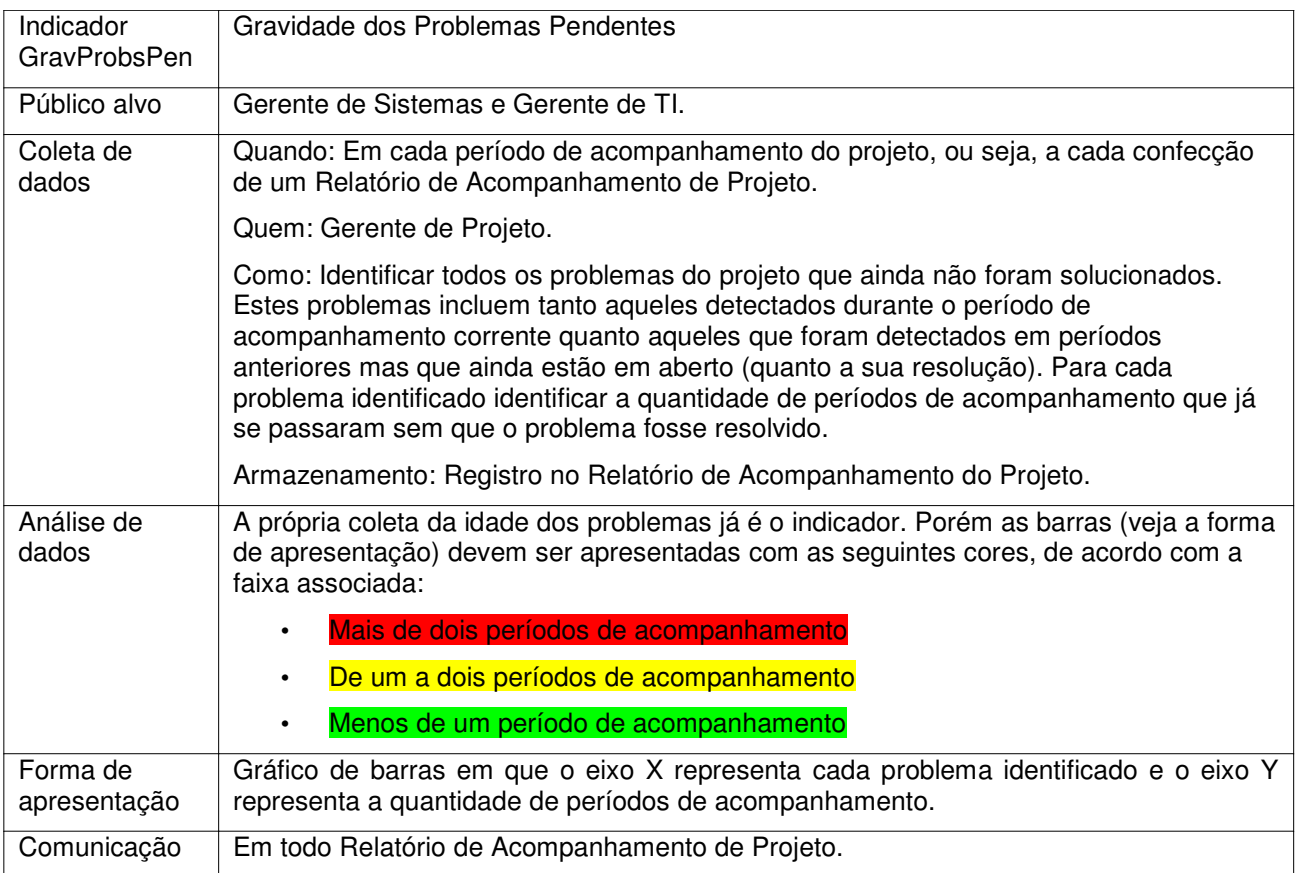

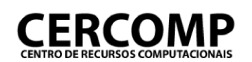

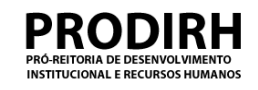

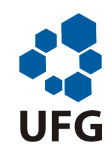

#### 6 5 4 Semanas Idade (em Semanas3 semanas) 2 1  $0 -$ X Y Z Problemas

#### Idade dos Problemas Pendentes de Resolução

#### **Exemplo 4 - Indicador da Idade dos Problemas Pendentes**

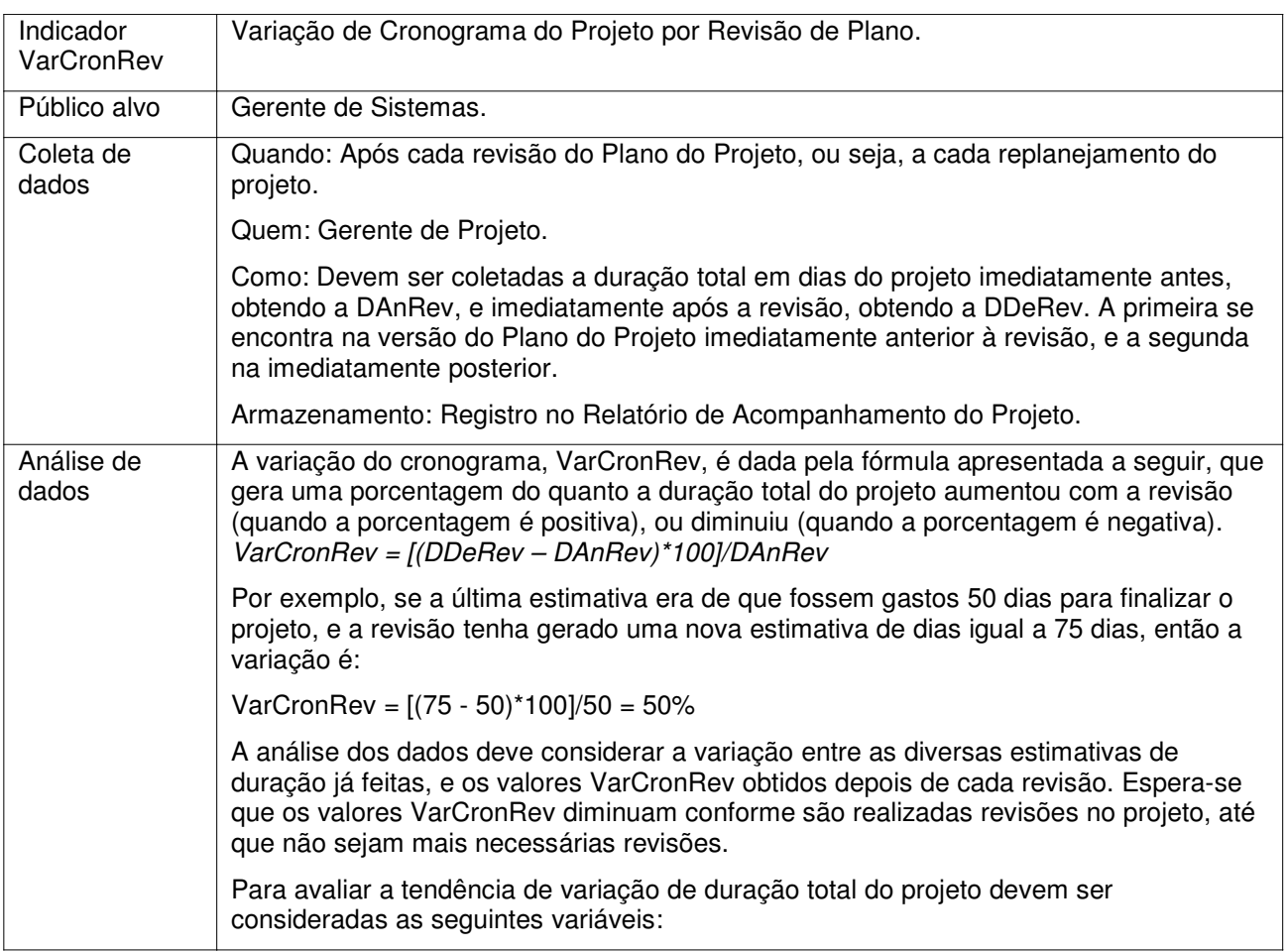

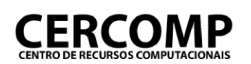

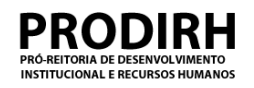

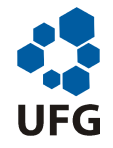

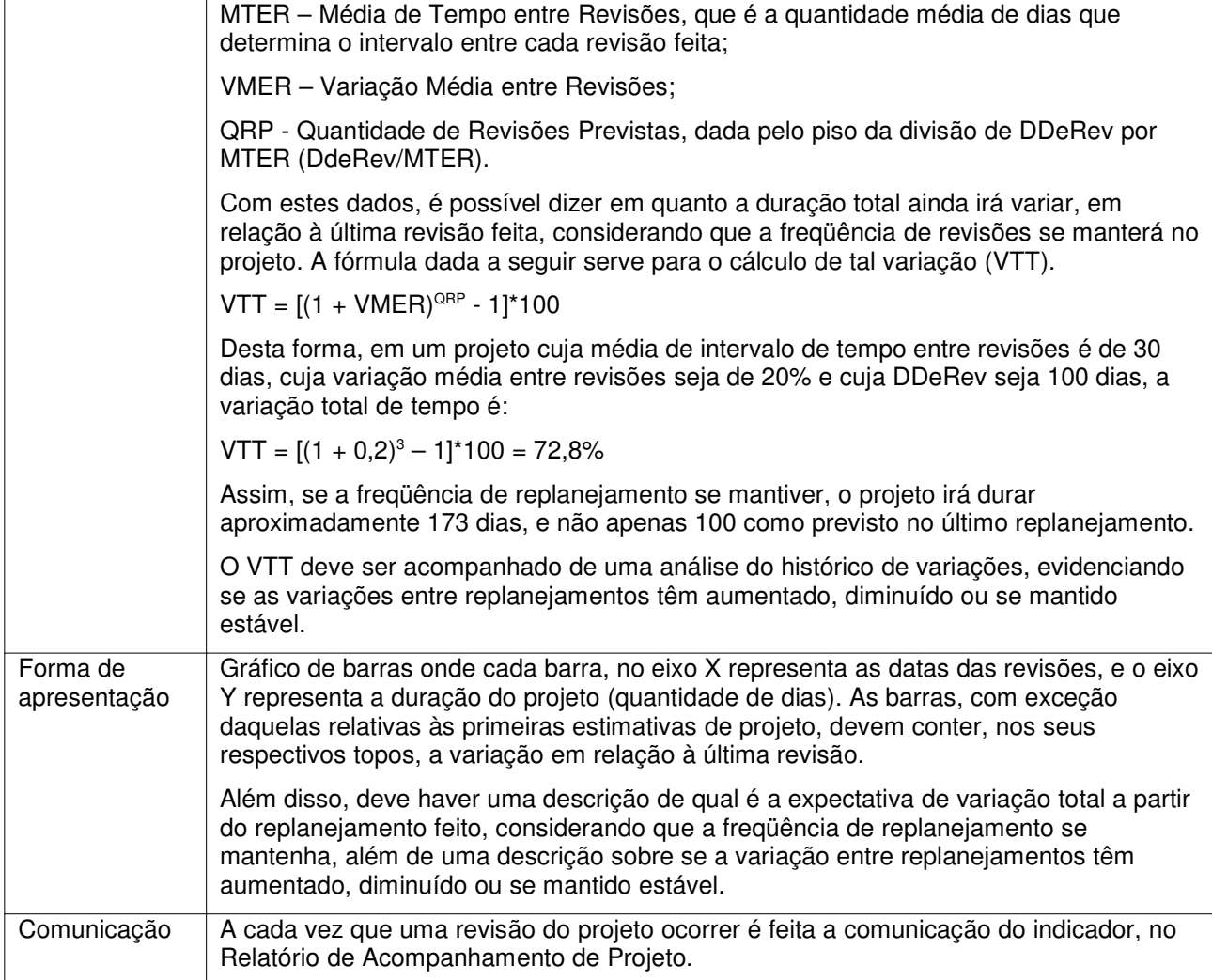

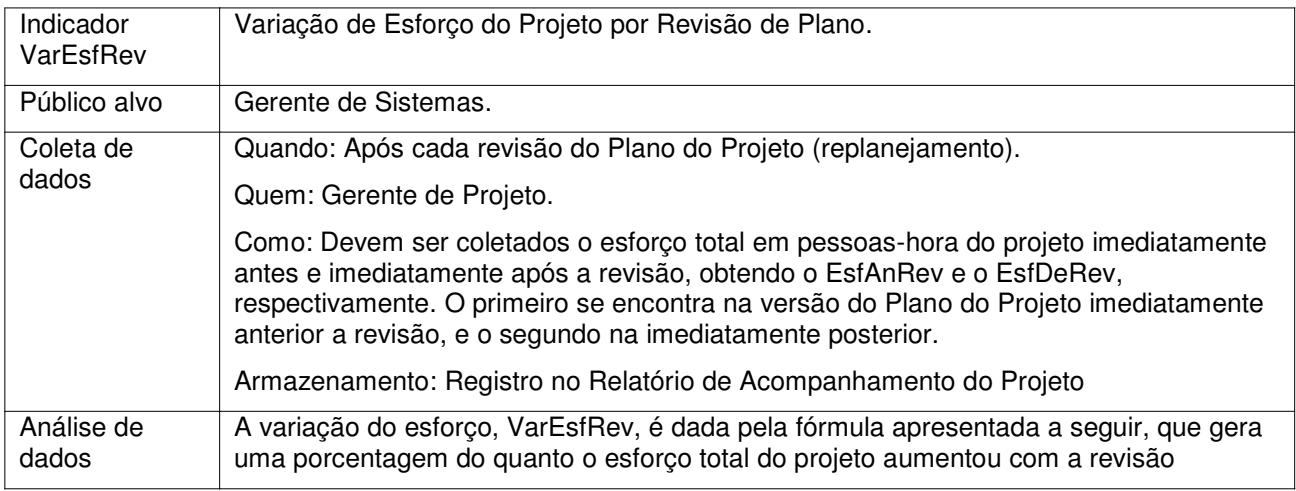

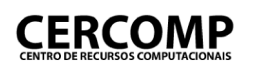

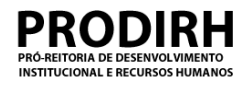

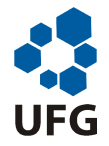

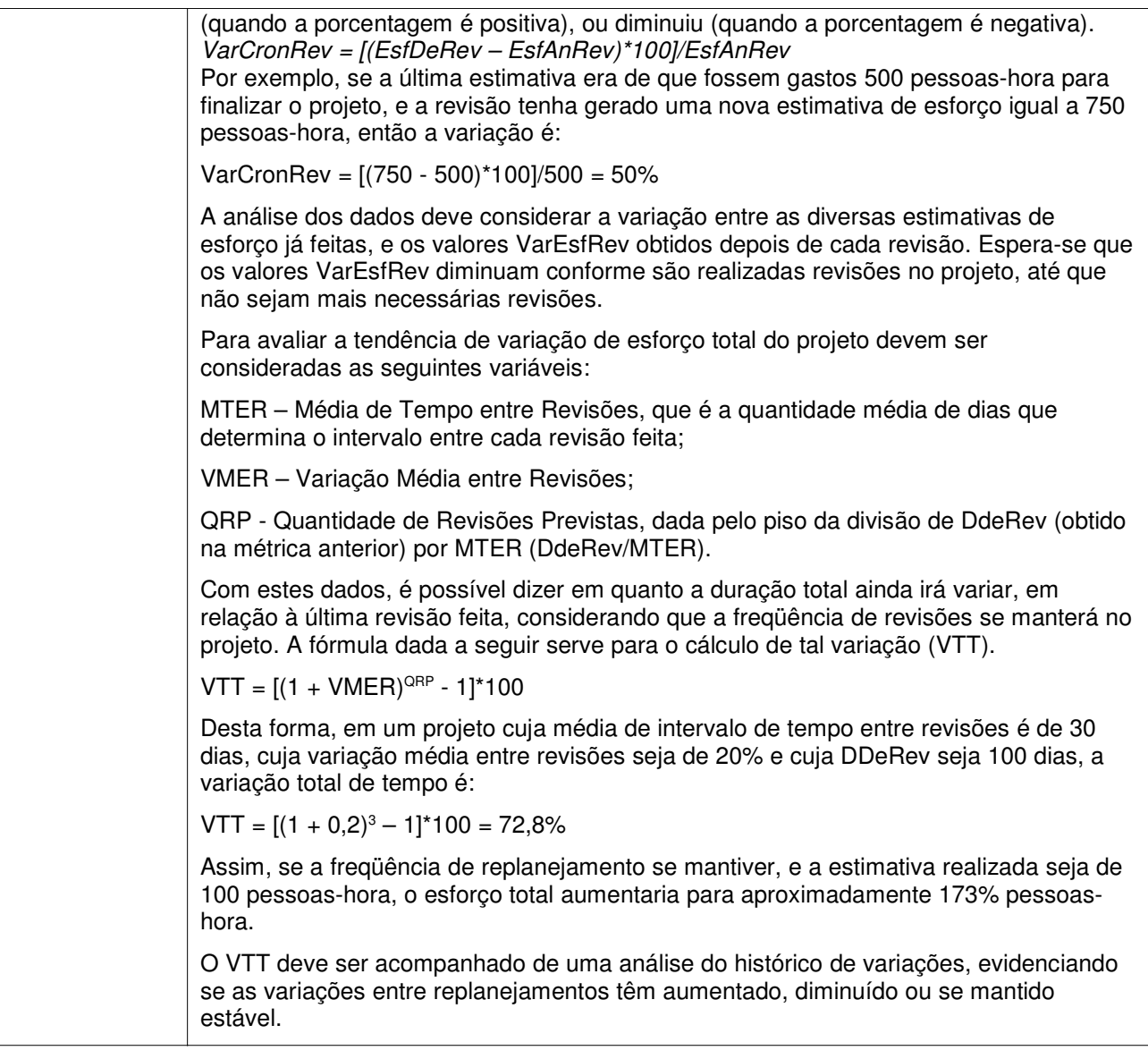

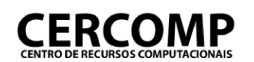

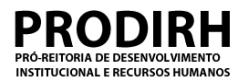

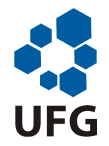

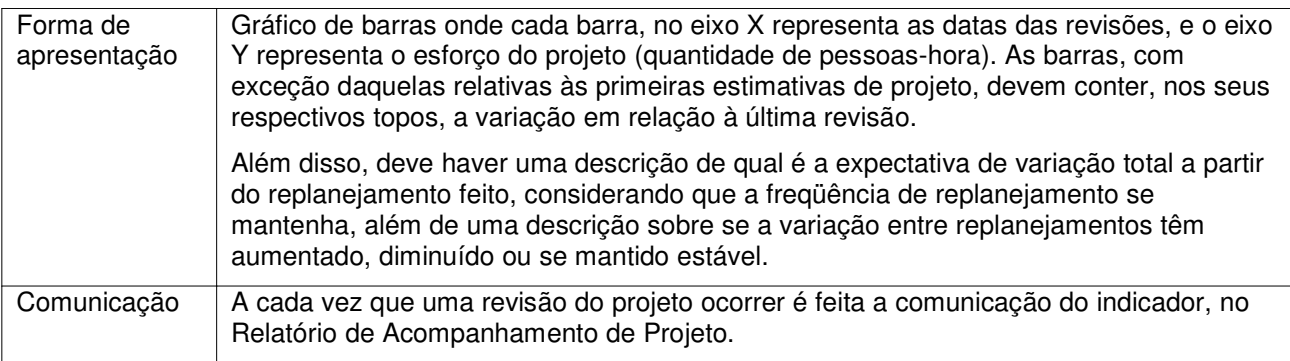

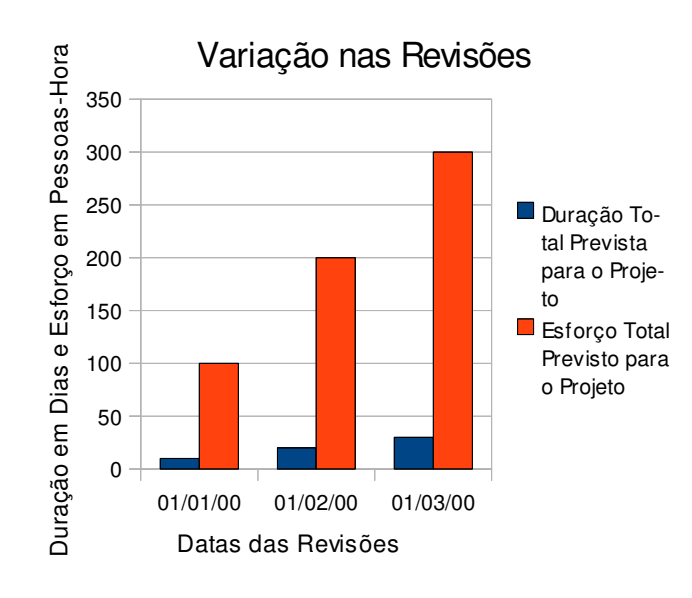

A variação média entre revisões é de 75%, tanto para o esforço quanto para a duração. Considerando a freqüência com que estas revisões têm ocorrido, espera-se que pelo menos mais duas revisões ocorram até o fim do projeto. Assim, se esta média e esta freqüência se mantiverem, então o esforço total do projeto deve variar, em relação à última revisão feita, em 206,25%. Além disso, a variação entre revisões está diminuindo (na primeira foi de 100% e na segunda foi de 50%), o que é bom para o projeto. Entretanto, esta variação ainda está muito alta

e o projeto deve finalizar com uma variação total muito alta em relação às estimativas iniciais.

**Exemplo 1 – Indicadores VarCronRev e VarEsfRev**

| Indicador<br>PraPxRFase | Prazo Previsto e Realizado por Fase do Ciclo de Vida |
|-------------------------|------------------------------------------------------|
| Público alvo            | Gerente de Sistemas.                                 |
| Coleta de<br>dados      | Quando: Após cada fase do ciclo de vida do projeto.  |

## Matriz RACI

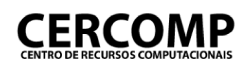

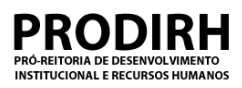

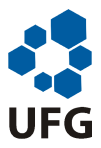

#### **Matriz RACI do Processo do Cercomp**

Data de Elaboração | 05/01/09

#### **1. Introdução**

Este documento registra a Matriz RACI do Processo do Cercomp. A Matriz RACI informa, para cada atividade do Processo do Cercomp, o papel responsável pela sua execução (R), o papel responsável pela sua aprovação ou pela aprovação dos artefatos gerados (A), o papel que deve ser consultado durante a sua execução (C), e o papel que deve ser informado durante ou após a sua execução (I).

Desta forma, a Matriz RACI também é um **padrão para as comunicações** a serem realizadas no Cercomp. Em outras palavras, durante a atividade de Planejar o Projeto, do processo de Gerência de Projeto, é preciso considerá-la, durante o planejamento das comunicações relevantes. É possível apenas referenciála, no Plano de Projeto, evidenciando que todas as comunicações previstas em tal matriz serão feitas. Também é possível fornecer, no Plano, uma versão diferente de tal matriz, mais adequada ao projeto em questão.

As próximas seções apresentam a Matriz RACI subdividida por cada processo que compõe o Processo do Cercomp. Cada matriz apresentada agrega todas as atividades do processo nas suas linhas e todos os papéis descritos no Processo do Cercomp nas suas colunas. Para maiores detalhes sobre tais atividades e sobre os papéis consultar o Manual de Produção de Software. A célula identificada por uma linha X e por uma coluna Y representa qual o tipo de comunicação ou de responsabilidade do papel Y na atividade X. Por exemplo, se em tal célula estiver marcada a letra R, então Y é responsável pela execução de X. Se, todavia, a célula estiver marcada com "-", então não há relacionamento entre X e Y.

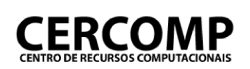

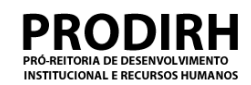

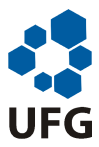

#### **2. Padrão para o Processo de Pré-Projeto**

A Matriz RACI correspondente ao Processo de Pré-Projeto é apresentada na Tabela 1.

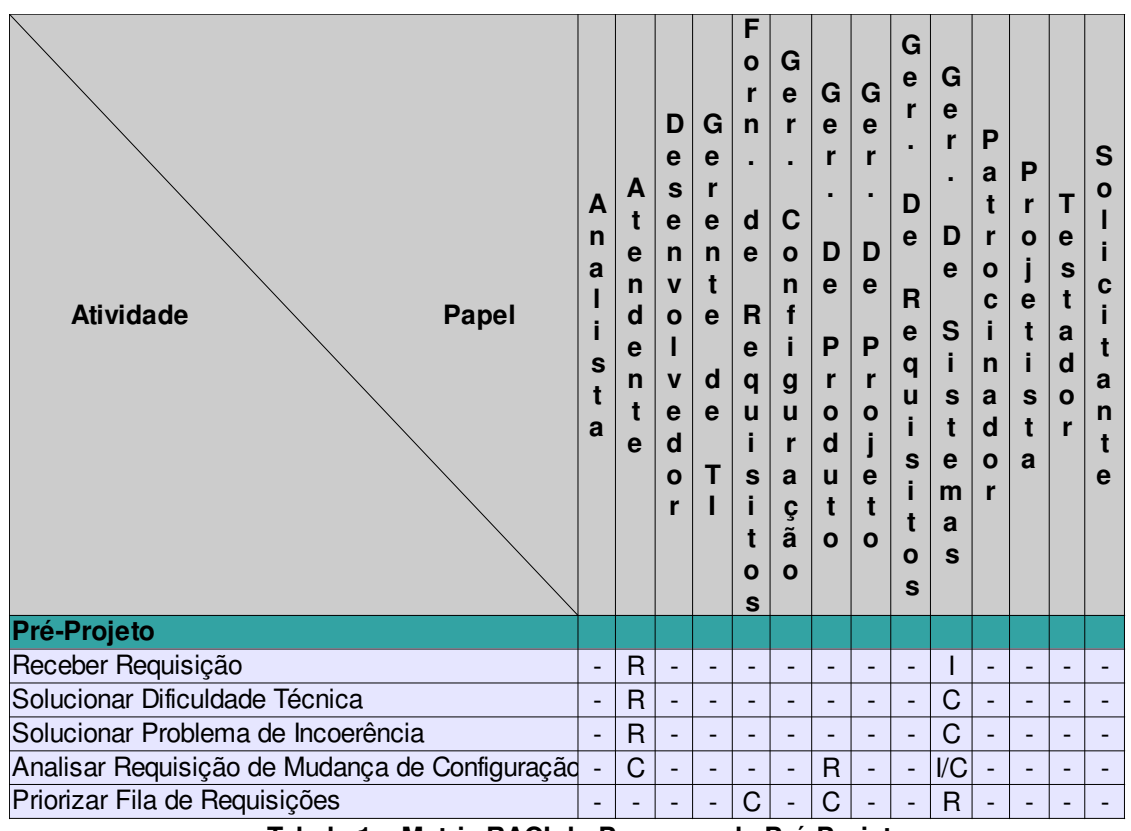

**Tabela 1 – Matriz RACI do Processo de Pré-Projeto**

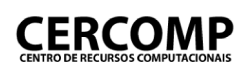

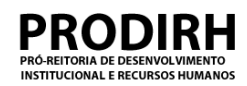

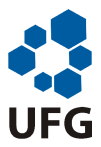

#### **3. Padrão para o Processo de Gerência de Projeto**

A Matriz RACI correspondente ao Processo de Gerência de Projeto é apresentada na Tabela 2.

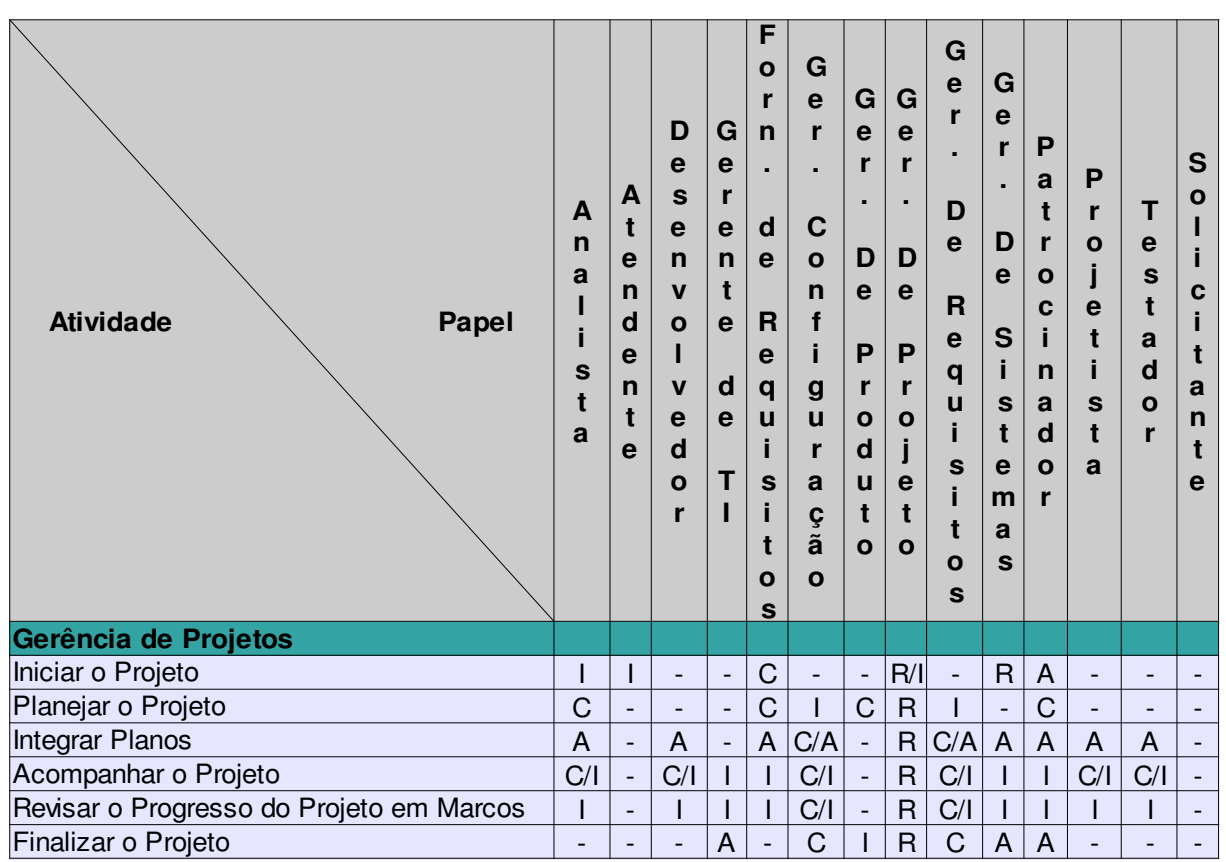

**Tabela 2 – Matriz RACI do Processo de Pré-Projeto**

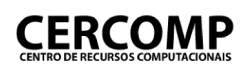

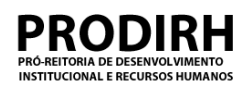

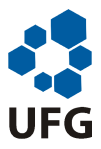

#### **4. Padrão para o Processo de Gerência de Requisitos**

A Matriz RACI correspondente ao Processo de Gerência de Requisitos é apresentada na Tabela 3.

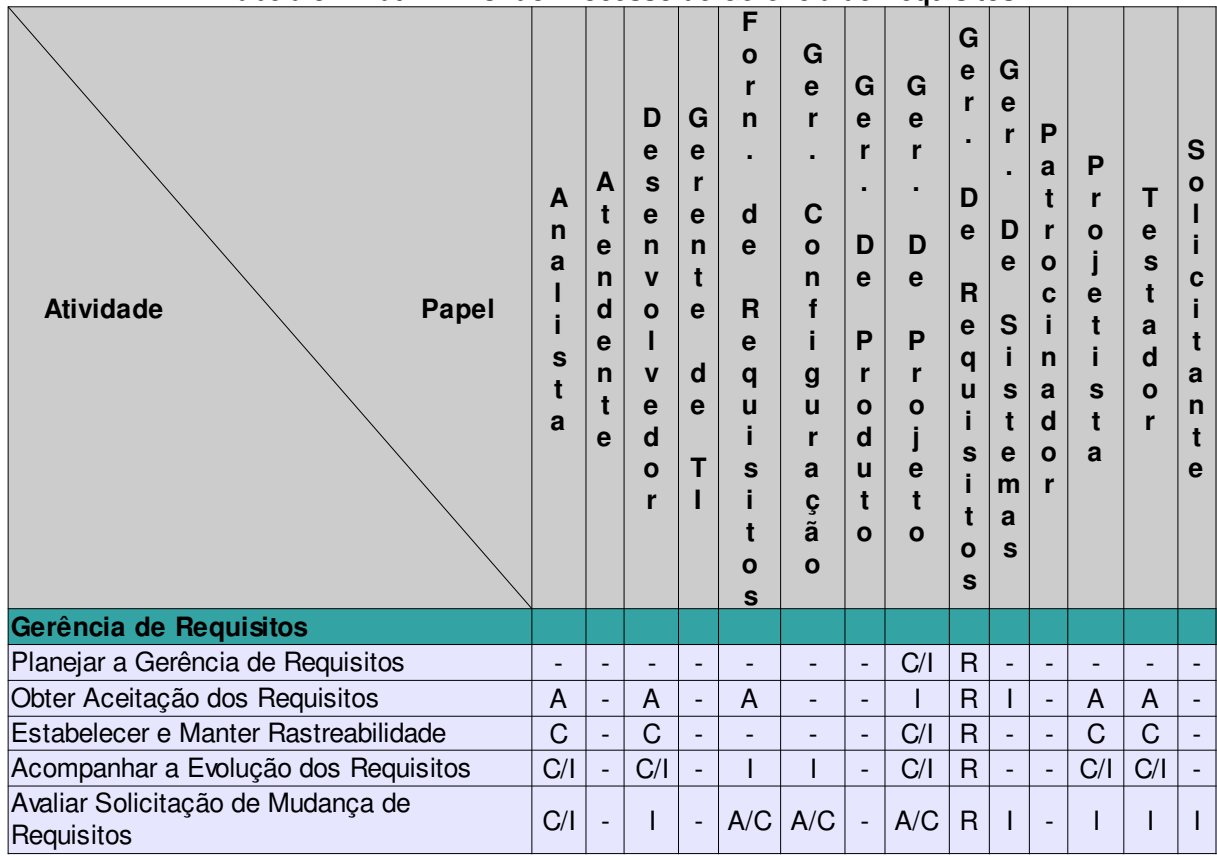

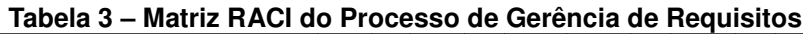

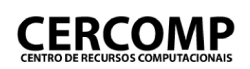

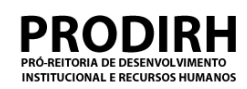

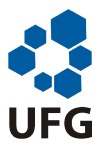

#### **5. Padrão para o Processo de Gerência de Configuração**

A Matriz RACI correspondente ao Processo de Gerência de Configuração é apresentada na Tabela 4.

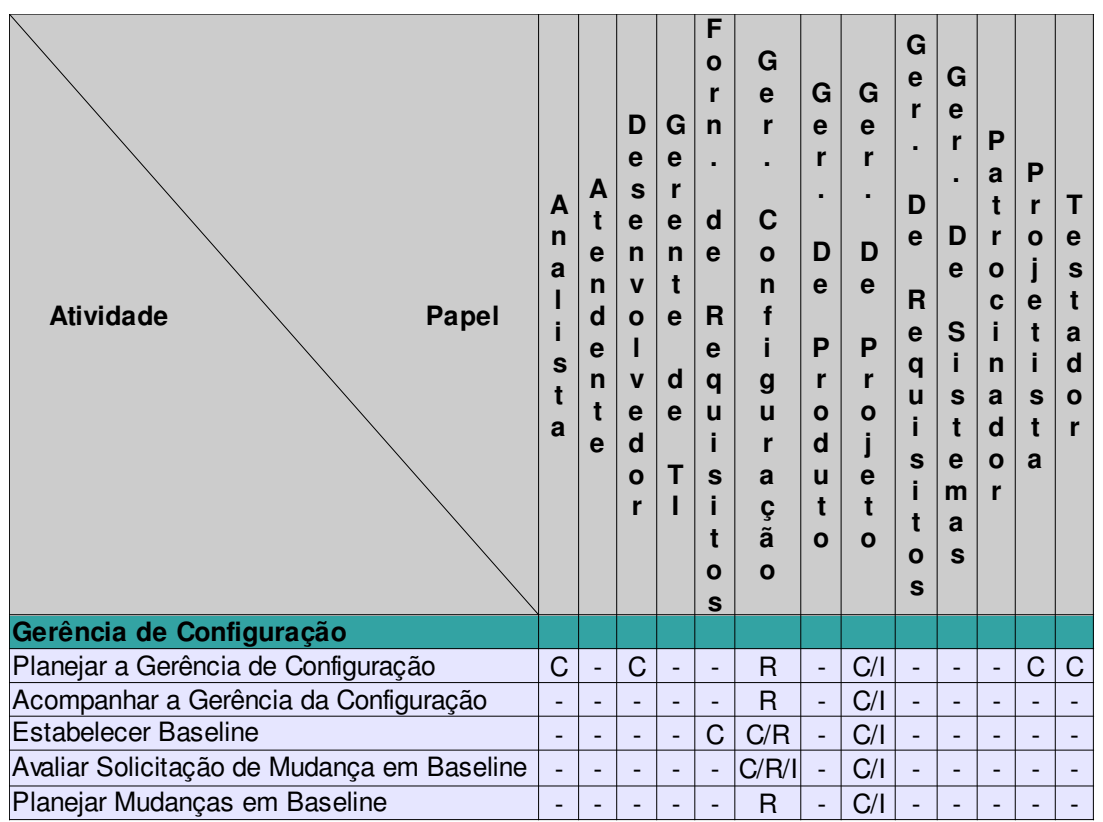

**Tabela 4 – Matriz RACI do Processo de Gerência de Configuração**

# Relatório de Acompanhamento do Projeto
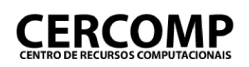

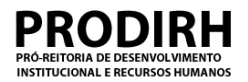

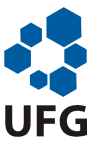

#### **Relatório de acompanhamento de projeto**

**Nome do projeto:** <Colocar aqui o nome do projeto a que se refere o presente relatório.>

#### **1.Identificação do relatório**

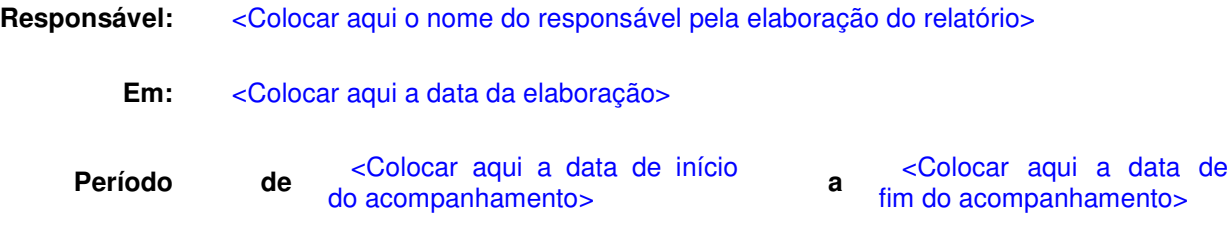

#### **2.Relatório**

#### **2.1.Questões sobre o projeto**

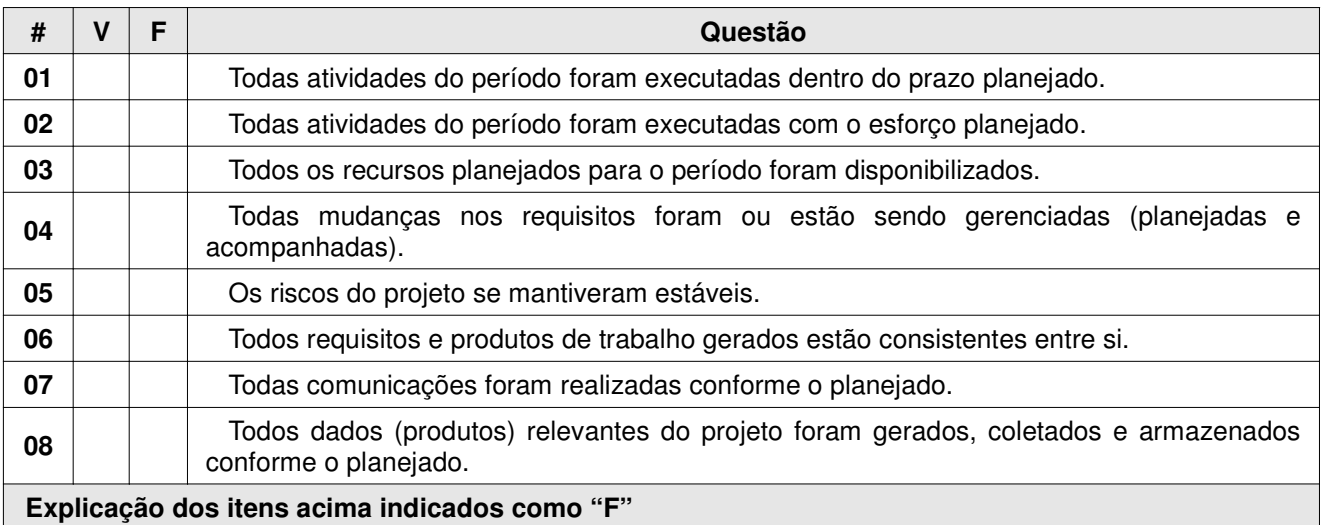

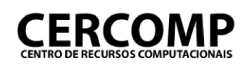

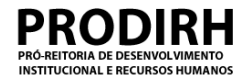

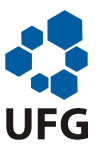

<Colocar aqui a justificativa de tal ocorrência para cada um dos itens acima identificados como "F", e apontar problemas, identificando-os de forma única para o período em questão. A tabela a seguir deve ser usada para a identificação e classificação dos problemas.

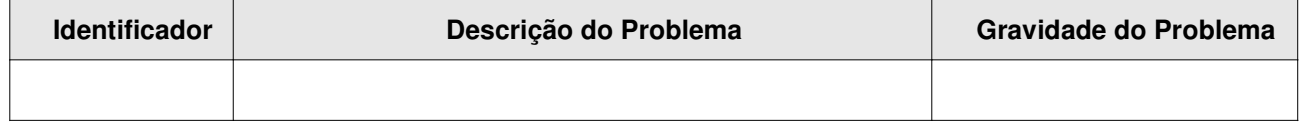

Na coluna "Identificador" deve ser colocado o nome do problema, que deve incluir o item das questões acima associado ao problema (por exemplo, se o problema se refere ao não cumprimento de prazos, então o identificador deve incluir o número 1, referente à questão "Todas atividades do período foram executadas dentro do prazo planejado"). Na coluna "Descrição do Problema" informações importantes relacionadas ao problema devem ser colocadas. Caso não seja necessária nenhuma ação corretiva para o problema em questão, este fato deve ser indicado em tal coluna, em negrito. Finalmente, na coluna "Gravidade do Problema" deve ser indicado o grau de danos relativo à ocorrência do problema no projeto.

A gravidade de um problema pode ser das seguintes categorias:

- Alta:
	- Ou quando implica em atraso no prazo final do projeto igual ou superior a três dias;
	- Ou quando implica em atraso no prazo final do projeto igual ou superior a um dia e já houve outro problema no projeto que implicasse em atrasos.
	- Ou quando implica em aumento no esforço total do projeto, a fim de atender os demais compromissos, em mais de 10% do total atual;
	- Ou quando há a necessidade de refazer produtos do projeto, como retrabalho.
- Média:
	- Ou quando implica em atraso no prazo final do projeto inferior a três dias e ainda não houve nenhum problema no projeto que implicasse em atrasos.
	- Ou quando implica em atraso no prazo final do projeto inferior a um dia e já houve outro problema no projeto que implicasse em atrasos.
	- Ou quando implica em aumento no esforço total do projeto, a fim de atender os demais compromissos, em 10% ou menos do total atual;
	- Ou quando há a necessidade de fazer pequenas correções (com 30 minutos ou menos de tempo necessário) em produtos do projeto, como retrabalho.
- Baixa:
	- Demais casos que não se encaixam em nenhuma das descrições anteriores.

As ações corretivas para os problemas identificados durante este período deverão ser identificadas e acompanhadas no Cronograma do Projeto, em uma seção especial denominada "Ações Corretivas". As ações corretivas no cronograma devem ser sempre associadas ao problema que estão corrigindo. Assim, o nome padrão para estas atividades, no cronograma, deve ser <Identificador do problema> <Identificador do Relatório de Acompanhamento em que ocorreu o problema pela primeira vez> <Nome da atividade>. Por exemplo, o nome da atividade que corrige o problema "5: Falta do analista" do "Relatório de Acompanhamento da Semana 2" é "5: Falta do analista – Semana 2 – Revisão do cronograma".

É preciso observar que é aceitável que um problema não tenha uma ação corretiva a ele associada, desde que isto esteja devidamente justificado.

>

**Riscos no período**

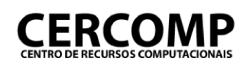

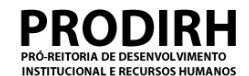

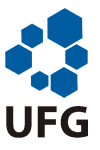

<Colocar aqui os riscos que ocorreram no período, e fazer o acompanhamento dos riscos. Este acompanhamento inclui avaliar a evolução dos riscos, bem como a aplicação dos planos de mitigação e de contingência, caso existam. Devem ser acompanhados os planos de mitigação e contingência, se existirem, pelo menos para os cinco riscos mais prioritários do projeto. Para todos os riscos deve ser monitorada a evolução da prioridade, em termos de probabilidade e impacto.

O acompanhamento dos riscos pode ser complementado com a Tabela de Riscos do projeto. É preciso manter a Tabela de Riscos sempre atualizada, de modo que as observações feitas na presente seção sobre os riscos do projeto sejam refletidas na referida tabela.>

#### **Realizações / eventos significantes no período**

<Colocar aqui, listando, a descrição de outros eventos que ocorreram no período e que não foram comentados em nenhuma outra parte deste relatório. Caso tenha sido identificado algum outro problema em relação ao projeto, que não foi apontado em nenhuma outra seção do relatório, indicar nesta seção, por meio da tabela a seguir.

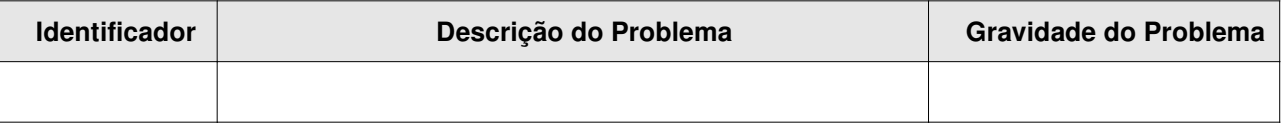

O preenchimento desta tabela segue o mesmo modelo explicado anteriormente, na Seção "Explicação dos itens acima identificados como 'F'". O modo de tratamento dos problemas, em termos de ações corretivas também segue o mesmo modelo da seção citada anteriormente.

>

#### **2.2. Indicadores do Projeto**

<Nesta seção devem ser colocados os indicadores do projeto, de forma gráfica. A seguir estão os indicadores que devem ser apresentados. Há ainda um conjunto de indicadores padrão definidos para todos os projetos, que deve ser apresentado na presente seção conforme a periodicidade definida em seus procedimentos de coleta e de análise. A descrição destes últimos indicadores se encontra no documento de "Indicadores e Métricas do Projeto".

Caso existam problemas associados aos indicadores abaixo é preciso descrevê-los nesta seção. Por exemplo, se metade do esforço do projeto já tiver sido gasto, mas apenas 30% dos produtos tiver sido concluído, então isto é um problema, que deveria ser indicado textualmente nesta seção, e tratado.

#### **Indicadores de Previsto versus Realizados**

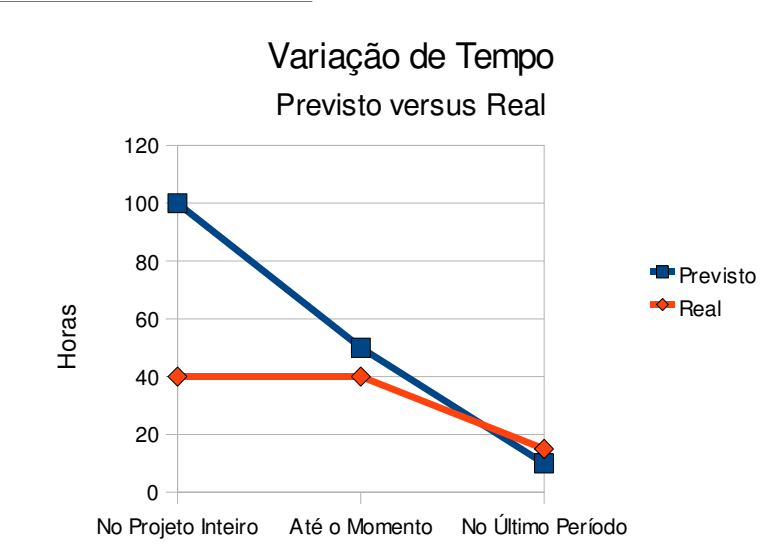

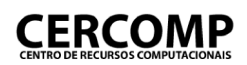

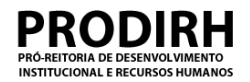

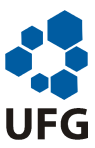

**Figura 1 - Indicador de Tempo Previsto x Real**

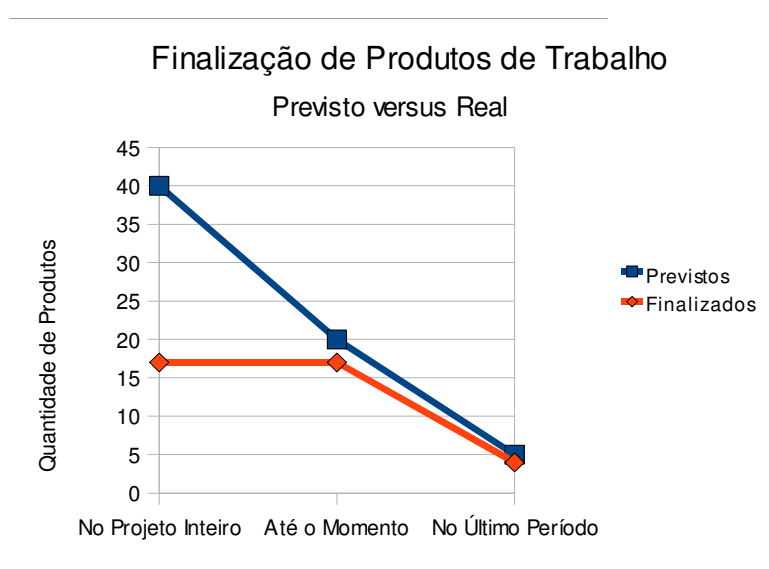

**Figura 2 - Indicador de Produtos Previstos x Finalizados**

**Indicadores de Problemas**

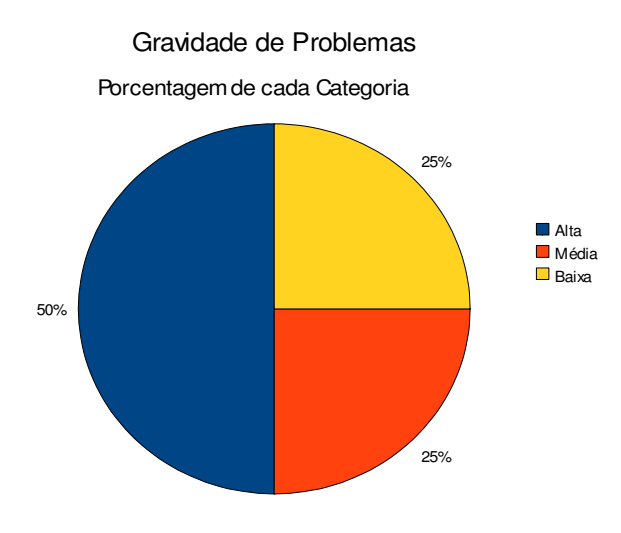

**Figura 3 - Indicador da Gravidade dos Problemas Pendentes**

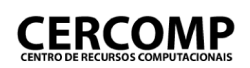

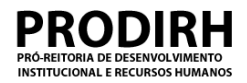

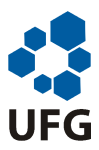

#### Idade dos Problemas Pendentes de Resolução

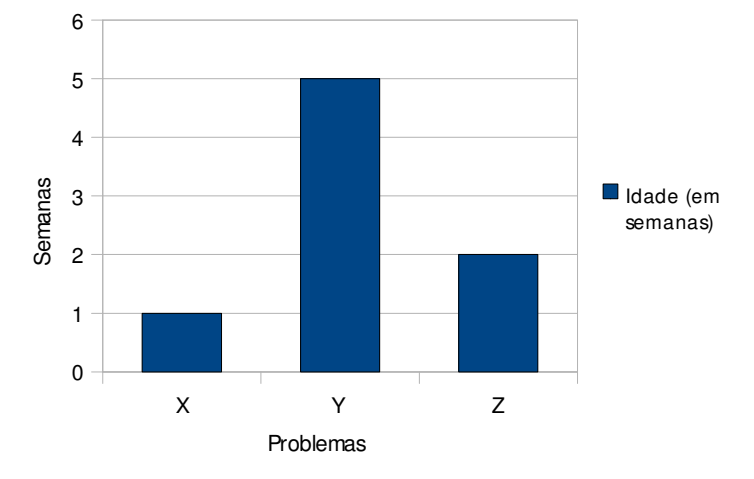

#### **Figura 4 - Indicador da Idade dos Problemas Pendentes**

Para maiores informações sobre como gerar estes indicadores consulte o documento de Indicadores e Métricas do Processo de Software.>

#### **2.3.Critérios para replanejamento**

<Nesta seção uma análise de critérios relacionados à necessidade de replanejamento deve ser registrada. Se algum dos itens abaixo for respondido positivamente o projeto deverá ser replanejado.>

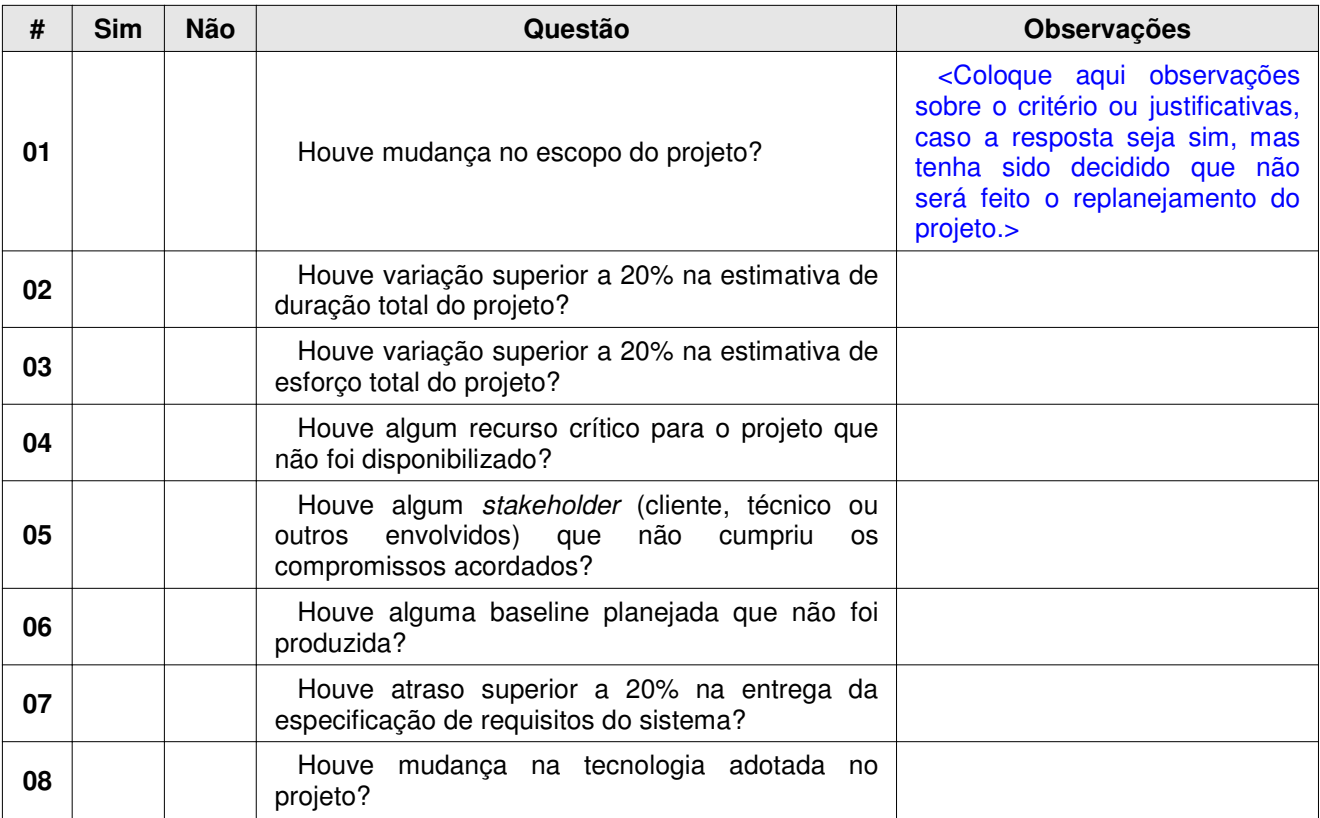

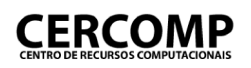

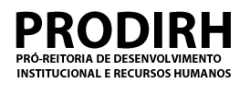

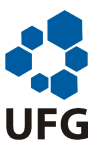

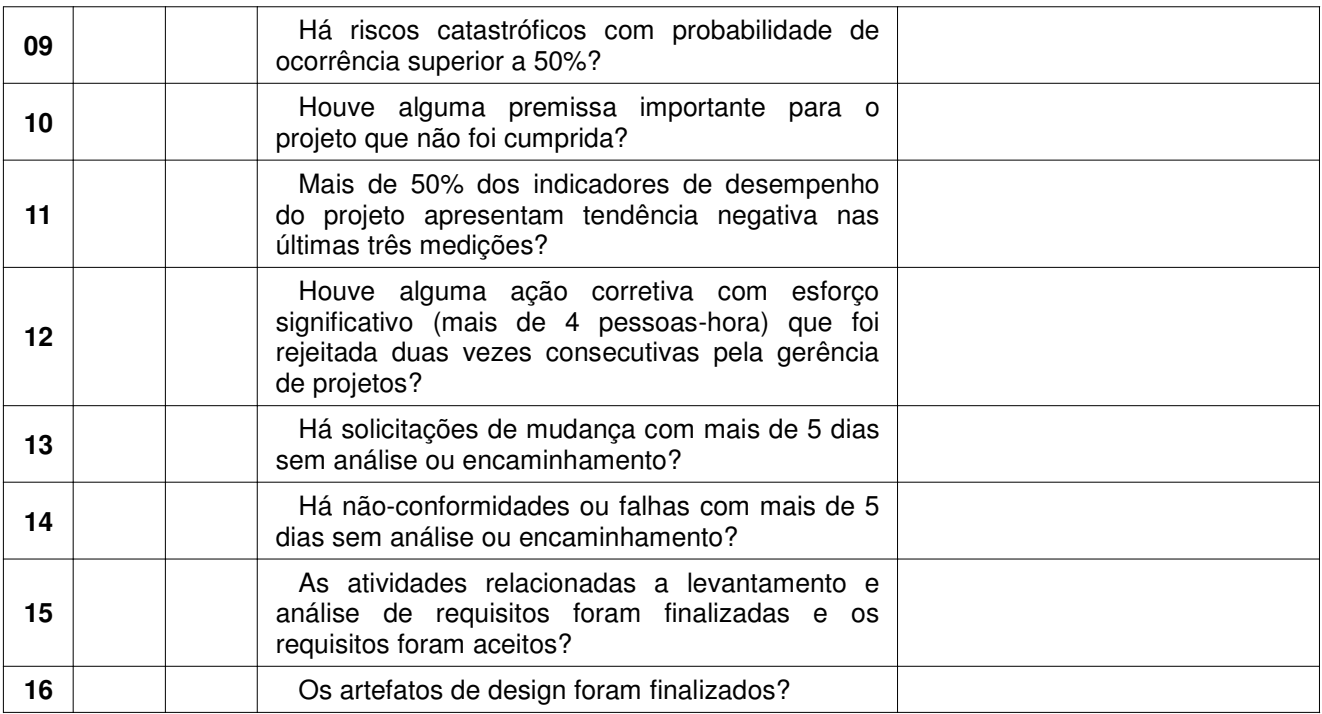

#### **2.4.Lições aprendidas**

#### <Identificar nesta seção as lições aprendidas com o projeto.>

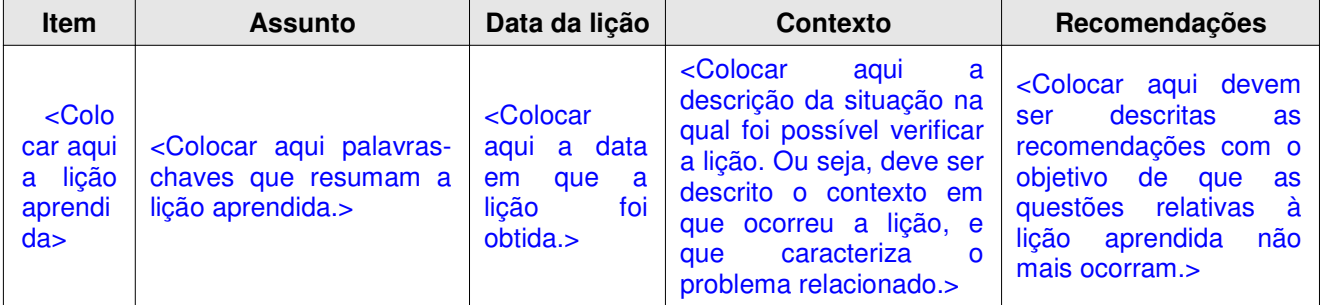

## Relatório Revisão de Marco

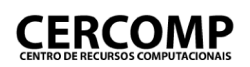

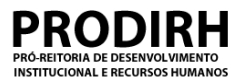

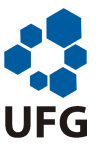

#### **Relatório de revisão de marco**

**Nome do projeto:** <Colocar aqui o identificador do projeto>

#### **1.Requisitos funcionais**

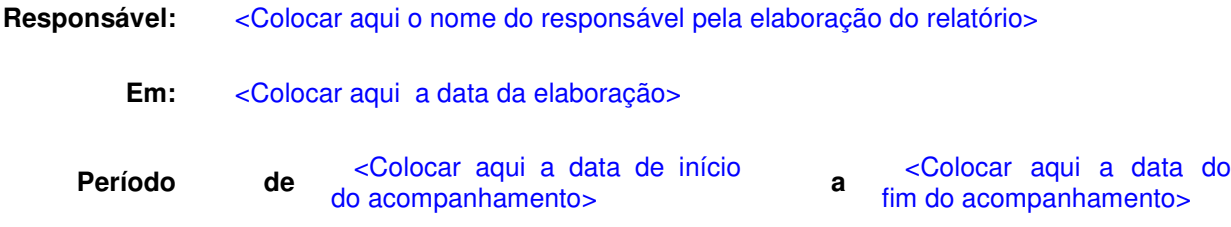

#### **2.Relatório**

#### **2.1.Questões sobre o projeto**

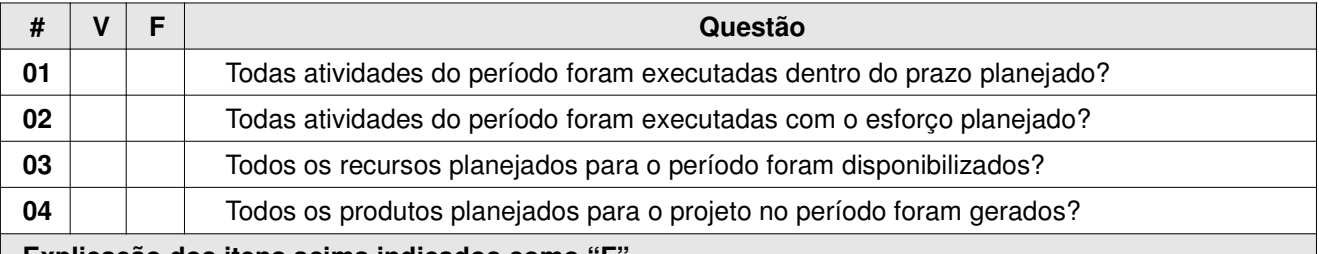

#### **Explicação dos itens acima indicados como "F"**

<Colocar aqui a justificativa de tal ocorrência para cada um dos itens acima identificados como "F", e apontar problemas, identificando-os de forma única para o período em questão. A tabela a seguir deve ser usada para a identificação e classificação dos problemas.

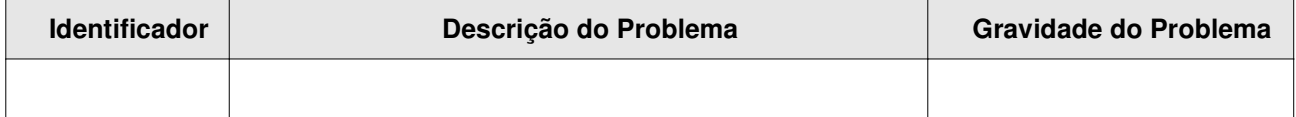

Na coluna "Identificador" deve ser colocado o nome do problema, que deve incluir o item das questões acima associado ao problema (por exemplo, se o problema se refere ao não cumprimento de prazos, então o identificador deve incluir o número 1, referente à questão "Todas atividades do período foram executadas dentro do prazo planejado"). Na coluna "Descrição do Problema" informações importantes relacionadas ao problema devem ser colocadas. Caso não seja necessária nenhuma ação corretiva para o problema em questão, este fato deve ser indicado em tal coluna, em negrito. Finalmente, na coluna "Gravidade do Problema" deve ser indicado o grau de danos relativo à ocorrência do problema no projeto.

A gravidade de um problema pode ser das seguintes categorias:

• Alta:

- Ou quando implica em atraso no prazo final do projeto igual ou superior a três dias;
- Ou quando implica em atraso no prazo final do projeto igual ou superior a um dia e já houve outro problema no projeto que implicasse em atrasos.
- Ou quando implica em aumento no esforço total do projeto, a fim de atender os demais compromissos, em mais de 10% do total atual;

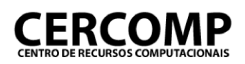

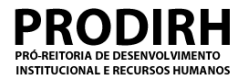

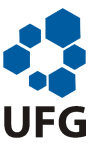

- Ou quando há a necessidade de refazer produtos do projeto, como retrabalho.
- Média:
	- Ou quando implica em atraso no prazo final do projeto inferior a três dias e ainda não houve nenhum problema no projeto que implicasse em atrasos.
	- Ou quando implica em atraso no prazo final do projeto inferior a um dia e já houve outro problema no projeto que implicasse em atrasos.
	- Ou quando implica em aumento no esforço total do projeto, a fim de atender os demais compromissos, em 10% ou menos do total atual;
	- Ou quando há a necessidade de fazer pequenas correções (com 30 minutos ou menos de tempo necessário) em produtos do projeto, como retrabalho.
- Baixa:
	- Demais casos que não se encaixam em nenhuma das descrições anteriores.

As ações corretivas para os problemas identificados durante este período deverão ser identificadas e acompanhadas no Cronograma do Projeto, em uma seção especial denominada "Ações Corretivas". As ações corretivas no cronograma devem ser sempre associadas ao problema que estão corrigindo. Assim, o nome padrão para estas atividades, no cronograma, deve ser <Identificador do problema> <Identificador do Relatório de Acompanhamento em que ocorreu o problema pela primeira vez> <Nome da atividade>. Por exemplo, o nome da atividade que corrige o problema "5: Falta do analista" do "Relatório de Acompanhamento da Semana 2" é "5: Falta do analista – Semana 2 – Revisão do cronograma". É preciso observar que é aceitável que um problema não tenha uma ação corretiva a ele associada, desde que isto esteja devidamente justificado.>

#### **Indicadores de desempenho do projeto**

<Colocar aqui os indicadores relacionados ao desempenho do projeto. Há um conjunto de indicadores padrão definidos para todos os projetos, que deve ser apresentado na presente seção conforme a periodicidade definida em seus procedimentos de coleta e de análise (Documento de Indicadores e Métricas do Processo de Software). Além disso, devem ser apresentados, em todo acompanhamento, indicadores do esforço previsto versus o esforço real de todo o projeto, do esforço previsto versus o esforço real do período sendo acompanhado e de quantidade de atividades do projeto já executadas em relação ao previsto.>

#### **Decisões e ações realizadas**

<Colocar aqui as decisões que foram tomadas durante a revisão, assim como as ações que foram ou devem ser executadas, com o intuito de tratar as questões e problemas do projeto.>

#### **Análise de viabilidade**

<Colocar aqui a análise da viabilidade do projeto. Também devem ser aqui explicitados os aspectos que foram considerados durante a análise da viabilidade, tais como aspectos técnicos, financeiros, comerciais, dentre outros.

A análise de viabilidade deve contar com a participação de todos os envolvidos no projeto, ou pelo menos de representantes de cada grupo de envolvidos, e pode ser feita juntamente com a aprovação do plano do projeto. Analisados os aspectos, um parecer sobre a viabilidade do projeto deve finalizar esta seção, definindo, portanto, se o mesmo continua viável ou não, diante das questões e problemas que têm sido enfrentados, das premissas e restrições existentes, assim como dos recursos disponíveis.>

#### **2.2.Lições aprendidas**

<Nesta seção colocar as lições aprendidas com o projeto.>

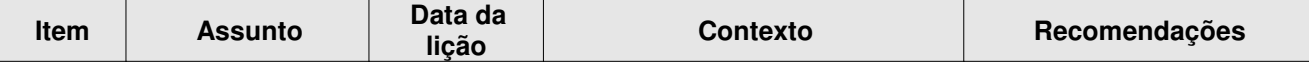

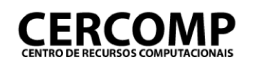

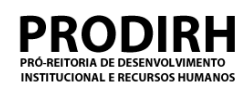

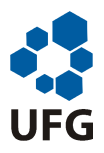

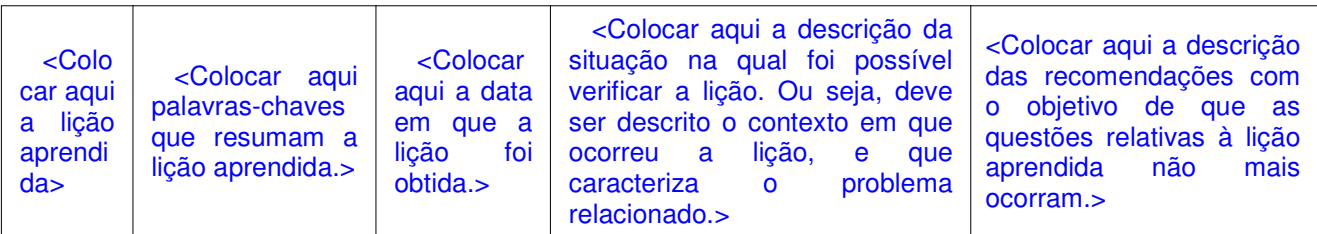

# Base de Lições Aprendidas do Projeto

MPS

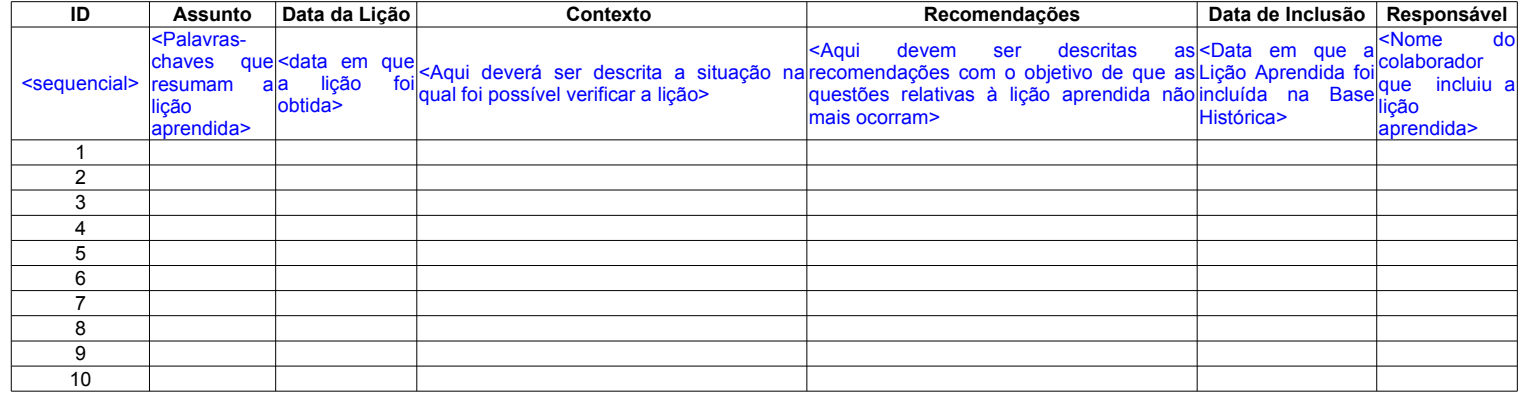

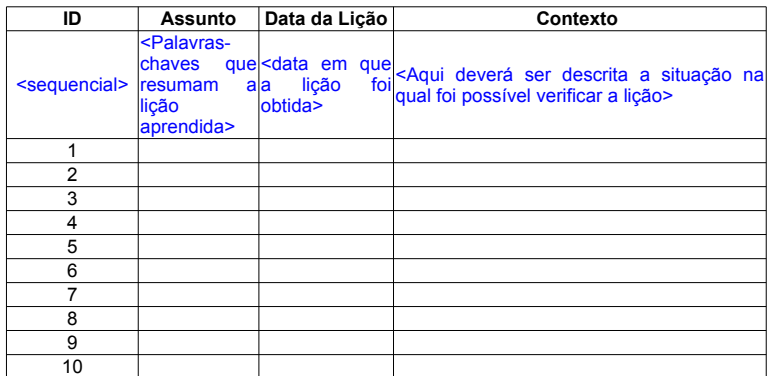

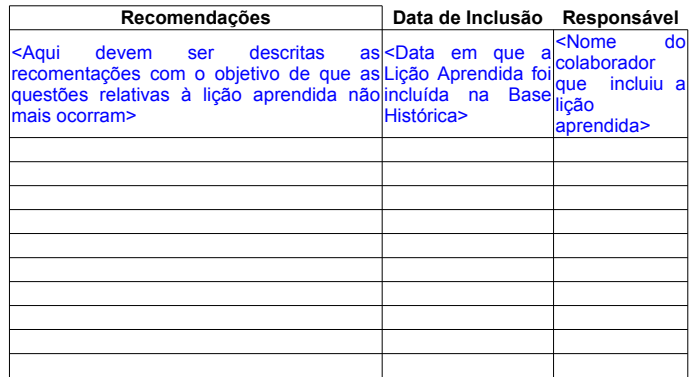

GPR

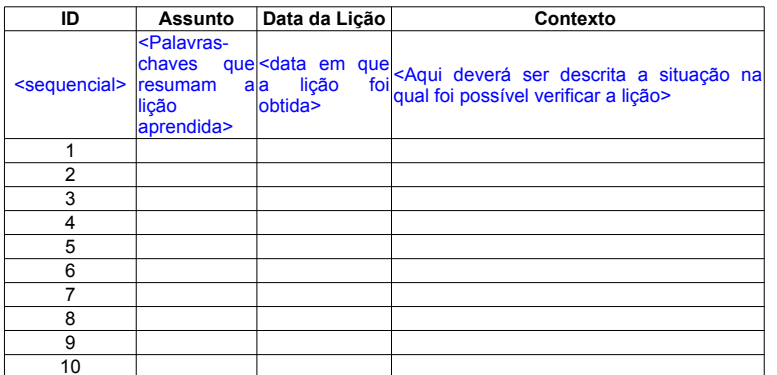

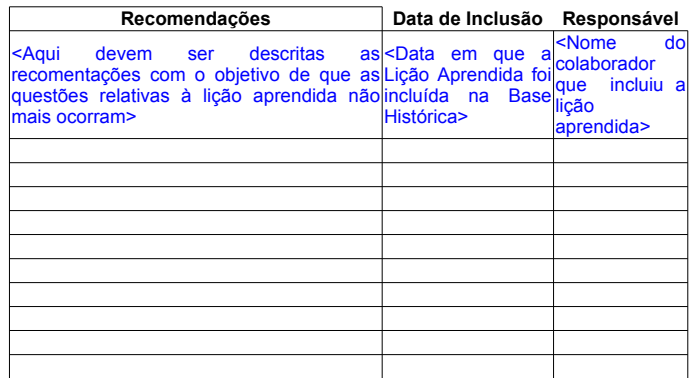

GRE

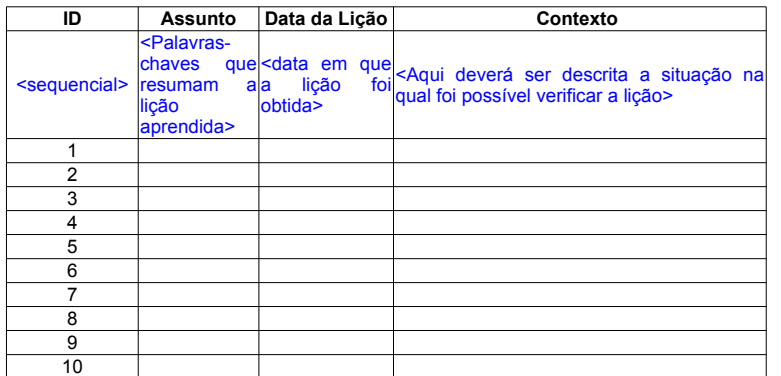

## Base Histórica de Medições

#### Instruções

Neste documento é estabelecida a coleta de alguns dados no término do projeto. Os dados aqui presente, tem com<br>projeto a estimar o cronograma de um novo projeto bem como o seu orçamento. Nesta planilha são apenas coletados

## Termo de Encerramento do Projeto

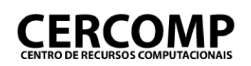

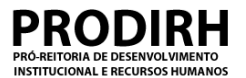

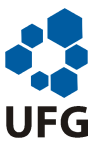

#### **Termo de encerramento do projeto**

**Nome do projeto:** <Colocar aqui o identificador do projeto>

**Período de execução:** <Colocar aqui o período de execução do projeto>

#### **1.Produtos entregues**

<Colocar aqui todos os produtos do projeto que fazem parte da configuração de software final entregue pelo projeto, e que deve ser mantida pelo proprietário do software.>

#### **2.Avaliação do projeto pela equipe**

<Colocar aqui o registro da opinião das pessoas que fizeram parte do projeto a respeito de dificuldades, dúvidas e outras barreiras encontradas na execução do projeto. Comentários, críticas e sugestões devem ser anotadas de forma literal, permitindo que o leitor do documento tenha uma visão geral das diversas perspectivas dos participantes. Para isso é importante obter feedback de toda a equipe de projeto e não apenas dos técnicos ou gerentes. Uma avaliação conclusiva pode resumir as idéias expressas pelos diferentes participantes. Pode ser o momento propício para coletar, da equipe, as oportunidades de melhoria sobre o processo definido.>

#### **3.Aceite do projeto**

<Colocar aqui a formalização da aceitação de conclusão do projeto patrocinador do projeto. Exemplo: o seguinte texto, assinado pelo solicitante, estabelece o término do projeto.

Confirmo o recebimento da configuração de software descrita neste documento e declaro que esta configuração atende plenamente os objetivos definidos para o projeto. Portanto, considero o projeto concluído com sucesso, e assumo, a partir desta data, a posse e a propriedade do software produzido no projeto. Desta forma, a partir desta data a equipe do projeto fica liberada de quaisquer obrigações relacionadas com este software, incluindo a manutenção do software, e a transferência de conhecimento técnico necessário para operar, administrar e manter todos os produtos listados neste documento.

<<Local e data>>, << nome, cargo e assinatura do Patrocinador>>

<Ao datar e assinar este documento o Patrocinador estabelece o término oficial do projeto. A assinatura do documento cria a última baseline do projeto, que passa a ser controlada conforme os procedimentos de Gerência de Configuração da organização, ainda que o Solicitante tenha assumido a propriedade do software (conforme exemplo acima). É importante que o coordenador também assine este documento.>

## Checklist de Aceitação de<br>Requisitos - Técnico

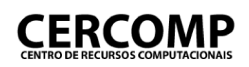

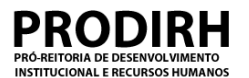

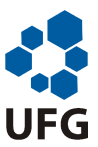

#### **Critérios de aceitação de requisitos – Perfil técnico**

**Nome do projeto:** <Colocar aqui o identificador do projeto>

**Nome do colaborador:** <Colocar aqui o nome do colaborador que preencheu o checklist>

<Ao finalizar a confecção da especificação de requisitos, é necessário que todos os envolvidos relevantes aprovem o documento. A avaliação deve ser feita por meio dos critérios objetivos descritos neste documento.>

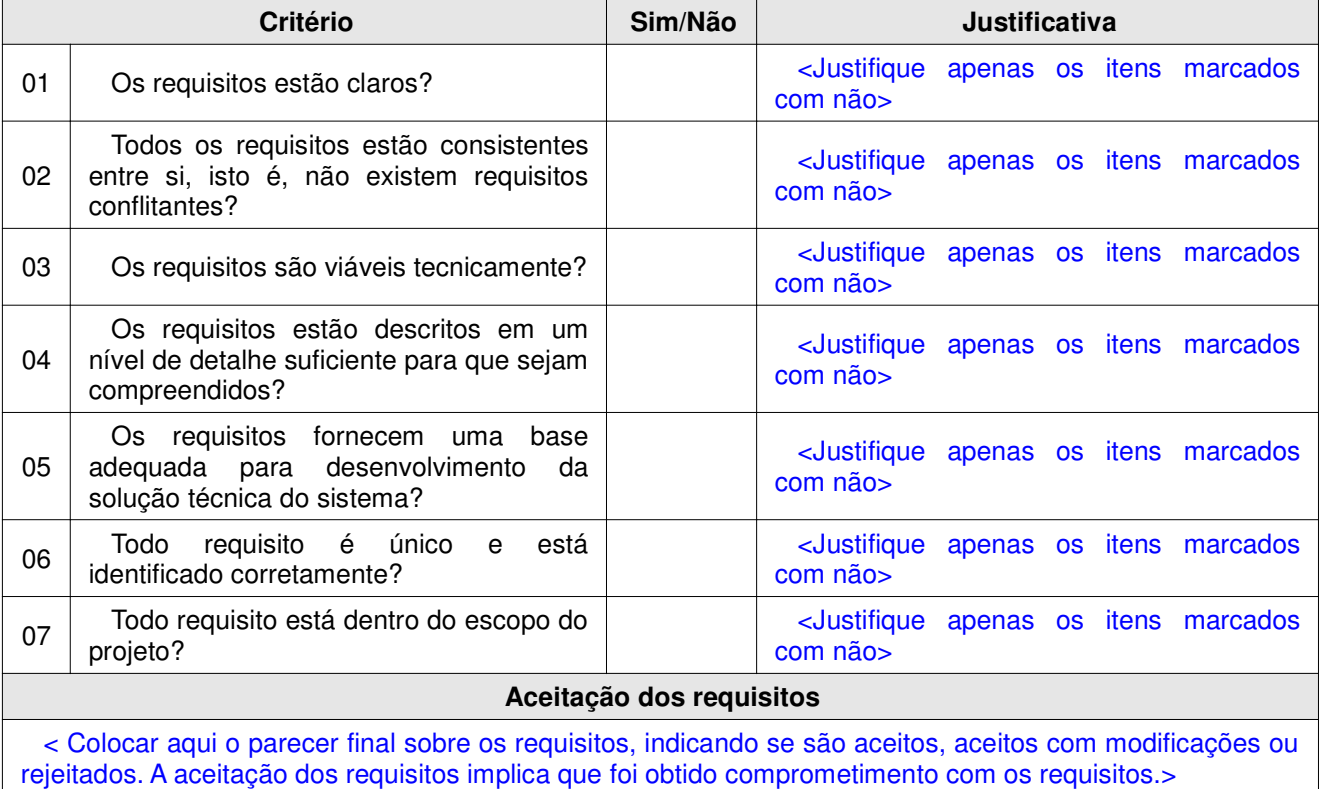

#### **Documentos Avaliados:**

**Documento Versão** <Colocar aqui cada um dos documentos que compõe a Especificação de Requisitos que foi aprovada> <Colocar aqui a versão do documento>

# Checklist de Aceitação de<br>Requisitos - Fornecedor de<br>Requisitos

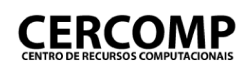

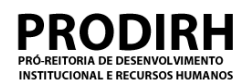

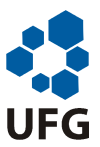

#### **Critérios de aceitação de requisitos – Perfil fornecedor de requisitos**

**Nome do projeto:** <Colocar aqui o identificador do projeto>

**Nome do colaborador:** <Colocar aqui o nome do colaborador que preencheu o checklist>

<Ao finalizar a confecção da especificação de requisitos, é necessário que todos os envolvidos relevantes aprovem o documento. A avaliação deve ser feita por meio dos critérios objetivos descritos neste documento.>

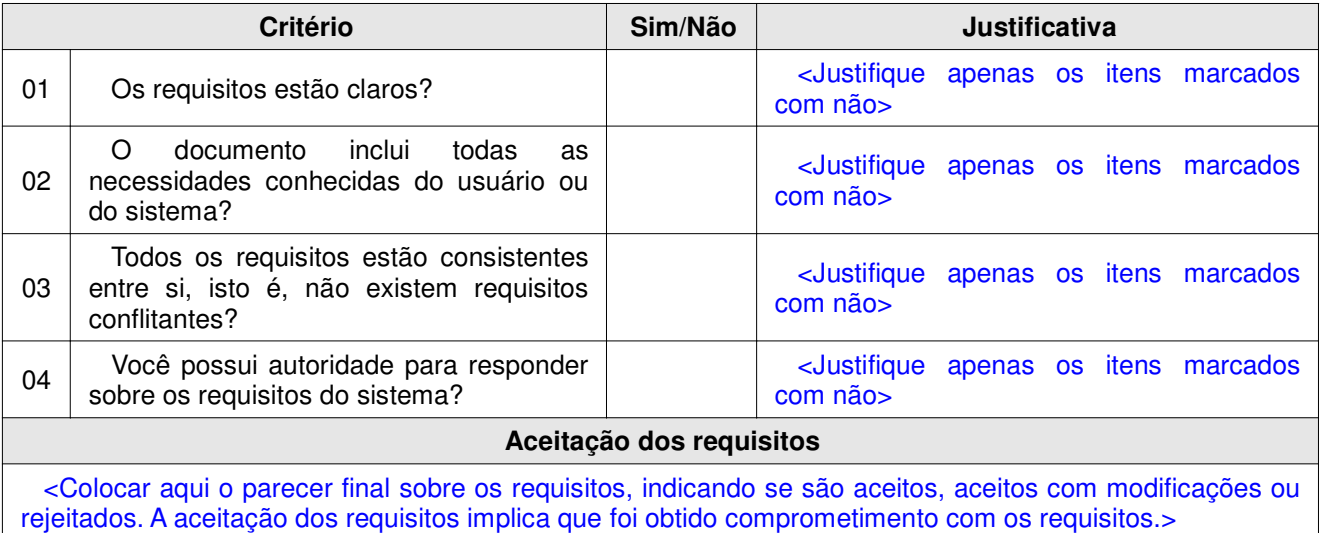

#### **Documentos Avaliados:**

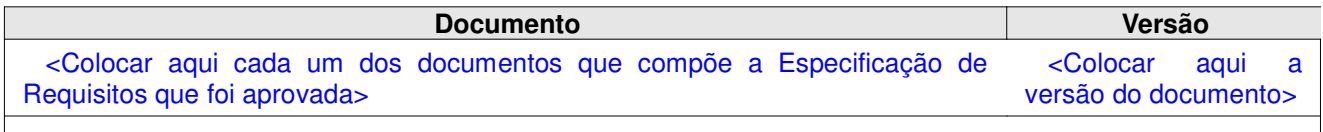

## Matriz de Rastreabilidade

## *Matriz de Rastreabilidade de RequisitosNecessidades X Requisitos*

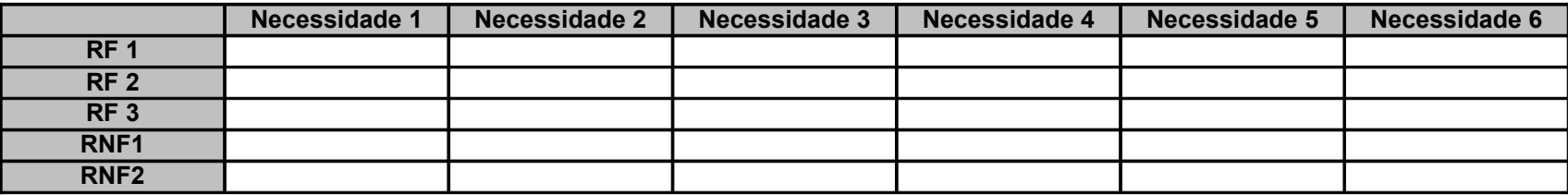

#### *Matriz de Rastreabilidade de RequisitosRequisitos X Requisitos*

#### **RF1 RF2 RF3 RNF 1 RNF 2 RNF 3 RF 1 RF 2 RF 3 RNF1 RNF2RNF3**

## *Matriz de Rastreabilidade de Requisitos Requisitos X Casos de Uso*

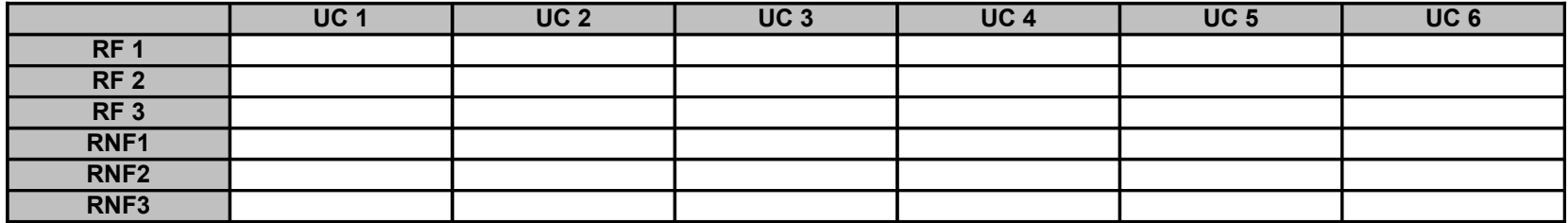

#### *Matriz de Rastreabilidade de RequisitosRequisitos X Casos de Testes*

#### **TC 1 TC 2 TC 3 TC 4 TC 5 TC 6 RF 1 RF 2 RF 3 RNF1 RNF2RNF3**

#### *Matriz de Rastreabilidade de RequisitosCasos de Uso X Classes*

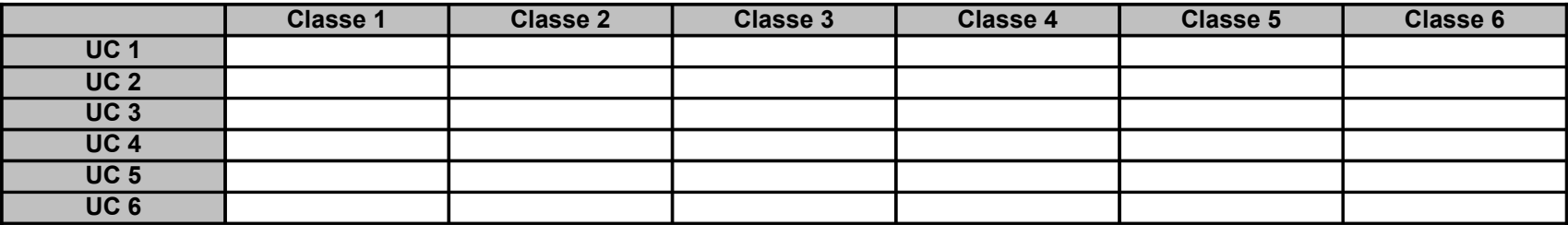

Caso de Uso X Diagrama de Classe

## *Matriz de Rastreabilidade de RequisitosCasos de Uso X Classes*

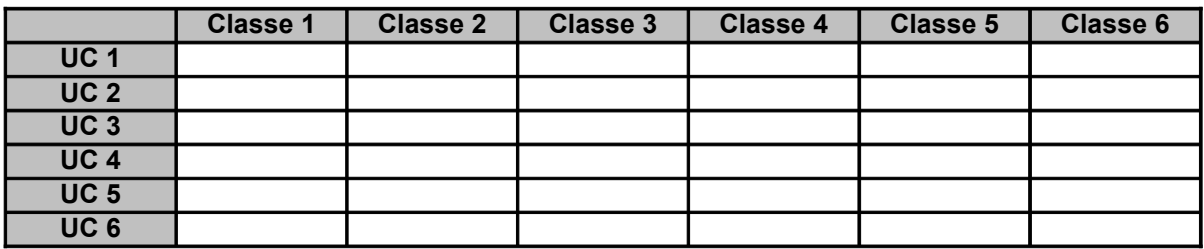

Caso de Uso X Pacote

## *Matriz de Rastreabilidade de RequisitosCasos de Uso X Pacote*

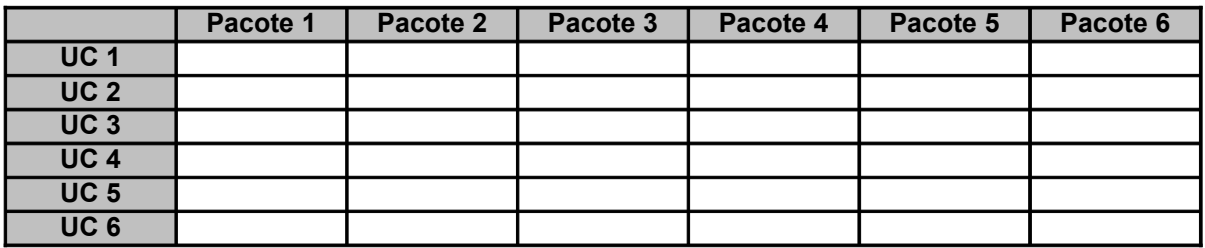

## *Matriz de Rastreabilidade de Requisitos Casos de Uso X Tabelas*

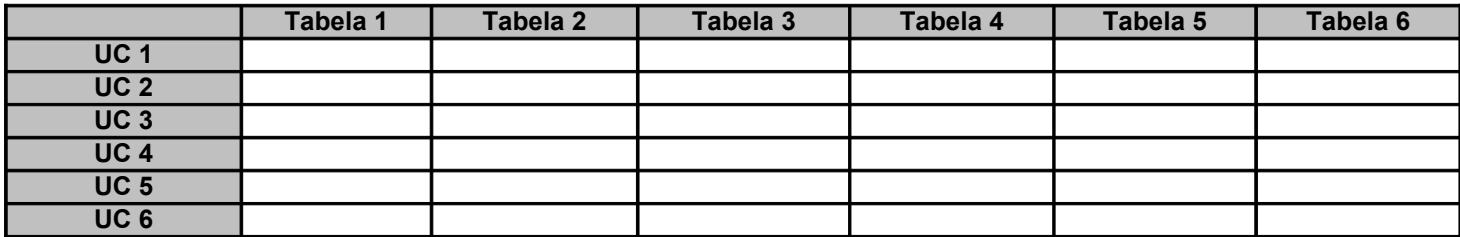

# Formulário de Solicitação de<br>Mudança

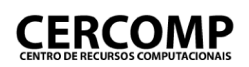

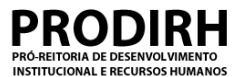

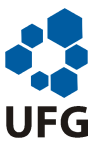

#### **Formulário de solicitação de mudanças**

**Nome do projeto:** <Colocar aqui o identificador do projeto>

#### **1.Identificação da solicitação de mudança**

**Responsável:** <Colocar aqui o nome do colaborador que é responsável pela requisição **Data da requisição:** <Colocar aqui a data da requisição> **Requisição:** <Colocar aqui a descrição no qual, o requerinte deverá identificar a mudança proposta. A identificação deverá conter: 1 Descrição da Mudança. 2 Justificativa para a Mudança: prover justificativa para a mudança proposta. 3 Impacto de não se implementar a mudança: explicar qual o impacto de não se implementar a mudança proposta. 4 Alternativas: identificar outras ações que podem ser tomadas como alternativas à mudança proposta. A solicitação deverá ser encaminhada ao Gerente de Requisitos, caso ele não seja o requerinte.>

#### **1.Análise da solicitação de mudança**

**Responsável:** <Colocar aqui o nome do colaborador que é responsável pela análise da requisição>

- **Data da análise:** <Colocar aqui a data em que a análise ocorreu>
	- Status: <Colocar aqui o status de Aprovado, caso a requisição tenha sido analisada e considerado viável sua implementação, ou Reprovado caso contrário.
# Comunicação de Atraso dos<br>Requisitos

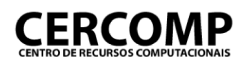

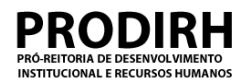

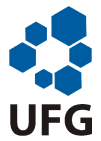

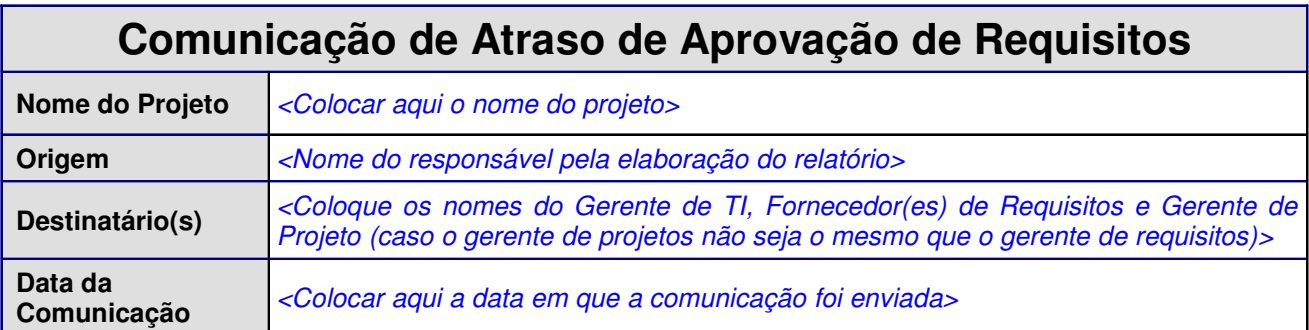

<Descreva aqui motivo do atraso, por exemplo, dificuldade em marcar reunião, e o impacto deste atraso no projeto (em termos de dias de atraso. Por exemplo, cada dia de atraso na aprovação de requisitos acarretará em 2 dias de atraso na data de entrega do projeto.>

# Plano de Gerência de<br>Configuração

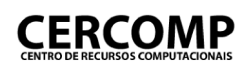

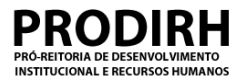

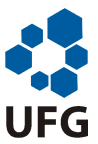

# **Plano de gerência de configuração**

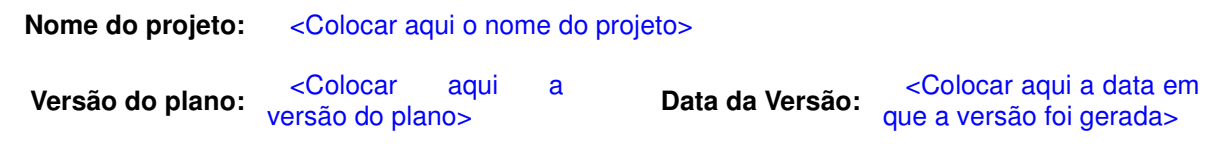

### **1.Planejamento de baseline**

<Seção que detalha o planejamento das baselines do projeto >

### **1.1.Critérios para seleção de itens de configuração**

<Colocar aqui os critérios para a seleção dos itens de configuração que comporão uma baseline.>

#### **1.2.Interessados na divulgação do status das baselines**

<Colocar aqui os interessados nas baselines do projeto, assim como a forma de divulgação do status das baselines.>

### **1.3.Informações sobre os itens de configuração**

<Nesta seção devem tratados todos os itens de configuração selecionados conforme os critérios definidos na seção anterior. Tais informações são, minimamente suas características físicas e funcionais, nível de controle de configuração e forma de armazenamento e controle de acesso. Para tanto pode ser utilizada a tabela a seguir.

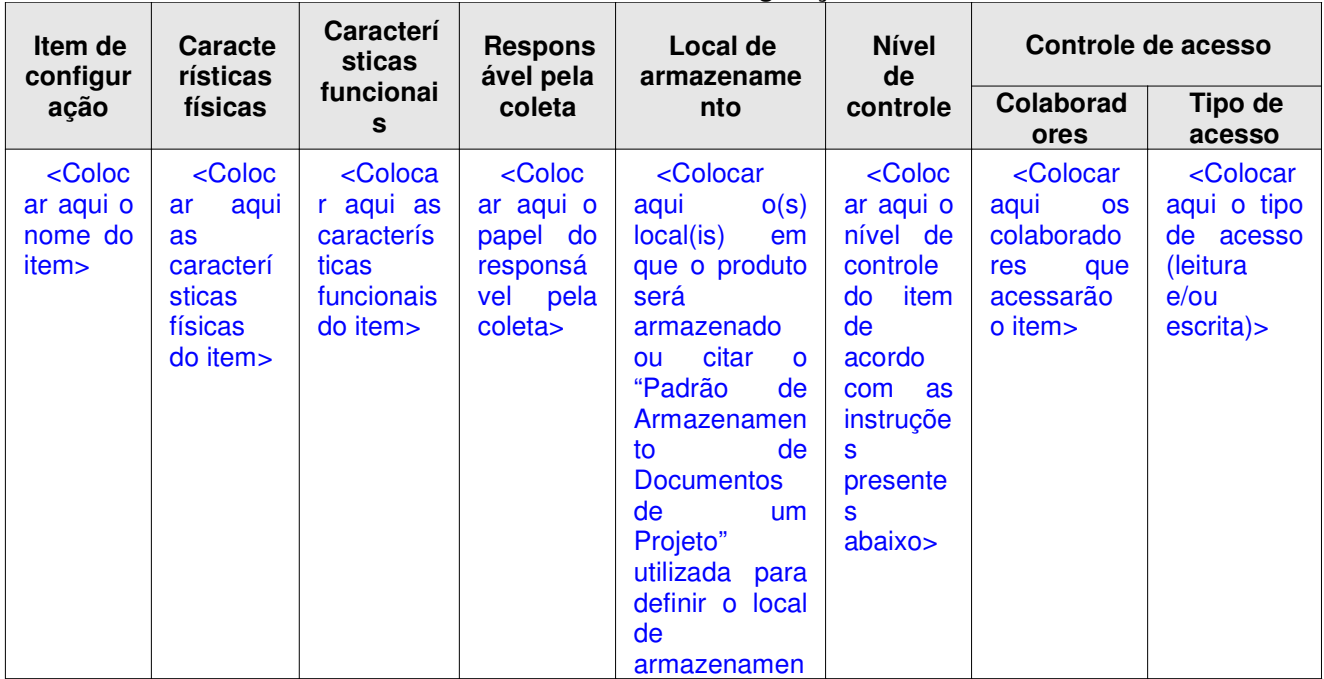

#### **Tabela 1: Itens de configuração**

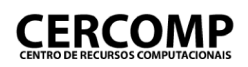

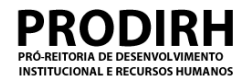

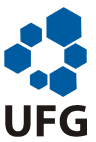

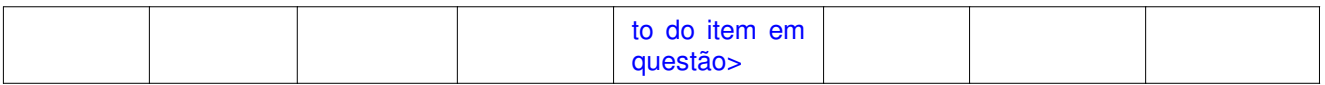

O campo nível de controle especifica como será o tratado cada item de configuração:

Nível 1 – Controle de armazenamento: o item de configuração só será armazenado, backupeado e terá controle de acesso sobre ele.

Nível 2 – Controle de versão: o item de configuração terá todo o tratamento do Nível 1 e, adicionalmente, terão de ser armazenadas todas as versões do item.

Nível 3 – Controle de mudança: além de todo controle previsto no Nível 2, as mudanças do item de configuração, após o estabelecimento de uma baseline, serão controladas. Isso significa que, para modificálo, será necessária uma requisição formal aprovada.>

#### **2.Cronograma**

<Esta seção define cronograma para as atividades de GCS, incluindo datas estimadas para a criação das baseline, bem como para as revisões e auditorias de configuração. Aqui pode ser apenas citado uma seção do cronograma geral do projeto, caso o cronograma de GCS esteja integrado com o cronograma geral.>

# Formulário de Análise de<br>Solicitação de Mudança

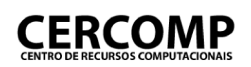

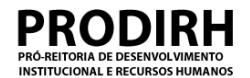

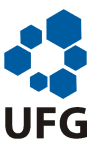

# **Formulário de análise de solicitação de mudança em baseline**

**Nome do projeto:** <Colocar aqui o identificador do projeto>

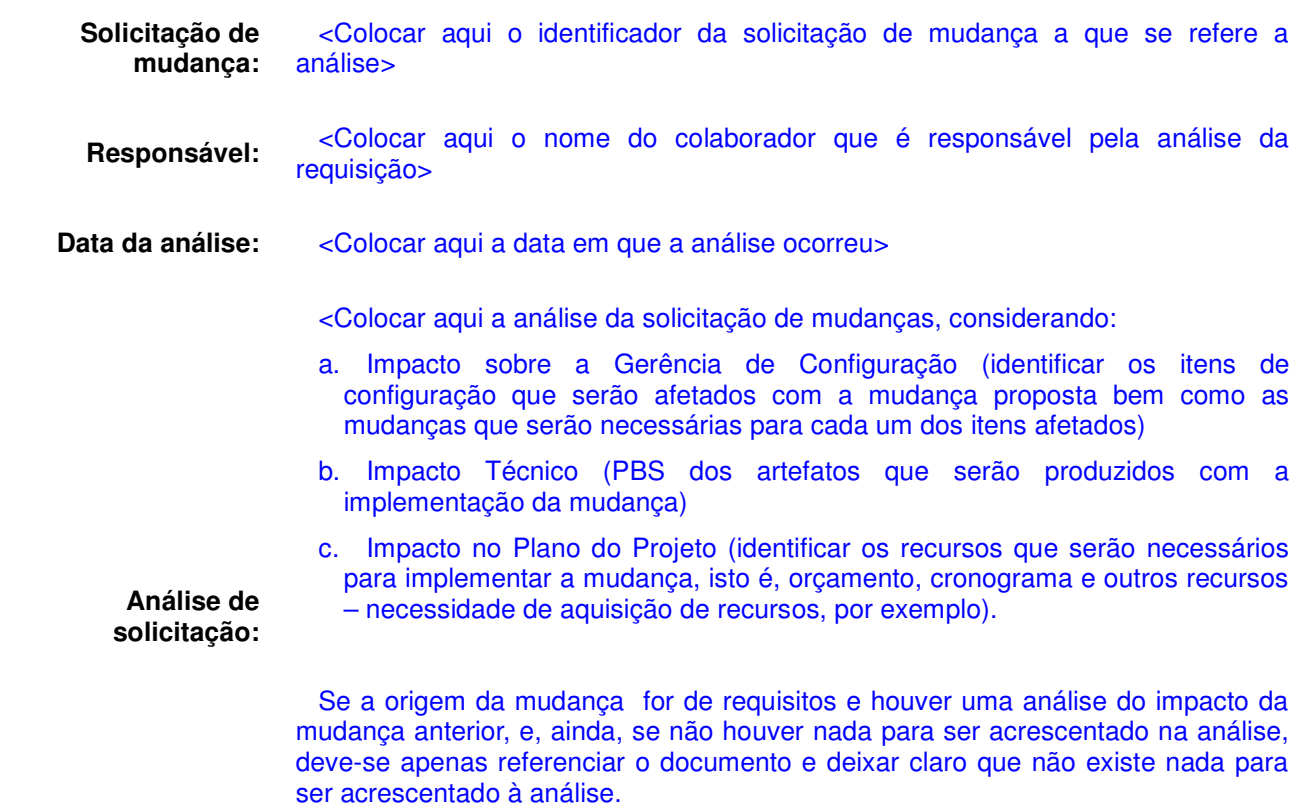

Deve ser dado um parecer sobre a viabilidade da implementação da mudança no projeto, com a respectiva aprovação ou rejeição da solicitação.>

# Relatório de Estabelecimento de Baseline

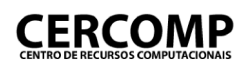

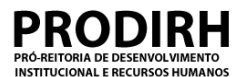

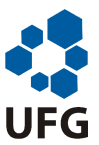

# **Relatório de estabelecimento de baseline**

**Nome do projeto:** <Colocar aqui o nome do projeto>

Baseline: <Colocar aqui um identificador para a baseline que trata o relatório>

<Detalha a execução das baselines planejadas para o projeto. Descrever aqui as diferenças com a baseline anterior, caso exista.>

#### **1.Informações sobre os itens de configuração**

<Nesta seção devem tratados todos os itens de configuração selecionados conforme os critérios definidos no Plano de Gerência de Configuração. Tais informações são, minimamente suas características físicas e funcionais, nível de controle de configuração e forma de armazenamento e controle de acesso. Caso não exista nenhuma divergência quanto ao quer tiver sido estabelecido no Plano de Gerência de Configuração, apenas colocar o item de configuração e dizer, para cada item igual ao plano, a semelhança. Para tanto pode ser utilizada a tabela a seguir.

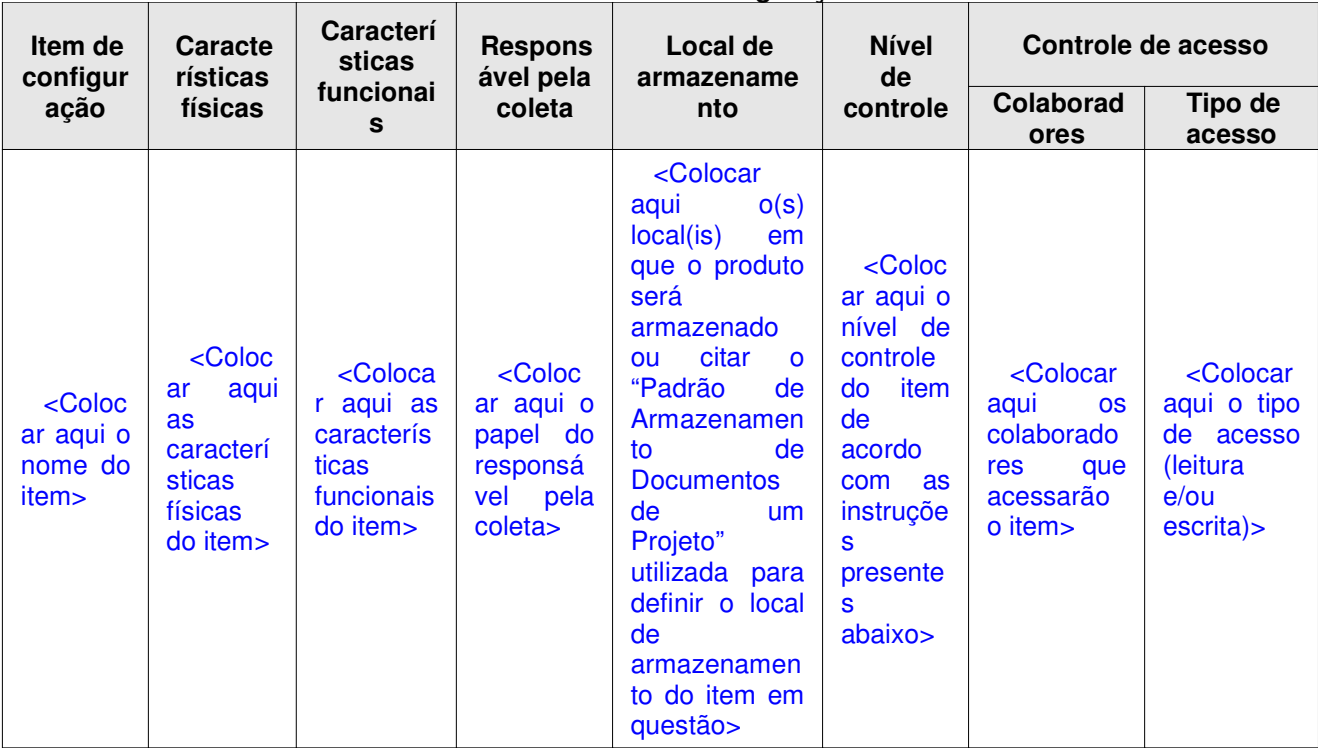

**Tabela 1: Itens de configuração**

O campo nível de controle especifica como será o tratado cada item de configuração:

Nível 1 – Controle de armazenamento: o item de configuração só será armazenado, backupeado e terá controle de acesso sobre ele.

Nível 2 – Controle de versão: o item de configuração terá todo o tratamento do Nível 1 e, adicionalmente, terão de ser armazenadas todas as versões do item.

Nível 3 – Controle de mudança: além de todo controle previsto no Nível 2, as mudanças do item de configuração, após o estabelecimento de uma baseline, serão controladas. Isso significa que, para modificálo, será necessária uma requisição formal aprovada.>

# Relatório de Acompanhamento de Configuração

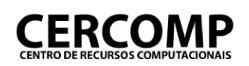

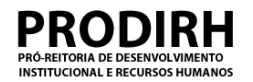

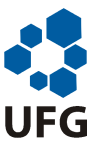

# **Relatório de acompanhamento de configuração**

**Nome do projeto:** <Colocar aqui o identificador do projeto>

### **1.Identificação do relatório**

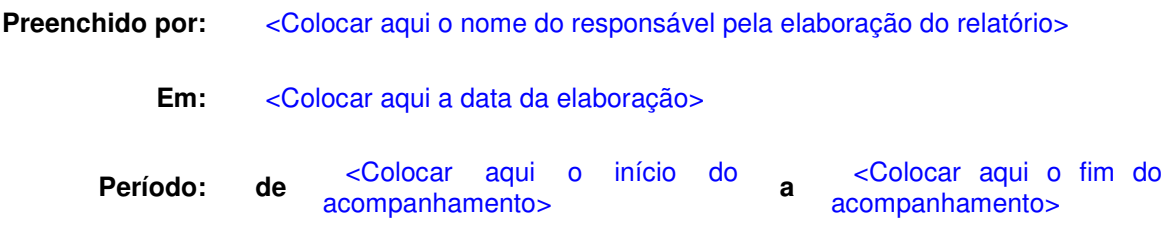

### **2.Relatório**

### **2.1.Questões**

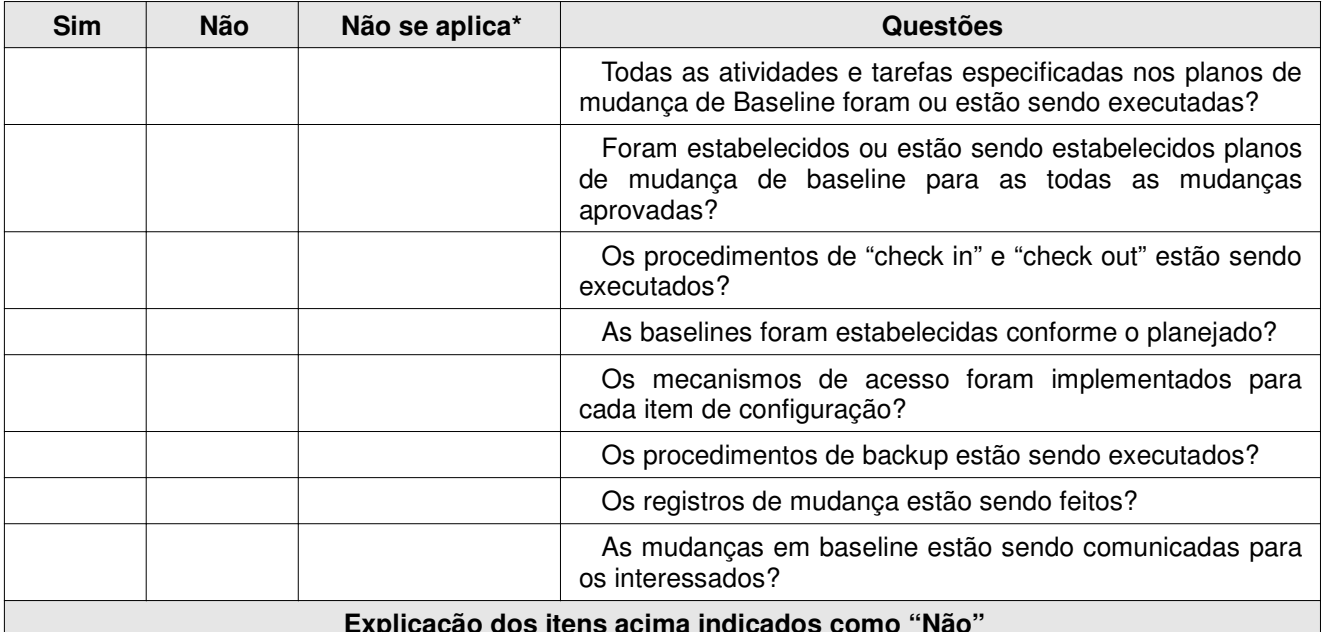

**Explicação dos itens acima indicados como "Não"**

<Colocar aqui a justificativa para todos os itens acima identificados como "não", e apontar problemas, identificando-os de forma única para o período em questão. As ações corretivas para os problemas identificados durante este período deverão ser identificadas e acompanhadas no cronograma do projeto. É preciso observar que é aceitável que um problema não tenha uma ação corretiva a ele associada, desde que isto esteja devidamente justificado.>

#### **Realizações / eventos significantes no período**

<Colocar aqui a listagem e descrição de outros eventos que ocorreram no período e que não foram comentados em nenhuma outra parte deste relatório.>

# Plano de Mudanças de<br>Configuração do Projeto

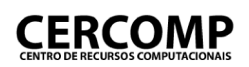

>

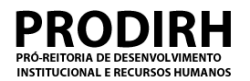

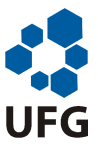

## **Plano de mudança em configuração do projeto**

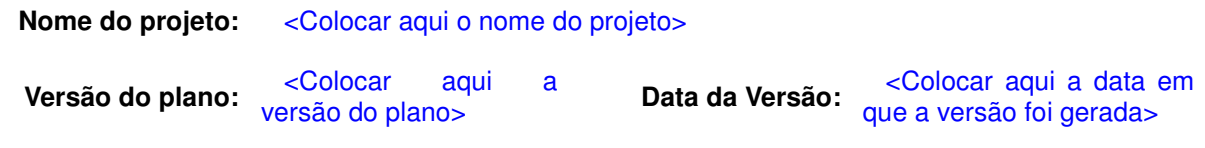

#### **1.Solicitação de mudança**

<Colocar aqui a lista de todas as solicitações de mudança que serão atendidas neste planejamento

**2.Itens de configuração**

<Colocar aqui a lista de todos os itens de configuração que deverão ser alterados com as mudanças planejadas. Além disso, devem ser descritas as mudanças a serem executadas em cada item. A tabela abaixo pode ser usada como meio para formalizar estas questões:

## **Tabela 1: Itens de configuração Item da configuração Descrição das mudanças** <Colocar aqui o nome do item> <Colocar aqui as mudanças que serão feitas no item de configuração>

## **3.Cronograma de mudanças**

<Colocar aqui o cronograma das atividades a serem executadas para implementarem as mudanças planejadas, incluindo estimativas de esforço, custo e prazos, bem como a definição dos responsáveis pelas mudanças. Uma sugestão é que este cronograma seja agregado ao cronograma do projeto.>

# Lista de Requisitos Funcionais

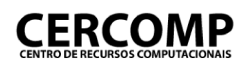

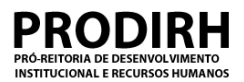

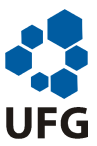

# **Lista de Requisitos Funcionais**

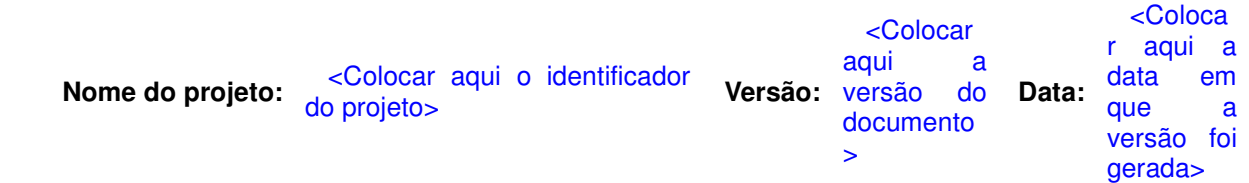

<Esta seção trata dos requisitos funcionais. A tabela abaixo especifica todos os requisitos funcionais elicitados para o sistema em questão. Os requisitos funcionais tratados no projeto devem ser definidos segundo a estrutura dada a seguir, sendo que para cada um devem ser definidas cada uma das características exigidas na tabela (a menos que seja uma característica opcional). Segundo esta estrutura, os requisitos funcionais deveriam ser agrupados por categorias, facilitando o entendimento e a consulta a este documento. O nome da categoria deve ser colocado no lugar de x e y. Podem ser criados quantas categorias quanto forem consideradas necessárias. Recomenda-se que as categorias reflitam os grandes módulos do sistema.>

#### **Categoria <X>**

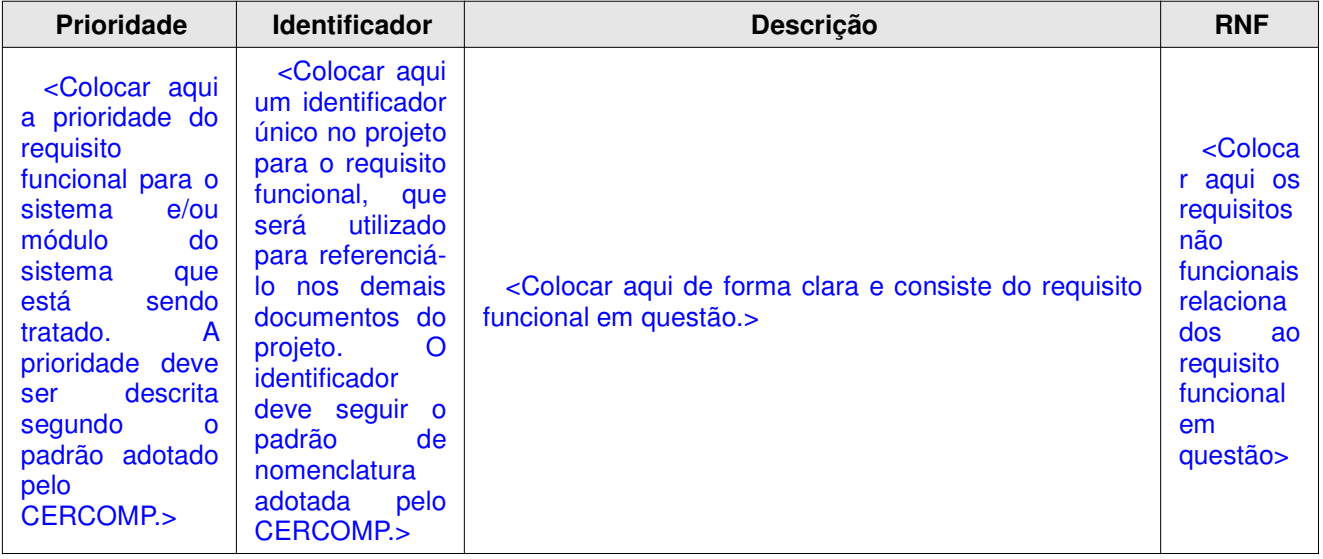

Categoria <Y>

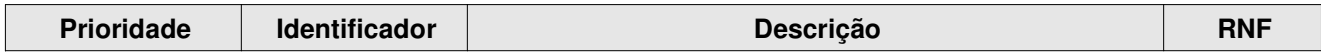

# Lista de Requisitos Não Funcionais

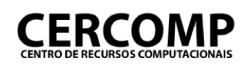

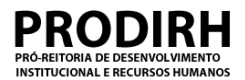

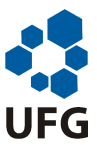

# **Lista de Requisitos Não-Funcionais**

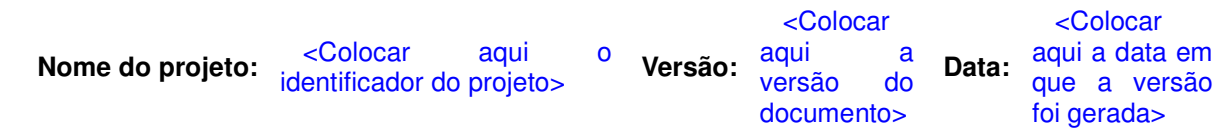

< Nesta seção deve ser definida a lista de requisitos não funcionais. Cada requisito não-funcional deve ser identificado de forma única no projeto, de modo que possam ser referenciados pelos demais documentos do projeto. A estrutura a seguir deve ser utilizada para a especificação dos requisitos nãofuncionais. Segundo esta estrutura, os requisitos não-funcionais deveriam ser agrupados por categoria, facilitando o entendimento e a consulta a este documento. O nome da categoria deve ser colocado no lugar de x e y. Podem ser criados quantas categorias quanto forem consideradas necessárias. Recomenda-se que as categorias reflitam os grandes módulos do sistema definidos no documento "Lista de Requisitos Funcionais" , além desta, deve ser criado o módulo de requisitos não funcionais gerais, no qual estarão presentes os requisitos que não fazem parte de um módulo específico, pois trata-se de um aspecto do software. Os requisitos não funcionais devem ser agrupados por tipo. Os tipos possíveis são: confiabilidade (maturidade, tolerância a falhas e recuperabilidade), usabilidade (inteligibilidade, apreensibilidade, operacionalidade e atratividade), eficiência (comportamento em relação ao tempo, utilização de recursos), manutenabilidade (analisabilidade, modificabilidade, estabilidade e testabilidade) e portabilidade (adaptabilidade, capacidade de ser instalado, coexistência, capacidade para substitui). Todos estes tipos são descritos como características na norma NBR ISO/IEC 9126:2003>

#### **Categoria <X>**

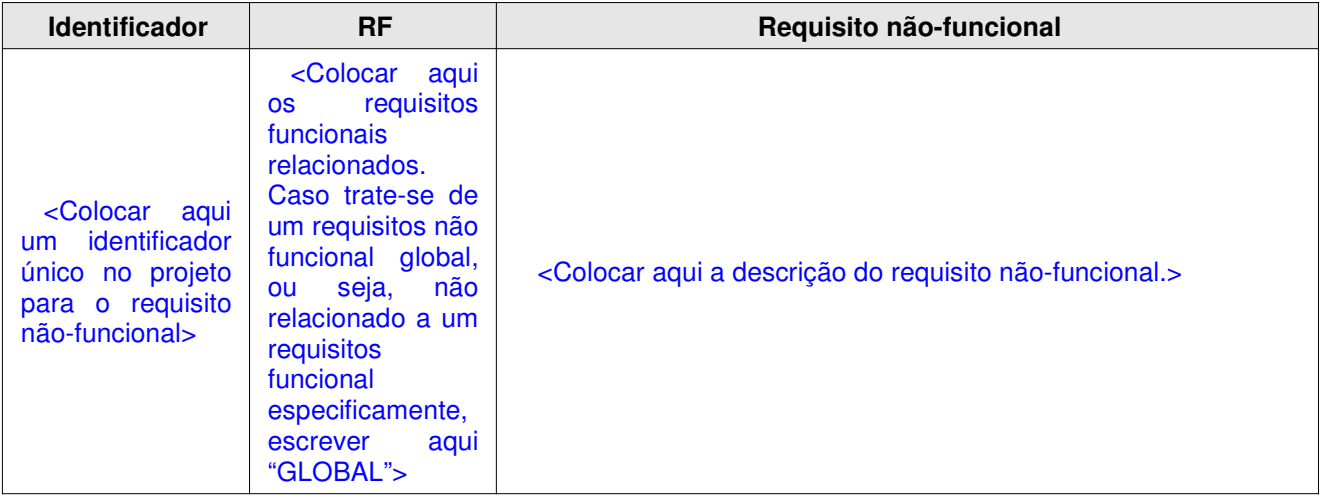

Categoria <Y>

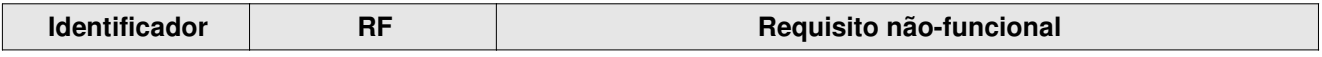

# Lista de Regras de Negócio

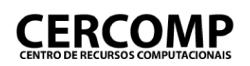

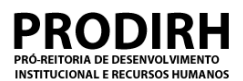

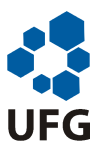

# **Regras de Negócio**

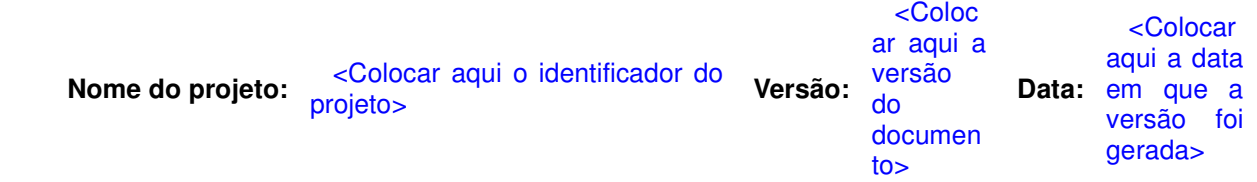

<Nesta seção as regras de negócio aplicáveis ao software tratado no projeto devem ser identificadas de forma única no projeto, de modo que possam ser referenciadas pelos demais documentos do projeto. A estrutura apresentada a seguir deve ser utilizada para a descrição das regras de negócio. Segundo esta estrutura, as regras de negócio deveriam ser agrupadas por categoria, facilitando o entendimento e a consulta a este documento. O nome da categoria deve ser colocado no lugar de x e y. Podem ser criados quantas categorias quanto forem consideradas necessárias>

#### **Categoria <X>**

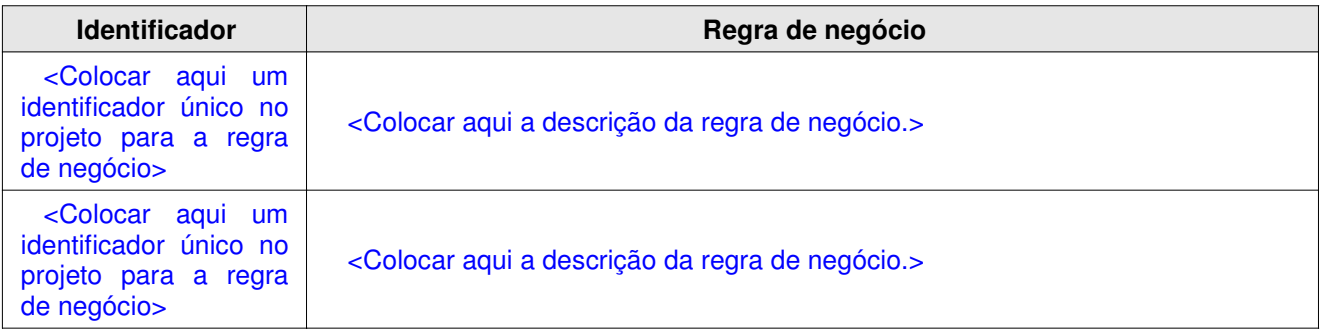

#### **Categoria <Y>**

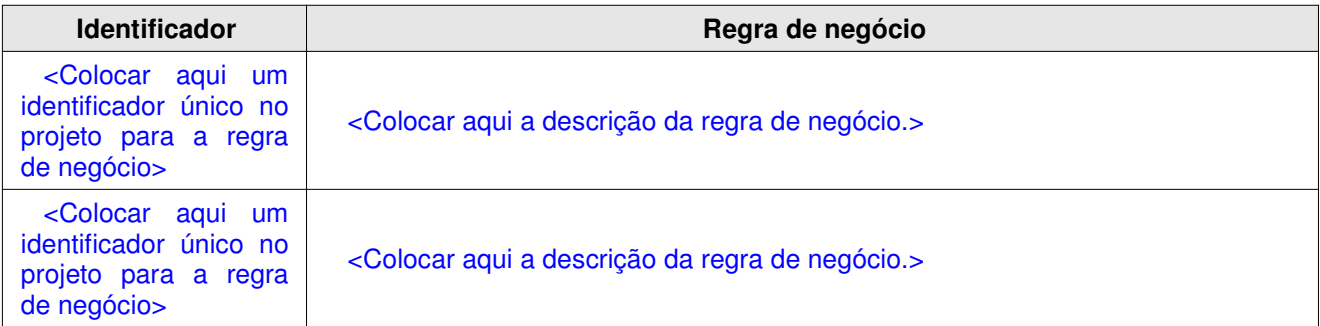

# Glossário

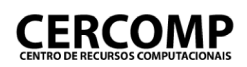

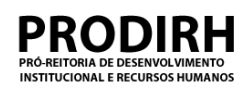

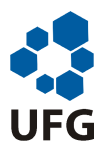

# **Glossário**

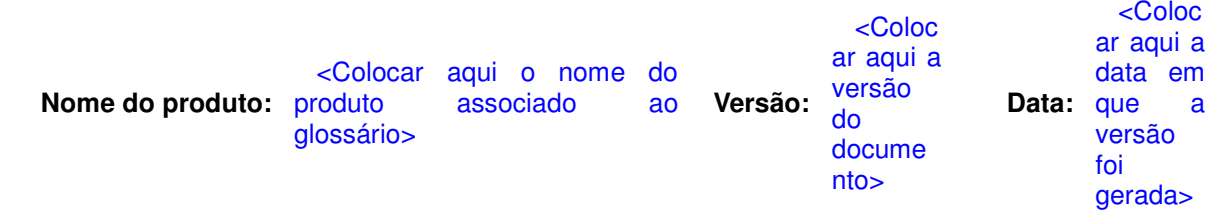

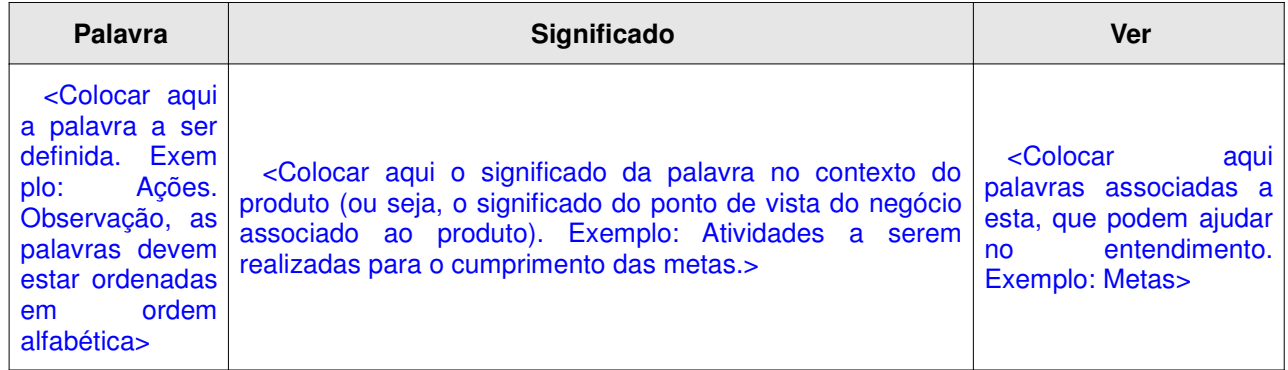

# Lista de Casos de Uso

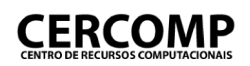

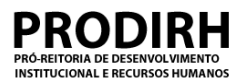

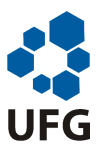

# **Listagem de Casos de Uso**

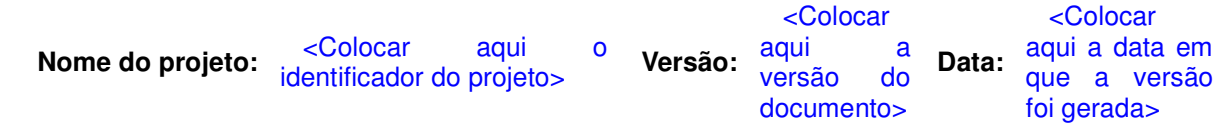

<Esta seção trata dos casos de uso. Esta seção apenas consiste em referenciar e listar os casos de usos levantados. Os casos de uso aqui referenciados devem ser definidos segundo a estrutura dada a seguir, sendo que para cada um devem ser definidas cada uma das características exigidas na tabela (a menos que seja uma característica opcional). Segundo esta estrutura, os casos de uso deveriam ser agrupados por categoria, facilitando o entendimento e a consulta a este documento. O nome da categoria deve ser colocado no lugar de x e y. Podem ser criadas quantas categorias quanto forem consideradas necessárias>

#### **Categoria <X>**

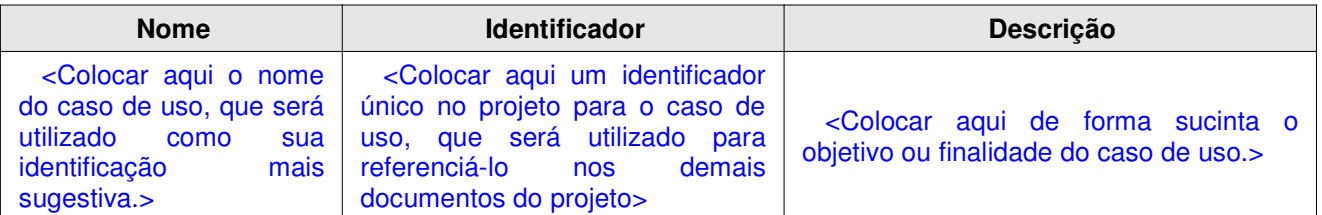

#### **Categoria <Y>**

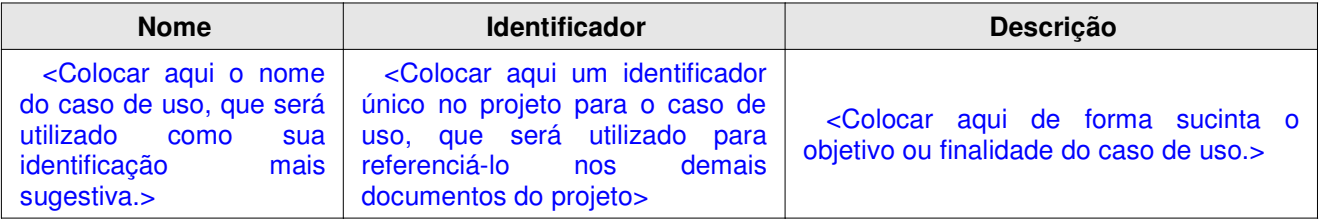

# Detalhamento do Caso de Uso

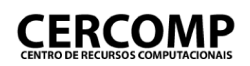

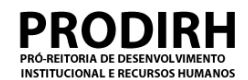

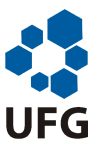

# **Caso de uso**

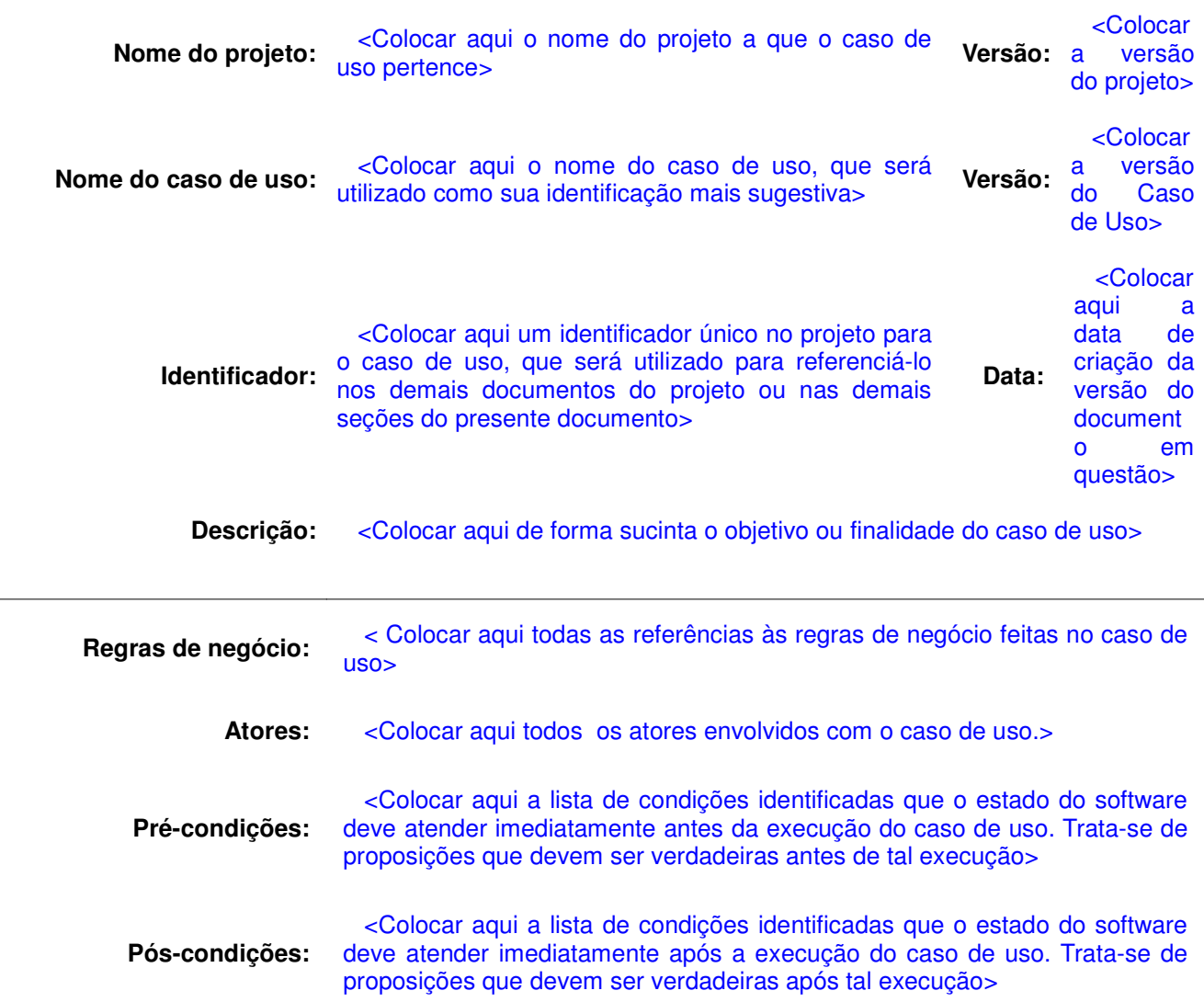

#### **Fluxo principal**

<Colocar aqui a descrição da seqüência básica ou normal de passos executadas pelos atores e pelo sistema durante a execução do caso de uso. Em outras palavras, o fluxo principal do caso de uso deve ser apresentado. Quaisquer alternativas em relação ao fluxo principal não devem ser colocadas nesta seção, devendo ser detalhadas nas seções destinadas aos fluxos alternativos.

Passos opcionais devem ser indicados com o acréscimo da palavra opcional entre colchetes ao fim do passo. A seguir há um exemplo de fluxo principal de um caso de uso>

1. O Ator escolhe o Cadastro de Metas.

2. O Sistema apresenta um formulário solicitando as seguintes informações:

- associar uma solução ou
- associar um obietivo e
- categoria da meta (ensino, pesquisa, extensão gestão) e:
- descrição de uma meta ou

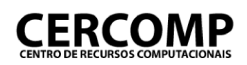

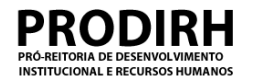

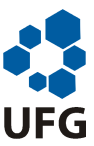

- associação de uma meta já existente e
- marcar a meta (sim ou não [default]) para fazer parte do PDI
- lista de indicadores com suas respectivas expressões que definem a meta;
- 3. O Ator associar uma solução ou associar um objetivo
- 4. O Ator informa categoria da meta
- 5. O Ator informa descrição de uma meta
- 6. O Ator marca a meta para fazer parte do PDI. (Sim) [opcional]

7. O Ator associa um ou vários indicadores à meta: CU117 - Gerenciar Indicadores de uma Meta. Ver RNG04.

8. O Ator adiciona a nova meta numa lista. [Volte a ação 3.]

9. O Ator confirma as metas adicionadas na lista.

10. O Sistema armazena as novas metas juntamente com as associações às soluções ou objetivos e as associações aos indicadores enumerando-as (metas) unicamente com o próximo número da seqüencia e cria uma versão na base de dados para cada um deles. Ver RNG10.

11. O Sistema armazena em log as seguintes informações:

- a data e hora do cadastro.
- o código do Usuário.
- o nome do Usuário.
- o papel do Usuário.
- o código do órgão ativo
- nome do órgão ativo.
- nome do módulo (planejamento estratégico)
- nome da funcionalidade que executou.
- mensagem informando que foi realizado um cadastro.

#### **Fluxo alternativo <x>**

<Colocar aqui a descrição de um fluxo alternativo ao fluxo principal, se for o caso. Um fluxo alternativo representa um ou mais passos alternativos em relação a algum passo do fluxo principal. São passos aceitáveis para o sistema, que apenas indicam mais um comportamento possível, a partir de um determinado passo.

Para cada fluxo alternativo deve ser criada uma seção como esta (alterando o valor x no título). Fluxos alternativos ao fluxo alternativo devem ser indentados, formando níveis em relação ao fluxo alternativo detalhado na seção. Finalmente, se for necessário voltar ao fluxo principal em algum passo do fluxo alternativo, indique este fato ao fim do passo, com o acréscimo da sentença Volte à ação x, onde x é o número do passo para o qual o retorno deve ocorrer, entre parênteses.

A seguir há um exemplo de um fluxo alternativo ao exemplo de fluxo principal apresentado anteriormente. Neste exemplo, no lugar de selecionar uma categoria de meta no passo 4 do fluxo principal, ele associa uma meta já existente.>

4a. O Ator associa uma meta já existente.

- .1 O Sistema verifica se a meta associada já está contida na lista.
- .2 O Sistema não encontra a meta associada na lista. [Volte a ação 6.]
	- .2a O Sistema encontra a meta associada na lista.

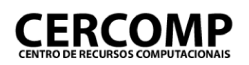

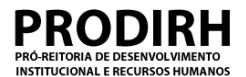

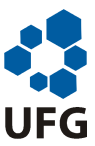

#### .1 O Sistema informa ao Ator que a causa já foi adicionada na lista. [Volte a ação 3.]

#### **Fluxo de Exceção <y>**

<Colocar aqui um fluxo de exceção ao fluxo principal. Fluxos de exceção representam o comportamento do sistema diante de um problema. Para cada fluxo de exceção deve ser criada uma seção como esta. A seguir há um exemplo de fluxo de exceção do exemplo de fluxo principal anterior.

Fluxos de exceção de fluxos alternativos também devem ser colocados em seções como esta, mas antes do início do detalhamento do fluxo deve ser colocado o nome do fluxo alternativo a que se refere.>

9-11a. Falha no armazenamento dos dados.

- .1 O Sistema notifica o Ator do erro de armazenamento de dados.
- .2 O Sistema armazena em log as seguintes informações:
	- a data e hora da falha.
	- o código do Usuário.
	- o nome do Usuário.
	- o papel do Usuário.
	- o código do órgão ativo.
	- nome do órgão ativo.
	- nome do módulo (planejamento estratégico)
	- nome da funcionalidade que tentou executar.
	- mensagem informando o motivo da falha (o erro retornado pelo sistema.)

# Protótipos de Telas

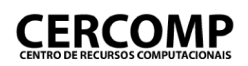

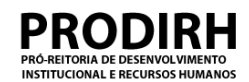

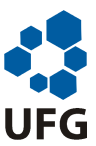

# **Protótipo de Tela**

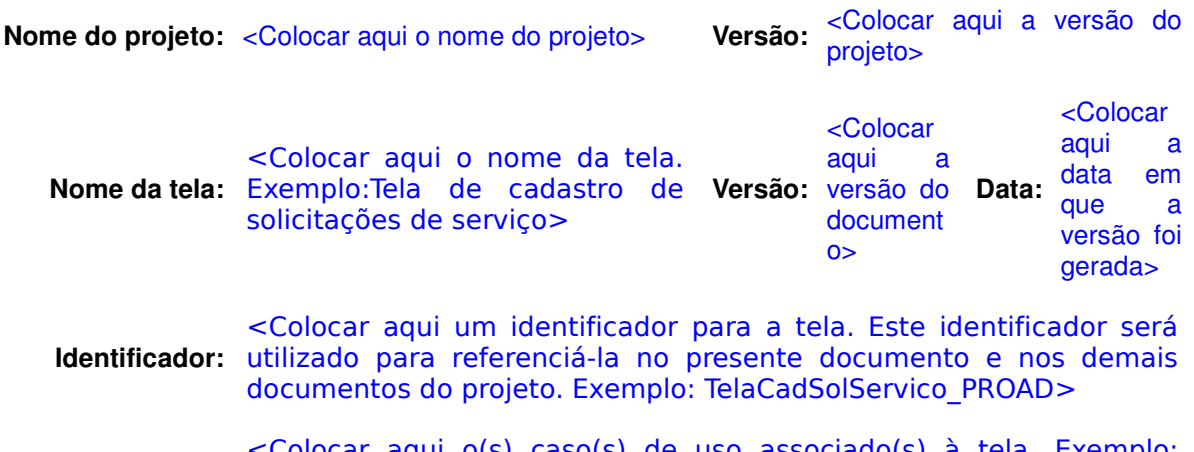

**Caso de Uso:** <Colocar aqui o(s) caso(s) de uso associado(s) à tela. Exemplo: AprovarSolDeServico >

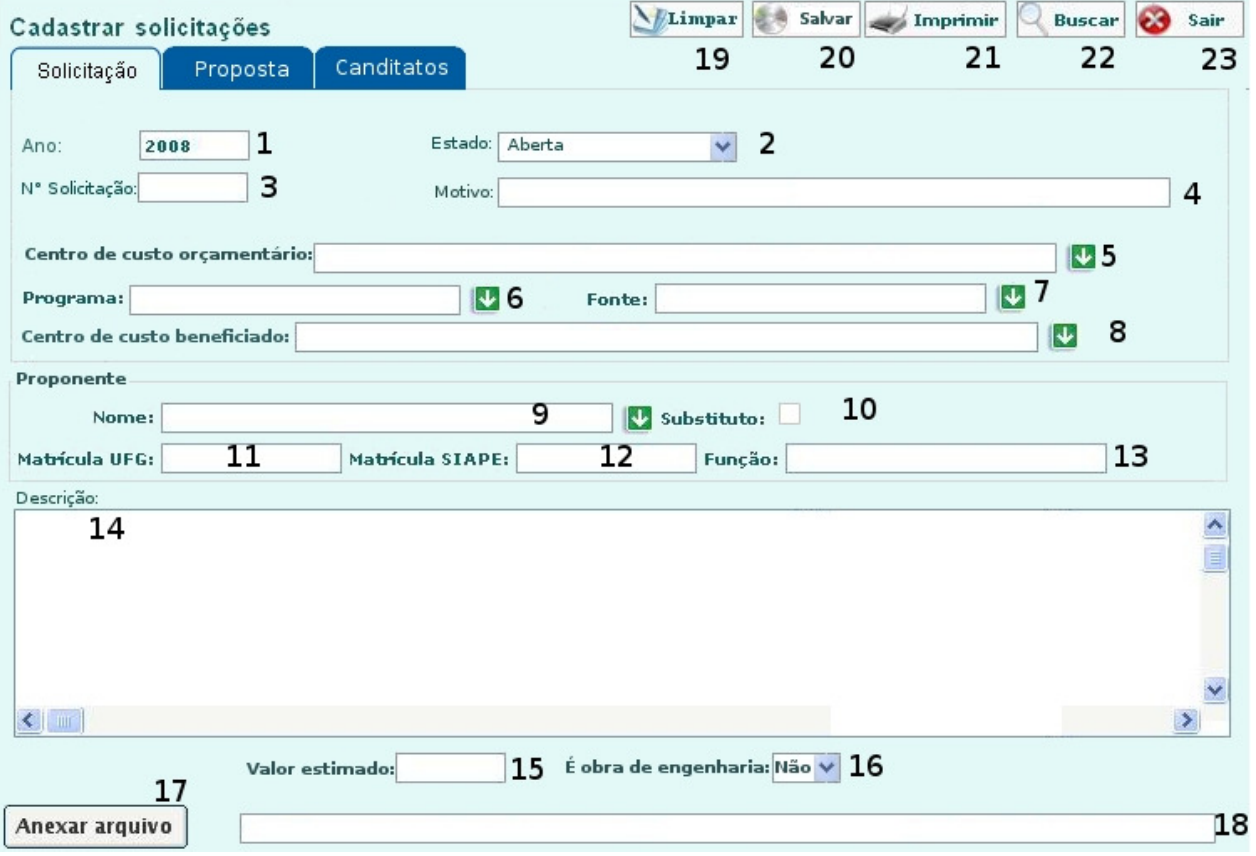

<Colocar aqui uma figura que represente a tela, como no exemplo acima. Esta figura deve conter todos os campos numerados, a fim de que cada um deles possa ser descrito a seguir.>

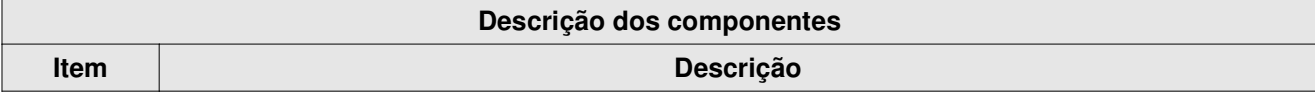

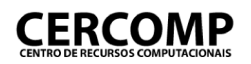

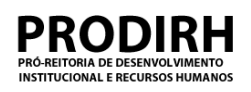

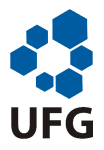

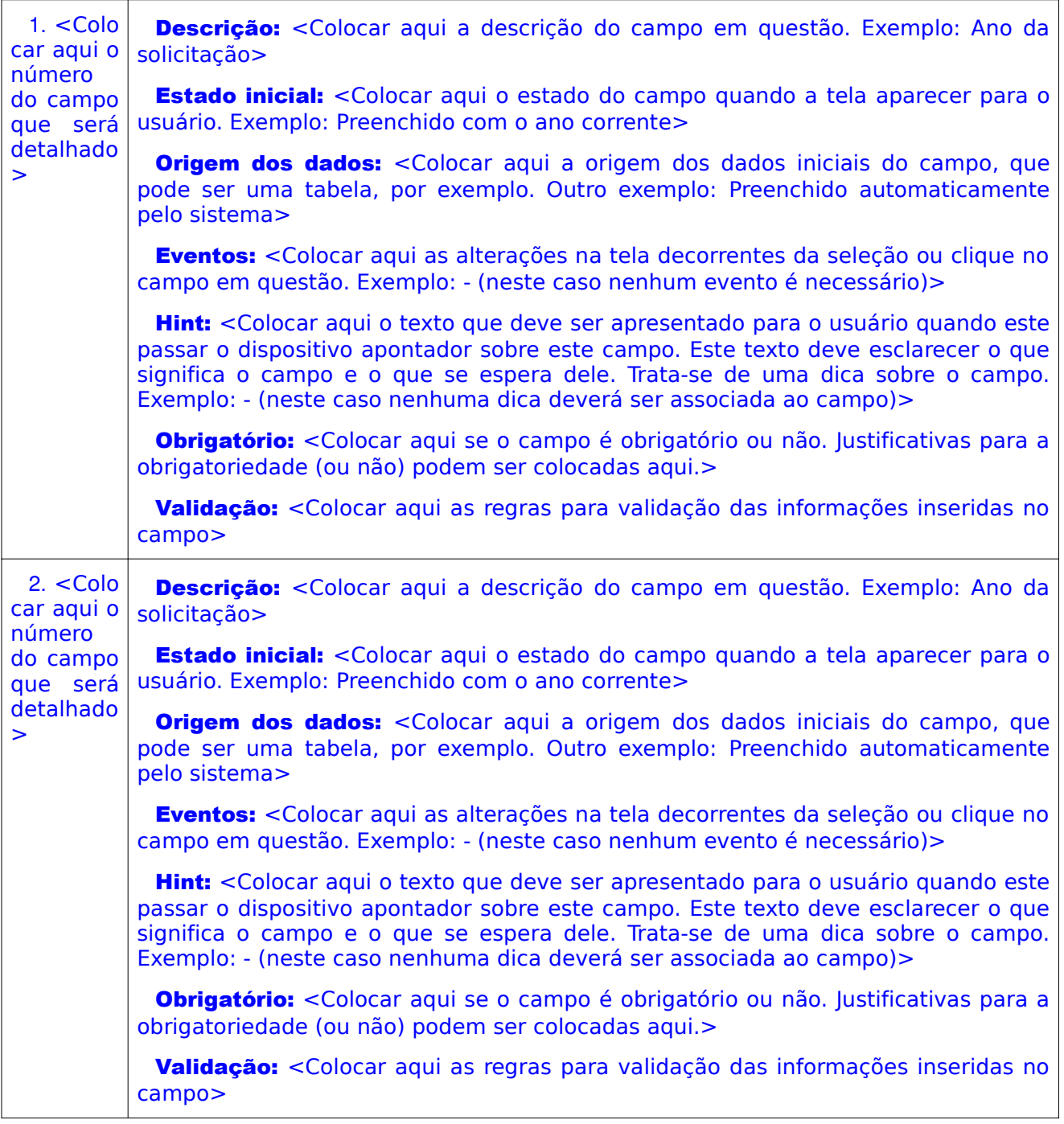

# Documento<br>Entidade-Relacionamento

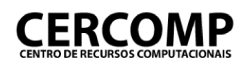

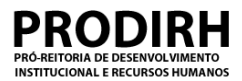

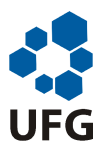

## **Documento de entidade relacionamento**

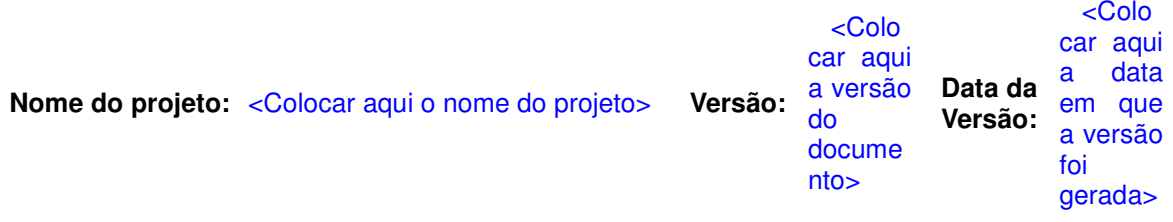

## **1.Visão – geral**

<Colocar aqui a visão geral sobre o sistema em questão. Cada tabela do diagrama entidaderelacionamento deve ser descrita, em termos de suas principais informações, com relação a atributos e relacionamentos. O diagrama também deve ser apresentado (caso seja muito grande pode ser apenas referenciado nesta seção. A seguir há um exemplo de uma visão geral de um sistema.

Obs.: Colocar a figura ou sua referência antes do texto>

../documento\_entidade\_relacionamento/diagramas/Relacional\_visao\_geral.jpg.

Veja diagrama no endereço:

Este modelo de domínio apresenta uma visão geral do sistema de solicitações. A tabela Solicitacoes representa uma solicitação do usuário. Ela é núcleo do sistema e possui atualmente os seguintes tipos: serviço, materiais, hospedagem, passagem. Determinadas associações com essa entidade são comuns para todos os tipos de solicitações. Por exemplo, as ligações entre Programas Resumidos/Programas, Fonte\_Recursos, Plano\_Contas, Responsavel\_Unidades, Historico\_Solicitacoes e STG.Pessoas são comuns em para todos os tipos de solicitação. Isso quer dizer, que para haver gastos, devemos informar em qual programa será usado o bem adquirido, a fonte de recurso que será usada para pagar o bem, qual o plano de contas que o bem pertence(Plano de contas é uma categorização de bens/serviços, feito pelo governo federal e serve para identificar detalhadamente o bem/serviço adquirido.

Quando uma solicitação representar um pedido de serviço, a mesma poderá ser associada a uma proposta de serviço(no caso de haver dispensa de licitação). Uma proposta possui três candidatos(representados pela entidade *Itens Proposta)* a execução da mesma, dentre estes, somente um será considerado vencedor.

Uma solicitação de materiais possui uma relação de itens solicitados. Tais elementos são representados pela entidade Itens\_Solicitacao.

A cada mudança de estado de uma solicitação será registrada na entidade Historico\_Solicitacoes.

Cada usuário do sistema será autenticado e o mesmo executará tarefas em unidades, de acordo com o seu papel. Veja detalhamento das permissões no modelo de domínio – visão permissão.

## **2. Visão – <X>**

<Colocar aqui uma visão específica do sistema, caso exista. Tanto o diagrama quanto descrições de cada tabela devem ser fornecidas também nesta seção (sendo que o diagrama pode apenas ser referenciado, caso seja muito grande), como na seção anterior. As visões específicas devem se referir a aspectos particulares do sistema, e podem ser criadas quantas seções deste tipo quanto forem necessárias para facilitar o entendimento do sistema. A seguir já um exemplo de uma visão específica, chamada Permissão.

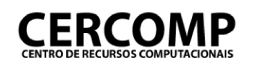

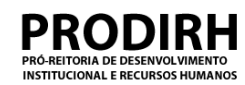

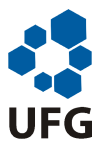

#### Obs.: Colocar a figura ou sua referência antes do texto>

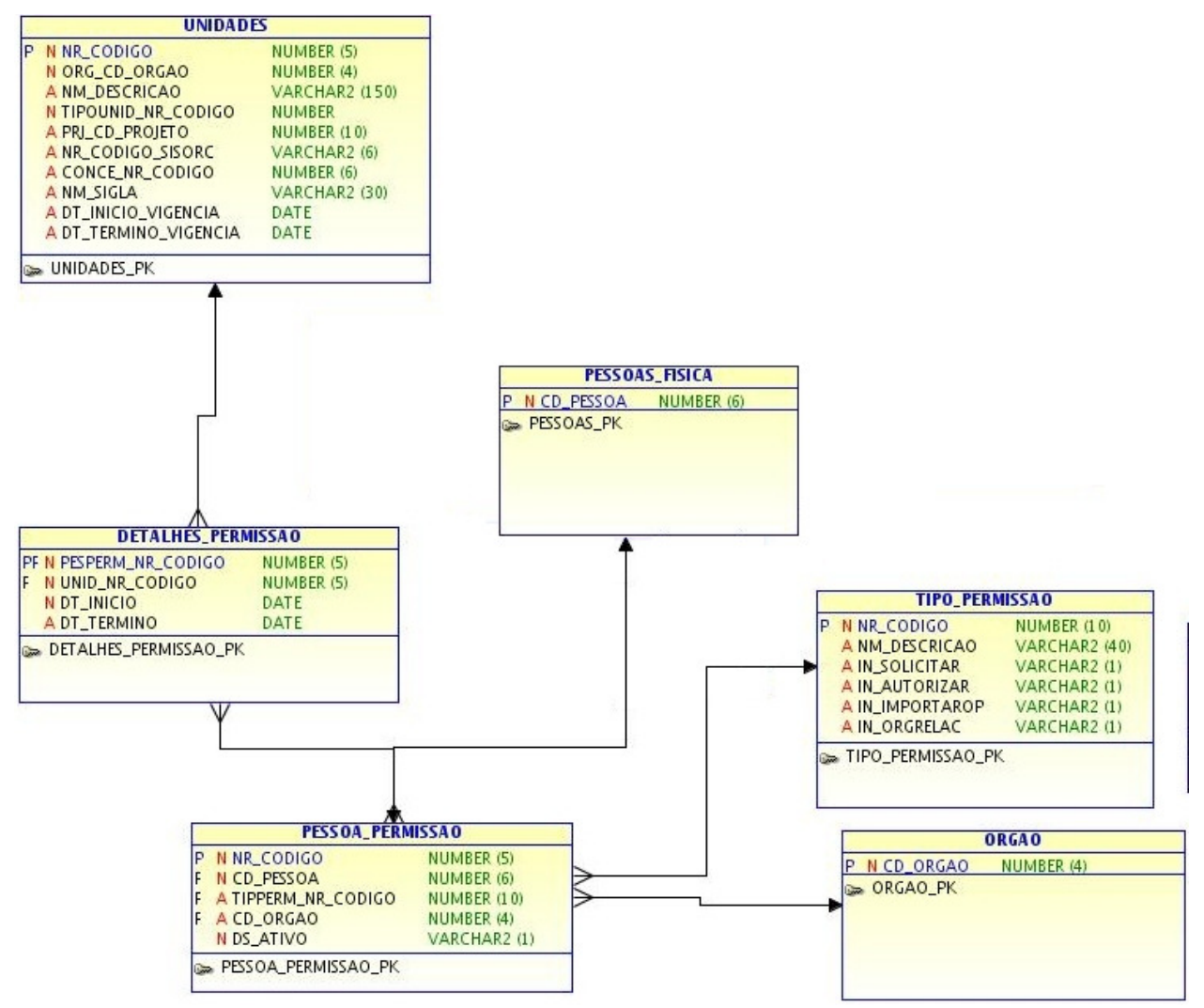

Um usuário do sistema terá suas permissões de acesso controladas pelo modelo acima. Uma pessoa terá uma permissão em um determinado órgão(entidade Pessoa\_Permissao), Essa permissão, terá um papel no sistema, representado pela entidade Tipo Permissao. Sua permissão será delimitada por um período de tempo (entidade Detalhes Permissao) e terá efeito somente em uma unidade(centro de custo) – entidade Unidade.

# Documento Modelo de Domínio

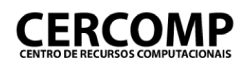

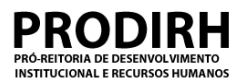

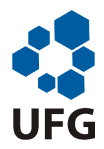

## **Documento de modelo de domínio**

**Nome do projeto:** Solicitações e pedidos

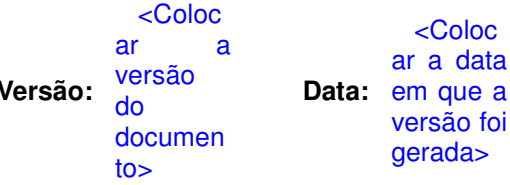

## **1.Visão – Geral**

<Colocar aqui a visão geral sobre o sistema em questão. Cada entidade do modelo de domínio deve ser descrita, em termos de suas principais informações, com relação a atributos e relacionamentos. O diagrama também deve ser apresentado (caso seja muito grande pode ser apenas referenciado nesta seção. A seguir há um exemplo de uma visão geral de um sistema.

Obs.: Colocar a figura ou sua referência antes do texto>

Veja diagrama no endereço: ../documento\_de\_dominio/diagramas/visao\_geral.jpg

Este modelo de domínio apresenta uma visão geral do sistema de solicitações. A entidade Solicitacao representa uma solicitação do usuário. Ela é núcleo do sistema e possui atualmente os seguintes tipos: serviço, materiais, hospedagem, passagem. Determinadas associações com essa entidade são comuns para todos os tipos de solicitações. Por exemplo, as ligações entre ProgramaResumido/Programa, FonteRecurso, PlanoContas, FonteRecurso, ResponsavelUnidade, HistoricoSolicitacao e Pessoa são comuns em para todos os tipos de solicitação. Isso quer dizer, que para haver gastos, devemos informar em qual programa será usado o bem adquirido, a fonte de recurso que será usada para pagar o bem, qual o plano de contas que o bem pertence(Plano de contas é uma categorização de bens/serviços, feito pelo governo federal e serve para identificar detalhadamente o bem/serviço adquirido

Quando uma solicitação representar um pedido de serviço, a mesma poderá ser associada a uma proposta de serviço(no caso de haver dispensa de licitação). Uma proposta possui três candidatos(representados pela entidade ItemProposta) a execução da mesma, dentre estes, somente um será considerado vencedor.

Uma solicitação de materiais possui uma relação de itens solicitados. Tais elementos são representados pela entidade ItemSolicitacao.

A cada mudança de estado de uma solicitação será registrada na entidade HistoricoSolicitacao.

Cada usuário do sistema será autenticado e o mesmo executará tarefas em unidades, de acordo com o seu papel, veja detalhamento das permissões no modelo de domínio – visão permissão.

## **2.Visão – Permissão**

<Colocar aqui uma visão específica do sistema, caso exista. Tanto o diagrama quanto descrições de cada entidade devem ser fornecidas também nesta seção (sendo que o diagrama pode apenas ser referenciado, caso seja muito grande), como na seção anterior. As visões específicas devem se referir a aspectos particulares do sistema, e podem ser criadas quantas seções deste tipo quanto forem necessárias para facilitar o entendimento do sistema. A seguir já um exemplo de uma visão específica, chamada Permissão.

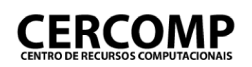

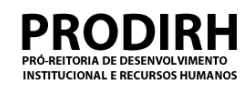

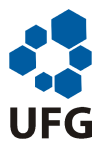

#### Obs.: Colocar a figura ou sua referência antes do texto>

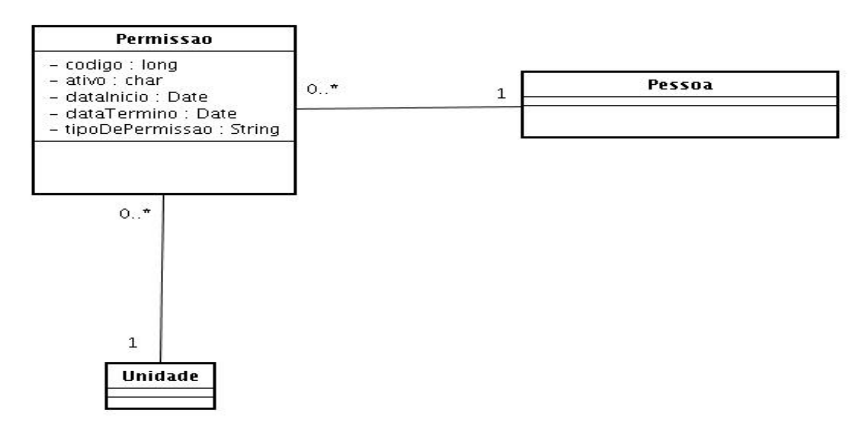

Um usuário do sistema terá suas permissões de acesso controladas pelo modelo acima. Uma pessoa terá uma permissão em um determinado órgão e terá um papel no sistema, tipo de permissão. Essa, será delimitada por um período de tempo e terá efeito somente em uma unidade(centro de custo) – entidade Unidade.
# Documento de Arquitetura de Software

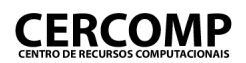

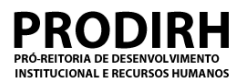

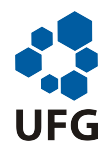

# **Documento de arquitetura de software**

**Nome do projeto:** <Coloque aqui o nome nome do projeto>

<Colocar Versão: aqui a versão do projeto>

<O Documento de arquitetura de software é composta pelas seguintes seções: objetivo, restrições do sistema, registro de decisões e visões do projeto. Tais visões são úteis para mostrar a arquitetural do sistema em vários pontos de vista, além de registrar as decisões tomadas pelo arquiteto em sua elaboração>

# **1. Objetivo**

<Esta seção apresenta os objetivos do documento de arquitetura de software. Explique como a arquiterura será descrita e quis são as seções contidas nesse documento>

# **2. Restrições do sistema.**

<Esta seção registras os requisitos arquiteturais significativos para o sistema. Aqui, além dos requisitos funcionais, estão presentes as restrições adotadas pelo arquiteto para estruturar o sistema.>

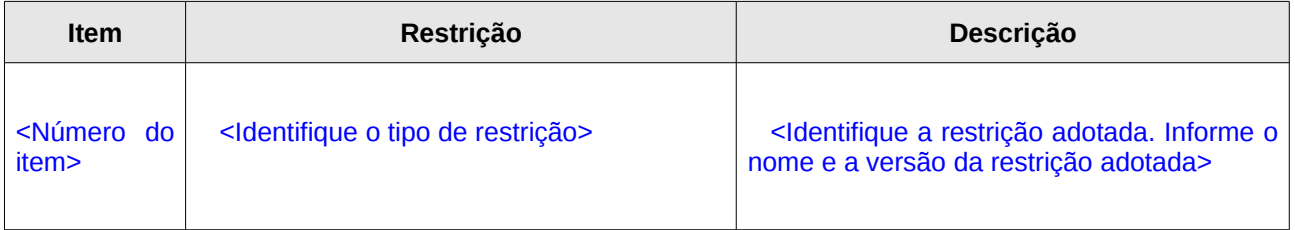

## **3. Registros de decisões**

<Esta seção registra as principais decisões adotadas na arquitetura. Descreve resumidamente as decisões, suas motivações, etc.>

#### **1.Decisão <1>**

#### **Questão:**

<Nessa seção apresente o problema a ser resolvido>

#### **Fatores:**

<Aqui apresente os fatores arquiteturais envolvidos no problema – requisitos funcionais e não funcionais>

#### **Solução:**

<Escreva aqui a solução adotada>

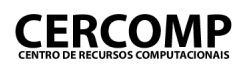

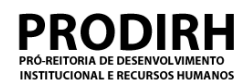

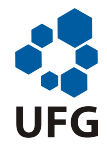

#### **Motivação:**

<Esta seção registra as motivações que justificam a solução do problema apresentado>

**Tópicos não resolvidos:** -

<Essa seção apresenta os tópicos não resolvidos na solução.>

#### **Alternativas consideradas:**

<Registre as soluções alternativas, coso existam, e as justificativas de não adotá-las como solução>

#### **2.Decisão <n>**

#### **Questão:**

<Nessa seção apresente o problema a ser resolvido>

#### **Fatores:**

<Aqui apresente os fatores arquiteturais envolvidos no problema – requisitos funcionais e não funcionais>

#### **Solução:**

<Escreva aqui a solução adotada>

#### **Motivação:**

<Esta seção registra as motivações que justificam a solução do problema apresentado>

#### **Tópicos não resolvidos:** -

<Essa seção apresenta os tópicos não resolvidos na solução.>

#### **Alternativas consideradas:**

<Registre as soluções alternativas, coso existam, e as justificativas de não adotá-las como solução>

#### **4. Visões**

<Apresenta as várias visões da arquitetura >

## **1.Visão lógica**

<Esta seção apresenta como o sistema foi divido em camadas, subsistemas, pacotes, frameworks, classe e interfaces mais importantes. Além disso, registra as interdependências entre esses elementos>

#### ● **Visão geral**

<Apresente diagrama de pacotes da visão lógica ou link para a mesma>

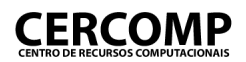

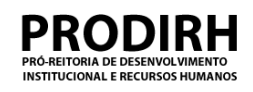

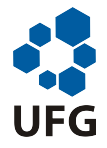

<Apresente cada camada do sistema e comente sua composição e motivação da forma adotada>

#### . ● **Visão externa**

<Apresente diagrama da visão externa ou informe link para o mesmo>

<Descreva resumidamente a interação do sistema proposto com os demais sistemas.>

### **2. Visão <nome da visão>**

<Incluir outras visões quando as mesmas modificarem a arquitetura básica adotada. Por exemplo, visão de dados, segurança, etc. Para cada visão descreva a camada e apresente motivação. Justifique porque a visão foi modelada da forma apresentada.>

# Documento de Classes

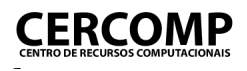

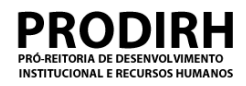

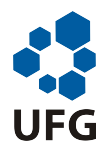

# **Documento de Classe**

**Nome do projeto:** <Sigla - Nome do Projeto> **Versão:** <Nº>

### **1. Visão Geral**

<Diagrama de Classe ou *link* para o diagrama.>

<Embaixo da figura informe o caminho para o arquivo fonte que originou a mesma>

<Texto descrevendo a Visão Geral>

[Nesta seção deve ser apresentada a visão geral do diagrama de classe, ou seja, o diagrama completo contemplando:

- todas as classes do projeto
- todos os relacionamentos (como generalizações, associações e agregações) dos quais a classe participa.
- todos atributos e operações
- todos os estereótipos
- todos os requisitos especiais através de comentários que reúne na classe todos os requisitos (como os não-funcionais, por exemplo), que não são considerados no design mas precisam ser observados durante a implementação.

Observações:

- Os diagramas devem obedecer o padrão UML 2.0. Caso seja necessário criar uma simbologia não definida por tal padrão deve-se indicar os símbolos criados, descrevê-los no diagrama e atualizar o repositório de símbolos criados.
- Os nomes das classes devem serem completos, ou seja, além do nome da classe em si deve ser identificado o caminho (*path*) completo do pacote raiz até o pacote ao qual uma dada classe pertença. Exemplo: Ao invés de apenas o nome Pessoa para uma dada classe deve-se escrever br.ufg.cercomp.stg.entidade.Pessoa.

Caso o diagrama não caiba na formação deste template pode-se referenciá-lo aqui indicando o documento externo onde ele está localizado. Exemplo: ./Diagramas – Figura/Documento de Classe – Visão Geral.png

O texto que descreve a Visão Geral é obrigatório caso o ela seja simples o suficiente para não ser subdivida em perspectivas e é opcional caso as perspectivas subseqüentes o façam melhor.]

## **2. <Perspectiva – Nome da Perspectiva>**

<Diagrama de Classe ou *link* para o diagrama.>

<Embaixo da figura informe o caminho para o arquivo fonte que originou a mesma>

<Texto descrevendo a perspectiva>

[Nesta seção deve ser apresentada uma perspectiva do diagrama de classe da Visão Geral formada por

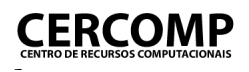

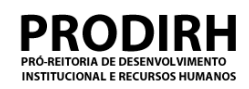

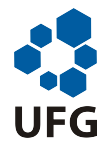

um conjunto de classes e seus relacionamentos que reflita alguma funcionalidade, requisito, regra de negócio, solução e/ou situação do sistema num dado contexto.

Logo após o diagrama deve vir um texto explicativo descrevendo-o. Este texto deve conter informações à respeito da funcionalidade, requisito, regra de negócio, solução e/ou situação. Não se deve descrever regras da UML uma vez que elas estão implícitas no diagrama. Deve-se focar no contexto da perspectiva.]

#### **3. <Perspectiva – Nome da Perspectiva>**

# Documento de Pacotes

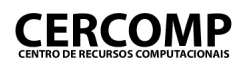

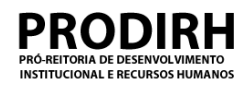

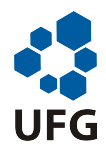

# **Documento de Pacote**

**Nome do projeto:** <Nome do projeto> **Versão:** <Versão do

projeto>

## **1. Diagrama**

<Diagrama de Classe ou *link* para o diagrama.>

<Embaixo da figura informe o caminho para o arquivo fonte que originou a mesma>

[Nesta seção deve ser apresentada a visão geral do diagrama de pacotes, ou seja, o diagrama completo contemplando:

- todas os pacotes do projeto
- todos os relacionamentos entre pacotes.
- todos os estereótipos

Observações:

- Os diagramas devem obedecer o padrão UML 2.0. Caso seja necessário criar uma simbologia não definida por tal padrão deve-se indicar os símbolos criados, descrevê-los no diagrama e atualizar o repositório de símbolos criados.
- Os nomes dos pacotes devem ser completos, ou seja, caminho (*path*) completo. Exemplo: br.ufg.cercomp.sistema.pacote.
- O nome de cada pacote é exclusivo e descritivo das responsabilidades coletivas dos elementos do modelo que ele contém.
- A descrição do pacote reflete com precisão as responsabilidades coletivas dos elementos do modelo que ele contém.
- As dependências entre o pacote e outros pacotes são consistentes com os relacionamentos entre as classes contidas
- Os conteúdos do pacote representam um conjunto consistente de elementos do modelo altamente coesos, acoplado mais livremente aos elementos de outros pacotes.

Caso o diagrama não caiba na formação deste template pode-se referenciá-lo aqui indicando o documento externo onde ele está localizado. Exemplo: ./Diagramas – Figura/Documento de Pacote.png

## **2. Descrição dos pacotes**

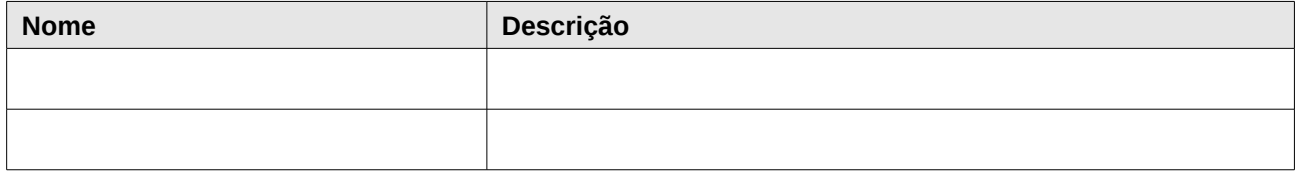

# Documento de Priorização de<br>Casos de Uso

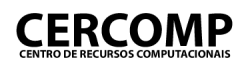

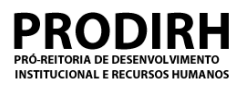

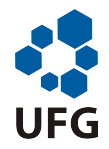

# **Documento de priorização de casos de uso**

**Nome do projeto:** <Colocar aqui o nome do projeto>

<Colocar Versão: aqui a versão do projeto>

**Iteração** <Colocar aqui o número da iteração correspondente>

<Este documento contém uma listagem com todos os casos de uso dessa iteração. Para cada caso de uso listado, deverá ser informado além de seu identificador e nome, a prioridade de realização e implementação do mesmo>

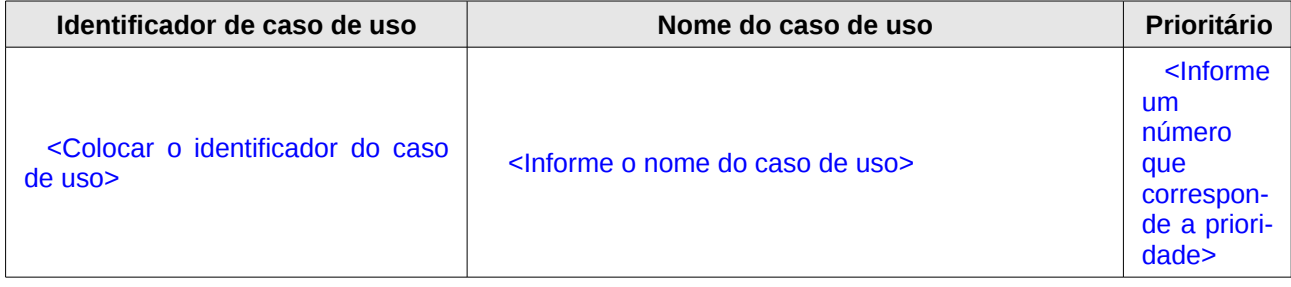

# Relatório de Verificação do Design $_{\rm do}$ Projeto

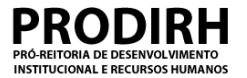

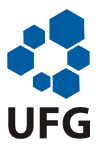

# **Relatório de verificação de design**

**Nome do projeto:** <Colocar aqui o identificador do projeto>

#### **1.Identificação do relatório**

**Preenchido por:** <Colocar aqui o nome do responsável pela elaboração do relatório>

**Em:** <Colocar aqui a data da elaboração>

#### **2.Relatório**

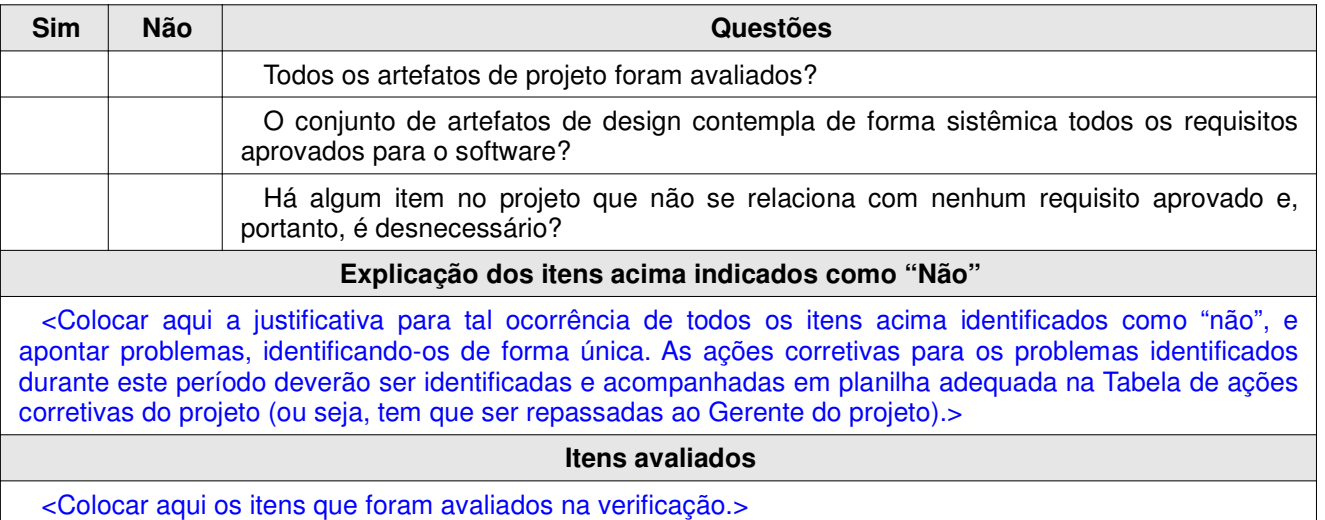

# Casos de Teste

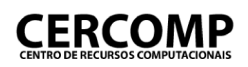

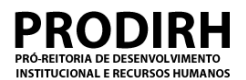

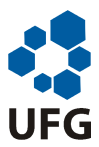

# **Casos de teste**

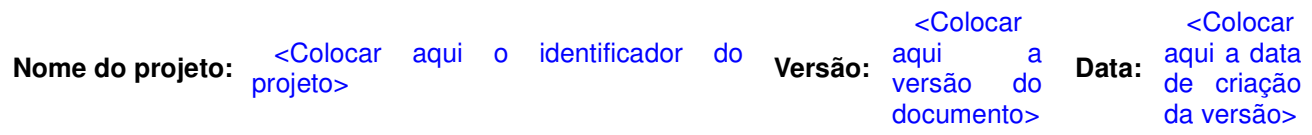

<Neste documento os casos de teste a serem executados no projeto devem ser especificados, conforme a estrutura dada a seguir.>

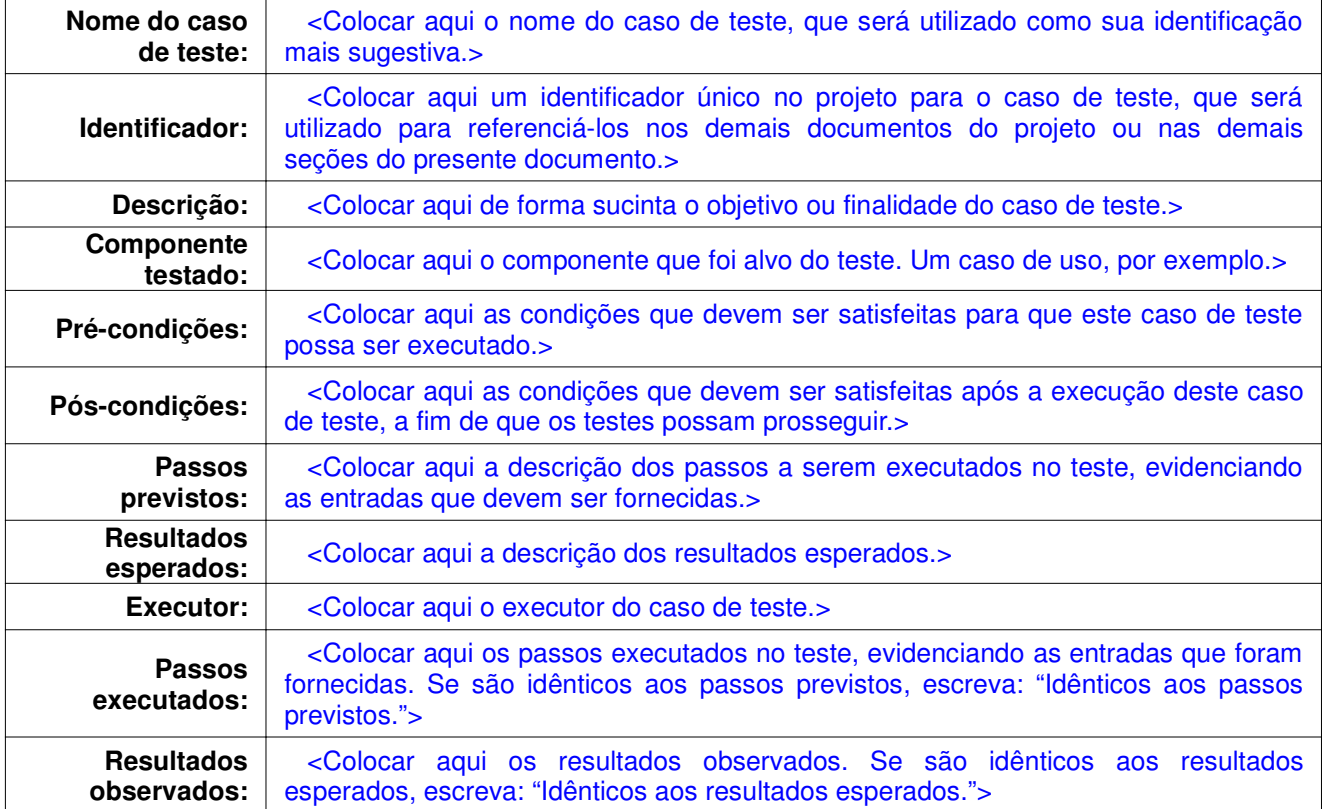

# Relatório Homologação do<br>Software

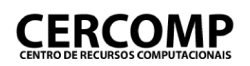

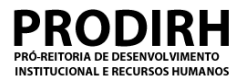

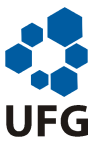

# **Relatório de homologação do software**

**Nome do projeto:** <Colocar aqui o identificador do projeto>

#### **1.Identificação do relatório**

**Preenchido por:** <Colocar aqui o nome do responsável pela elaboração do relatório>

**Em:** <Colocar aqui a data da elaboração>

#### **2.Relatório**

#### **Itens apontados pelo fornecedor de requisitos**

<Colocar aqui todos os itens citados pelo Fornecedor de Requisitos como problema, identificando de forma única, apontando a justificativa da classificação do problema como um problema para o Fornecedor de Requisitos, a sua relevância, bem como o seu impacto.>

**Aprovação**

<Colocar aqui o parecer final do Fornecedor de Requisitos sobre o produto, indicando se foi aceito ou não. Um exemplo de texto que pode ser utilizado é apresentado a seguir.

Confirmo o recebimento da configuração de software descrita neste documento e declaro que esta configuração atende plenamente as necessidades declaradas e tratadas no projeto. Portanto, considero o projeto concluído com sucesso.

<<Local e data>>, <<nome, cargo e assinatura do Fornecedor de Requisitos>>

Caso o Fornecedor de Requisitos não aprove o produto ou o aprove com restrições (necessitando de ajustes antes da entrega final, isto deve ser registrado aqui.>

# Referências Bibliográficas

- [1] Caso de uso. [http://pt.wikipedia.org/wiki/Caso\\_de\\_uso](http://pt.wikipedia.org/wiki/Caso_de_uso). Acessado em 23/03/2009.
- [2] Meta Data Colaition. Business engineering model business rules, 1999.
- [3] Institute of Electrical Electronics Engineers IEEE. IEEE Std 1058-1998, IEEE Standard for Software Project Management Plan. 1998.
- [4] Institute of Electrical Electronics Engineers IEEE. IEEE Std 1362-1998, IEEE Guide for Information Technology System Definition Concept of operations (ConOps) Document. 1998.
- [5] Imasters. A gestao de requisitos. [http://imasters.uol.com.br/artigo/38...\\_de\\_requisitos](http://imasters.uol.com.br/artigo/38..._de_requisitos). Acessado em 23/03/2009.
- [6] International Standard Organization ISO, Institute of Electrical Electronics Engineers IEEE, and Associação Brasileira de Normas Técnicas ABNT. NBR ISO/IEC 12207 tecnologia da informação processos de ciclo de vida de software. 1998.
- [7] C Larman. Utilizando UML e Padrões. 3a edição, 2007.
- [8] Project Management Institute PMI. PMBOK A Guide to the Project Management Body of Knowledge. 4a edição, 2007.
- [9] Rational Unified Process. Rational unified process. <www.wthreex.com/rup>, 2001. Acessado em 23/03/2009.
- [10] Daniela Rosca. A decision support methodology for the business rules lifecycle, 2000.
- [11] CMMI Product Team. Cmmi for development version 1.2. Technical Report CMU/SEI2006-TR-008, ESC-TR-2006-008, Software Engineering Institute, August 2006.